# **UNIVERSIDAD NACIONAL AUTONOMA**  DE MEXICO

 $017C$ 

DIVISION DE ESTUDIOS DE POSGRADO FACULTAD DE INGENIERIA

"ESTUDIOS TEORICOS Y EXPERIMENTALES DE SISTEMAS ELECTRONICOS PARA LA MEDICION DE RESISTIVIDAD DE FORMACION EN PERFORACIONES CON TUBERIA METALICA".

# **<sup>T</sup>E s 1 s**

QUE PARA OBTENER EL GRADO DE **MAESTRO EN INGENIERIA (ELECTRICA) p R E S E N T A**  EDGAR KIYOSHI | NAKAMURA LABASTIDA

> DIRECTORES DE TESIS: DR. ALEKSANDR MOUSATOV M.C. JOSE LUIS PEREZ SILVA

2 ·)i. '' t' ' . ' <sup>1</sup>........ ; ' 1

CIUDAD UNIVERSITARIA, ENERO 2001

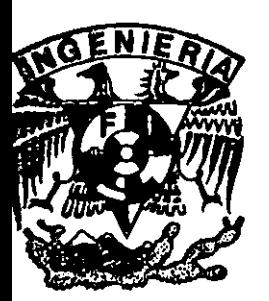

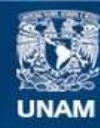

Universidad Nacional Autónoma de México

**UNAM – Dirección General de Bibliotecas Tesis Digitales Restricciones de uso**

## **DERECHOS RESERVADOS © PROHIBIDA SU REPRODUCCIÓN TOTAL O PARCIAL**

Todo el material contenido en esta tesis esta protegido por la Ley Federal del Derecho de Autor (LFDA) de los Estados Unidos Mexicanos (México).

**Biblioteca Central** 

Dirección General de Bibliotecas de la UNAM

El uso de imágenes, fragmentos de videos, y demás material que sea objeto de protección de los derechos de autor, será exclusivamente para fines educativos e informativos y deberá citar la fuente donde la obtuvo mencionando el autor o autores. Cualquier uso distinto como el lucro, reproducción, edición o modificación, será perseguido y sancionado por el respectivo titular de los Derechos de Autor.

#### A mis padres Tokuo Nakamura y Josefa Labastida:

Por consagrar su vida a brindarnos el invaluable y excepcional apoyo, cariño y comprensión en nuestra familia. Gracias por su ejemplar esfuerzo.

#### A mis hermanos Kenji y Kaori:

Por su infinito respaldo y fascinante compañia, siempre permanecerá en mi mente el recuerdo de nuestras travesuras.

#### A mi tía Elena :

Por sus sabios consejos y enseñanzas que jamás olvidaré.

#### A Jacqueline:

Por su singular cariño y maravillosa motivación incondicional.

## **A mis asesores de tesis: Dr. Aleksandr Mousatov y M.C. José Luis Pérez Silva**

Por haberme guiado impecablemente en el interesante mundo de la investigación y el desarrollo tecnológico, transmitiéndome parte de sus amplios conocimientos.

#### **Al grupo de Instrumentación de Sistemas Artificiales de Producción**

Quienes iniciaron mi formación dentro del IMP, brindándome su apoyo técnico y moral durante cuatro años y medio. En especial los ingenieros Alberto Flores, Víctor Herrera, Manuel Perafán, Ornar López y Miguel Castañeda a quienes expreso un profundo agradecimiento.

#### **A mis amigos, compañeros y demás personas**

Quienes siempre me han impulsado a seguir adelante con sus palabras de aliento.

#### **A la nueva generación en la familia**

#### **Al Instituto Mexicano del Petróleo**

Agradezco todas las facilidades otorgadas en la realización de esta tesis y al lng. Tomás Ramirez por el seguimiento y continuidad que me ha dado siempre.

#### **Al Centro de Instrumentos**

Por la asesoria brindada para desarrollar la tesis.

#### **A la Universidad Nacional Autónoma de México**

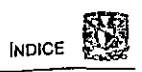

## ÍNDICE

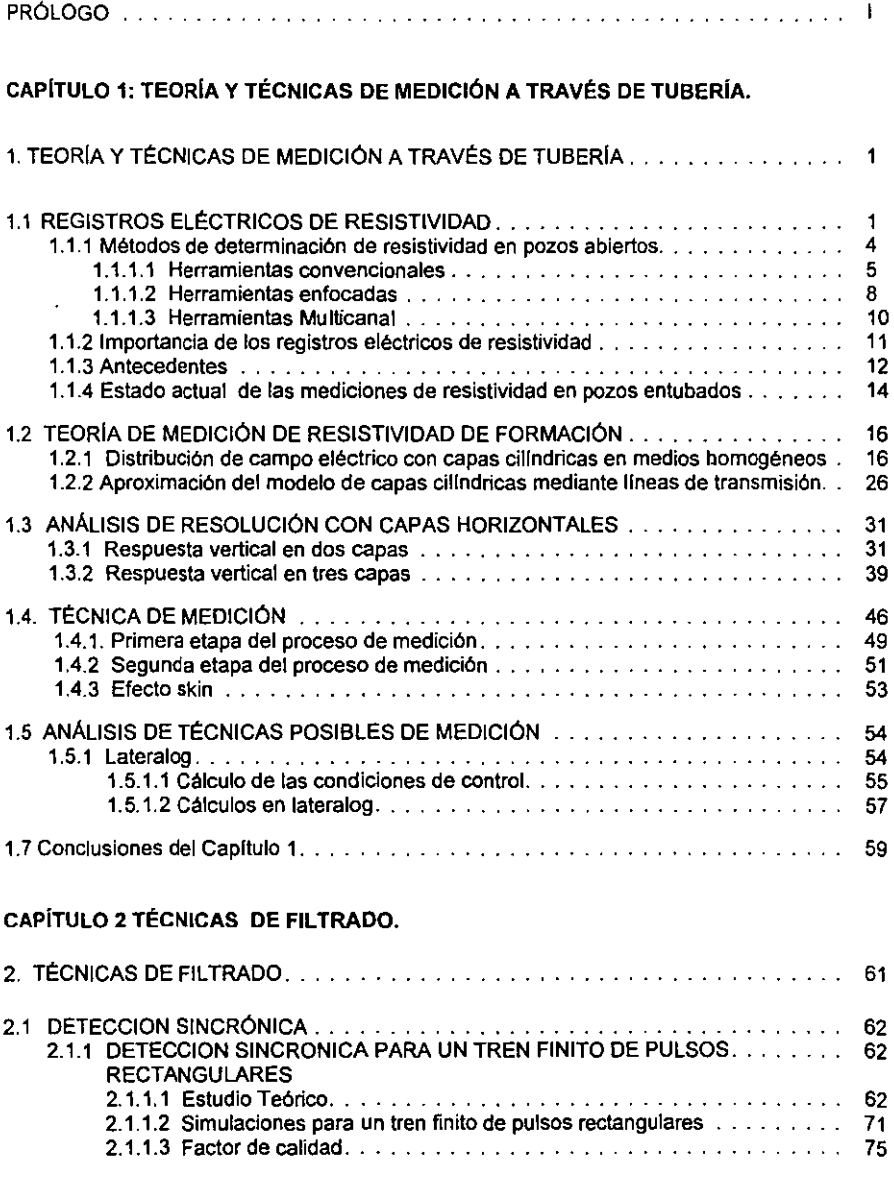

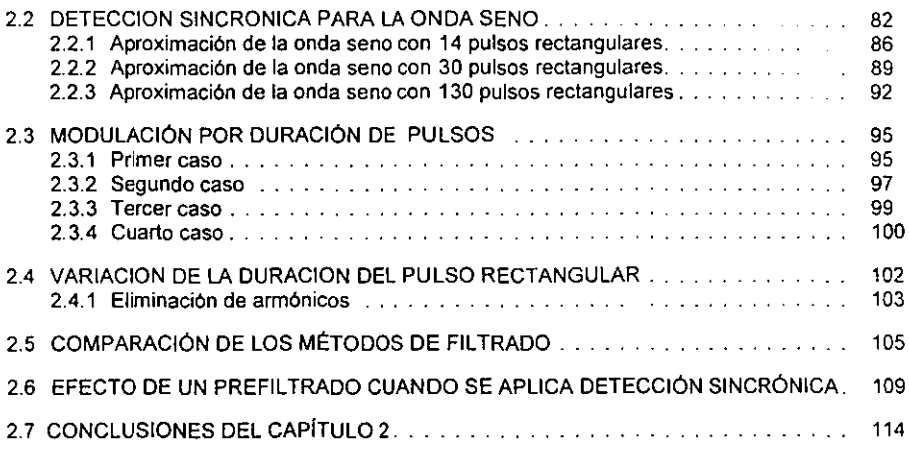

#### CAPITULO 3 DISEÑO DEL SISTEMA ELECTRÓNICO DE MEDICIÓN.

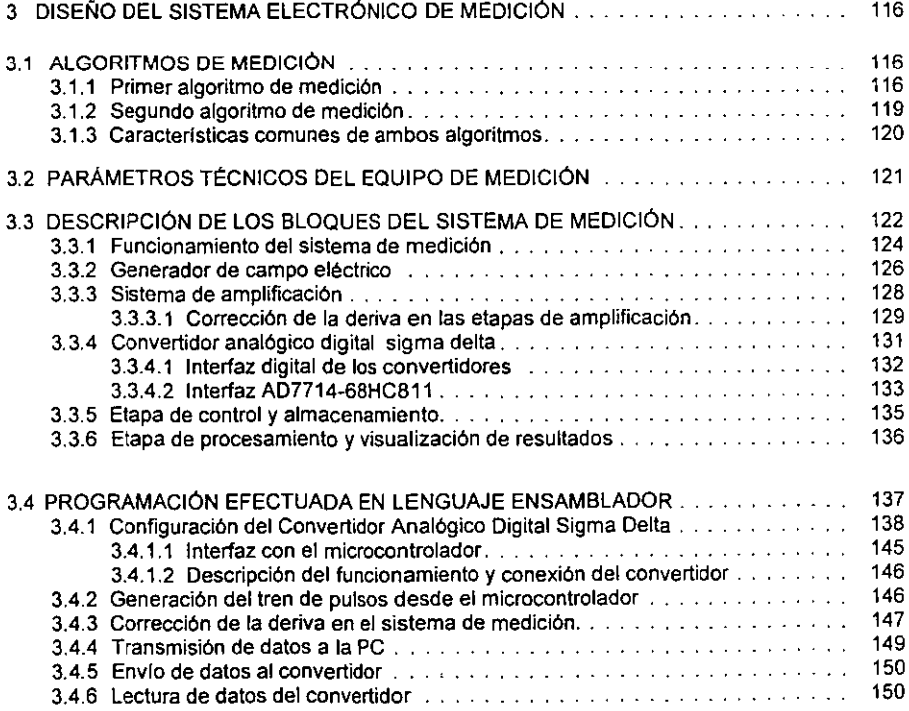

#### INDICE

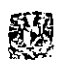

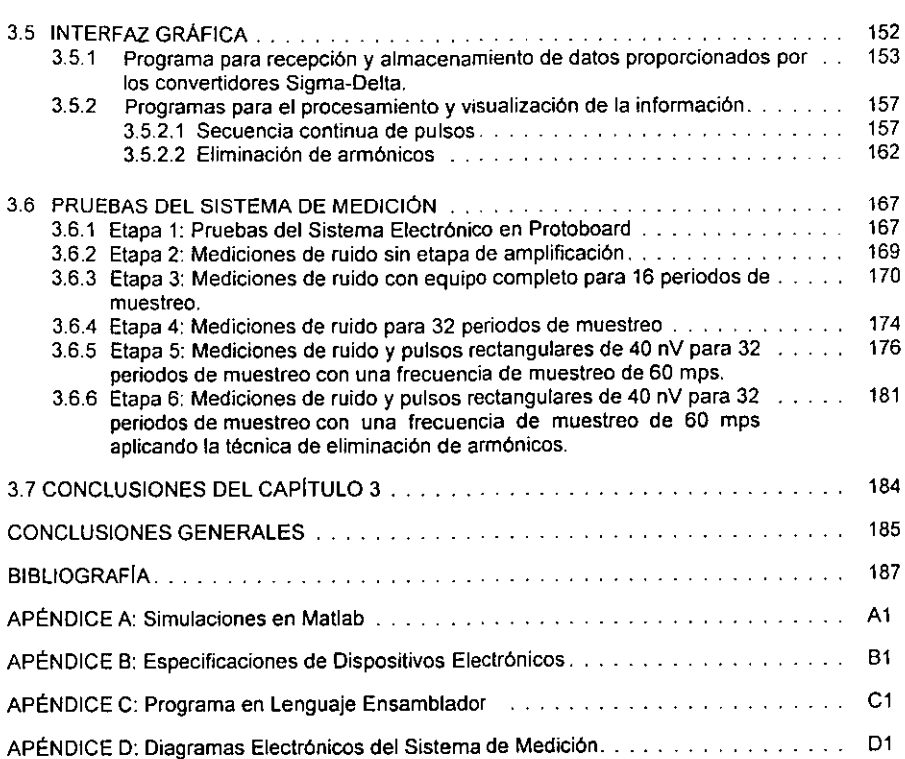

#### **PRÓLOGO**

El presente trabajo de tesis fue realizado en la Gerencia de Geofisica de Explotación del Instituto Mexicano del Petróleo (IMP) con apoyo del Centro de Instrumentos de la UNAM. En el IMP se han iniciado diversas lineas de investigación en el área de Teoría y Desarrollo de herramientas Electromagnéticas para registros de pozos. dentro de las cuales se encuentra el diseño y evaluación de sistemas de medición de resistividad de formación a través de pozos con tubería metálica, tema que ha sido objeto de estudio de este trabajo.

La importancia del tema estudiado radica en conocer el nivel al cual se encuentra el contacto agua-aceite en los pozos de producción (los cuales se encuentran entubados) y en determinar el cambio de saturación en sus capas. Dichos problemas pueden ser resueltos con la determinación de la resistividad de formación, pues en el caso del agua ésta no rebasa 1  $\Omega$ m, mientras que para el aceite puede alcanzar valores que van desde 10<sup>10</sup> Qm hasta 10<sup>14</sup> Qm.

Debido a la importancia que presenta el monitoreo de pozos productores con mediciones de resistividad a través de pozos con tuberia metálica, el IMP consideró conveniente, desarrollar tanto la metodología para dar solución al problema físico, asl como la electrónica y el procesamiento necesarios para poder medir señales del nivel de nano Volts.

Por esta razón, el objetivo principal de la tesis es:

Diseñar un prototipo de laboratorio y desarrollar diversas etapas de procesamiento para realizar mediciones del orden de nano Volts, las cuales corresponden a los requerimientos de la metodología para la determinación de la resistividad de formación en pozos con tubería metálica.

 $\overline{\phantom{a}}$ 

Para lograr el objetivo fue indispensable cumplir con las siguientes metas:

- Analizar teoría de los métodos eléctricos y de las técnicas para determinar la resistividad de formación.
- Determinar las condiciones y la técnica de medición de resistividad de formación con base en los resultados de las simulaciones numéricas, probando que es posible obtenerla aplicando el modelo de lineas de transmisión.
- Establecer una técnica de filtrado adecuada aplicada a mediciones de microseñales en frecuencias infrabajas (Menores a 1 Hz), que permita obtener un alto factor de calidad y combata eficazmente las fuentes de perturbación del sistema de medición.
- Desarrollar la arquitectura electrónica del sistema de medición de **microseñales.**
- Fabricar el prototipo de laboratorio.
- Realizar pruebas de laboratorio del prototipo diseñado para su aprobación.

De esta forma, éste trabajo ha sido estructurado en tres capítulos:

En el capitulo 1 se analizan los antecedentes y se establecen la base teórica y las condiciones de medición de resistividad de formación a través de tuberia metálica, analizando la posibilidad de utilizar la teoría de lineas de transmisión en procesos de medición de pozos entubados, con base en estos análisis fueron establecidos los requerimientos técnicos y la arquitectura del sistema de medición.

En el capitulo 2 se hace un estudio teórico y se efectúan diversas simulaciones numéricas de filtros basados en la técnica de detección sincrónica. Se muestra que ésta técnica puede servir adecuadamente para señales de baja e infrabaja frecuencia (Que no rebasan 1 Hz) en pozos de producción. También se comparan las técnicas de filtrado estudiadas y se establece la estructura y características del sistema electrónico de medición de microseñales.

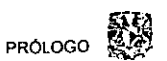

En el capitulo 3 se presentan los parámetros técnicos principales del sistema de medición, se propone la estructura general del sistema, describiendo el funcionamiento y los parámetros de los bloques, módulos y dispositivos electrónicos de la parte analógica y digital del prototipo desarrollado, estableciendo los requerimientos del software. En este capitulo se tiene la integración completa del hardware y software del sistema, y se presentan los resultados de las pruebas experimentales.

Finalmente, se da información técnica adicional en cuatro apéndices:

Apéndice A: Simulaciones en Matlab.

Apéndice B: Especificaciones de dispositivos electrónicos.

Apéndice C: Programa en lenguaje ensamblador.

Apéndice D: Diagramas electrónicos del sistema de medición .

#### **1 TEORÍA Y TÉCNICAS DE MEDICIÓN A TRAVÉS DE TUBERÍA.**

En el presente capitulo se analizaron la base teórica y las técnicas para realizar mediciones de resistividad de formación a través de tubería metálica. Se realizaron cálculos y simulaciones numéricas, para medios con capas cilíndricas homogéneas y aplicando la teoría de lineas de transmisión.

Se mostró la posibilidad de utilizar la teoría de lineas de transmisión para efectuar procesos de medición en pozos entubados. La aplicación de la teoría de lineas de transmisión permitió el modelado de mediciones de resistividad a través de tuberías que atraviesan capas horizontales con resistividades diferentes, obteniendo su resolución vertical.

Se estudió un método alterno de medición aplicado en la técnica Lateralog para obtener la resistividad de formación en pozos entubados.

Los resultados de éste capitulo permitieron establecer la arquitectura y los requerimientos principales para el sistema de medición

## **1.1 REGISTROS ELÉCTRICOS DE RESISTIVIDAD**

Durante la exploración, explotación y evaluación de los yacimientos de hidrocarburos, los registros geofísicos de pozos son trascendentales pues permiten caracterizar a las formaciones geológicas de acuerdo a sus parámetros petrofisicos, es decir, estimar su porosidad, el tipo de fluidos que contienen (aceite, gas, agua) y su saturación. Cada formación se constituye por un conjunto de rocas, cuyas propiedades varían de acuerdo a sus características físicas y químicas. Dentro de las formaciones se localizan los pozos petroleros, los cuales se conforman por diferentes capas de rocas.

Los pozos petroleros pueden ser de dos tipos: abiertos y con tuberia de revestimiento. Se le llama pozo abierto al depósito de hidrocarburos que ha sido perforado y cementado en sus paredes internas sin que exista algún tipo de tubería en su interior, y se llama pozo con tubería de revestimiento al depósito de hidrocarburos que después de ser perforado es recubierto de cemento en sus paredes internas y posteriormente entubado para su explotación. Los dos tipos de **pozo descritos se muestran en la siguiente figura:** 

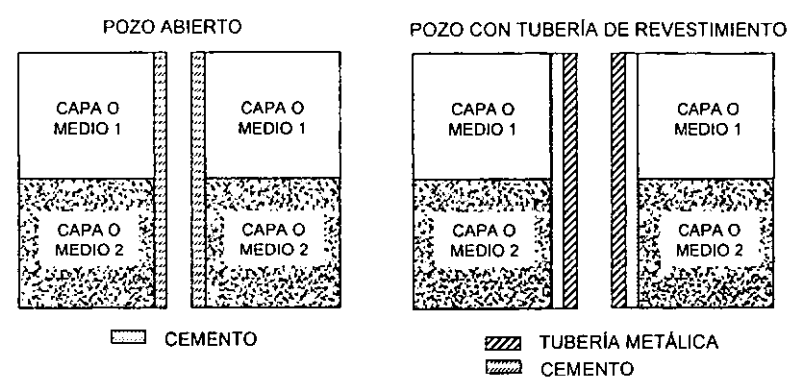

**FIGURA 1.1 TIPOS DE POZOS PETROLEROS.** 

Existen diversos tipos de registros de pozos que pueden caracterizar a una formación, pudiéndose clasificar en dos grupos principalmente:

- 1) Aquellos que registran propiedades que existen en la formación o que se producen por fenómenos generados espontáneamente al perforar el pozo.
- 2) Aquellos en los cuales se envía una señal a través de la formación, con la finalidad de obtener directamente diversas propiedades. Entre éstos registros se encuentran los electromagnéticos, en particular, los registros de resistividad eléctrica, que son uno de más importantes debido a su relación estrecha con los características petrofisicas de las rocas.

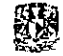

Con base en las mediciones de resistividad de formación, se obtiene información muy valiosa sobre la porosidad de las rocas, su saturación y las propiedades del fluido, las mediciones permiten determinar los cambios de agua, aceite y gas existentes en la formación. Ésta determinación es posible debido a que cada material presenta una resistividad "p" específica, a diferencia de la resistencia "R" que depende del área de sección transversal "A" y de la longitud "I" del material considerado.

La resistividad es expresada en  $[\Omega \, m]$ , y se determina mediante la siguiente relación:

$$
\rho = R \frac{A}{l} \quad [\Omega \, m] \tag{1.1}
$$

Se muestra a continuación una tabla con valores típicos de resistividad de algunos materiales.

| <b>MATERIALES</b><br><b>TÍPICOS</b> | <b>RESISTIVIDAD</b><br>$\Omega$ m |
|-------------------------------------|-----------------------------------|
| Petróleo                            | $2 \times 10^{14}$                |
| Agua Destilada                      | $5 \times 10^3$                   |
| Arcilla/Lutita                      | 2 a 10                            |
| Arena con agua salada               | 0.5a10                            |
| Arena con petróleo                  | $5a10^3$                          |
| Caliza Compacta                     | ഹ3                                |

TABLA\. 1 VALORES TIPICOS DE RESISTIVIDAD DE ALGUNOS MATERIALES

En pozos abiertos, los registros de resistividad se llevan a cabo empleando mediciones de las componentes del campo electromagnético a través de electrodos transmisores y receptores.

El dispositivo, que en práctica de registros geofísicos se denomina sonda, realiza las mediciones durante su movimiento a lo largo del pozo, generalmente desde abajo hacia arriba, permitiendo obtener un pertil continuo de la resistividad de la formación.

A continuación se da una breve descripción de los principales métodos para efectuar los registros de resistividad en pozos abiertos. Es importante señalar que dichos métodos no son utilizados para realizar mediciones en pozos con tubería metálica, sin embargo, se hace referencia a algunos de ellos, debido que sus principios de operación pueden ser aplicados en la determinación de la resistividad de formación en pozos entubados haciendo uso del modelo de lineas de **transmisión.** 

#### **1.1.1 Métodos de determinación de resistividad en pozos abiertos.**

Se pueden mencionar tres principales métodos de detenminación de la resistividad de formación en pozos abiertos:

- Mediciones de la atenuación *y* la fase de ondas electromagnéticas en medios conductores. Este método que se basa en la propagación de ondas electromagnéticas se realiza en las frecuencias de orden de unos MHz hasta 100 MHz.
- Mediciones de los componentes magnéticos en intervalos de frecuencias de 1 O a 100 KHz, cuando el campo electromagnético en conductores tiene comportamiento que se aproxima como un campo de difusión. Este tipo de mediciones se aplican en las herramientas de inducción.
- Mediciones de las características del campo eléctrico en las frecuencias bajas (O - **1** KHz), cuando para describir su comportamiento se puede aplicar la teoría del campo electromagnético con corriente continua.

Dentro de las herramientas para realizar registros de resistividad con corriente continua destacan tres grupos principales:

- **Herramientas convencionales.**
- Herramientas enfocadas.
- Herramientas multicanales de alta resolución.

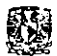

Los principios de operación de las herramientas convencionales y enfocadas fueron utilizados aplicando el modelo de líneas de transmisión para la determinación de parámetros requeridos en el cálculo de la resistividad de pozos entubados.

Se da entonces un panorama general de la forma en la cual se efectúan las mediciones con las herramientas de corriente continua (Gorvachev, 1984).

#### **1.1.1.1 Herramientas convencionales.**

En este grupo se encuentran las sondas llamadas Normal y Lateral, siendo los arreglos de electrodos más comunes en la toma de registros de resistividad.

La sonda Normal básica está constituida por cuatro electrodos: dos electrodos transmisores de corriente denominados A y B, y dos electrodos receptores llamados M y N. Los electrodos A y M, se ubican en el cuerpo de la sonda dentro del pozo, mientras que los electrodos B y N están localizados en la superficie, a una distancia mucho mayor que la existente entre la separación de los electrodos AM, como se muestra en la siguiente figura.

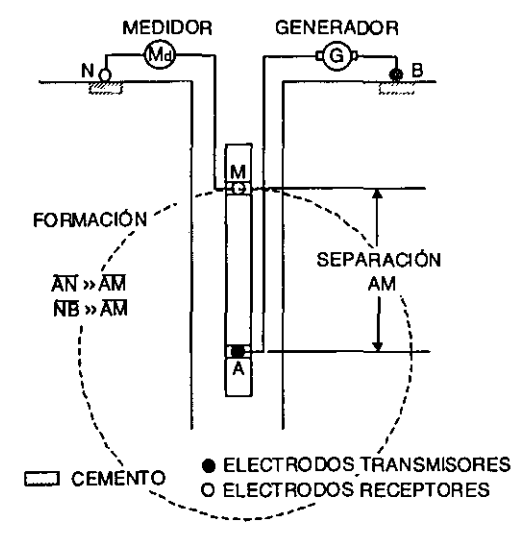

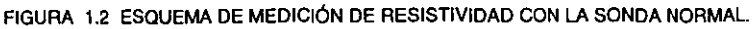

El generador induce una corriente  $(10)$  de baja frecuencia entre los electrodos A y B (Si el electrodo B está muy lejos, se puede calcular el campo de un sólo electrodo puntual A). El potencial en N es prácticamente despreciable debido a la distancia de separación con respecto a los electrodos A y B, por lo que el potencial **en el punto M se determina por una fuente puntual A mediante:** 

$$
U_m = \frac{\rho_{ab}}{4\pi A \bar{M}}
$$
 (1.2)

Siendo AM la distancia entre los electrodos A y M. Y la resistividad aparente se calcula como

$$
\rho_{a} = K \frac{U_{m}}{I_{o}}
$$
 (1.3)

Donde  $K = 4\pi \overline{AM}$  es el coeficiente geométrico de la sonda Normal.

Los valores obtenidos de resistividad aparente son graficados con respecto a la profundidad al punto medio (punto de inscripción) entre los electrodos A y M. Existen principalmente dos variantes de sondas Normal: La Normal Corta cuya distancia de separación AM es de 16' y la Normal larga con una distancia de separación AM de 64'.

Cabe destacar que, la resistividad aparente es una medida de la dificultad que la corriente eléctrica encuentra a su paso en un material heterogéneo, por lo que cuando se trata de un material homogéneo, la resistividad aparente pa es igual a la resistividad p.

En la sonda Lateral (mostrada en la figura 1.3), el electrodo transmisor de corriente denominado A, y los electrodos receptores M y N, se encuentran en el cuerpo de la herramienta en el interior del pozo, y el electrodo transmisor de corriente llamado B se localiza en la superficie.

 $-6-$ 

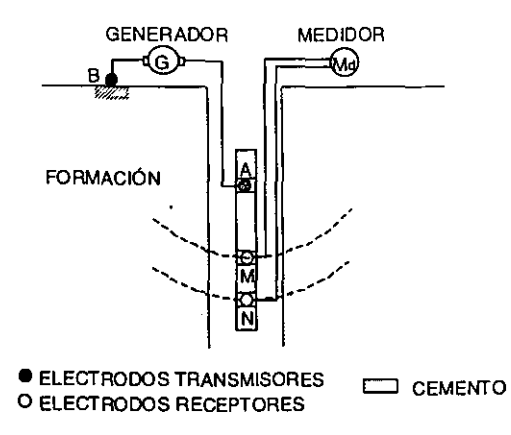

FIGURA 1.3 ESQUEMA DE MEDICIÓN DE RESISTIVIDAD CON LA SONDA LATERAL.

La corriente inducida por el generador entre los electrodos A y B crea una diferencia de potencial  $\Delta V$  entre los electrodos M y N, misma que se mide para calcular el valor de la resistividad aparente mediante la ecuación:

$$
\rho_a = K \frac{\Delta V}{l_o} \tag{1.4}
$$

cuyo coeficiente geométrico es igual a

$$
K = 4\pi \left(\frac{\overline{AM} \overline{AN}}{\overline{MN}}\right) \tag{1.5}
$$

En ambas sondas, dos de sus características más relevantes son: la profundidad de investigación y la resolución vertical. La primera depende directamente de la separación entre electrodos, mientras que la resolución vertical depende inversamente de ésta separación. Sin embargo, la sonda Normal presenta una profundidad de investigación mayor y una resolución vertical menor que la sonda Lateral.

.7.

#### **1.1.1.2 Herramientas enfocadas**

Una herramienta enfocada conocida también como Lateralog, es llamada así debido a que la sonda utiliza un sistema enfocado de electrodos de corriente (Ao,  $A_1$  y  $A_2$  de la figura 1.4), y ha sido desarrollada para aumentar la resolución vertical y disminuir la influencia de la alta conductividad del lodo.

Lateralog basa su principio de funcionamiento en la compensación de los potenciales en el par de electrodos receptores  $(N_1M_1, N_2M_2)$ respectivamente).

Lateralog existe en diferentes versiones dependiendo del número de electrodos, siendo los más comunes Lateralog 7, Lateralog 9 y Lateralog 3.

En la figura **1.4** se muestra la versión de Lateralog 7, en donde se representan las líneas de flujo producidas por tres electrodos de corriente A0, A, *y* A2, manejados en fase.

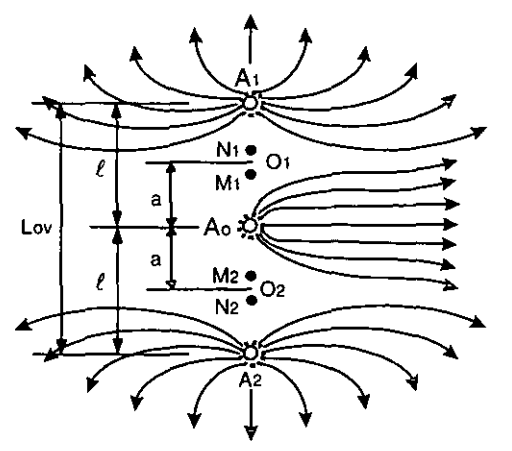

FIGURA 1.4 REPRESENTACION DE LATERALOG 7 Y SUS LINEAS DE FLUJO.

Para garantizar un correcto enfocamiento, se utilizan los electrodos de medición **N,.M,,N, y M,.** 

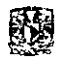

Bajo condiciones normales de corriente enfocada, la corriente no debe fluir entre los electrodos M<sub>1</sub> y N<sub>1</sub> o M<sub>2</sub> y N<sub>2</sub>, y las diferencias de potencial en esos puntos deben ser cero:  $\Delta U_{M_1N_1} = \Delta U_{M_2N_2} = 0$ , expresión que se denomina condición de control. Esta condición significa que no existe un flujo de corriente a lo largo del eje del pozo (suponiendo que la sonda esta centrada en el pozo) y toda la corriente de A<sub>o</sub> penetra a la formación perpendicularmente a la dirección del eje del pozo.

El control de la corriente enfocada es necesario debido a que sus parámetros varían con las relaciones de resistividad de formación y revestimiento. Las variaciones en los valores de estas relaciones pueden forzar a una divergencia del haz de corriente producida por el electrodo central, si esto ocurre, se intensifica la corriente de los electrodos laterales y se produce un nuevo enfoque del haz en el electrodo central

Cuando el enfoque del haz de corriente no es el adecuado, la componente axial de corriente se incrementa, por lo que las diferencias de potencial  $\Delta U_{M \wedge N_1} \Delta U_{M_2 N_2}$ son diferentes de cero, y entonces una señal de balance produce una corriente auxiliar a los electrodos  $A_1$  y  $A_2$ .

Si el haz de corriente aún diverge, el generador proporciona una corriente más fuerte, pero si la corriente converge, el generador reduce la corriente. Esto continua hasta que la componente axial de la corriente entre M<sub>1</sub> y N<sub>1</sub> y de M<sub>2</sub> y N<sub>2</sub> desaparezca. Tan pronto como esto ocurre, la señal de balanceo se anula.

La resistividad aparente en este caso se calculan con la ecuación:

$$
\rho_{\mathbf{a}} = K_{T} \frac{\mathbf{U}_{\mathsf{LL}}}{I_{o}} \tag{1.6}
$$

El parámetro  $K_T=2a$  es el coeficiente de calibración y depende del diseño de la herramienta. Mientras que "a" es la distancia de separación entre A<sub>0</sub> y O<sub>1</sub> o bien entre A<sub>o</sub> y O<sub>2</sub>.

El potencial  $U_{LL}$  corresponde al potencial en el electrodo de medición M<sub>1</sub> o M<sub>2</sub>.

Las herramientas enfocadas tienen la resolución vertical más alta de todas las herramientas eléctricas cuando no se usa un procesamiento del tipo de inversión.

#### **1.1.1.3 Herramientas Multicanal.**

Las herramientas multicanal (High-Definition Lateral Log) se conforman de múltiples electrodos de medición. que proporcionan diferentes profundidades de investigación. Esta herramienta tiene un solo electrodo de inyección de corriente y 16 electrodos de medición de potencial y del campo eléctrico colocados en el cuerpo de la herramienta a lo largo del eje del pozo. tal y como se muestra en la figura 1.5.

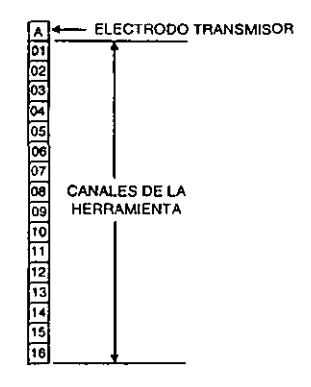

**FIGURA 1. 5 HERRAMIENTA MULTICANAL DE 16 ELECTRODOS** 

Las sondas multicanal miden principalmente. la resistividad de formación en capas delgadas de reservas de hidrocarburos y en la presencia de una invasión profunda de algún fluido de perforación.

#### 1.1.2 Importancia de los registros eléctricos de resistividad

El monitoreo y control de los yacimientos de hidrocarburos durante su explotación en el mundo y, particularmente en México, es un problema importante que se puede resolver utilizando registros eléctricos de resistividad. Tal es el impacto económico de la información que proporcionan estos registros, que rápidamente cubre inversiones, investigación y desarrollo tecnológico.

Los principales problemas que pueden resolverse midiendo la resistividad de formación usando registros eléctricos de pozos son:

- Ubicación de hidrocarburos entrampados en pozos antiguos.
- Monitoreo del movimiento en el contacto gas-agua o aceite-agua.
- Monitoreo del yacimiento durante actividades de EOR (Recuperación).
- Elaboración de Registros de pozos con tubería metálica en los cuales no se realizaron investigaciones de resistividad cuando estaban sin tubería (pozo abierto).
- Inspección de tubería y detección de sus copies.
- Definición del nivel de agua en el pozo productivo.
- Determinación de los cambios en la estructura, porosidad y permeabilidad de las formaciones durante el proceso de explotación.

Además, debido a que la resistividad de una formación subterránea o estrato perforado varía dependiendo de factores tales como la porosidad de la formación y la cantidad y características de los fluidos que son atrapados en ella, es necesario monitorearla continuamente en un yacimiento, para determinar el estado del pozo, ya que en ocasiones, residuos sólidos contenidos en los hidrocarburos van tapando los poros de las rocas, propiciando con ello una reducción en el nivel de la producción.

#### **1.1.3 Antecedentes**

El desarrollo de los métodos de medición de resistividad de formación a través de tubería fue iniciado en el año de 1939 por L.M. Alpin (The method of the electric logging in the borehole with casing), quien a su vez introdujo el método de medición de fugas de corriente desde la tubería metálica hacia la formación, pues consideraba en éstos problemas el modelo de líneas de transmisión.

Alpin propuso la conexión directa de la fuente de corriente al revestimiento en una posición y la medición de las caídas de voltaje en otras posiciones. Sin embargo, en su desarrollo no son considerados los siguientes aspectos:

- Las variaciones existentes en la conductancia del revestimiento.
- La distancia mínima entre los electrodos receptores y la fuente de corriente, por lo que en principio no es posible eliminar la influencia de las distorsiones de campo en las mediciones de voltaje.
- Las frecuencias a las cuales debe operar el sistema de medición.

Debido a las limitaciones tecnológicas de aquel tiempo, no fue posible obtener mediciones aplicando la metodología de líneas de transmisión.

Un método semejante fue propuesto por V.H. Stewart en **EU** en 1948 (Electrical logging method and apparatus). Sin embargo, el desarrollo tecnológico de ese periodo tampoco permitió mayores progresos en dicho campo, por lo que fue imposible la realización de experimentos en pozos y la correspondiente implantación de estos métodos.

En la patente propuesta por Stewart (Stewart, 1948), se discute un método para determinar cambios relativos de resistividad de pozos revestidos mediante la medición de flujos de corriente en varios intervalos del revestimiento, utilizando para ello electrodos de corriente conectados a una fuente de corriente y electrodos receptores posicionados a lo largo del revestimiento.

· **12·** 

En principio, con la patente de Stewart, es posible obtener información sobre la resistividad de formación, sin embargo, se presentan las siguientes limitaciones:

- No se reconoce que haya un intervalo de distancias óptimas entre el electrodo de corriente y los electrodos receptores.
- Cada medición seria tomada con diferente precisión debido a cambios en las ganancias de los amplificadores, cambios de resistencia a lo largo del revestimiento e inestabilidad de la fuente de corriente.

Por su parte, en Rusia la idea de L.M. Alpin para presentar un pozo entubado como una linea de transmisión fue desarrollada por Kashik en su tesis doctoral en 1969 y este método fue utilizado en la toma de registros eléctricos llamados registros de divergencia. La teoría de lineas de transmisión fue aplicada para el modelado aproximado de las respuestas de las herramientas eléctricas clásicas tanto normal como lateral en medios estratificados, como lo constató Gorbachev (Gorvachev, 1995). No obstante, el método propuesto por Kashik, según el articulo Geophisical methods of investigation of boreholes de 1983, por razones tecnológicas no tenia gran aplicación en los registros de pozos con tubería metálica, por lo que no fue utilizado para llevar a cabo éste tipo de mediciones.

A principios de los noventa Morrison y Schenkel realizaron estudios teóricos y análisis numéricos de mediciones a través de tubería para la compañia ParaMagnetic Loggins lnc. En sus trabajos, efectuaron cálculos numéricos aplicando el método de ecuaciones integrales superficiales y mostraron que se podía utilizar como aproximación de primer orden la teoría de lineas de transmisión, pero destacaron que ocurrían errores cuando existían variaciones en la conductividad de la tubería o bien cuando el dispositivo estaba cerca del final de la misma.

Por su parte, Western Atlas Loggin Services llevó a cabo sus propias investigaciones en el área de mediciones a través de tubería. Presentando resultados de la solución del problema para corriente alterna, con el fin de estimar frecuencias optimas de operación en pozos con tubería metálica.

Se destacan dos puntos importantes en los trabajos de Wester Atlas Loggin Services:

- El modelado matemático de un pozo con tubería es un problema extremadamente difícil, ya que es necesario tomar en cuenta simultáneamente tanto el área requerida de modelado como los grandes contrastes de resistividad en el medio.
- **Las mediciones a través de tubería requieren elaborar una técnica de**  interpretación para mejorar la exactitud de la estimación de la resistividad de la formación.

Hay que notar que, Western Atlas, obtuvo su propia patente para realizar mediciones de resistividad a través de tubería, mediante los trabajos desarrollados por J.R. Wait (Wait, 1991, 1995), sobre la solución analítica del problema de resistividad a través de tubería y pruebas experimentales de la aplicación del método.

Sin embargo, el impacto más importante y decisivo en la teoría y tecnología de mediciones a través de tubería, fue realizado por Alexander Kaufman (1989,1990,1993) y William Vail (1991.1993.1995), quienes presentan dispositivos para medir resistividad de formación a través de tubería metálica usando la segunda derivada del potencial eléctrico, desarrollando un modelo teórico y demostrando que es factible la medición de la resistividad de formación con suficiente precisión en aplicaciones prácticas, empleando el modelo de líneas de **transmisión.** 

#### **1.1.4 Estado actual de las mediciones de resistividad en pozos entubados.**

En la actualidad, existen dos tipos de herramientas nucleares RST y TDT de la compañía Schlumberger utilizadas para obtener algunas propiedades de pozos con tubería metálica, pero no aplican. el modelo de líneas de transmisión en la determinación de la resistividad de formación.

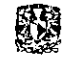

En Estados Unidos, después de 10 años de investigaciones, William Vail a través de ParaMagnetic Logging lnc (PML), realizó las primeras publicaciones sobre pruebas exitosas de mediciones de resistividad a través de tubería, empleando para ello dispositivos eléctricos de muy alta resolución y aplicando el modelo de líneas de transmisión (Wortd Oil, 1995).

El proceso continuo de desarrollo de métodos y equipos para medir resistividad de formación a través de tubería permitió la fabricación de una herramienta experimental de registros eléctricos, cuyos resultados fueron publicados en el XC Simposium SPWLA 2000 (Recent progress on formation resistivity measurement trhough casing, Béguin, et al, 2000).

Ésta herramienta permite el monitoreo de reservas en formaciones con baja porosidad o baja salinidad, la evaluación de fonnaciones aún cuando las condiciones del pozo son inestables, por lo que es posible llevar a cabo los registros en cualquier momento de la fase de explotación.

El estado del problema de mediciones de resistividad a través de tubería metálica se puede resumir en las siguientes líneas:

- La posibilidad de determinar la resistividad en pozos entubados está comprobada teórica y prácticamente.
- Empresas principales en el área de registro de pozos, tales como Schlumberger, Western Atlas y Halliburton, están preparando herramientas comerciales y programas de procesamiento e interpretación.
- Los trabajos de investigación en el área de mediciones de resistividad a través de tuberías son llevados a cabo principalmente por dos personas Alexander Kaufman y por W.V. Vail.

En el trabajo de tesis presentado resultó indispensable conocer la física del problema de pozos entubados, para efectuar una propuesta adecuada del prototipo de laboratorio del sistema de medición, por lo que fueron necesarios algunos estudios teóricos.

## **1.2 TEORÍA DE MEDICIÓN DE RESISTIVIDAD DE FORMACIÓN**

Como punto de partida, se describe el comportamiento del potencial y sus **derivadas en un pozo y se examina su relación existente, ya que como se**  mostrará, es posible determinar el valor de la resistividad de formación con base en éstas estimaciones.

Es así como se efectúa un primer análisis empleando un método geofísico de cálculo de parámetros y posteriormente se demostrará que aplicando el modelo de líneas de transmisión se puede resolver el problema de medición de resistividad en pozos entubados.

La teoría desarrollada se basa en un análisis en corriente directa siendo también válido para bajas frecuencias y es aplicada a una sonda de medición constituida por cuatro electrodos: un electrodo transmisor de corriente y tres electrodos receptores que miden fugas de corriente en la formación.

## **1.2.1 Distribución del campo eléctrico con capas cilíndricas en medios homogéneos.**

Este problema considera un medio con fronteras cilíndricas infinitas, que para el caso de un pozo corresponde al revestimiento y la formación circundante, es decir, el revestimiento con resistividad  $\rho_1$  rodeado por una formación con resistividad  $\rho_2$ . Se asume entonces que el electrodo de corriente y los tres electrodos de medición se encuentran en el interior del pozo ubicados a lo largo del eje del revestimiento de radio r, en los puntos A, M1, N y **M2** respectivamente (Kaufman, 1990). El punto A es el origen de las coordenadas y los puntos  $M_1$ , N y  $M_2$  corresponden a los electrodos de medición, tal y como sugiere, lo cual se muestra en la figura 1.6.

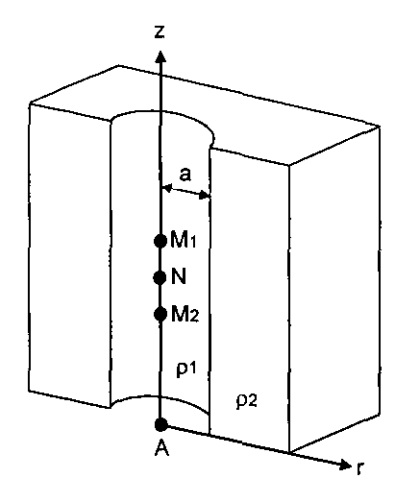

**FIGURA 1.6 DISTRIBUClON DE ELECTRODOS EN UN MEDIO CON FRONTERAS CILINDRICAS INFINITAS** 

Considerando que existe una· simetría axial, el potencial U depende sólo de las coordenadas (r, z) y es simétrico respecto al plano z=O esto es:

$$
U(r,z)=U(r,-z)
$$

En el interior del revestimiento ( $r \le a$ ), el potencial U es una solución de la ecuación de Poisson para coordenadas cilfndricas:

$$
\frac{\partial^2 \mathsf{U}}{\partial r^2} + \frac{1}{r} \frac{\partial \mathsf{U}}{\partial r} + \frac{\partial^2 \mathsf{U}}{\partial z^2} = \text{pilo } \delta(r, z)
$$
 (1.7)

Y en la formación (r>a), el potencial U es una solución de la ecuación de Laplace para coordenadas cilíndricas:

$$
\frac{\partial^2 \mathsf{U}}{\partial \mathsf{r}^2} + \frac{1}{\mathsf{r}} \frac{\partial \mathsf{U}}{\partial \mathsf{r}} + \frac{\partial^2 \mathsf{U}}{\partial z^2} = 0 \tag{1.8}
$$

La solución de la ecuación de Poisson será una función que dependa de una solución homogénea y una solución particular:

$$
U_1(r, z) = U_{th} + U_{1p} \tag{1.9}
$$

Para la solución homogénea se tiene la ecuación de Laplace (1.8), la cual es válida para  $(0 < r \le a)$  con  $r \ne 0$ .

Se propone entonces a  $U = \varphi(r)\Psi(z)$  como solución a la ecuación de Laplace, de **tal manera que derivando y sustituyendo en (1.8) tenemos:** 

$$
\varphi''(r)\Psi(z) + \frac{1}{r}\varphi'(r)\Psi(z) + \varphi(r)\Psi'''(z) = 0
$$
\n(1.10)

Aplicando separación de variables:

$$
\frac{\varphi^{n}(r)}{\varphi(r)} + \frac{1}{r} \frac{\varphi^{r}(r)}{\varphi(r)} = -\frac{\Psi^{n}(z)}{\Psi(z)}
$$
(1.11)

Por lo que:

$$
\varphi''(r) + 1 \varphi'(r) = m^2
$$
  
\n
$$
\varphi(r) + r \varphi(r) = m^2
$$
  
\n
$$
\varphi(r) = m^2
$$
  
\n
$$
\Psi''(z) = -m^2
$$
 (1.12)

De donde obtenemos:

$$
\varphi''(r) + \frac{1}{r}\varphi'(r) - \varphi(r)m^2 = 0 \qquad y \quad \Psi''(z) + \Psi(z)m^2 = 0 \tag{1.13}
$$

La primera expresión corresponde a la ecuación de Bessel, cuyas soluciones particulares son funciones Bessel de primera y segunda clase  $\log(mr)$  y Ko $(mr)$ , mientras que la segunda ecuación presenta soluciones de tipo cos mz y sen mz. Por lo tanto:

$$
\varphi(r) = a_m \log(mr) + b_m K \log(mr) \qquad \Psi(z) = c_m \cos mz + d_m \sin mz \qquad (1.14)
$$

Debido a que el potencial es una función simétrica par perpendicular al eje z, la solución  $\Psi(z)$  se puede expresar sólo con cosenos.

Finalmente, el potencial en un punto está dado por:

$$
U(r, z) = \varphi(r)\Psi(z) = a_m c_{m1} \log(mr) \cos mz + b_{m1} c_{m1} K \sigma(mr) \cos mz
$$
  

$$
U(r, z) = \varphi(r)\Psi(z) = A_{m1}(m) \log(mr) \cos mz + B_{m1}(m) K \sigma(mr) \cos mz \qquad (1.15)
$$

Como se desea obtener el potencial en todo el intervalo dado para r > O se efectúa una integración

$$
U_{m}(r,z) = \int_{0}^{\infty} U(r,z) dm = \int_{0}^{\infty} [A_{m1}(m) \log(mr) \cos mz + B_{m1}(m) \log(mr) \cos mz] dm \quad (1.16)
$$

Ahora bien, en el interior del revestimiento (medio 1), cuando  $r \rightarrow 0$  Ko(mr)  $\rightarrow \infty$ , por lo que el potencial U<sub>1h</sub> en el intervalo 0 < r ≤ a está dado por:

$$
U_{\text{th}} = \int_{0}^{\infty} [A_{\text{mt}}(m) \log(mr) \cos mz] dm \quad \text{Para } 0 < r \le a \tag{1.17}
$$

Por otra parte, en la zona cercana al electrodo de corriente (r=O), el potencial U está dado por:

$$
U(r,z)\to U_\circ=U_{\textrm{tp}}
$$

Siendo igual al potencial en el medio homogéneo cercano al punto A:

$$
U_{p1} = U_o = \frac{p1_0}{4\pi\sqrt{r^2 + z^2}}
$$
 (1.18)

El cual puede ser escrito en la forma de la integral de Beber (Wait, 1982):

$$
U_{p1} = U_0 = \frac{p_1 I_0}{4\pi\sqrt{r^2 + z^2}} = \frac{p_1 I_0}{4\pi} \left(\frac{2}{\pi}\right) \int_0^{\pi} K_0(mr) \cos mx \, dm \tag{1.19}
$$

Por lo que:

$$
U_{p1} = U_o = \frac{\rho_1 I_o}{2\pi^2} \int_0^\infty K o(mr) \cos mz \, dm \tag{1.20}
$$

De esta forma, el potencial en el interior del revestimiento ( $0 \le r \le a$ ) es la suma de los potenciales para las condiciones  $r = 0$  y  $(0 < r \le a$  con  $r \ne 0)$  siendo igual a:

$$
U_1 = \frac{\rho_1 l_0}{2\pi^2} \int_{0}^{\infty} [Ko(mr) + A_{m1}(m) l_0(mr)] \cos mz \, dm \tag{1.21}
$$

**-19-**

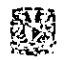

Ahora bien, para la formación (medio 2), el potencial U es una solución de la ecuación de Laplace y de igual forma que en el caso de la solución homogénea, el potencial estará dado mediante:

$$
U_2(r,z) = \int_{0}^{\infty} [A_{m2}(m) \log(mr) \cos mx + B_{m2}(m) \log(mr) \cos mx] dm
$$
 (1.22)

Pero en la formación si  $r \rightarrow \infty$  lo(mr)  $\rightarrow \infty$ , el potencial para r > a es:

$$
U_2 = \int_{0}^{\infty} [B_{m2}(m) K_0(mr) \cos mz] dm
$$
 Para r > a (1.23)

Considerando que la densidad de corriente es :

$$
\mathbf{j} = \sigma \mathbf{E} \tag{1.24}
$$

Y la intensidad de campo eléctrico está dada por:

$$
E = -grad U \tag{1.25}
$$

Las condiciones de frontera que se deben cumplir son las siguientes:

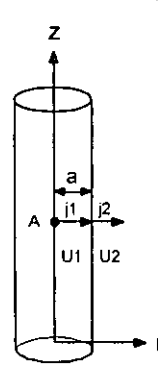

**FIGURA 1.7 CONDICIONES DE FRONTERA PARA LA DENSIDAD DE CORRIENTE Y EL POTENCIAL** 

• El potencial es una función continua en el punto r=a.

$$
U_{1_{r-a}} = U_{2_{r-a}} \tag{1.26}
$$

• La componente radial de la densidad de corriente en el medio debe ser una función continua cuando r=a.

$$
\sigma_1 \frac{\partial U_1}{\partial r}\big|_{r=s} = \sigma_2 \frac{\partial U_2}{\partial r}\big|_{r=s} \tag{1.27}
$$

Para la primera condición de frontera (1.26)

$$
Ko(ma) \cos mz + A_{m1} o(ma) \cos mz = \frac{\rho_2}{\rho_1} B_{m2} Ko(ma) \cos mz
$$
  

$$
Ko(ma) + A_{m1} o(ma) = \mu B_{m2} Ko(ma)
$$
 (1.28)

Donde  $\mu = \frac{P^2}{P}$ P'

Para la segunda condición de frontera, (1.27):

Ko' (ma) + Am,lo' (ma) = Bm2 Ko' (ma) (1.29)

Por lo tanto el sistema de ecuaciones obtenido a partir de las condiciones de frontera es el siguiente:

$$
Ko(ma) + Am1lo(ma) = \mu Bm2 Ko(ma)
$$
 (1.30)

$$
K_o'(ma) + A_{m1}l_o'(ma) = B_{m2} K_o'(ma)
$$
 (1.31)

Tomando en cuenta que:

$$
K_o'(x) = -K_1(x)
$$
  $l_o'(x) = l_1(x)$   
 $K_o'(ma) = -K_1(ma)$   $l_o'(ma) = l_1(ma)$ 

El sistema de ecuaciones queda como sigue:

$$
K_o(ma) + A_{m1}l_o(ma) = \mu B_{m2}K_o(ma)
$$
 (1.32)

 $-K_1(ma) + A_{m1h}(ma) = -B_{m2}K_1(ma)$ (1.33)

Realizando operaciones se tiene:

$$
B_{m2} = \frac{K_1(ma) - A_1(ma)}{K_1(ma)}
$$
 (1.34)

$$
A_{m1} = \frac{K_{o}(ma)K_{1}(ma)[\mu - 1]}{I_{o}(ma)K_{1}(ma) + \mu I_{1}(ma)K_{o}(ma)}
$$
(1.35)

Empleando la igualdad  $x \cdot bK_1 + x \cdot kC_0 = 1$  obtenemos:

$$
A_{m1} = \frac{maK_{o}(ma)K_{1}(ma)[\mu - 1]}{1 + mal_{1}(ma)K_{o}(ma)[\mu - 1]}
$$
 (1.36)

Haciendo x=ma se tiene:

$$
A_{m1} = \frac{xK_0(x)K_1(x)[\mu - 1]}{1 + x \ln(x)K_0(x)[\mu - 1]}
$$
(1.37)

Por lo tanto, el potencial en el medio 1 será:

$$
U_1(\alpha) = \frac{\rho_1 l_o}{4\pi a} \left[ \frac{1}{\alpha} + \frac{2}{\pi} \int_0^\infty \frac{(\mu - 1) \times K_o(x) K_1(x)}{1 + (\mu - 1) \times I_1(x) K_o(x)} \cos \alpha x \, dx \right]
$$
(1.38)

Como

$$
\alpha = \frac{z}{a} \quad \Rightarrow \quad \frac{\partial \alpha}{\partial z} = \frac{1}{a}
$$

Correspondientemente, el campo eléctrico y la segunda derivada del potencial se obtienen como sigue:

$$
\frac{\partial U_1(\alpha)}{\partial \alpha} = \frac{\rho_1 I_0}{4\pi a} \left[ -\frac{1}{\alpha^2} - \frac{2}{\pi} \int_0^\infty \frac{(\mu - 1) x^2 K_0(x) K_1(x)}{1 + (\mu - 1) x I_1(x) K_0(x)} \text{sen } \alpha x \, dx \right] \tag{1.39}
$$

Siendo el campo eléctrico Ez :

$$
Ez = -\frac{\partial U_1(\alpha)}{\partial z} = -\frac{1}{a}\frac{\partial U_1(\alpha)}{\partial \alpha}
$$

Por lo tanto :

$$
Ez = \frac{\rho_1 I_0}{4\pi a^2} \left[ \frac{1}{\alpha^2} + \frac{2}{\pi} (\mu - 1) \int_0^{\pi} \frac{x^2 K_0(x) K_1(x)}{1 + (\mu - 1) x I_1(x) K_0(x)} \text{sen } \alpha x \, dx \right] \tag{1.40}
$$

Para el caso de la segunda derivada del potencial tenemos lo siguiente :

$$
\frac{\partial^2 U}{\partial z^2} = -\frac{\partial Ez}{\partial z} = \frac{\rho_1 I_0}{4\pi a^2} \frac{\partial}{\partial z} \left[ \frac{1}{\alpha^2} + \frac{2}{\pi} (\mu - 1) \int_0^{\pi} \frac{x^2 K_0(x) K_1(x)}{1 + (\mu - 1) x I_1(x) K_0(x)} \text{sen } \alpha x \, dx \right] \tag{1.41}
$$

Sin embargo nos interesa saber las variaciones presentadas por el potencial en función del parámetro  $\alpha$  por lo que retomando el cálculo de la derivada:

$$
\frac{\partial^2 U_1(\alpha)}{\partial z^2} = -\frac{1}{a} \frac{\partial Ez}{\partial \alpha} = -\frac{\rho_1 I_0}{4\pi a^2} \frac{\partial}{\partial \alpha} \left[ \frac{1}{a\alpha^2} + \frac{2}{a\pi} (\mu - 1) \int_0^{\pi} \frac{x^2 K_0(x) K_1(x)}{1 + (\mu - 1) x I_1(x) K_0(x)} \text{sen } \alpha x \, dx \right]
$$

$$
\frac{\partial^2 U_1(\alpha)}{\partial z^2} = \frac{\rho_1 I_0}{4\pi a^2} \left[ \frac{2}{a\alpha^3} - \frac{2}{a\pi} (\mu - 1) \int_0^{\pi} \frac{x^2 K_0(x) K_1(x)}{1 + (\mu - 1) x I_1(x) K_0(x)} \cos \alpha x \, dx \right] \tag{1.42}
$$

Por lo tanto para la segunda derivada del potencial con respecto al valor normalizado y al aplicar  $\frac{\partial^2 U_1(\alpha)}{\partial \alpha} = a^2 \frac{\partial^2 U_1(\alpha)}{\partial \alpha}$  tenemos finalmente que:  $\partial \alpha^2$   $\qquad \partial z^2$ 

$$
\frac{\partial^2 U_1(\alpha)}{\partial \alpha^2} = \frac{p_1 I_0}{4\pi a} \left[ \frac{2}{\alpha^3} - \frac{2}{\pi} (\mu - 1) \int_0^{\pi} \frac{x^3 K_0(x) K_1(x)}{1 + (\mu - 1) x I_1(x) K_0(x)} \cos \alpha x \, dx \right] \tag{1.43}
$$

Las expresiones de campo eléctrico y su derivada, se simularon numéricamente, por lo que la gráfica obtenida para el campo eléctrico en función de la distancia es la siguiente, en donde  $\mu = 5e5$  es una forma de representar a  $\mu = 5x10^5$ , de la misma forma en que  $\mu = 5e6$  representa a  $\mu = 5x10^6$  y  $\mu = 5e7$  representa a  $\mu = 5x10^7$ .

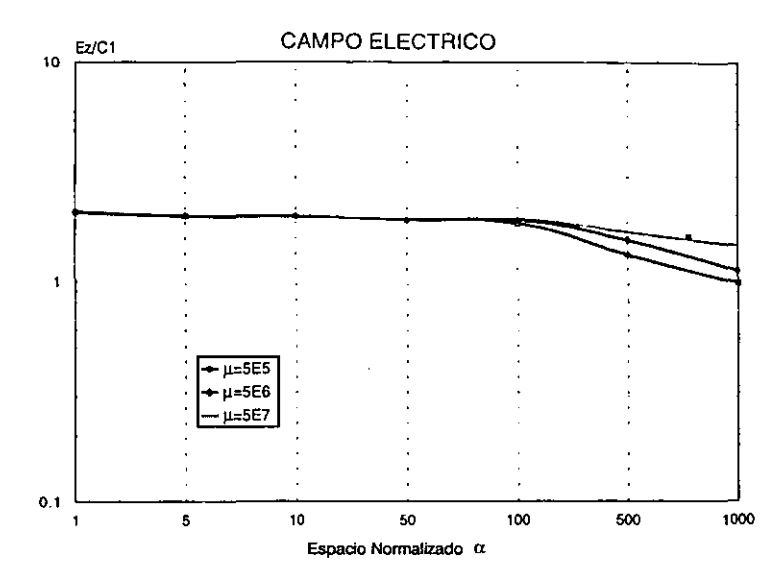

**GRAFICA 1.1 CAMPO ELÉCTRICO EN FUNCIÓN DE a, PARA CAPAS CILÍNDRICAS EN UN MEDIO**  HOMOGÉNEO

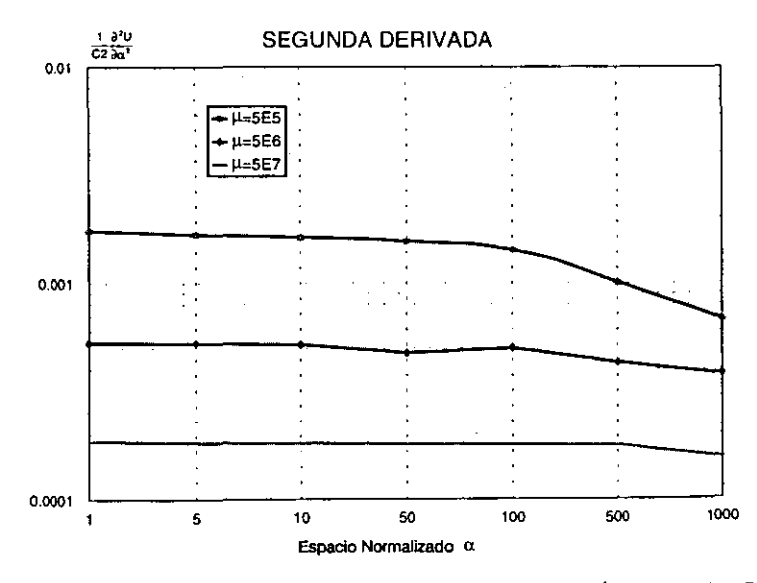

GRAFICA 1.2 GRÁFICA DE LA SEGUNDA DERIVADA PARA CAPAS CILÍNDRICAS EN MEDIOS HOMOGÉNEOS

Basándose en los valores mostrados en las gráficas 1.1. y 1.2 se observa lo siguiente: existen tres zonas en las cuales se puede dividir el campo eléctrico: la zona cercana, la intermedia y la lejana. La zona cercana se ubica en las proximidades del electrodo A, y ahí el campo eléctrico coincide como una fuente puntual teniendo componentes radial y vertical.

En la zona intermedia tanto el campo eléctrico como su derivada varían lentamente, ya que existe una componente radial de campo mucho menor que a lo largo del conductor y sólo a muy grandes distancias (la cual puede exceder cientos de veces el radio de la tubería) la influencia de la componente radial de la densidad de corriente es grande.

Dado que el electrodo de corriente A es colocado en el eje de perforación, las cargas eléctricas se originan en el electrodo y la superficie de revestimiento. El comportamiento del campo eléctrico **E,** causado por las cargas, depende profundamente de la distancia desde el electrodo A.

El análisis se centra en la zona intermedia, zona en la cual destacan los siguientes puntos:

- En el interior de la perforación y el revestimiento, el campo eléctrico **E** es dirigido a lo largo del eje z y la componente radial **Er** está ausente. Correspondientemente, las cargas están ausentes en la superficie interna del revestimiento, como se observa en la representación de la figura 1.8.
- La extensión de la zona intermedia es relativamente grande y puede ser observada para un valor de  $\alpha$ =1000 e inclusive mayor.
- Las fugas de corriente reducen la corriente *lo* a través de cualquier sección transversal del revestimiento a medida que se incrementa la distancia *z*
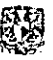

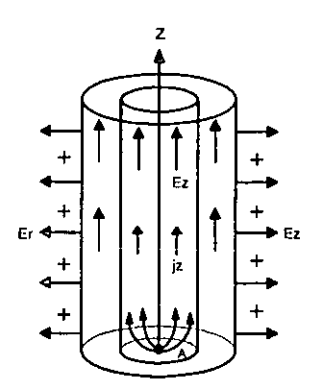

**FIGURA 1.8 DISTRIBUCION DE CARGAS, CAMPO ELECTAICO Y DENSIDAD DE CORRIENTE** 

## **1.2.2 Aproximación del modelo de capas cilíndricas mediante líneas de transmisión**

El siguiente paso consistió en aplicar el modelo de lineas de transmisión (Kaufman, 1990) a perforaciones con revestimiento, dicho modelo basa su aplicación en la relación existente entre las resistividades de la formación y el revestimiento, ya que mientras mayor sea la resistividad de fonnación y menor la del revestimiento, mayor es la similitud con una linea de transmisión formada por un conductor con aislante, en donde el conductor es el revestimiento y el aislante la formación.

El revestimiento es representado en la figura 1.9 por un medio homogéneo de resistividad  $p_1$ , mientras que la formación es representada por otro medio homogéneo de resistividad  $p_2$ , y el electrodo de corriente A es colocado en el origen de las coordenadas.

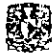

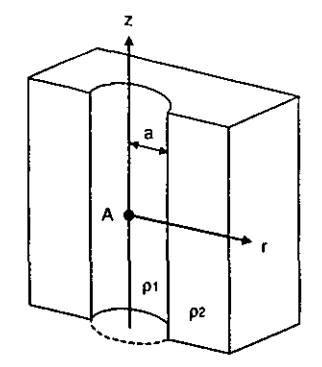

FIGURA 1.9 ELECTRODO DE CORRIENTE "A" EN EL EJE DEL POZO.

El revestimiento forma un arreglo resistivo como se muestra en la figura 1.1 O, de la misma manera que sucede con la formación.

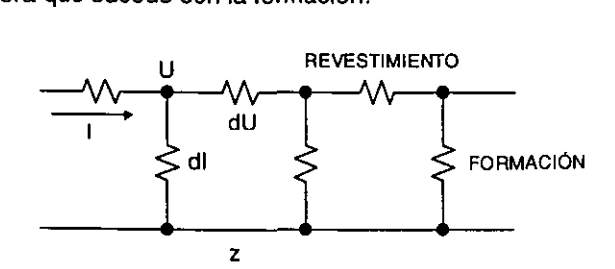

FIGURA 1.10 MODELO DE LÍNEAS DE TRANSMISIÓN

Así, con base en el modelo de líneas de transmisión (Kaufman, 1990, 1993) y de acuerdo con la ley de Ohm, suponiendo que la corriente  $I(z)$  es constante, un cambio diferencial en el potencial U(z) en un elemento arbitrario del revestimiento dz está dado por:

$$
dU(z) = -\frac{I(z) dz}{S_c}
$$
 (1.44)

Donde: S<sub>c</sub> es la conductancia del revestimiento y está dada mediante S<sub>c</sub> =  $\pi a^2 \sigma_c$ .

 $\frac{dz}{s}$ : Resistencia del revestimiento del elemento dz.

U(z): Potencial en el punto z.

l(z}: Corriente a través de la sección transversal del revestimiento.

**·27·** 

- $\sigma_c$ : Conductividad del revestimiento
- a: Radio del revestimiento.

Y como un cambio en la corriente en el revestimiento ocurre debido a las fugas a través de la formación, consecuentemente en el intervalo dz, la fuga de corriente  $dh$  es igual a  $-d$ l por lo que el potencial  $U(z)$  es:

$$
U(z) = -\frac{T}{dz} dl(z)
$$
 (1.45)

Donde *T* es la resistencia de la formación para la corriente radial por unidad de longitud (resistencia transversal) y en particular, si el medio que rodea al revestimiento es homogéneo (Kaufman, 1990):

$$
T = \rho. \tag{1.46}
$$

Éste parámetro caracteriza la resistencia de un intervalo ∆z igual a 1m cuando la corriente radial sale del revestimiento.

Las dos ecuaciones anteriores pueden reordenarse como:

$$
\frac{dU(z)}{dz} = -\frac{1}{S_c}I(z) \quad y \quad \frac{dI(z)}{dz} = -\frac{1}{T}U(z)
$$

**Diferenciando las ecuaciones anteriores:** 

$$
\frac{d^2U(z)}{dz^2} = \lambda^2 U(z) \qquad y \qquad \frac{d^2I(z)}{dz^2} = \lambda^2 I(z) \tag{1.47}
$$

Con  $\lambda = \frac{1}{\sqrt{S_c T}}$ .

Por lo que la solución a estas ecuaciones tiene la forma:

$$
Ae^{\lambda t^2}+Be^{-\lambda t^2}
$$

Los coeficientes A y B serán determinados basándose en las condiciones de frontera.

Ya que el flujo de corriente l(z) es:

$$
I(z) = \frac{10}{2} e^{-\lambda z}
$$
 (1.48)

El campo eléctrico puede ser escrito por :

$$
Ez = \frac{I_o}{2S_c} e^{\frac{z}{\sqrt{T}S_c}}
$$
 (1.49)

Para poder efectuar una comparación con los valores del análisis de capas cilíndricas en medios homogéneos se divide entre C<sub>1</sub> y que es igual a C<sub>1</sub> =  $\frac{\rho_{\text{clo}}}{4\pi a^2}$ , de donde se tiene que.

$$
\frac{\mathsf{E}z}{C_1} = \frac{4\pi a^2}{\rho_{\rm{e}}I_0} \frac{I_0}{2S_{\rm{e}}} e^{-\frac{z}{\sqrt{T}S_{\rm{e}}}} = \frac{4\pi a^2}{\rho_{\rm{e}}} \frac{1}{2\pi a^2 \sigma_{\rm{e}}} e^{-\frac{z}{\sqrt{T}S_{\rm{e}}}}
$$

Finalmente :

$$
\frac{Ez}{C_1} = 2e^{-\frac{z}{\sqrt{15c}}} \tag{1.50}
$$

Los parámetros empleados son:

$$
\alpha = \frac{z}{a} \Rightarrow z = \alpha a
$$

Para valores de  $\alpha$  = 1, 5, 10, 50, 100, 500, 1000.

La gráfica obtenida aplicando el modelo de líneas de transmisión para el caso de la primera derivada es:

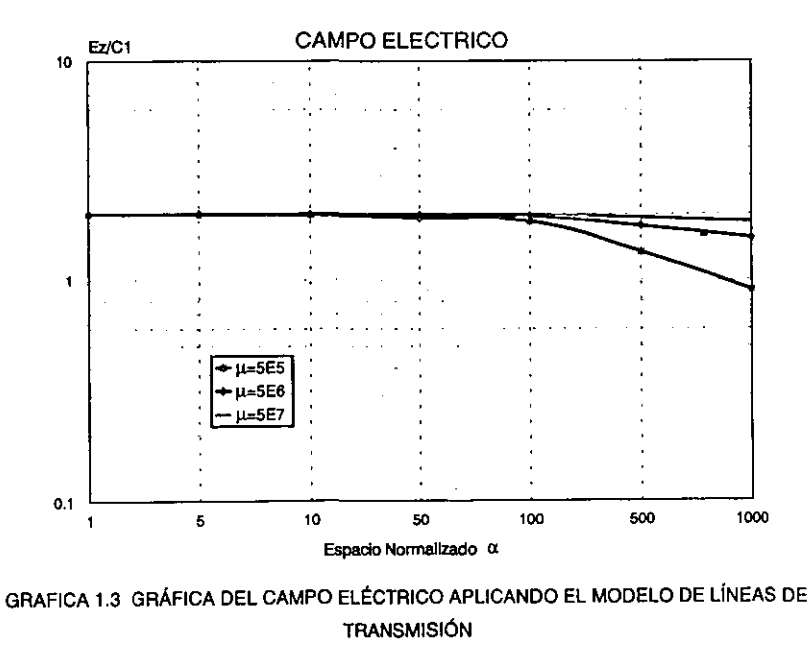

Se efectúa el cálculo de la segunda derivada del potencial

$$
Ez = -\frac{\partial U(z)}{\partial z} = \frac{I_o}{2S_c} e^{-\frac{z}{\sqrt{15}}z}
$$

$$
\frac{\partial^2 U(z)}{\partial z^2} = \frac{I_o}{2S_c \sqrt[3]{\sqrt{15}}} e^{-\frac{z}{\sqrt{15}}z}
$$
(1.51)

Para comparar los resultados con método de capas cilíndricas es necesario hacer:

$$
\frac{\partial^2 U(z)}{\partial \alpha^2} = \frac{a^2 \log a}{2S_c \sqrt[3]{\sqrt{T}}} e^{-\frac{z}{\sqrt{T}S_c}}
$$
\n
$$
\frac{1}{C_2} \frac{\partial^2 U(z)}{\partial \alpha^2} \text{ donde } C_2 = \frac{\rho_c \log a}{4\pi a}
$$
\n(1.52)

Siendo su gráfica resultante:

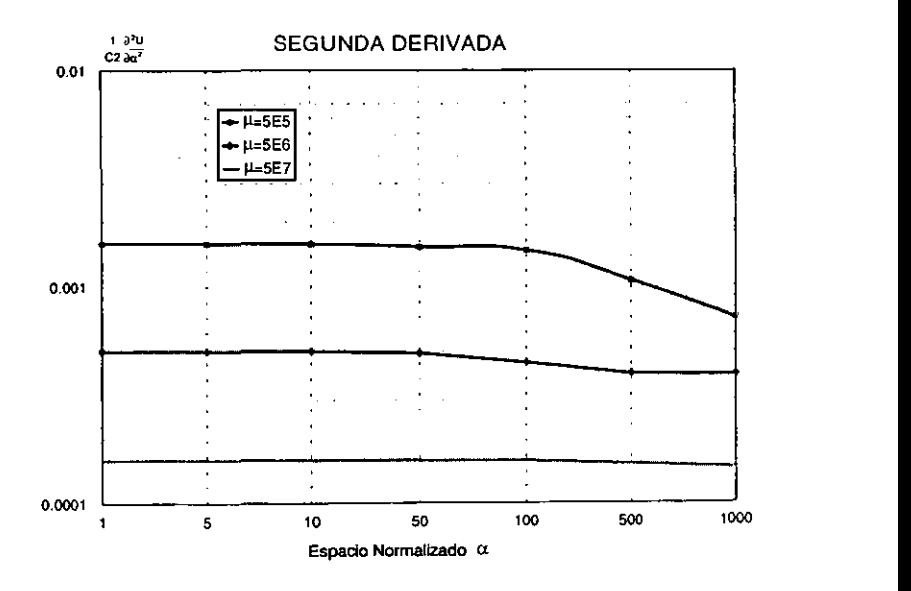

GRAFICA 1.4 GRÁFICA DE LA SEGUNDA DERIVADA DEL POTENCIAL APLICANDO EL MODELO DE LINEAS DE TRANSMISIÓN

El intervalo de distancias donde el comportamiento del campo eléctrico y la segunda derivada del potencial corresponde a la zona intermedia, está dado para valores de  $\alpha$ =1 hasta  $\alpha$ =100 para los tres casos de  $\mu$  simulados, como se observa a las gráficas 1.3 y 1.4. Se puede ver claramente que cuando  $\mu$ =10<sup>7</sup>, la zona intermedia puede alcanzar hasta 1000 veces el valor  $\alpha$  (zona en la cual no se presentan cambios significativos tanto en el campo eléctrico como en la segunda derivada).

Mientras que la magnitud del campo eléctrico para diferentes valores de  $\mu$ permanece con un mínimo de variaciones dentro de la zona intermedia, para el caso de la segunda derivada del potencial U(z) esto no ocurre, pues su magnitud depende del valor de la relación de resistividades  $\mu$ . Éste hecho es el que determina la respuesta vertical del método y la necesidad de medir la segunda derivada para conocer el valor de la resistividad. Haciendo  $U'(z) = d^2U(z)/dz$ , la resistividad de formación se obtiene de la siguiente forma:

$$
T = \frac{1}{S_c} \frac{U(z)}{U(z)^n}
$$
 (1.53)

## **1.3 ANÁLISIS DE RESOLUCIÓN CON CAPAS HORIZONTALES**

En el análisis de la sensibilidad de los potenciales y sus derivadas, la resolución a lo largo del eje z es de vital importancia. Para ello se consideró una perforación con tubería de revestimiento en un medio conformado por capas homogéneas paralelas y que constituyen las diferentes capas de la formación, análisis que será presentado enseguida para dos y tres capas.

#### **1.3.1 Respuesta vertical en dos capas.**

Como lo demostró Kaufman (Kaufman.1990) dentro de la zona intermedia, el revestimiento y la perforación se comportan como una línea de transmisión, de tal forma que la corriente y el potencial satisfacen las ecuaciones siguientes:

$$
\frac{d^2U(z)}{dz^2} = \lambda^2 U(z) \qquad \qquad y \qquad \qquad \frac{d^2I(z)}{dz^2} = \lambda^2 I(z)
$$

Como primer caso se consideran dos medios homogéneos de dimensiones infinitas, cada uno caracterizado por su propia resistividad  $p_1 \vee p_2$ respectivamente (Figura 1.11 ), en esta situación se determinan los valores de los potenciales y sus derivadas en diferentes puntos de los dos medios, empleando el principio de medición propuesto por Kaufman (Kaufman, 1989) en un pozo con tubería de revestimiento K55 cuyas dimensiones son: 1 O centímetros de radio y 1 centímetro de grosor (Vail,1990) y con una conductividad o $_{\text{\tiny{bb}}}$  = 10 $^{\text{6}}$   $\frac{1}{\Omega m}$ . El electrodo transmisor de corriente denominado A, y los electrodos receptores M<sub>2</sub>, N y M, se ubican a lo largo del eje del pozo "z".

Siendo en este caso "d<sub>1</sub>" la distancia desde el electrodo A hacia el punto de contacto de los dos medios, y "d" la distancia desde el electrodo A hasta el electrodo M2, como se muestra en la siguiente figura:

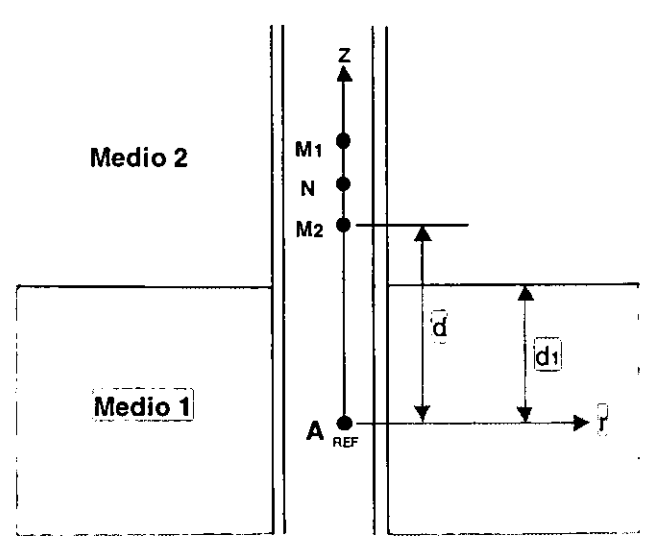

FIGURA 1.11 REPRESENTACION DE LA FORMAclON Y UBICACIÓN DE EJES DE REFERENCIA

Considerando que el electrodo de corriente A se ubica en el punto de referencia (Inicio de las coordenadas), la solución de las ecuaciones de las corrientes y potenciales en cada uno de los medios considerados, permite determinar el valor de la resistividad de formación. De esta forma, las ecuaciones de corriente de los dos medios homogéneos son las siguientes:

$$
h(z) = A_1 e^{\lambda_1 z} + B_1 e^{-\lambda_1 z} \qquad 0 \le z \le d_1 \qquad (1.54)
$$

$$
I_2(z) = B_2 e^{-\lambda z z} \qquad \qquad z \ge d_1 \qquad (1.55)
$$

Donde λ<sub>1</sub> y λ<sub>2</sub> caracterizan a los medios 1 y 2 respectivamente y están dadas por:

$$
\lambda_1 = \frac{1}{\sqrt{S_c T_1}} \qquad \gamma \qquad \lambda_2 = \frac{1}{\sqrt{S_c T_2}} \tag{1.56}
$$

Como el potencial  $U(z) = -T \frac{du(z)}{dz}$ , los potenciales en cada medio son

$$
U_1(z) = -\lambda_1 T_1 A_1 e^{\lambda_1 z} + \lambda_1 T_1 B_1 e^{-\lambda_1 z} \qquad 0 \le z \le d_1 \qquad (1.57)
$$

$$
U_2(z) = \lambda z T z B z e^{-\lambda z z}
$$
  $z \ge d_1$  (1.58)

Para determinar los coeficientes  $A_1$ ,  $B_1$  y  $B_2$  se hace uso de las condiciones de frontera cercanas al electrodo y en el contacto de los dos medios. Así, en la vecindad del electrodo de corriente, la corriente en el medio **1** es igual a la corriente proporcionada por el electrodo A si z=0, esto es:

$$
h(0) = I_0 \tag{1.59}
$$

Por otra parte, tanto la corriente como el potencial son funciones continuas en el contacto de los medios:

$$
h(d_1) = I_2(d_1) \tag{1.60}
$$

$$
U_1(d_1) = U_2(d_1) \tag{1.61}
$$

Aplicando estas condiciones a las ecuaciones de corriente y potencial se tiene el siguiente sistema:

$$
A_1+B_1=I_0 \qquad (1.62)
$$

$$
A_1 e^{\lambda_1 d_1} + B_1 e^{-\lambda_1 d_1} = B_2 e^{-\lambda_2 d_1}
$$
 (1.63)

$$
\lambda_1 T_1 \left[ -A_1 e^{\lambda_1 d_1} + B_1 e^{-\lambda_1 d_1} \right] = \lambda_2 T_2 B_2 e^{-\lambda_2 d_1}
$$
 (1.64)

Como:

$$
\lambda_1 T_1 = \frac{T_1}{\sqrt{T_1 S_c}} = \sqrt{\frac{T_1}{S_c}} \qquad \qquad \lambda_2 T_2 = \frac{T_2}{\sqrt{T_2 S_c}} = \sqrt{\frac{T_2}{S_c}}
$$

El sistema de ecuaciones queda expresado de la siguiente manera:

$$
A_1 + B_1 = I_0 \tag{1.65}
$$

$$
A_1 e^{\lambda_1 d_1} + B_1 e^{-\lambda_1 d_1} = B_2 e^{-\lambda_2 d_1}
$$
 (1.66)

$$
-\sqrt{\frac{T_1}{S_c}}A_1e^{\lambda_1d_1}+\sqrt{\frac{T_1}{S_c}}B_1e^{-\lambda_1d_1}=\sqrt{\frac{T_2}{S_c}}B_2e^{-\lambda_2d_1}
$$
(1.67)

Para simplificar el manejo de variables se hace  $\beta_1 = \sqrt{\frac{T_1}{S_2}} y \beta_2 = \sqrt{\frac{T_2}{S_2}}$ .

Por lo que el sistema de ecuaciones a resolver es como sigue:

$$
A_1 + B_1 = I_0 \tag{1.68}
$$

$$
A_1 e^{\lambda_1 d_1} + B_1 e^{-\lambda_1 d_1} = B_2 e^{-\lambda_2 d_1}
$$
 (1.69)

$$
-\beta_1A_1e^{\lambda_1d_1} + \beta_2B_1e^{-\lambda_1d_1} = \beta_2B_2e^{-\lambda_2d_1}
$$
 (1.70)

Despejando A<sub>1</sub> de (1.68) tenemos:  $A_1 = I_0 - B_1$ Sustituyendo la relación anterior en (1.69) y (1.70), haciendo  $\kappa = \lambda_1 d_1$  y  $v = \lambda_2 d_1$  y reagrupando nos queda:

$$
B\left(e^{-x}-e^{x}\right)-B_{2}e^{-x}=-I_{0}e^{x}
$$
\n(1.71)

$$
\sqrt{\frac{T_1}{S_c}}B\Big(\mathbf{e}^{-x}+\mathbf{e}^{x}\Big)-\sqrt{\frac{T_2}{S_c}}B_2\mathbf{e}^{-v}=\sqrt{\frac{T_1}{S_c}}I_o\mathbf{e}^{x}
$$
(1.72)

Los valores de los coeficientes obtenidos son:

$$
A_1 = \frac{I_0 e^{-x} \left[ \sqrt{T_1} - \sqrt{T_2} \right]}{\sqrt{T_1} \left( e^{-x} + e^{-x} \right) - \sqrt{T_2} \left( e^{-x} - e^{-x} \right)} \tag{1.73}
$$

$$
B_1 = \frac{I_0 e^{r\left(\sqrt{T_2} + \sqrt{T_1}\right)}}{\sqrt{T_1} \left(e^{-r} + e^{r}\right) - \sqrt{T_2} \left(e^{-r} - e^{r}\right)}
$$
(1.74)

$$
B_2 = \frac{2I_0\sqrt{T_1}}{e^{-x}\sqrt{T_1}(e^{-x}+e^{-x})-e^{-x}\sqrt{T_2}(e^{-x}-e^{-x})}
$$
(1.75)

Los cálculos de potenciales, primera y segunda derivada se muestran para el caso en el cual:  $p_1=100 \Omega m$  y  $p_2=1 \Omega m$ , para un valor de corriente  $I_0=1A$ .

En la simulación, el electrodo de corriente A es fijado en el punto de referencia REF (Figura 1.12), la distancia de separación entre los pares de electrodos  $M_2N$  y NM, es de 50 cm. Condición que es recomendada por Kaufman y Vail, debido a que la resolución de la técnica de medición depende de la distancia entre los diferentes electrodos.

Los electrodos receptores  $M_2$ , N y  $M_1$  son desplazados en dirección vertical hacia el eje positivo "z", recorriendo el medio 1 hasta introducirse en el medio 2, teniéndose las siguientes etapas:

- La simulación inicia desde una distancia  $d_1=4.05m$  (d=1.5m) a partir de la cual los electrodos receptores  $M_2$ , N y  $M_1$  son desplazados en dirección positiva del eje z hasta una distancia d=3m, lo cual significa  $M_2$ , N y  $M_1$  se encuentran en el medio 1.
- El segundo movimiento de electrodos receptores se inicia a una distancia d=3m hasta una distancia d=3.5m, en donde el electrodo receptor  $M_2$  se encuentra en el medio 2 mientras que los electrodos N y M, permanecen en el medio 1.
- El tercer movimiento de electrodos receptores comienza a una distancia  $d=3.5$ m hasta una distancia  $d=4$ m en la cual los electrodos M<sub>2</sub> y N se encuentran en el medio 2, mientras que el electrodo M1 permanece en el medio 1.
- **El cuarto movimiento se presenta a una distancia d=4m hasta d=5.5m**  situación en la cual los tres electrodos receptores  $M_2$ , N y  $M_1$  se encuentran en el medio 2.

La separación inicial entre los diferentes electrodos para este caso de simulación se presenta en la figura 1.12, en donde también se observa la representación de la formación y las resistividades consideradas para cada medio.

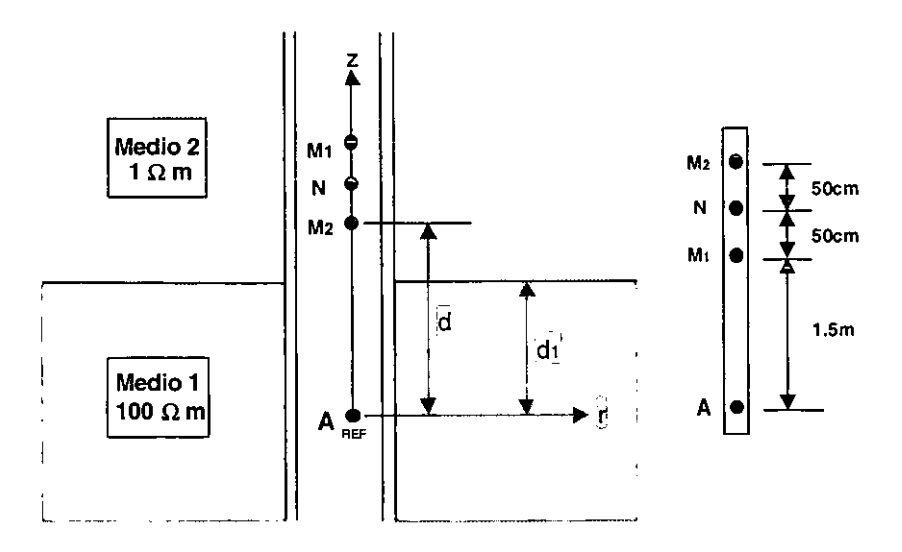

FIGURA 1.12 SEPARACIÓN INICIAL ENTRE ELECTRODOS TRANSMISOR-RECEPTORES Y REPRESENTACIÓN DE LA FORMACIÓN.

La gráfica de los potenciales en cada uno de los electrodos receptores en función de su desplazamiento con respecto al electrodo transmisor. así como las gráficas de la primera y segunda derivada del potencial y la gráfica que muestra la forma en la cual se obtiene la resistividad, se presentan a continuación:

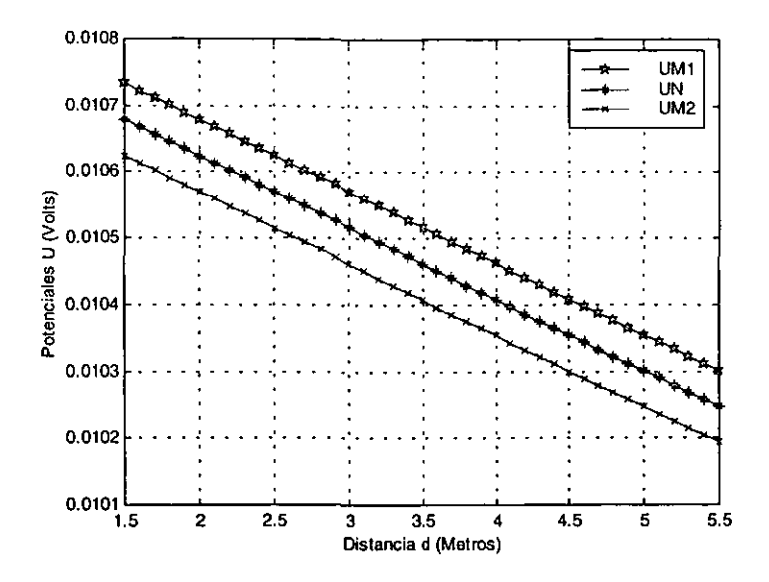

GRAFICA 1.5 DISTRIBUCIÓN DE POTENCIALES EN DOS MEDIOS HOMOGENEOS CON  $p_1 = 100 \Omega m$  y  $p_2 = 1 \Omega m$ .

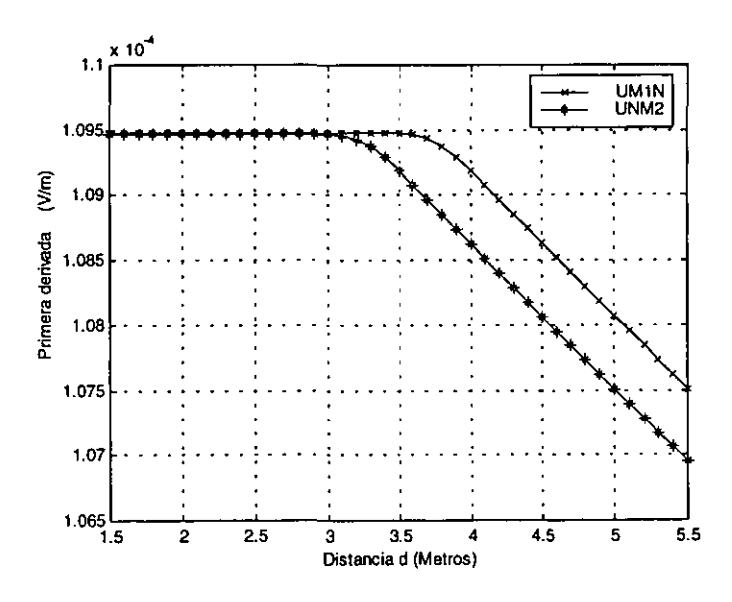

GRAFICA 1.6 GRÁFICA DE LA PRIMERA DERIVADA EN DOS MEDIOS HOMOGENEOS CON  $p_1 = 100 \Omega m$  y  $p_2 = 1 \Omega m$ .

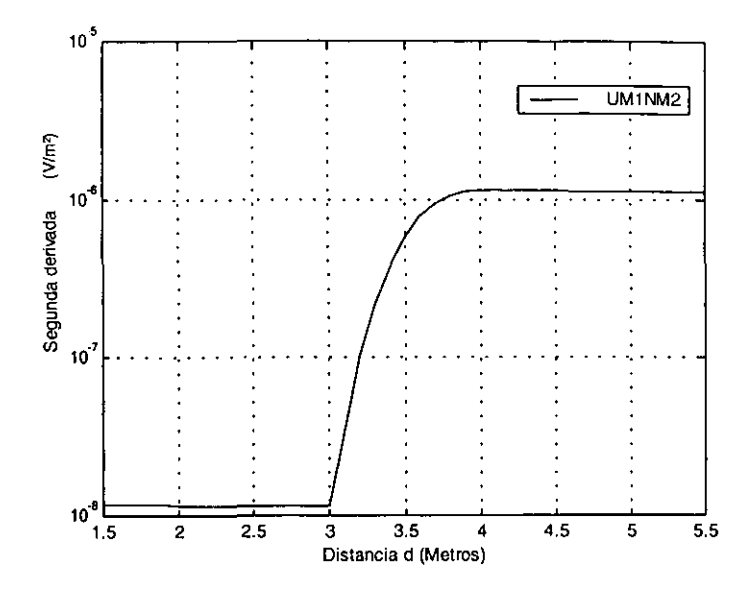

GRAFICA 1.7 GRÁFICA DE LA SEGUNDA DERIVADA EN DOS MEDIOS HOMOGENEOS CON  $p_1 = 100 \Omega m$  y  $p_2 = 1 \Omega m$ .

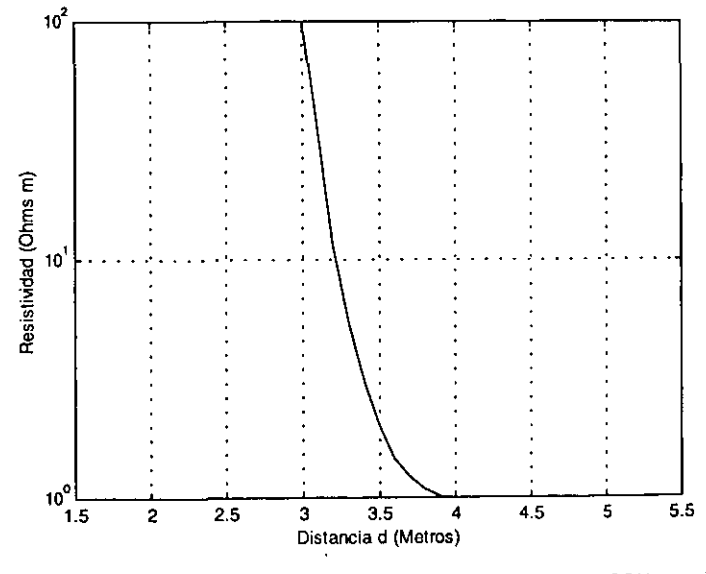

GRAFICA 1.8 GRÁFICA DE RESISTIVIDAD EN DOS MEDIOS HOMOGENEOS CON p1 = 100 Ωm y  $\rho_2 = 1 \Omega m$ .

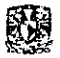

De las gráficas anteriores se observa que la segunda derivada del potencial es sensible verticalmente a los cambios existentes en la resistividad de formación, a diferencia de los potenciales y la primera derivada en donde no existen **variaciones sustanciales que permitan observar un cambio de un medio a otro.** 

Es importante aclarar que en la gráfica 1.8, se presenta la forma en la que se obtiene la resistividad de formación con la medición de potenciales y su segunda derivada a medida que son desplazados los electrodos  $M_2$ , N y  $M_1$  de un medio a otro.

De las simulaciones, se desprenden resultados muy importantes que determinan las condiciones de diseño y procesamiento de las señales que se desean medir. Así tenemos que, cuando la fuente de corriente  $I_0$  es de 1 A, los parámetros de interés a medir presentarán las siguientes magnitudes:

- Para los potenciales, éstos serán de valores mayores a 10 mV.
- Para la primera derivada, los valores que se esperan medir serán superiores a 100µV e inferiores a los 200µV.
- Para la segunda derivada los valores a medir oscilarán desde los 40nV hasta los 10 uV. ·

Considerando que la medición de una señal del orden de nano Volts requiere de un procesamiento y filtrado adecuado, más adelante se hará un estudio completo de la técnica que se empleará para lograr el objetivo de medición.

## **1.3.2 Respuesta vertical en tres capas.**

Se consideran ahora tres medios homogéneos, cada uno caracterizado por su propia resistividad  $p_1$ , p<sub>2</sub> y p<sub>3</sub> respectivamente (Figura 1.13), y de la misma forma que en el caso anterior el electrodo de corriente denominado "A" se ubica en el punto de referencia (Inicio de las coordenadas) y los electrodos receptores  $M_2$ , N y M1 a lo largo del eje z del pozo, como se muestra en la siguiente figura:

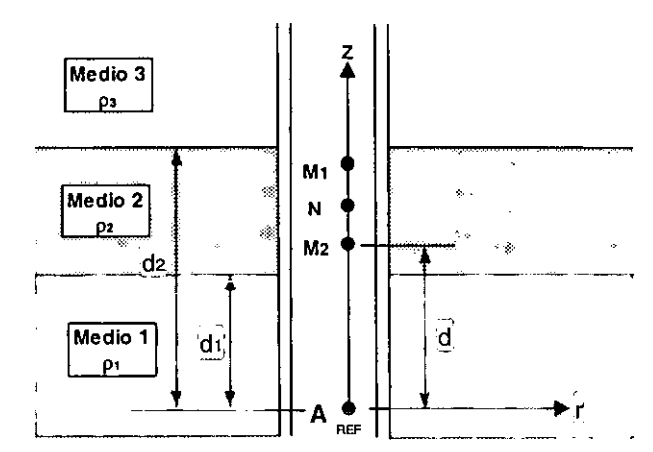

FIGURA 1.13 REPRESENTACION DE LA FORMACION Y UBICACIÓN DE EJES DE REFERENCIA PARA TRES CAPAS HORIZONTALES

En la figura, d<sub>1</sub> y d<sub>2</sub> representan las distancias desde el electrodo A hasta el punto de contacto de los medios 1-2 y 2-3 respectivamente, d es la distancia del electrodo transmisor A al electrodo M2.

Las ecuaciones de corriente para los tres medios homogéneos son las siguientes:

$$
I_1(z) = A_1 e^{i\lambda z} + B_1 e^{-i\lambda z} \qquad 0 \le z \le d_1
$$
 (1.76)

$$
I_2(z) = A_2 e^{\lambda z z} + B_2 e^{-\lambda z z} \qquad d_1 \le z \le d_2 \qquad (1.77)
$$

$$
I_3(z) = B_3 e^{-\lambda_3 z} \qquad \qquad z \ge d_2 \qquad (1.78)
$$

Y las ecuaciones de potencial son:

$$
U_1(z) = -\lambda_1 T_1 A_1 e^{\lambda_1 z} + \lambda_1 T_1 B_1 e^{-\lambda_1 z} \qquad 0 \le z \le d_1 \qquad (1.79)
$$

 $U_2(z) = -\lambda_2 T_2 A_2 \rho^{\lambda_2 z} + \lambda_2 T_2 B_2 \rho^{-\lambda_2 z}$  $d_1 \leq z \leq d_2$  $(1.80)$ 

$$
U_3(z) = \lambda_3 T_3 B_3 \rho^{-\lambda_3 z} \qquad z \ge d_2 \qquad (1.81)
$$

Donde  $\lambda_1$ ,  $\lambda_2$ y  $\lambda_3$  están dadas por:

$$
\lambda_1 = \frac{1}{\sqrt{S_c T_1}} \qquad \lambda_2 = \frac{1}{\sqrt{S_c T_2}} \qquad \lambda_3 = \frac{1}{\sqrt{S_c T_3}} \tag{1.82}
$$

Para determinar los coeficientes se hace uso de las condiciones de frontera en las cercanías del electrodo A y en los puntos de contacto de los medios 1-2 y 2-3.

La corriente en la vecindad del electrodo A del medio 1 es igual a la corriente proporcionada por el electrodo si *Z=O,* esto es :

$$
h(0) = I_0 \tag{1.83}
$$

Por otra parte, tanto la corriente como el potencial son funciones continuas en la interface de los medios 1-2 y 2-3:

$$
I_1(d_1) = I_2(d_1) \qquad \qquad U_1(d_1) = U_2(d_1) \qquad (1.84)
$$

$$
1_2(d_2) = 1_3(d_2) \qquad U_2(d_2) = U_3(d_2) \qquad (1.85)
$$

Aplicando las condiciones de frontera el sistema de ecuaciones queda conformado mediante:

$$
A_1+B_1=I_0 \hspace{1cm} (1.86)
$$

$$
A_1 e^{\lambda_1 d_1} + B_1 e^{-\lambda_1 d_1} = A_2 e^{\lambda_2 d_1} + B_2 e^{-\lambda_2 d_1}
$$
 (1.87)

$$
-\beta_1A_1e^{\lambda_1dt_1}+\beta_1B_1e^{-\lambda_1dt_1}=-\beta_2A_2e^{\lambda_2dt_1}+\beta_2B_2e^{-\lambda_2dt_1}
$$
 (1.88)

$$
A_2 e^{\lambda_2 d_2} + B_2 e^{-\lambda_2 d_2} = B_3 e^{-\lambda_3 d_2}
$$
 (1.89)

$$
-\beta_2A_2e^{\lambda_2dz} + \beta_2B_2e^{-\lambda_2dz} = \beta_3B_3e^{-\lambda_3dz}
$$
 (1.90)

$$
\text{Donde: } \beta_1 = \sqrt{\frac{T_1}{S_e}} \qquad \qquad \beta_2 = \sqrt{\frac{T_2}{S_e}} \qquad \qquad \beta_3 = \sqrt{\frac{T_3}{S_e}}
$$

Haciendo:

$$
e^{\lambda_1 d_1} = a
$$
  $e^{-\lambda_1 d_1} = b$   $e^{\lambda_2 d_2} = c$   $e^{-\lambda_2 d_1} = 0$   
 $e^{\lambda_3 d_2} = e$   $e^{-\lambda_4 d_1} = b$   $e^{\lambda_5 d_2} = 0$   $e^{-\lambda_6 d_1} = d$ 

Aplicando las igualdades anteriores y reagrupando se presenta el sistema:

$$
A_1+B_1=10 \qquad \qquad (1.91)
$$

$$
aA_1 + bB_1 - cA_2 - dB_2 = 0 \qquad (1.92)
$$

$$
-\beta_1 aA_1 + \beta_1 bB_1 + \beta_2 cA_2 - \beta_2 dB_2 = 0 \qquad (1.93)
$$

$$
eA_2 + fB_2 - gB_3 = 0 \tag{1.94}
$$

$$
-\beta_2 e A_2 + \beta_2 f B_2 - \beta_3 g B_3 = 0 \qquad (1.95)
$$

Resolviendo el sistema de ecuaciones se tiene que los coeficientes están dados por las siguientes relaciones:

$$
B_3 = \frac{s(\beta_2eh + \beta_2f) - ev\beta_2}{q(\beta_2eh + \beta_2f) + g\beta_3}
$$
 (1.96)

$$
B_2 = s - B_3 q \tag{1.97}
$$

$$
A_2 = qhB_3 - sh + v \tag{1.98}
$$

$$
B_1 = \frac{1}{a-b} \left[ qB_3(d-ch) + s(ch-d) + al_0 - cv \right]
$$
 (1.99)

$$
A_1 = I_0 - B_1 \tag{1.100}
$$

$$
\text{Donde:} \quad s = \frac{ev}{eh - f} \qquad q = \frac{g}{eh - f} \qquad v = \frac{2abI_6\beta_1}{\beta_1c(a + b) + \beta_2c(a - b)} \quad h = \frac{\beta_1d(a + b) + \beta_2d(a - b)}{\beta_1c(a + b) - \beta_2c(a - b)} \, .
$$

En las simulaciones numéricas realizadas se considera lo siguiente:

Las resistividades de los tres medios homogéneos son:  $p_1 = 1 \Omega m$ ,  $p_2 = 100 \Omega m$  y  $p_3 = 1 \Omega m$ . Tubería de revestimiento K55 cuyas dimensiones son: 10 centimetros de radio y 1 centímetro de grosor (Vail, 1990) y con una conductividad  $\sigma_{\text{th}} = 10^6 \frac{1}{\Omega m}$ 

La distancia de separación entre electrodos receptores M<sub>1</sub>N y NM<sub>2</sub> es de 50 cm, la distancia inicial entre el electrodo de corriente A y el primer electrodo receptor M1 es de 1.5m (Igual que para el análisis de dos capas}.

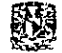

La magnitud de la corriente utilizada es  $I<sub>o</sub>=1A$ .

Las simulaciones comienzan fijando al electrodo de corriente A en el punto de referencia a una distancia con contacto de los medios 1-2 igual a d<sub>1</sub>=4m, desplazando a los electrodos receptores en dirección del eje positivo z, esto es, del medio **1** al 3, para lo cual fueron necesarios los siguientes pasos:

- La simulación comienza a una distancia  $d_1=4m$  (d=1.5m) a partir de la cual la herramienta es desplazada en dirección positiva del eje z hasta una distancia d=3m, lo cual significa que los tres electrodos receptores se encuentran en el medio **1.**
- El segundo punto inicia a una distancia d=3 hasta una distancia d=3.5m en donde el primer electrodo receptor **M2** se encuentra en el medio 2, mientras que los electrodos **N y M1** aún permanecen en el medio 1.
- El tercer movimiento comienza a una distancia d=3.5m hasta una distancia d=4m, en la cual el electrodo **M2** se encuentra en el medio 3, el electrodo **N** en el medio 2, y el electrodo **M1** permanece en el medio **1.**
- El cuarto movimiento se presenta a una distancia d=4m hasta d=4.5, situación en la que los electrodos receptores M<sub>2</sub>, N se encuentran en el medio 3 y el electrodo M, se encuentra en el medio 2.
- **El** último desplazamiento se efectúa a una distancia d=4.5m hasta d=5m en donde los tres electrodos receptores se encuentran el medio 3.

Las gráficas resultantes de las simulaciones para potenciales, primera y segunda **derivada así como la consecuente gráfica de resistividad para tres medios**  homogéneos son mostradas a continuación .

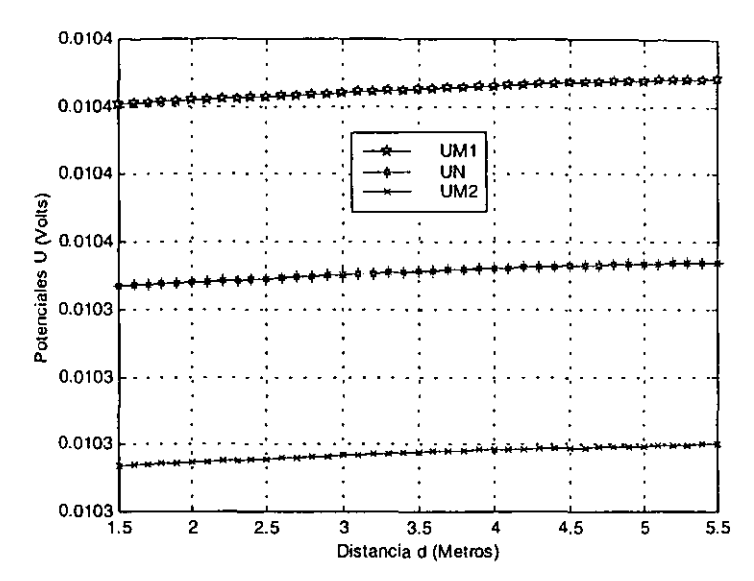

GRAFICA 1.9 DISTRIBUCIÓN DE POTENCIALES EN UN MEDIO FORMADO POR TRES MEDIOS HOMOGENEOS CON  $p_1 = 1 \Omega m$ ,  $p_2 = 100 \Omega m$  y  $p_3 = 1 \Omega m$ .

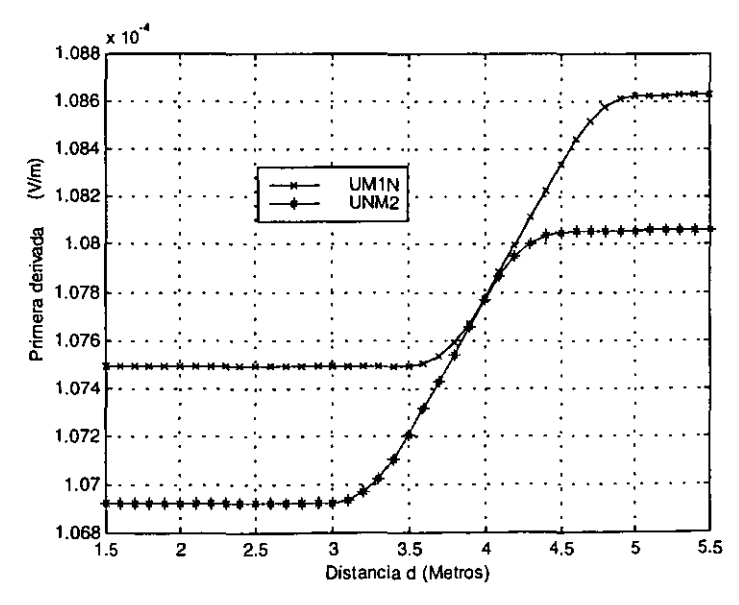

GRAFICA 1.10 GRÁFICA DE LA PRIMERA DERIVADA EN UN MEDIO FORMADO POR TRES SEMIESPACIOS HOMOGENEOS CON  $p_1 = 1 \Omega m$ ,  $p_2 = 100 \Omega m$  y  $p_3 = 1 \Omega m$ .

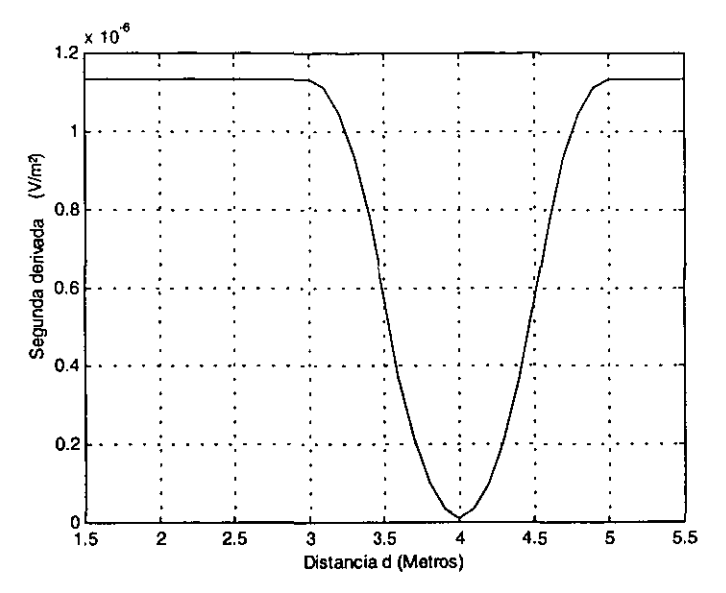

GRAFICA 1.11 GRÁFICA DE LA SEGUNDA DERIVADA EN UN MEDIO FORMADO POR TRES SEMIESPACIOS HOMOGENEOS CON  $p_1 = 1 \Omega m$ ,  $p_2 = 100 \Omega m$  y  $p_3 = 1 \Omega m$ .

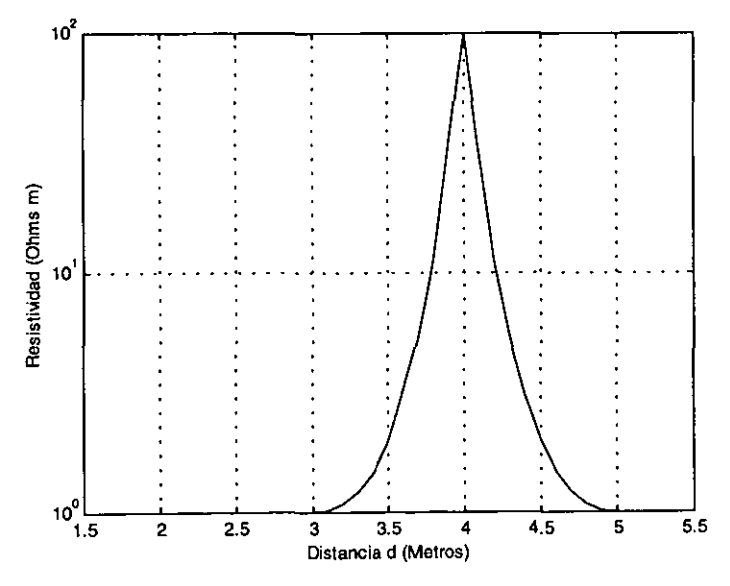

GRAFICA 1.12 GRÁFICA DE RESISTIVIDAD EN UN MEDIO FORMADO POR TRES SEMIESPACIOS HOMOGENEOS CON  $p_1 = 1\Omega m$ ,  $p_2 = 100 \Omega m$  y  $p_3 = 1\Omega m$ .

Con la gráfica 1 .11 se confirma que para poder obtener el valor de la resistividad de formación es necesario efectuar mediciones del orden de 40 nV (Para el caso de la segunda derivada con  $I_0=1$ A).

Además, es importante señalar que la segunda derivada es el parámetro sensible verticalmente a los cambios de resistividad del medio. Por lo que, teniendo los elementos de resolución vertical y estimaciones en los valores de los potenciales y derivadas que se esperan medir, se procede a describir la técnica que se utilizará para determinar la resistividad de la formación en pozos entubados.

## **1.4 TÉCNICA DE MEDICIÓN**

Una vez establecidos los parámetros de medición, es necesario identificar la forma física en la cual se determina la resistividad de formación en pozos entubados, y después de analizar diversas patentes relacionadas con este tema, se observó que todas ellas presentan similitudes en mayor o menor grado con la propuesta de Kaufman (1990). Y después de retomar los puntos más importantes en cada una de las patentes estudiadas, la técnica expuesta en este trabajo de tesis se divide en dos etapas:

- La primera etapa involucra tomar una medición que relacione a la conductancia del revestimiento para compensar la diferencia de voltaje medida entre dos pares de electrodos receptores M2N y NM,. Diferencia que existe debido a las variaciones en la resistividad del revestimiento.
- La segunda etapa además de utilizar el resultado de la primera medición permite obtener un valor que se relaciona con la resistividad de la formación, por lo que después de efectuar ciertas operaciones se determina la magnitud de la resistividad de formación.

Para aplicar la técnica, se utilizan dos fuentes de corriente  $I_0$  e  $I_0^*$ , tres electrodos receptores  $M_2$ , N y  $M_1$  y cuatro electrodos transmisores de corriente denominados  $A_1$ ,  $B_1$ ,  $A_1^*$  y  $B_1^*$ , además de ello, existe una unidad central de medición y una unidad de procesamiento y almacenamiento de datos (Procesador grabador), para que una vez terminada la labor de recolección de información ésta sea procesada Y visualizada a través de una interfaz gráfica en una PC, la técnica que se describirá con detalle más adelante se muestra en la siguiente figura:

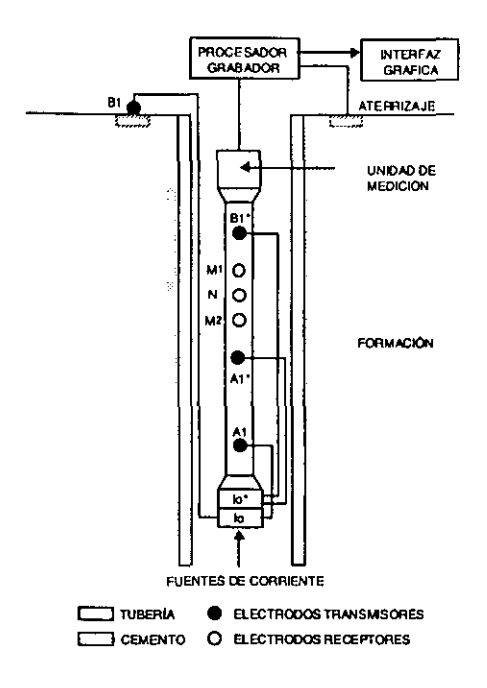

FIGURA 1.14 TÉCNICA DE MEDICION DE RESISTIVIDAD

El cemento del revestimiento usualmente es de 5 a 10 cm y no excede los 20 cm de grosor. La herramienta es posicionada en la pared y adyacente a la porción de fonnación cuya resistividad va a ser encontrada. El cuerpo de la herramienta es generalmente de fonna cilíndrica (Y no existe conducción entre el cuerpo de la herramienta y los electrodos ubicados en él).

**·47-**

Los electrodos de corriente  $A_1$ ,  $A_1$ <sup>\*</sup> y  $B_1$ <sup>\*</sup> son posicionados en el cuerpo de la herramienta y pegados fuertemente a la tubería, lo cual es ampliamente recomendado debido a la resistencia de contacto que existe entre los electrodos de corriente y la tubería.

Un cuarto electrodo de corriente  $B<sub>1</sub>$ , es posicionado lejos de los electrodos receptores, fuera de la perforación en contacto eléctrico con la tierra. Hay dos fuentes de corriente, la primer fuente de corriente denominada  $I<sub>o</sub>$ , es conectada a los electrodos  $A_1 \vee B_1$ , la segunda fuente de corriente denominada  $I_0^*$  es conectada a los electrodos  $A_1^*$  y  $B_1^*$ . Las fuentes proporcionan corriente incluyendo corriente alterna de muy baja frecuencia.

Los tres electrodos M<sub>2</sub>, N y M<sub>1</sub> son conectados entre los electrodos A<sub>1</sub><sup>+</sup> y B<sub>1</sub><sup>+</sup> y pegados fuertemente a la tubería, la distancia del electrodo  $M_1$  al electrodo  $B_1$ <sup>\*</sup> y la distancia del electrodo M<sub>2</sub> al electrodo A<sub>1</sub><sup>\*</sup> es suficientemente pequeña de tal **forma que, cuando la corriente fluye entre A,\* y B1 \*, la diferencia existente en el**  voltaje de los electrodos  $M_2$  y N y el voltaje de los electrodos N y  $M_1$ , es debida a las variaciones en la resistividad del revestimiento. Los electrodos receptores preferentemente serán posicionados simétricamente con respecto a los electrodos **A,\* y81"'.** 

Los valores de voltaje a través de los electrodos receptores son enviados a una unidad de medición en donde pasan a través de filtros para eliminar componentes no deseados de ruido. Las mediciones incluyen uno o más amplificadores para medir simultáneamente la diferencia de voltaje entre cada par de electrodos receptores (M2N y NM1). Un electrodo de referencia de potencial (Llamado aterrizaje en la figura 1.14) es conectado con tierra, el potencial de referencia puede ser posicionado en la superficie de la perforación.

Por su parte, el revestimiento se encuentra fonnado de materiales de alta conductividad, la corriente a través del revestimiento será tipicamente mucho más grande que la diferencia entre aquellas corrientes que representan la cantidad de corriente de fuga que penetra a la formación.

**-48-**

#### 1.4.1. Primera etapa del proceso de medición

El primer paso se efectúa midiendo el voltaje a través de los electrodos receptores  $M_2$ , N y  $M_1$  posicionados dentro de la perforación mientras la corriente  $I_0^*$  fluye a través de ellos.

Los electrodos de corriente  $A_1^*$  y  $B_1^*$  utilizados para la medición de la conductancia de revestimiento, son colocados de tal fonna que la diferencia de voltaje a través del par de electrodos receptores M2N y NM, represente sustancialmente la influencia de la conductancia del revestimiento. Es precisamente para éste propósito que se utiliza un arreglo consistente de tres electrodos receptores  $M_1, N, M_2$  y dos electrodos de corriente  $A_1^*$  y  $B_1^*$  situados simétricamente con respecto al electrodo N, como se muestra en la siguiente figura:

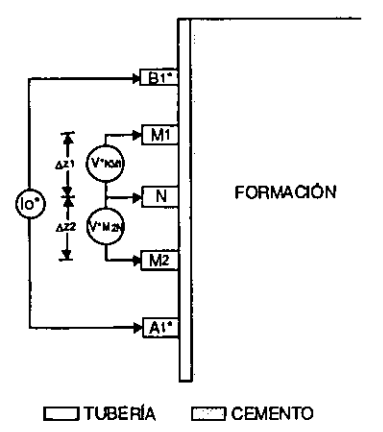

FIGURA 1.15 DISPOSICIÓN DE LOS ELECTRODOS RECEPTORES Y DE CORRIENTE PARA MEDIR LA CONDUCTANCIA DEL REVESTIMIENTO EN LA ETAPA DE COMPENSACIÓN.

El arreglo de electrodos no debe ser sensible a las fugas de corriente en la formación aún tratándose de un medio no uniforme. De hecho, debido a la pequeña distancia entre los electrodos  $A_1^*$  y  $B_1^*$  y la gran conductancia del revestimiento, prácticamente toda la corriente 10• fluye a través del revestimiento de un electrodo a otro.

-49-

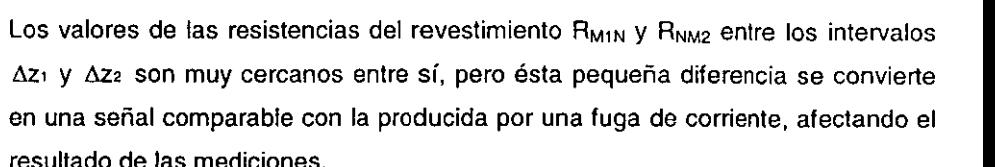

La operación en el proceso de compensación se describe a continuación: la herramienta de prueba es colocada en las paredes adyacentes a la porción de formación cuya resistividad va a ser obtenida de tal fomna que los electrodos A1 ',  $B_1$ <sup>\*</sup>, M<sub>2</sub>, N y M<sub>1</sub> presenten un fuerte contacto con las paredes de la tubería.

La fuente de corriente  $I_n^*$  es encendida y la corriente fluye de A<sub>1</sub><sup>\*</sup> hacia B<sub>1</sub><sup>\*</sup> a través del revestimiento y el fluido conductivo en la perforación como es el caso de los lodos de perforación. La corriente que circula a través del revestimiento entre los electrodos M<sub>2</sub>N es prácticamente la misma corriente que circula entre los electrodos **NM,.** 

$$
Im_{2N} = Im_{M1}
$$
 (1.101)

Lo que puede expresarse también como:

$$
\frac{V \cdot_{\text{M2N}}}{R_{\text{M2N}}} = \frac{V \cdot_{\text{N1}}}{R_{\text{N1N1}}}
$$
(1.102)

De donde se obtiene una relación de resistencias entre las porciones de revestimiento lateralmente adyacentes a los intervalos de los electrodos receptores:

$$
\frac{R_{M2N}}{R_{NM1}} = \frac{V^*_{M2N}}{V^*_{NM1}}
$$
 (1.103)

Donde

 $V^*_{M2N}$ : Voltaje entre los electrodos M<sub>2</sub> y N en respuesta al flujo de corriente  $l_0^*$  entre los electrodos  $A_1^* \vee B_1^*$ .

 $V_{NMI}^*$ : Voltaje entre los electrodos N y M<sub>1</sub> en respuesta al flujo de corriente  $I_0^*$  entre los electrodos  $A_1^*$  y  $B_1^*$ .

R<sub>M2N</sub>: Resistencia del revestimiento entre los electrodos M<sub>2</sub> y N.

 $R_{NM}$ : Resistencia del revestimiento entre los electrodos N y M<sub>1</sub>,

Por lo que la conductancia entre los electrodos M<sub>1</sub>N y NM<sub>2</sub> puede ser obtenida mediante las siguientes ecuaciones:

$$
S_{\text{min}} = \frac{10^{-k}}{V_{\text{min}}^{*}} M_1 N
$$
 (1.104)

$$
S_{NMS} = \frac{10^*}{V_{NMS}^*} NM_2
$$
 (1.105)

Las relaciones (1.103), (1.104) y (1.105) son empleadas para compensar las variaciones en la conductancia del revestimiento.

## **1.4.2 Segunda etapa del proceso de medición**

La segunda etapa involucra obtener el valor de la resistividad de formación, relacionándolo con la compensación debida a las variaciones en la conductancia del revestimiento.

El proceso de operación se describe a continuación: La fuente de corriente  $l_0^*$  es desconectada y se activa la fuente de corriente **10** para producir un flujo entre los electrodos  $A_1$  y  $B_1$  como se muestra en la siguiente figura:

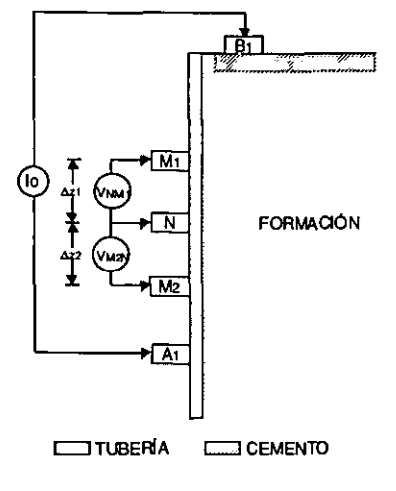

**FIGURA 1.16 SEGUNDA ETAPA DE LA TECNICA DE MEDICIÓN** 

La corriente l<sub>o</sub> viaja a través del revestimiento y una porción de ella se fuga a través de la formación adyacente y la magnitud de esta fuga está relacionada con la resistividad de formación.

Debido a que los electrodos  $A_1 \vee B_1$  se encuentran espaciados en forma lejana de los electrodos receptores  $M_2$ , N y  $M_1$ , la corriente que fluye en la vecindad de los electrodos es sustancialmente paralela al eje longitudinal.

Se miden los potenciales entre los electrodos  $M_2N$  y  $NM_1$ , y los datos obtenidos son enviados al procesador/grabador.

Con base en la ecuación (1.53), es necesario obtener el valor de la segunda derivada. Y en este caso, debido a las variaciones en la conductancia del revestimiento, es indispensable que exista una compensación, por lo que haciendo uso de (1.103), la segunda derivada compensada U"<sub>comp</sub> está dada por:

$$
U^{\mu}{}_{\text{comp}} = V_{M2N} - \frac{V^{\star}{}_{M2N}}{V^{\star}{}_{NMI}} V_{NM1} \quad \text{o también} \quad U^{\mu}{}_{\text{comp}} = V_{NM1} - \frac{V^{\star}{}_{NM1}}{V^{\star}{}_{M2N}} V_{M2N} \quad (1.106)
$$

Donde

 $V_{M2N}$ : Voltaje entre los electrodos  $M_2$  y N en respuesta al flujo de corriente l<sub>o</sub> entre los electrodos A<sub>1</sub> y B<sub>1</sub>.

 $V_{NM1}$ : Voltaje entre los electrodos N y M<sub>1</sub> en respuesta al flujo de corriente  $I<sub>o</sub>$  entre los electrodos  $A<sub>1</sub>$  y  $B<sub>1</sub>$ .

De acuerdo a la sección de revestimiento tomada como referencia para efectuar la compensación, la resistividad de formación podrá ser calculada como:

compensacion, la resistiviaa de formacion poara ser calculada como.

\n
$$
p_{\text{I}} = \frac{1}{S_{\text{M2N}}} \left( \frac{V_{\text{N}}}{V_{\text{M2N} - V_{\text{NML}}} V_{\text{NML}}} \right) \quad \text{o bien } p_{\text{I}} = \frac{1}{S_{\text{NML}}} \left( \frac{V_{\text{N}}}{V_{\text{NML} - V_{\text{NML}}} V_{\text{M2N}}} \right) \quad (1.107)
$$

Donde  $p_f$ : Resistividad de formación [ $\Omega$ m]

V<sub>N</sub>: Potencial medido en el electrodo N en respuesta al flujo de corriente I<sub>n</sub> entre los electrodos  $A_1$  y  $B_1$  [V].

**Como se ha expuesto, no se requieren valores diferentes de corriente en varios**  puntos, en lugar de ello se hacen mediciones de voltaje sobre dos secciones del revestimiento. Tales voltajes pueden ser medidos en secciones de 0.5 a 1 metro **para tener la resolución requerida.** 

#### **1.4.3 Efecto Skin**

De acuerdo a los artículos publicados sobre el efecto Skin y su influencia en las mediciones de resistividad a través de formación (Tavarovsky y Tamarchenko. 1994) y (Kaufman y Karinsky, 1996), la selección de la frecuencia de operación de una herramienta de medición es gobernada por la velocidad de toma de los registros y los límites en la fisica de la herramienta.

En estos artículos se propone que las frecuencias a ser usadas en la determinación de la segunda derivada del potencial asl como de los potenciales debe ser de 1 Hz.

Y con base en sus modelos matemáticos y simulaciones numéricas, establecen los límites de frecuencia para las dos etapas en el proceso de medición de resistividad teniendo que:

• El límite de frecuencia para las mediciones de la conductancia del revestimiento (Primera etapa) está dado por:

$$
\frac{\delta_{\rm sk}}{\Delta_{\rm r}} \ge 2\tag{1.108}
$$

Donde:  $\delta_{sk}$ : Profundidad Skin del revestimiento y  $\delta_{sk} = \frac{10^3}{2\pi} \left(\frac{10\rho}{\mu f}\right)^{1/2}$ 

 $\Delta r$ : Espesor del revestimiento [m].

 $\mu$ : Permeabilidad magnética del medio  $\begin{bmatrix} N \\ N \end{bmatrix}$ .

- $p:$  Resistividad del revestimiento [ $\Omega$ m].
- f: Frecuencia de la corriente aplicada al electrodo de corriente A [Hz].
- El limite de frecuencia para el modo de medición de fugas (Segunda etapa) esta dado por:

$$
\frac{\delta_{\rm sk}}{\Delta t} \ge 1\tag{1.109}
$$

• El limite de frecuencia para la medición de los potenciales no debe exceder los limites establecidos para la medición de la segunda derivada, pues el ruido en los contactos de medición puede ser muy significativo a frecuencias mas altas.

## **1.5 ANÁLISIS DE TÉCNICAS POSIBLES DE MEDICIÓN**

En esta sección se muestra una técnica alterna para la medición de resistividad de formación, cuyo análisis está basado en la teoría de lineas de transmisión.

#### **1.5.1 Lateralog**

**Como se discutió anteriormente, con las herramientas Lateralog se busca enfocar**  el flujo de corriente del electrodo Ao, haciendo variar los valores de las corrientes en los electrodos  $A_1 y A_2$  hasta lograr que las caídas de voltaje en los electrodos  $M_1N_1$  y  $M_2N_2$  sean igual a cero (Gorvachev, 1984). Lo que significa que no hay flujo de corriente a lo largo del eje del pozo (suponiendo que la sonda está centrada en el pozo) y toda la corriente de Ao penetra a la formación perpendicularmente a la dirección del pozo. Se determinarán, por lo tanto, las condiciones de control para lograr que la herramienta opere adecuadamente y nos permita calcular la resistividad de la formación, para lo cual se hace uso de la figura 1.17 mostrada ya con anterioridad .

. 54.

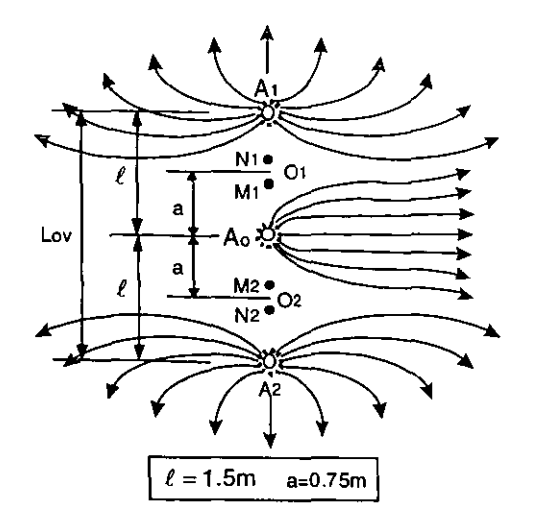

FIGURA 1.17 REPRESENTACION DE LATERALOG 7, CON LAS DISTANCIAS EMPLEADAS EN LAS SIMULACIÓNES.

## **1.5.1.1 Cálculo de las condiciones de control**

Las condiciones de control fonnan parte integral de la teoría de Lateralog. Dado que  $M_1$  y  $N_1$  son dos electrodos de medición, de los tres arreglos de electrodos:  $A_1M_1N_1$ ,  $A_0M_1N_1$  y  $A_2M_1N_1$  (Figura 1.17), para estos electrodos la condición de control es:

$$
U_0' + U_2' - U_1' = 0 \tag{1.110}
$$

- Donde  $U_0'$ : Es la primera derivada del potencial en los electrodos M<sub>1</sub> y N<sub>1</sub>, debida al electrodo de corriente Ao.
	- $U_2$ : Es la primera derivada del potencial en los electrodos  $M_1$  y  $N_1$ , debida al electrodo de corriente A<sub>2</sub>.
	- $U_1$ ' : Es la primera derivada del potencial en los electrodos  $M_1$  y  $N_1$ , debida al electrodo de corriente A,.

Se introduce el parámetro llamado coeficiente de enfocamiento:

$$
q = \frac{L_{ov} - \overline{O_1O_2}}{\overline{O_1O_2}}
$$
 (1.111)

Siendo  $\overline{O_1O_2}$  la distancia entre los puntos  $O_1$  y  $O_2$ .

 $L_{ov}$  la distancia entre los electrodos  $A_1$  y  $A_2$ .

Pudiendo expresar el espaciamiento entre los electrodos  $A_0$ ,  $A_1$  y  $A_2$  con respecto al punto de referencia O<sub>1</sub> como sigue:

$$
\overline{A_0O_1} = \ell \frac{1}{q+1} = a \qquad \overline{A_2O_1} = \ell \frac{q+2}{q+1} \qquad \overline{A_1O_1} = \ell \frac{q}{q+1}
$$

En donde " $l$ " es la distancia entre los electrodos  $A_2$  y  $A_0$  y es igual a la distancia entre Ao y A,.

Sustituyendo en la ecuación de control tenemos:

$$
-\frac{10}{2S_c}e^{-\sqrt{15c(q+1)}}-\frac{10}{2}\frac{I}{S_c}e^{-\sqrt{15c(q+1)}}+\frac{10}{2}\frac{I}{S_c}e^{-\sqrt{15c(q+1)}}=0 \quad \text{Con } I=\frac{10}{10}
$$

Donde: I es el coeficiente de enfocamiento de corriente.

lo: Es la corriente de alimentación al electrodo central Ao.

 $lb$ : Es la corriente en los electrodos de compensación A<sub>1</sub> y A<sub>2</sub>.

Despejando "I":

Despejando 1.  
\n
$$
I = \frac{1}{e^{\frac{t-tq}{\sqrt{15c(q+1)}} - \theta^{\frac{t-t(q+2)}{\sqrt{15c(q+1)}}}}} = \frac{1}{e^{\frac{-t(q-1)}{\sqrt{15c(q+1)}} - \theta^{\frac{t}{\sqrt{15c(q+1)}}}}}
$$
\nHaciendo  $\lambda = \frac{1}{\sqrt{15c}}$  tenemos finalmente que:

$$
l = \frac{1}{e^{\frac{-\lambda\ell(q-1)}{(q+1)}} - e^{-\lambda\ell}}
$$
 (1.112)

De esta forma para poder satisfacer la condición de control **(1.11** O), la relación de intensidad de corriente entre lo e lb deberá cumplir la ecuación anterior (1.112).

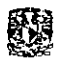

## **1.5.1.2 Cálculos en Lateralog**

Se determina la resolución vertical presentada por la herramienta Lateralog bajo **las siguientes condiciones:** 

- La corriente aplicada al electrodo central  $I_0$  se mantiene constante y los cálculos de la corriente de compensación se efectúan para diferentes magnitudes de  $I<sub>o</sub>$ .
	- La primera compensación de lb1 es calculada para una corriente **<sup>1</sup>0=1** mA
	- La segunda compensación de lb<sub>2</sub> es calculada para una corriente  $I_0=5mA$
	- La tercera compensación de lb<sub>3</sub> es calculada para una corriente  $I<sub>0</sub>=10mA$
- Se calcula la corriente en los electrodos de compensación  $A_1 \vee A_2$ , la cual es necesaria para satisfacer las condiciones de control de la herramienta Lateralog.
- Los cálculos también se realizan, para diferentes valores de resistencia transversal (T).
- Simultáneamente se calcula **la** diferencia de potencial ULL (Diferencia existente entre la superficie equipotencial formada por los cuatro electrodos  $M_1, N_1, M_2$  y N2 y el electrodo colocado cercano a la superficie).
- La conductividad de la tubería de revestimiento es de  $\sigma_{\text{tr}} = 1 \times 10^6 \frac{1}{\sigma_{\text{m}}}$ .
- La separación entre los electrodos  $A_1y A_0y$  entre  $A_0y A_2$  es de 0.75m como se mostró en la figura 1.17.

**Se muestran las gráficas que describen el comportamiento de la herramienta**  Lateralog en lo referente a su corriente de compensación "lb" para cumplir con las condiciones de control.

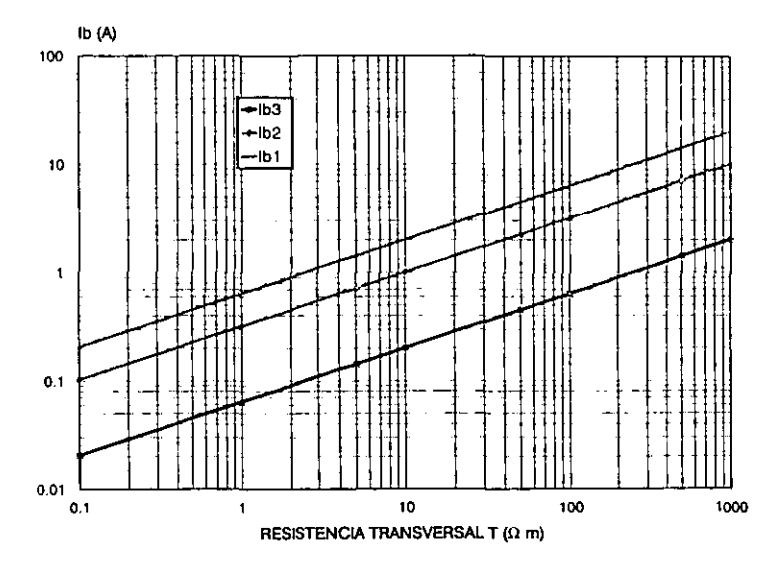

GRÁFICA 1.13 CORRIENTE DE COMPENSACIÓN EN LOS ELECTRODOS A1 Y A2 DE LA HERRAMIENTA LATERALOG

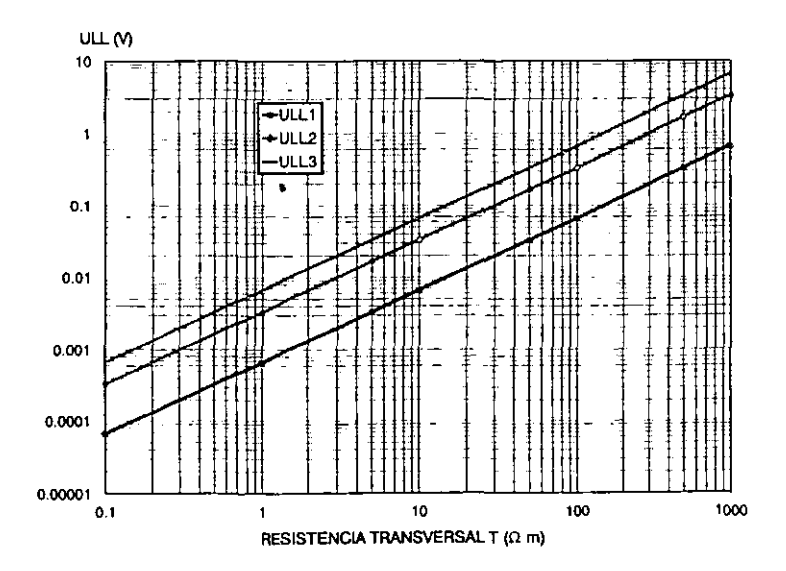

GRÁFICA 1.14 DIFERENCIA DE POTENCIAL ULL EN LA HERRAMIENTA LATERALOG

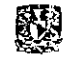

Con base en las simulaciones anteriores, se tiene que a medida que aumenta la corriente aplicada al electrodo central, se requiere de una mayor corriente en los electrodos de compensación, además, mientras más grande es el valor de la resistencia transversal como es el caso de T=1000Qm, las corrientes *lb*  necesarias para satisfacer las condiciones de control (1.110) y (1.112) son muy altas considerando que se implantarían electrónicamente, pues para l<sub>o</sub>=1 mA, con T=1000Ωm l<sub>b</sub>=2.01518A y para l<sub>o</sub>=5mA la l<sub>b</sub>=20.1518A.

De acuerdo a los principios de operación de Lateralog, se concluye que su aplicación en la determinación de resistividades en pozos con tubería metálica es factible. Sin embargo, para poder satisfacer las condiciones de control es necesario efectuar mediciones del orden de nano Volts en los pares de electrodos  $N_1M_1$  y  $N_2M_2$ , lo cual nos lleva al mismo problema que en el caso de tres electrodos receptores: diseñar un sistema de alta resolución para medición de microseñales en el intervalo de frecuencias bajas e infrabajas.

## **1.7 CONCLUSIONES DEL CAPÍTULO 1**

Con base en el análisis de las simulaciones numéricas, se ha determinado que es posible utilizar la teoría de líneas de transmisión para efectuar procesos de medición en pozos entubados, al comparar los resultados con los obtenidos aplicando capas cilíndricas en un medio homogéneo. En ambos casos se logran distinguir tres zonas en las cuales se puede dividir el campo eléctrico: la zona cercana, la intermedia y la lejana.

Dentro de la zona intermedia, el campo eléctrico permanece con un mínimo de variaciones para diferentes valores de resistividad, mientras que la segunda derivada del potencial variará su magnitud dependiendo del valor de la resistividad, hecho que determina la respuesta vertical del método.

De acuerdo a los resultados de los cálculos efectuados para determinar la resolución vertical aplicando el modelo de líneas de transmisión a dos y tres capas homogéneas para una magnitud de corriente lo=1A, se presentan tres límites mínimos de medición para determinar la resistividad:

- Para potenciales: 10 mV
- Para primera derivada del potencial: 100  $\mu$ V
- Para segunda derivada del potencial: 40 nV

Considerando que pueden existir variaciones en la conductancia del revestimiento, se propuso una técnica de medición de resistividad de formación dividida en dos etapas: una etapa de compensación y otra que penmite detenminar propiamente el valor de la resistividad de fonmación haciendo uso de la compensación detenminada.

Se comprobó que la técnica de Lateralog es una alternativa aplicable a la medición de resistividad de formación en pozos entubados, que requiere exactitudes del orden de nano Volts para poder satisfacer sus condiciones de control.

De esta fonma, para poder detenminar la resistividad en pozos entubados es indispensable el diseño de un sistema electrónico de alta resolución que opere en el intervalo de frecuencias bajas e infrabajas.

# **2**

# **TÉCNICAS DE FILTRADO**

Como se estableció en las simulaciones del capítulo anterior, uno de los principales problemas a solucionar en el proceso de medición de resistividad de formación en pozos con tubería, es la lectura de señales del orden de nano Volts. Y considerando que en el interior del pozo existen diversas fuentes de ruido como **son:** 

- Ruidos industriales, producidos principalmente por las bombas de los sistemas de inyección, cuya frecuencia principal es de 60 Hz.
- Los procesos de corrosión de la tubería, que dan como consecuencia ruidos de frecuencias infrabajas.
- El ruido debido a los potenciales de contacto entre los electrodos de medición y la tubería.

Se pone un interés especial en la técnica de filtrado a utilizar en el proceso de medición, por lo que este capítulo se centra en eliminar algunas componentes de frecuencia, es decir, en filtrar las perturbaciones de diferente naturaleza en las señales medidas. Éste problema es importante considerando que las mediciones se aplican en zonas con ruidos de tipo industrial, en cuyos casos se requiere de alta precisión.

Es conocido, que la implantación electrónica de estos filtros, no es un problema trivial técnicamente, principalmente para frecuencias infrabajas, las cuales son requeridas en el sistema de medición estudiado en esta tesis, es así como se ha decidido no emplear filtros ordinarios como lo son: Butterworth, Chebyshev, Bessel o Elípticos, pues su respuesta dinámica en el mejor de los casos no cubriría nuestras expectativas de eliminación de anmónicos bajo las condiciones de ruido antes citadas, por lo que se estudiará solamente la técnica de detección sincrónica.
# **2.1 DETECCION SINCRÓNICA**

En este capitulo se estudiarán diferentes técnicas de filtrado utilizando uno de los métodos particulares de procesamiento de señal llamado detección sincrónica, logrando con ello una reducción efectiva en el ruido con señales de frecuencias bajas e infrabajas.

# **2.1.1 DETECCION SINCRONICA PARA UN TREN FINITO DE PULSOS RECTANGULARES**

## **2.1.1.1 Estudio Teórico**

La detección sincrónica se usa cuando nos importa detectar la señal cambiando inclusive la forma de onda de las señales procesadas, y al ser un caso del método de correlación, resulta ser efectiva en dos situaciones:

- Cuando se desean determinar las características o cualquier parámetro de las señales recibidas que sean proporcionales a la amplitud.
- Cuando el restablecimiento de la forma de la señal después de su procesamiento no es importante.

La detección sincrónica se puede expresar mediante una función G, (2.1 ):

$$
G = \int_{t_0}^{t_0 + \Delta t} f(t) g(t) dt
$$
 (2.1)

Donde f(t): Señal de medición.

g(t): Función de modulación.

 $\Delta t$ : Tiempo de medición.

De acuerdo a la desigualdad de Schwartz (Ziemer, 1990):

$$
G2 \leq \int_{t_0}^{t_0+\Delta t} f2(t) dt \int_{t_0}^{t_0+\Delta t} g2(t) dt
$$
 (2.2)

Cuando  $f(t) = pg(t)$  donde *pes* constante, se cumple (2.2), y en este caso la integral (2.1) logra su valor máximo. Si f(t) no es igual a  $pg(t)$  para p=cte la integral disminuye, y en el límite cuando las funciones  $f(t)$  y  $g(t)$  son ortogonales en el intervalo de integración, entonces G=0. La ortogonalidad de f(t) y g(t) no sólo puede ser una consecuencia de la diferencia de sus fonmas, sino también puede ser el resultado del desplazamiento de una señal con respecto a otra en el dominio del tiempo.

Si al detenminar la resistividad aparente en nuestro sistema de medición se despreciaran las perturbaciones o cambios de fase en el dominio de la frecuencia de las señales de medición, la función que describe al medio resultaría ser  $p_a(i\omega) = p_a = Cte.$ 

Por eso, la fonma de voltaje en la línea de recepción (M2N, NM1} y la fonma de corriente en la línea de excitación (AB) son completamente semejantes. De ahí, que pa se puede expresar como:

$$
\rho_{a} = K \frac{\int_{t_0}^{t_0 + \Delta t} U(t)g(t)}{\int_{t_0}^{t_0 + \Delta t} V(t)g(t)}
$$
(2.3)

Donde U(t) : Voltaje en la línea de recepción (M<sub>2</sub>N, NM<sub>1</sub>)

l(t) : Corriente en la línea de excitación (AB}

K : Coeficiente geométrico del dispositivo de medición.

Cuando existen perturbaciones en el medio de medición, resulta óptimo seleccionar una función de modulación  $g(t) = p/(t)$  donde p=cte.

Sin embargo, considerando la complejidad técnica para efectuar una operación de multiplicación entre la señal de medición y la señal de modulación utilizando métodos analógicos, se selecciona una función de implantación electrónica sencilla, siendo ésta  $q(t) = p \sinh(t)$ .

A continuación se estudian las propiedades de la detección sincrónica, para funciones periódicas senoidales y rectangulares como funciones de modulación y se analizan las características de la detección sincrónica en el dominio de la frecuencia, aplicando diferentes casos.

Suponiendo que en la línea de los electrodos transmisores A y B hay una corriente  $I(t)$  como una secuencia de pulsos  $I_0(t)$ , con fase controlada, con la misma forma y amplitud "A" con intervalo de tiempo T<sub>o</sub>. La fase, tiende a aceptar dos valores 0 ó  $\pi$ . Por lo que:

$$
I(t) = \sum_{n=0}^{N-1} I_0 a_n (t - nT_0) \quad y \quad U(t) = \sum_{n=0}^{N-1} U_0 a_n (t - nT_0)
$$
 (2.4)

De donde:  $a_n = e^{j\pi \epsilon(n)} = \pm 1$  representa la forma de la señal.

Por lo tanto, la señal de medición f(t) es igual a una suma de la señal de interés U(t) y las perturbaciones y ruidos aditivos  $\eta(t)$ :

$$
f(t) = U(t) + \eta(t) = \sum_{n=0}^{N-1} \mathbf{a}_n U_0(t - nT_0) + \eta(t)
$$
 (2.5)

Usando la señal de modulación  $g(t)=p\sigma\sigma f(t)=p\sigma\sigma\sigma f(t)$ , el resultado de la multiplicación de la señal de medición y la señal de modulación en la detección **sincrónica es:** 

$$
\phi(t) = \sum_{n=0}^{N-1} p \left| U_o(t \cdot nT_o) + \eta(t) \operatorname{sign}_{a_n} p \right| \tag{2.6}
$$

La operación para obtener el módulo de la función es técnicamente sencilla comparada con la realización de la multiplicación. De esta manera, tanto la señal señal de interés G<sub>u</sub> y el ruido o perturbación G<sub>n</sub> serán:

$$
G_{u}(N) = \int_{0}^{T} \sum_{n=0}^{N-1} p \left| \mathbf{a}_{n} U_{o} \left( t \cdot n T_{o} \right) \right| dt = pNTo \overline{Uo} \mathbf{a}_{n}
$$
 (2.7)

$$
G_{\eta}(N) = \int_{0}^{T} \eta(t) p \, sign(\mathbf{q}_{n}) dt
$$
 (2.8)

Donde T=Nto : Intervalo de tiempo en que existe una corriente de excitación.

 $\overline{U_{o}}$  : Promedio de un pulso en una secuencia  $\overline{U_{o}} = \frac{1}{T}\int_{0}^{T_{o}}U_{o}(t)dt$ . To <sup>0</sup>

Considerando una secuencia de pulsos I<sub>N</sub>(t) de longitud finita NLT<sub>o</sub>, que está formada por una señal impar con periodo T<sub>o</sub>, con una regla de cambio de signo del tren de pulsos **l(M' ,M-**,N), donde **M' y M·** son la cantidad de pulsos positivos y negativos en una secuencia que se repite periódicamente "N" veces con el periodo  $T_L = (M^+ + M^-)T_0 = LT_0$ . Si  $M^+ \neq M^-$ , aparece una componente continua de una función de perturbaciones o ruido  $\eta(t) = \overline{\eta}$  la cual va a ser disminuida solamente en  $\left|\frac{m}{m}-\frac{m}{m}\right|$  veces (Mousatov, Kalinin, 1984). <u>M' –M<sup>-</sup>| ท</u> **M' +M-** Uo

La eliminación o reducción incompleta de este tipo de perturbaciones o ruido, puede producir errores significativos en las mediciones. Lo que significa que la cantidad de pulsos positivos debe ser igual a la cantidad de pulsos negativos dentro de la secuencia periódica, esto es:

**I**

$$
M^+ = M^- = \frac{L}{2}.
$$
 (2.9)

Además, si hay fugas en el generador de señales del sistema, al final de la detección sincrónica aparece una señal de ruido de fuga con su amplitud respectiva, por lo que:

 $\int_0^{L/2}$ **cuando**  cuando  $L/2 = 2\varsigma + 1$  $L/2 = 2\varsigma$ (Impar) (2.10) (Par)  $\zeta = 1, 2, ...$ 

Donde  $\Re$  es la relación de las amplitudes del ruido de fuga con respecto a la amplitud de la señal de interés o señal útil. Entonces usando la secuencia IN(t) es más apropiado emplear M<sup>+</sup> = M<sup>-</sup> =  $\frac{1}{2}$  = 2 $\zeta$  (Par), ya que en este caso se logra una disminución o eliminación de las perturbaciones.

En la figura 2.1 se muestra la aplicación del método de detección sincrónica a una señal de ruido  $f(t) = \eta(t)$  de tal manera que al realizar la multiplicación con la señal modulación sign[sen( $\omega$ t)], el producto resultante entre f(t) y g(t) se elimina al momento de efectuar la integración, a la vez que se ha interrumpido la secuencia de la perturbación.

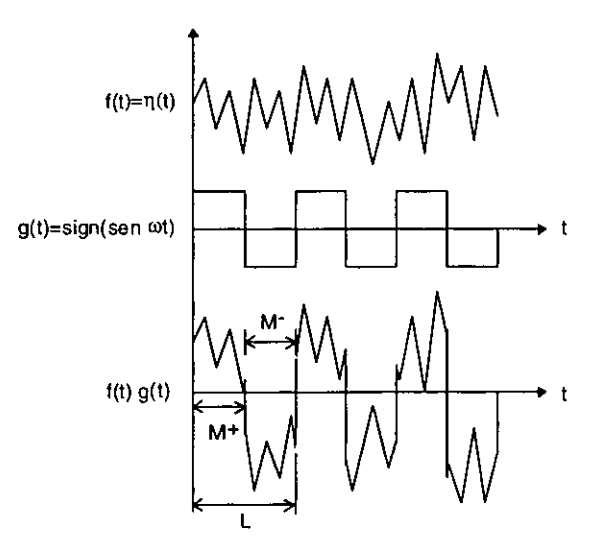

FIGURA 2.1 APLICACIÓN DEL MÉTODO DE DETECCIÓN SINCRÓNICA A UNA SEÑAL DE PERTURBACIÓN  $\eta(t)$ 

Al analizar las características del filtro detector sincrónico se pueden considerar las funciones de densidad espectral de las secuencias rectangulares y senoidales, Y para realizar comparaciones entre ellas, resulta cómodo efectuar una normalización tanto en amplitud como en frecuencia, esto es:

$$
F'(\varpi,m) = \frac{|F(\varpi,m)|}{F(1,m)}, \quad \varpi = \frac{\omega}{\omega}.
$$
 (2.11)

El factor de calidad equivalente para el armónico  $\omega = 1$  se determina como

$$
Q = \frac{\varpi}{\Delta \varpi} \tag{2.12}
$$

donde  $\Delta \overline{\omega}$  es el ancho de banda y se determina en nivel  $\frac{1}{\sqrt{2}}$ .

De acuerdo a resultados reportados en artículos (Mousatov, Kalinin,1981,1984), con ayuda del detector sincrónico y utilizando secuencias simples de pulsos rectangulares para intervalos de medición limitadas a unas cuantas décadas de periodos, se pueden crear filtros selectivos de alto factor de calidad inclusive en los intervalos de frecuencias bajas e infrabajas.

Si la razón señal-ruido es pequeña y las perturbaciones regulares tienen un espectro discreto en todo el intervalo de frecuencias, entonces el incremento en las secuencias periódicas de los pulsos rectangulares puede resultar insuficiente para lograr una disminución en las perturbaciones. En este caso, para disminuir el ruido en toda la banda de frecuencias se debe destruir la estructura regular de las perturbaciones, es decir, convertir las perturbaciones regulares en una estructura arbitraria. Con el método de detección sincrónica la razón señal-ruido irá creciendo al incrementar el intervalo de las secuencias, ya que con un aumento en N (Número de periodos) se incrementa linealmente la señal útil.

La estructura arbitraria de las perturbaciones regulares se puede lograr al utilizar secuencias de pulsos rectangulares (Mousatov, Kalinin, 1984).

Una propiedad interesante del detector sincrónico es que un incremento del número de perturbaciones amiónicas puede mantener inalterada la razón señal-ruido, pues la contribución de diferentes armónicos puede tener signos positivos y negativos. La razón señal-ruido tiene un carácter oscilatorio dependiendo del número de perturbaciones armónicas, entonces, para perturbaciones amiónicas existentes se puede mejorar significativamente la razón señal-ruido escogiendo el intervalo de integración adecuado.

Al analizar la aplicación del método de detección sincrónica con sistemas electromagnéticos, se presenta un interés especial en donde existe dependencia de la frecuencia por parte de la función de resistividad aparente:

$$
\rho_a(j\omega) = \rho_a(\omega) \mathbf{e}^{-j\varphi(\omega)} = \rho_a(\omega)(\cos \omega t + j \sin \omega t)
$$
 (2.13)

Donde  $p_a(\omega)$ : Módulo y  $\varphi(\omega)$ : Fase

En este caso es necesario determinar el módulo  $\rho_a(\omega)$  y fase  $\varphi(\omega)$  de la resistividad aparente en una o varias frecuencias. Si la corriente en el dipolo de transmisión AB, es igual a  $I(t) = I_0$ sen( $\omega t$ ), y las mediciones se hacen a partir del momento  $T_1(T_1 >> T = \frac{2\pi}{\omega})$ , cuando el campo electromagnético se puede considerar como un campo estacionario, la señal útil es:  $U(t) = U(\omega)$ sen $[\omega t + \varphi(\omega)]$ .

Entonces, con ayuda de la operación de detección sincrónica con la función de modulación  $g_c(t) = \sin[\sin(\omega t)]$  se medirá la componente real de resistividad aparente como sigue (Kalinin, Mousatov, 1984):

$$
\text{Re } \rho_{k}(j\omega) = \frac{\frac{1}{T} \int_{T_{1}}^{T_{1}+NT_{0}} \text{TU}(\omega)\sin[\omega t + \varphi(\omega)]\text{sign} \text{ sen}\omega t \text{ dt}}{\frac{1}{T} \int_{T_{1}}^{T_{1}+NT_{0}} \text{To } \text{ls} \text{ in}\omega t \text{ sign} \text{ sen}\omega t \text{ dt}}
$$
(2.14)

Para obtener por separado a  $p_a(\omega)$  y  $\varphi(\omega)$  se puede usar como función de modulación a:  $q_c(t) = \sin[cos(\omega t)]$ .

Para tal  $g<sub>e</sub>(t)$  obtendremos la parte imaginaria de la resistividad aparente

$$
Im \rho_{a}(j\omega) = \rho_{a}(\omega) \text{sen}[\varphi(\omega)] \qquad (2.15)
$$

La elección del intervalo de integración NT<sub>o</sub> se determina decreciendo en forma necesaria las perturbaciones en un intervalo de tiempo finito.

Sin embargo, en la práctica, por razones técnicas la función de la corriente l(t) se distingue de la señal armónica y se usan frecuentemente generadores que transmiten corriente en forma rectangular, en este caso, Re $\rho_a(j\omega)$  puede ser determinada considerando una secuencia de corriente transmitida que tiende al infinito y una función de modulación  $g(t) = sign[(t)]$ .

$$
I(t) = \frac{4}{\pi} \sum_{n=1}^{\infty} \frac{1}{2n-1} \operatorname{sen}(2n-1) \omega t
$$
 (2.16)

Con lo cual:

$$
U(t) = \frac{4}{\pi} \sum_{n=1}^{\infty} \frac{1}{2n-1} \operatorname{sen}(2n-1) \omega t \rho_a [(2n-1)\omega]
$$
 (2.17)

Por lo que.

$$
\operatorname{Re}\rho_{\mathfrak{a}}(j\omega)=\sum_{n=2}^{\infty}\frac{\rho_{\mathfrak{a}}[(2n-1)\omega]}{(2n-1)^2}\cos\varphi[(2n-1)\omega] \qquad (2.18).
$$

Pudiéndose reescribir como sigue en (2.19):

$$
\text{Re } \rho_a(j\omega) = \rho_a(\omega)\cos\phi(\omega) + \sum_{n=2}^{\infty} \frac{\rho_a[(2n-1)\omega]\cos\phi[(2n-1)\omega]}{(2n-1)^2} = \rho_a(\omega)\cos\phi(\omega)(1-\delta\omega)
$$

**CAPITULO** 2 **TECNICAS DE FILTRADO** 

•

El parámetro  $\delta\omega$  determina el error relativo de Re p.(j $\omega$ ) que produce la existencia de diferentes armónicos en la señal transmitida o de excitación *y* según estimaciones realizadas por (Kalinin. Mousatov,1984) no rebasa el 25% inclusive para una suposición irreal en la que:

$$
Cte = \frac{\rho_a[(2n - \omega)\cos\varphi[(2n - 1)\omega]}{\varphi(\omega)\cos\varphi(\omega)} \quad \forall n
$$
 (2.20)

Considerando que la detección sincrónica resulta ser efectiva en la reducción del ruido, se emplea ahora, como función de modulación, una secuencia que permite la eliminación de los armónicos, tal como se muestra en la siguiente figura:

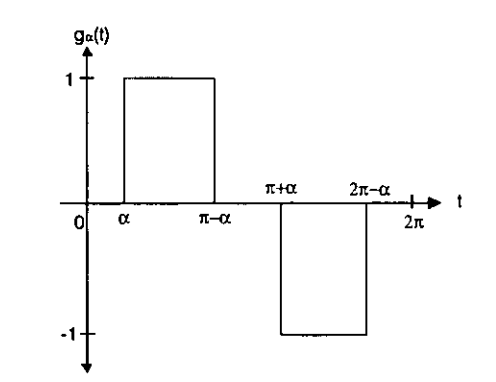

FIGURA 2.2 SECUENCIA PROPUESTA PARA LA ELIMINACIÓN DE ARMÓNICOS

De donde:

$$
g_{\alpha}(t) = \begin{cases} \text{sign} \left[\text{sen} \omega t\right] & \text{Para} \\ 0 & \text{Para} \end{cases} \quad \begin{cases} \alpha < \omega t < \pi \cdot \alpha \\ \pi + \alpha < \omega t < 2\pi - \alpha \\ 0 < \omega < \alpha \\ 2\pi - \alpha < \omega t < \pi + \alpha \end{cases} \tag{2.21}
$$

En el intervalo  $[0,2\pi]$  su desarrollo en serie de Fourier, se puede presentar como:

$$
g_{\alpha}(t) = \frac{4}{\pi} \sum_{n=1}^{\infty} \frac{\cos(2n-1)\alpha}{2n-1} \operatorname{sen}(2n-1) \omega t
$$
 (2.22)

Entonces obtenemos (2.23).

$$
Re \rho_a(j\omega) = \rho_a(\omega) cos \phi(\omega) cos \alpha + \sum_{n=2}^{\infty} \frac{\rho_a(2n-1) cos \phi[(2n-1)\omega] cos[(2n-1)\alpha]}{(2n-1)^2}
$$
(2.23)

Al seleccionar el parámetro " $\alpha$ " de tal manera que  $\alpha = \frac{\pi}{2} \frac{1}{2n-1}$ , se puede disminuir la armónica requerida.

Tomando en cuenta que para una secuencia de pulsos rectangulares, la mayor aportación en el error por presencia de otros armónicos se debe al tercer armónico, es conveniente fijar que  $\alpha=\frac{\pi}{6}$ .

Para la función  $g_0(t)$ , el error máximo no rebasa el 5% a partir de un número de periodos mayores a 15 (Kalinin, Mousatov, 1981). En realidad el error será menor porque  $p_{\alpha}(\omega)$  disminuye con la frecuencia y el corrimiento de fase  $\varphi(\omega)$  aumenta.

La idea de seleccionar una función de modulación apropiada para mejorar la convergencia de la serie se emplea para disminuir la influencia del efecto skin (En caso de existir éste).

Entonces el método de detección sincrónica con una función de modulación en forma rectangular es sencilla de realizar electrónicamente y por otro lado permite una alta selectividad con respecto a las perturbaciones regulares y casuales.

### **2.1.1.2 Simulaciones para un tren finito de pulsos rectangulares.**

Con base en el análisis teórico se obtuvo que, cuando f(t)=pg(t) la integral (2.1) logra su valor máximo, por lo que se realizan diversas simulaciones numéricas variando la función de modulación g(t), experimentado varias formas y longitudes en las secuencias para encontrar la función de densidad espectral con mayor factor de calidad en el primer armónico y la mayor atenuación posible en los armónicos restantes. Se analiza como primer caso de función de modulación g(t) a la función signo de una onda seno de periodo fundamental  $T<sub>o</sub>=1s$ .

**·71.** 

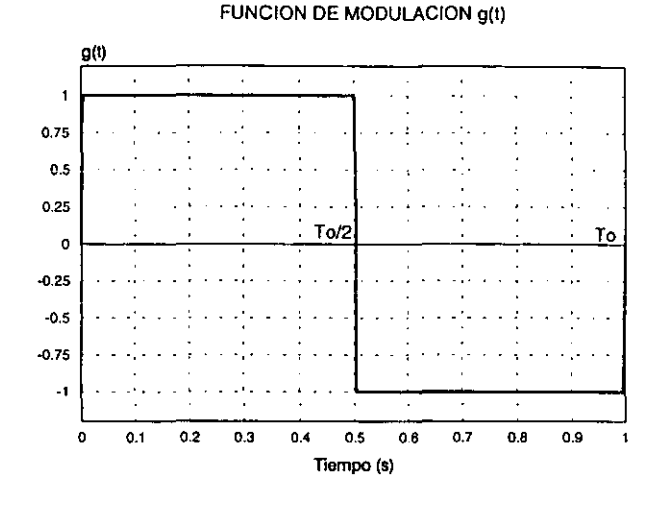

Tal y como se muestra en la siguiente figura:

**FIGURA 2.3 FUNCIÓN DE MODULACIÓN g{t)** 

Las características más relevantes al efectuar las simulaciones son las siguientes:

- Se emplean secuencias de pulsos rectangulares para obtener una estructura arbitraria de las perturbaciones, mejorando con ello la relación señal-ruido.
- La cantidad de pulsos positivos y negativos es igual dentro de la secuencia de la señal de modulación, esto es,  $M^* = M^- = \frac{L}{2}$ .
- Se realizan cálculos del espectro de la señal de modulación para diferentes cantidades de periodos como son **N:1,** 3, 4, 8, 16 y 32.

Así, para un periodo N=1 (Figura 2.3), con  $\omega \ge 0$  el espectro de la función de modulación g(t) se obtiene como sigue:

$$
F(\omega) = -2j \int_{0}^{T_0/2} g(t) \text{ sen } \omega t \, dt
$$
\n
$$
(2.24)
$$
\n
$$
F(\omega) = -2j \int_{0}^{T_0/2} A \text{ sen } \omega t \, dt - 2j \int_{T_0/2}^{T_0} -A \text{ sen } \omega t \, dt
$$
\n
$$
F(\omega) = \frac{2jA}{\omega} \cos \omega t \Big|_{0}^{T_0/2} - \frac{2jA}{\omega} \cos \omega t \Big|_{T_0/2}^{T_0}
$$
\n
$$
F(\omega) = -\frac{2jA}{\omega} \left( \cos \omega T_0 - \cos \omega \frac{T_0}{2} \right) + \frac{2jA}{\omega} \left( \cos \omega \frac{T_0}{2} - 1 \right) \qquad (2.25)
$$

Para efecto de notación, en todas las simulaciones efectuadas al número de periodos fundamentales T<sub>o</sub> considerados se denota como N, y a la repetición de la secuencia se le denota como NN a menos que se indique algo diferente.

Se muestran a continuación las gráficas del espectro de frecuencias para tres de los casos simulados:

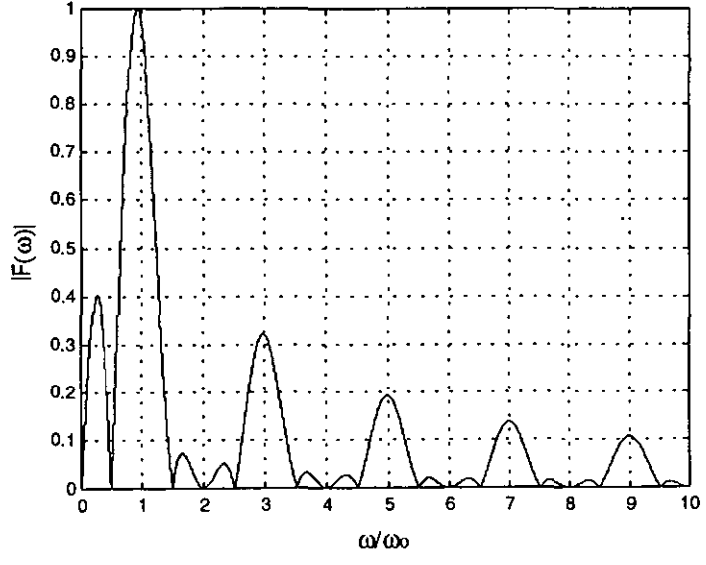

GRAFICA 2.1 ESPECTRO DE FRECUENCIAS DE UNA SECUENCIA DE PULSOS RECTANGULARES CON N=1, UTILIZADA COMO FUNCIÓN DE MODULACIÓN g(t).

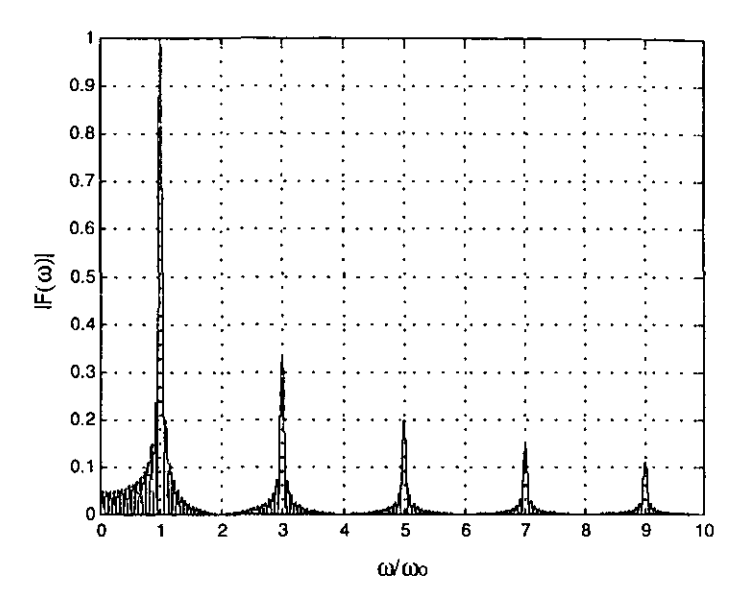

GRAFICA 2.2 ESPECTRO DE FRECUENCIAS DE UNA SECUENCIA DE PULSOS RECTANGULARES CON N=8, UTILIZADA COMO FUNCIÓN DE MODULACIÓN g(t).

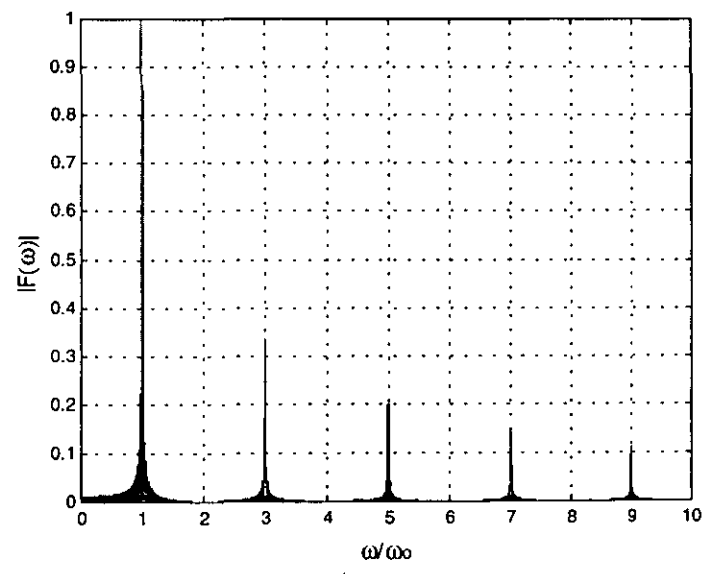

GRAFICA 2.3 ESPECTRO DE FRECUENCIAS DE UNA SECUENCIA DE PULSOS RECTANGULARES CON N=32, UTILIZADA COMO FUNCIÓN DE MODULACIÓN g(t).

De acuerdo a las simulaciones, se observa que para una secuencia continua de 32 periodos de pulsos rectangulares, las componentes armónicas de las frecuencias infrabajas se reducen considerablemente al menos 20 veces con respecto a las presentadas en el espectro con periodo N=1. Además, a medida que se incrementa la cantidad de periodos en la secuencia de pulsos rectangulares el espectro se vuelve menos denso

## **2.1.1.3 Factor de calidad**

El factor de calidad equivalente para el primer armónico  $\bar{a} = 1$  de la función de transferencia resultante, se determina mediante (2.12):

Por lo que para las simulaciones efectuadas se obtuvo:

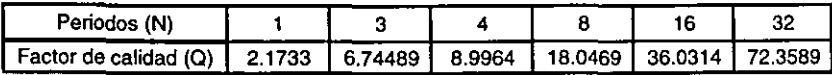

Con base en los cálculos numéricos para N>2 se pueden determinar que el factor de calidad es aproximadamente 0=2.2 **N.** Además, cuando N=32, se logró una reducción significativa en las componentes de frecuencia que rodean a los armónicos de la función de modulación.

Con el fin de determinar la influencia en los armónicos de la función de modulación *y* su efecto en la eliminación de las funciones de perturbación, se simuló otra técnica alternativa, que consistió en modificar las amplitudes de cada periodo (pesos) en el tren rectangular de pulsos, proponiendo además una secuencia de repetición par. De esta forma, la señal de modulación g(t) disminuye su magnitud de un periodo a otro en una razón 2" para n=1, 2, 3 *y* **4,** repitiendo la secuencia resultante en forma par. En la figura se muestran las variaciones propuestas a las amplitudes de los ciclos rectangulares:

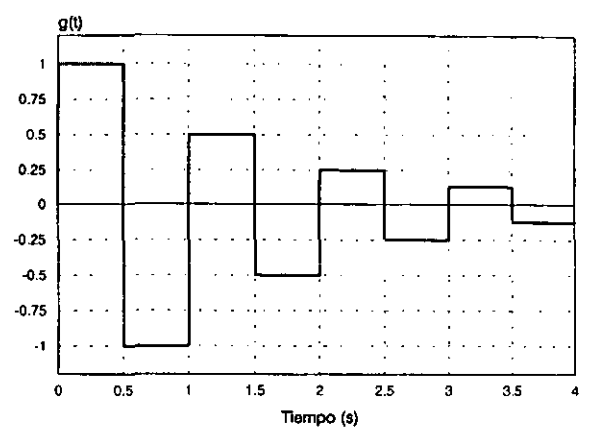

#### **MODIFICACION DE LAS AMPLITUDES DEL TREN DE PULSOS**

**FIGURA 2.4 SECUENCIA FINITA DE PULSOS RECTANGULARES CON VARIACIONES EN SUS PESOS**  REPRESENTANDO A LA SEÑAL DE MODULACIÓN g(t)

Se programaron tres simulaciones, en las que se repitió la secuencia mostrada en la figura 2.4: 1, 4 y 8 veces respectivamente (NN). Se muestran a continuación dos gráficas representativas de esta simulación:

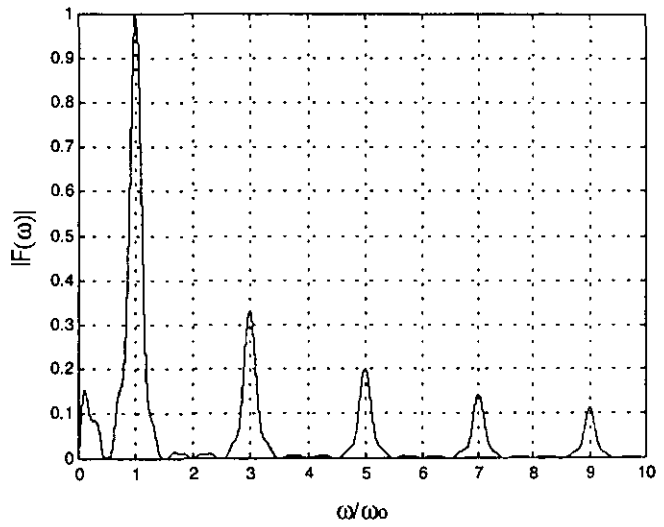

**GRAFICA 2.4 ESPECTRO DE FRECUENCIAS DE UNA SECUENCIA DE PULSOS RECTANGULARES CON VARIACIONES EN SUS PESOS, N;4 Y SECUENCIA DE REPETICIÓN NN=1** 

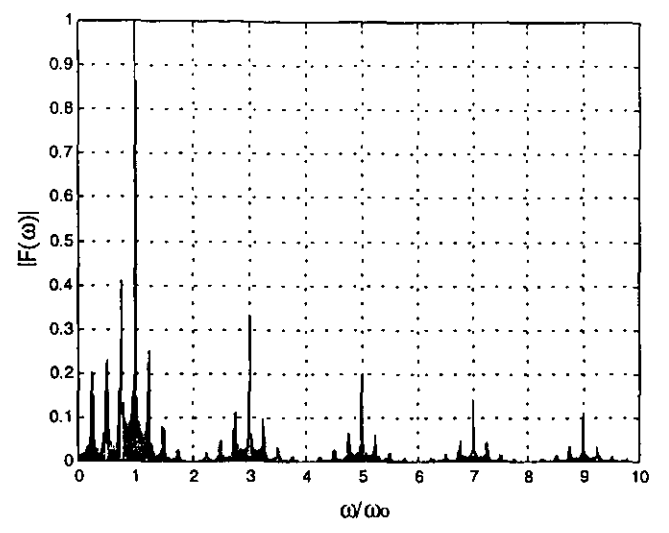

**GRAFICA 2.5 ESPECTRO DE FRECUENCIAS DE UNA SECUENCIA DE PULSOS RECTANGULARES CON**  VARIACIONES EN PESOS, CON N=4 Y SECUENCIA DE REPETICIÓN NN=8

De donde se determinó el factor de calidad para cada situación planteada:

| Cantidad de periodos N por repetición: 4 |                       |
|------------------------------------------|-----------------------|
| No. de repeticiones (NN)                 | Factor de calidad (Q) |
|                                          | 5.9104                |
|                                          | 33.5729               |
|                                          | 69.9301               |

De las simulaciones tenemos que para 4 periodos  $Q \approx 1.45N$ , para 16 periodos  $Q \approx 2N$  y para 32 periodos  $Q \approx 2.18N$ , se observa también que el factor de calidad se incrementa a medida que aumenta la cantidad de periodos considerados en la secuencia hasta N=16, pues a partir de éste número un incremento significativo en la cantidad de pulsos positivos y negativos influye poco en el valor de O. Sin embargo, a pesar de haber obtenido factores de calidad bastante altos, en el espectro de frecuencias aparecen pequeñas componentes de frecuencias alrededor de los armónicos principales a la vez que no se logran disminuir los armónicos impares para  $\omega > 1$  aún a pesar de incrementar el tamaño de la secuencia.

Una tercer técnica propuesta consistió en la variación de los pesos de los pulsos rectangulares en secuencias de pulsos positivos y negativos. En este caso, la señal de modulación g(t) se formó por una serie de cuatro pulsos rectangulares positivos con amplitudes decrecientes en un factor 2" para n=1,2,3 y 4, seguidos de cuatros pulsos rectangulares negativos con amplitudes decrecientes en un factor 2" para n=1,2,3 y 4, como se muestra a continuación:

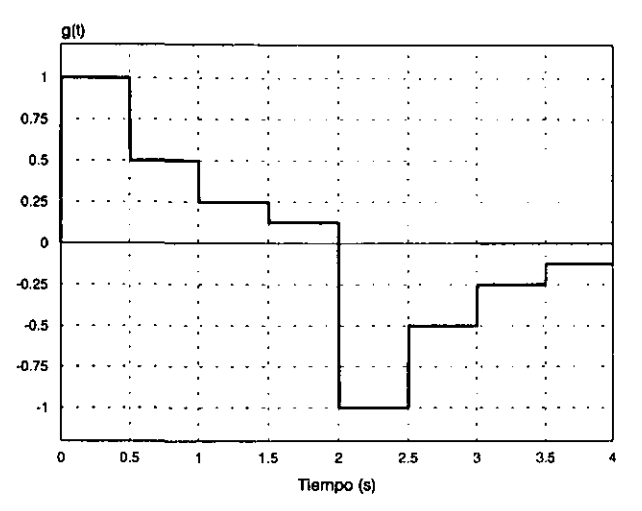

.•.

' .·

'.

' ...

**FIGURA 2.5 SECUENCIA FINITA DE PULSOS RECTANGULARES POSITIVOS Y NEGATIVOS CON VARIACIONES EN SUS PESOS REPRESENTANDO A LA SEÑAL DE MODULACIÓN g(t)** 

Se efectuaron tres simulaciones: el primer caso corresponde a la de la señal mostrada en la figura anterior en donde "MM" es el número de pulsos rectangulares positivos con pesos variables y " $OO$ " es el número de pulsos rectangulares negativos con pesos variables, las dos simulaciones restantes consideraron la repetición de la secuencia de la figura 2.5 en 4 y 8 veces (NN=4 y 8 respectivamente).

De esta forma se buscó que el tiempo total de la secuencia máxima considerada fuera de 32 segundos.

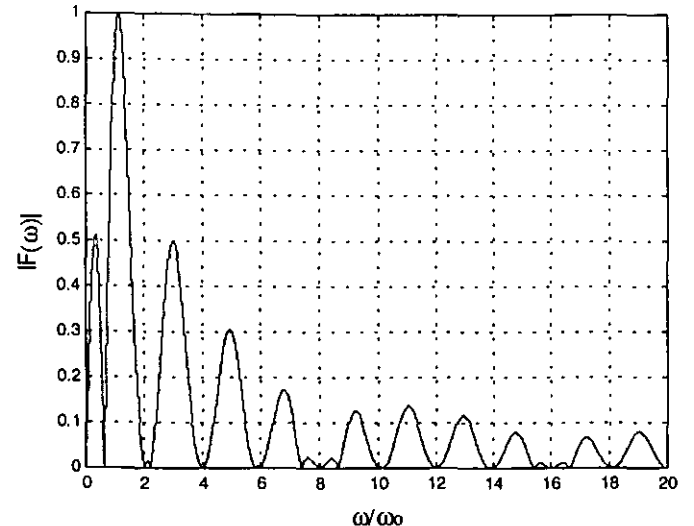

GRAFICA 2.6 ESPECTRO DE FRECUENCIAS DE UNA SECUENCIA DE PULSOS RECTANGULARES POSITIVOS Y NEGATIVOS CON VARIACIONES EN SUS PESOS, CON MM=4, OO=4 Y SECUENCIA DE REPETICIÓN NN=1.

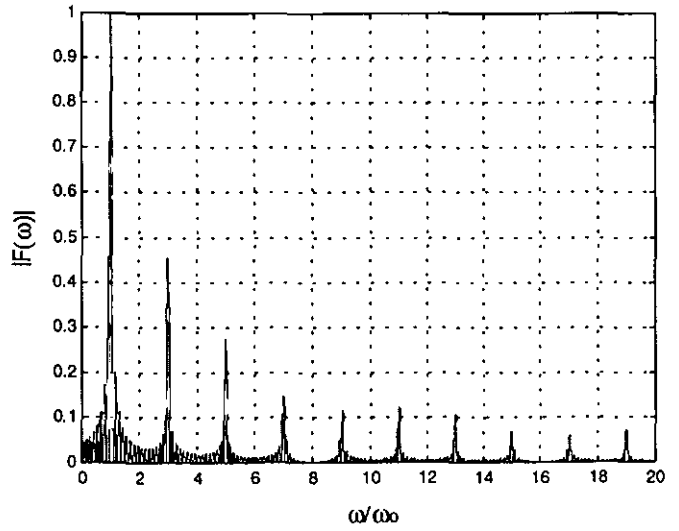

GRAFICA 2.7 FUNCIÓN DE TRANSFERENCIA PARA LA DETECCIÓN SINCRÓNICA DE UNA SECUENCIA DE PULSOS RECTANGULARES POSITIVOS Y NEGATIVOS CON VARIACIONES EN SUS PESOS, CON MM=4, OO=4 Y SECUENCIA DE REPETICIÓN NN=8.

Los factores de calidad calculados son:

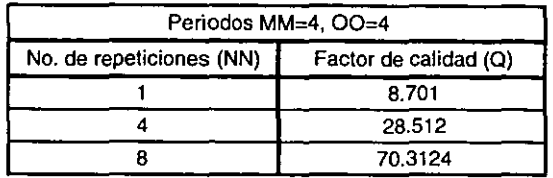

Esta alternativa de función de modulación permite obtener un factor de calidad  $Q \approx 2.19$ N para 32 segundos de procesamiento, sin embargo, no se logran eliminar los armónicos pares, al mismo tiempo que aparecen muchas componentes a lo largo de todo el intervalo de frecuencias.

Finalmente, se comprueba que la función de modulación g(t} resulta inapropiada para la reducción de armónicos cuando es unipolar, por lo que se consideró una secuencia de 8 semiciclos positivos con magnitud decreciente en un factor 2<sup>°</sup> para n=1,2,3,4,8, 16,32 *y* 64. Como se muestra en la figura 2.6.

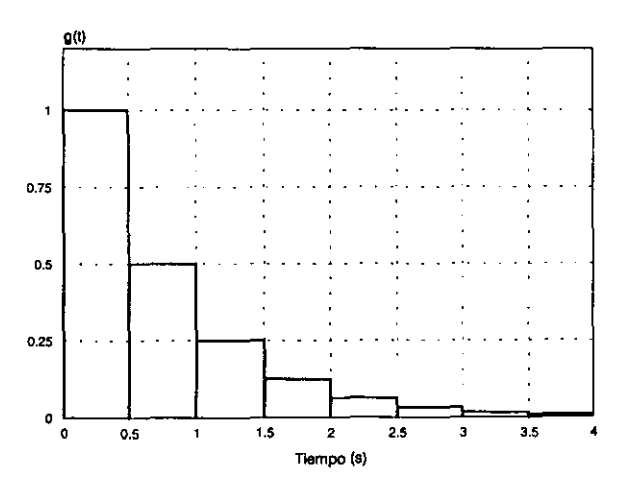

FIGURA 2.6 SECUENCIA FINITA DE PULSOS RECTANGULARES POSITIVOS CON VARIACIONES EN SUS PESOS REPRESENTANDO A LA SEÑAL DE MODULACIÓN g(t)

En los tres casos programados **la** secuencia de repetición fue de **1,** 4 *y* 8 veces **(NN=1, 4,** 8). La gráfica de un espectro obtenido se muestra a continuación:

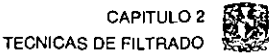

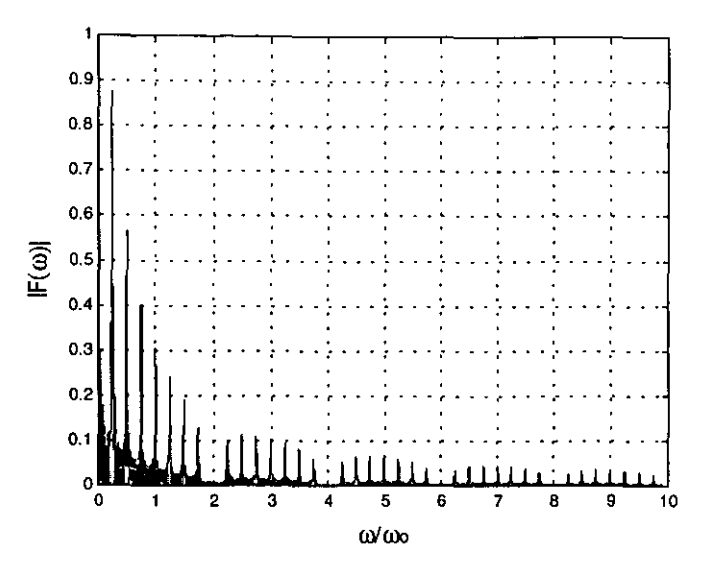

GRAFICA 2.8 FUNCIÓN DE TRANSFERENCIA PARA LA DETECCIÓN SINCRÓNICA DE UNA SECUENCIA **DE PULSOS RECTANGULARES POSITIVOS CON VARIACIONES EN SUS PESOS, CON N=B. Y NN=4.** 

Como era de esperarse el factor de calidad de ésta técnica fue muy pequeño como se *ve* en la siguiente tabla, y los armónicos no son eliminados de acuerdo a nuestras expectativas de alta selectividad pues alrededor de los armónicos se forman nuevas componentes, las cuales son poco deseables para nuestro sistema de medición.

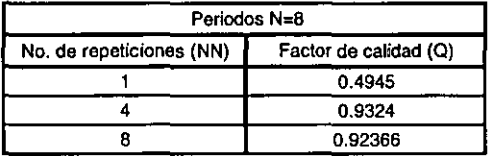

Hasta este momento, se han mostrado cuatro formas función de modulación, sin embargo, sólo en una de ellas se logró un factor de calidad bastante alto  $(Q \approx 2.2N)$  con eliminación de los armónicos pares y el cual correspondió a una secuencia continua de pulsos rectangulares (Figura 2. 3) .

Además, en los últimos tres casos propuestos, o bien se tenían valores inferiores de Q (Con respecto a los obtenidos con el tren continuo de pulsos rectangulares), o bien no se alcanzaba una eliminación de armónicos adecuada para trabajar con señales de frecuencias bajas e infrabajas, por lo que se continúa ahora el análisis con señales senoidales como funciones de modulación.

## 2.2 **DETECCION SINCRONICA PARA LA ONDA SENO**

Se estudia ahora el espectro de frecuencias resultante al emplear como función de modulación a una onda seno de periodo  $T<sub>o</sub>=1$ s, como se muestra en la figura 2.7.

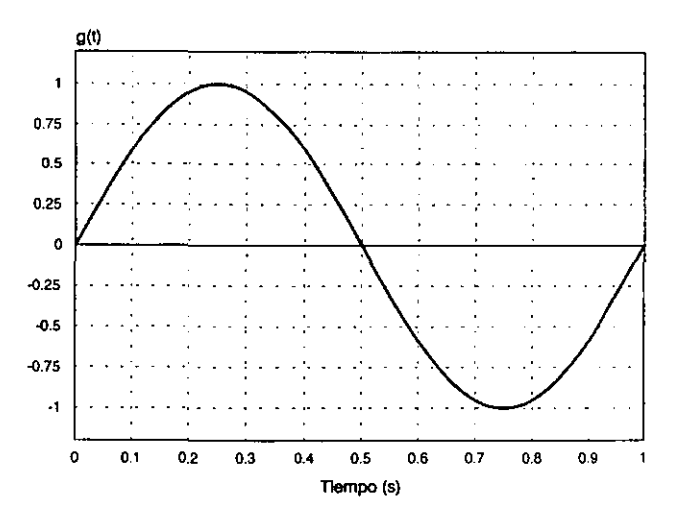

FIGURA 2.7 SEÑAL SENOIDAL DE MODULACIÓN g(t) CON PERIODO T=1s Y AMPLITUD A=1.

Es claro que la implantación de esta técnica a través de circuitos electrónicos resulta ser muy compleja comparada con las técnicas que utilizan secuencias de pulsos rectangulares, pues para que el procesador sea capaz de generar o bien de multiplicar señales de tipo senoidal, es indispensable el manejo de operaciones de punto flotante.

El espectro de frecuencias estará dado por:

$$
F(\omega) = -2 \int_{0}^{1} A \text{ sen } \omega_0 t \text{ sen } \omega_1 t \text{ dt}
$$
 (2.26)

Efectuando integración por partes:

$$
F(\omega) = \frac{2Ai}{\omega} \text{ sen } \omega_0 t \cos \omega t \Big|_0^{t_1} - 2Ai \frac{\omega_0}{\omega} \int_0^{t_2} \cos \omega_0 t \cos \omega t \, dt \tag{2.27}
$$

Realizando una nueva integración por partes para (2.27) tenemos la siguiente ecuación (2.28):

$$
F(\omega) = \frac{2Aj}{\omega} \Big[ \text{sen } \omega \text{st } \cos \omega t \Big]_{0}^{12} - \frac{2Aj\omega}{\omega^2} \Big[ \cos \omega \text{st } \sin \omega t \Big]_{0}^{12} - \frac{2Aj\omega^2}{\omega^2} \int_{0}^{12} \text{sen } \omega \text{st } \sin \omega t \, dt
$$

Igualando (2.28) y (2.26) y agrupando términos, tenemos que el espectro de frecuencias para la onda seno está dado por (2.29):

$$
F(\omega) = -2\left[\frac{\omega^2}{\omega^2 - \omega^2}\right] - \frac{A}{\omega} \left(\text{sen}\,\omega_0 t_2 \cos \omega t_2 \cdot \text{sen}\,\omega_0 t_1 \cos \omega t_1\right) -
$$
\n
$$
-\left[2\left[A\,\frac{\omega_0}{\omega^2}\right]\right] \cos \omega_0 t_2 \sin \omega_0 t_2 \cdot \cos \omega_0 t_1 \sin \omega t_1
$$
\n(2.29)

En esta etapa en la que se destaca el hecho de requerir procesamiento electrónico de mayor complejidad, se efectuaron cinco simulaciones, las cuales correspondieron a 1, 4, 8, 16 y 32 periodos. Se muestran tres gráficas representativas de esta técnica de procesamiento.

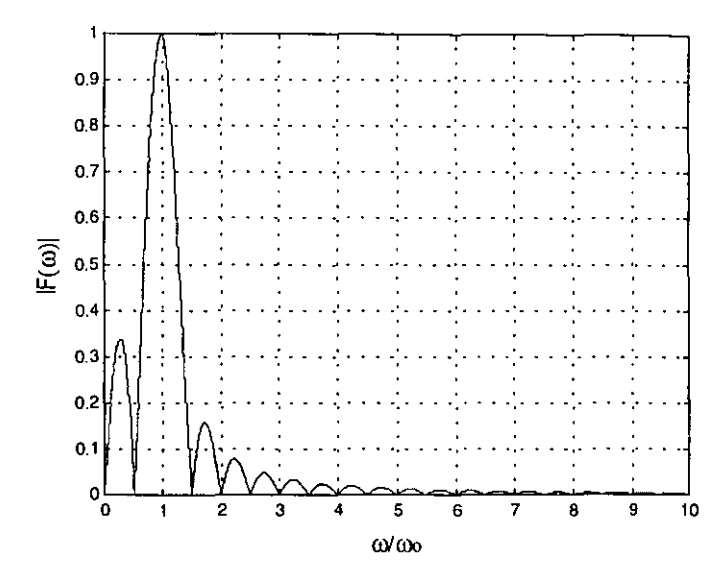

GRAFICA 2.9 ESPECTRO DE FRECUENCIAS DE UNA SECUENCIA DE PULSOS SENOIDALES CON N=1 PERIODO.

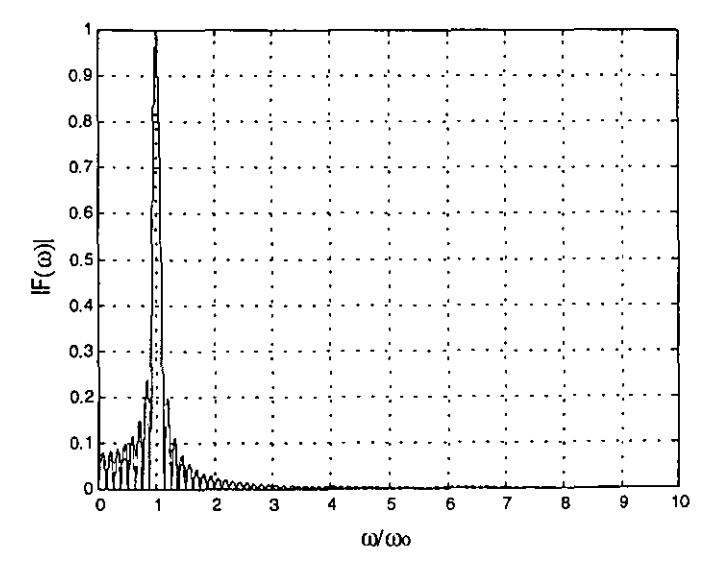

GRAFICA 2.10 ESPECTRO DE FRECUENCIAS DE UNA SECUENCIA DE PULSOS SENOIDALES CON N=4 PERIODOS.

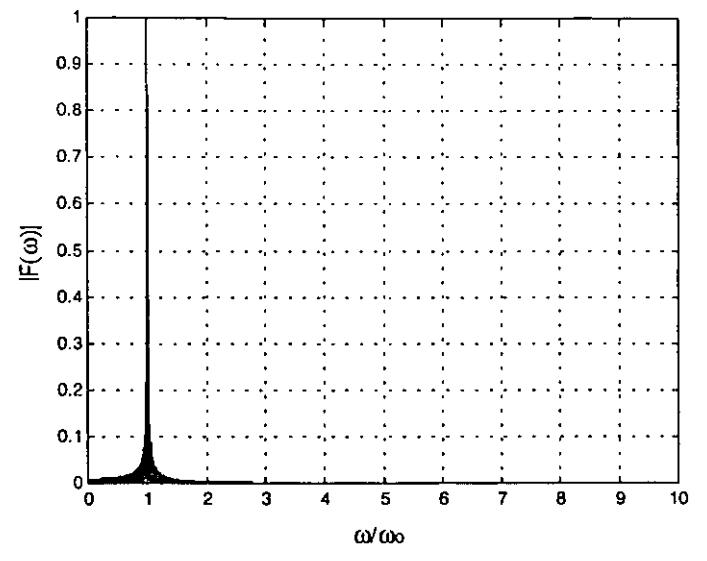

GRAFICA 2.11 ESPECTRO DE FRECUENCIAS DE UNA SECUENCIA DE PULSOS SENOIDALES CON N=32 PERIODOS

Los factores de calidad calculados son los siguientes:

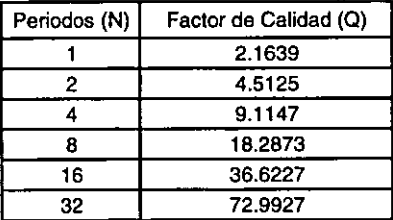

De acuerdo a lo anterior el factor de calidad para la secuencia senoidal es  $Q \approx 2.28N$ , y un aspecto muy importante logrado con esta técnica es que prácticamente se logran eliminar los armónicos diferentes al primero para N = 32, como se puede ver en la gráfica 2.11 del espectro de frecuencias.

En Electrónica resulta complejo generar una función seno, de la misma forma que resulta complejo procesarla como señal de modulación, sin embargo, es posible trabajar con una señal de procesamiento que sea una aproximación de la función seno mediante un tren de pulsos rectangulares con diferentes pesos.

Para estudiar ésta situación se consideraron tres casos en los cuales, la señal g(t) consistió en una función seno aproximada mediante una secuencia de pulsos rectangulares con periodo  $T_0=1$  s.

## **2.2.1 Aproximación de la función seno mediante 14 pulsos rectangulares.**

En el primer caso, la señal de modulación g(t) es una aproximación de la función seno mediante 14 pulsos rectangulares igualmente espaciados y con amplitudes variables como se muestra en la siguiente gráfica.

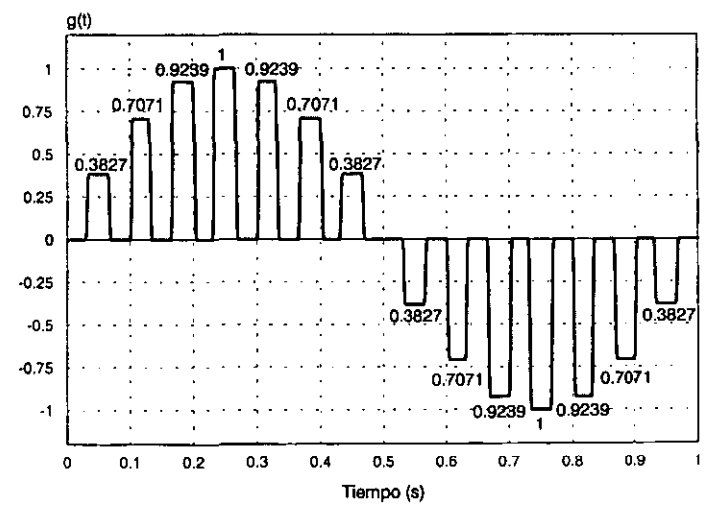

FIGURA 2.6 SEÑAL SENOIDAL DE MODULACIÓN g(t) APROXIMADA MEDIANTE 14 PULSOS **RECTANGULARES** 

En este caso se simularon cuatro situaciones: cuando N=1, 4, 16 Y 32, obteniéndose los siguientes resultados:

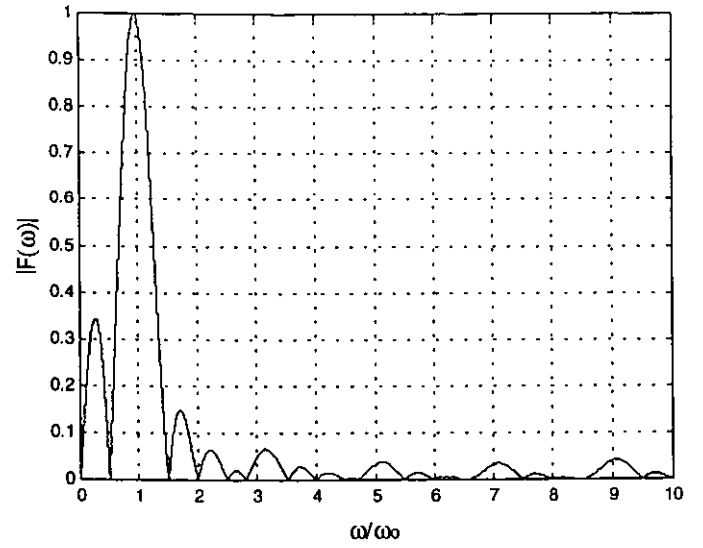

GRAFICA 2.12 ESPECTRO DE FRECUENCIAS DE UNA SEÑAL SENOIDAL APROXIMADA MEDIANTE 14 PULSOS RECTANGULARES, CON N=1 PERIODO.

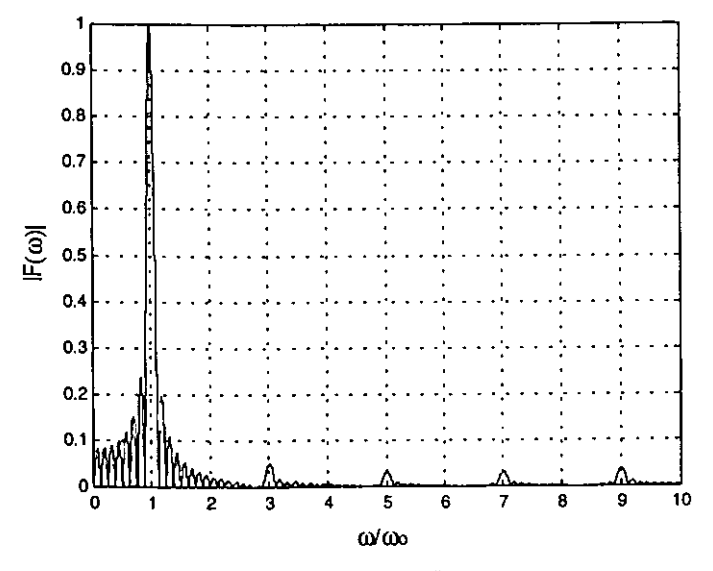

GRAFICA 2.13 ESPECTRO DE FRECUENCIAS DE UNA SEÑAL SENOIDAL APROXIMADA MEDIANTE 14 PULSOS RECTANGULARES, CON N=4 PERIODOS.

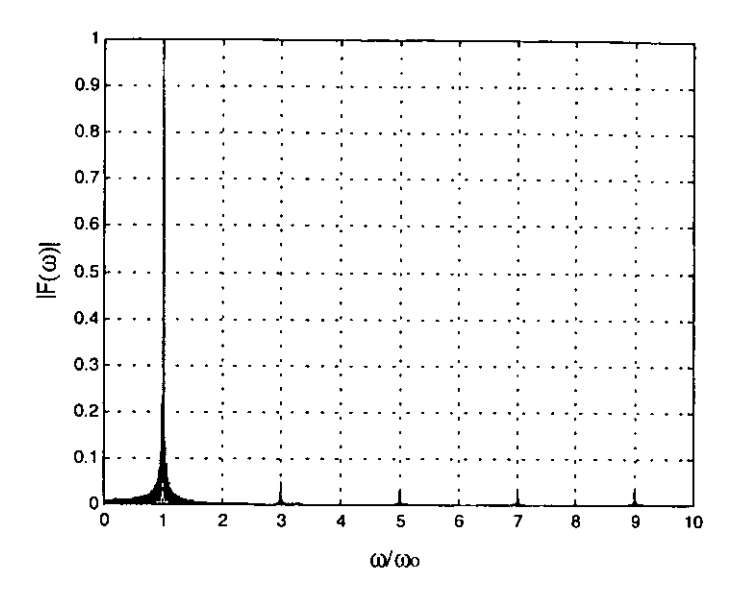

**GRAFICA 2.14 ESPECTRO DE FRECUENCIAS DE UNA SEÑAL SENOIDAL APROXIMADA CON 14**  PULSOS RECTANGULARES, CON N=32 PERIODOS.

Obteniéndose los siguientes factores de calidad:

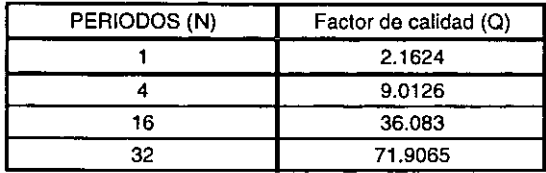

De las simulaciones tenemos que el factor de calidad para la aproximación de la función seno mediante 14 pulsos rectangulares es de  $Q \approx 2.2N$ , con una muy buena reducción en la amplitud de los armónicos diferentes al primero. Si se compara con la secuencia de pulsos rectangulares presentada al inicio del capítulo, en ambos casos se obtiene el mismo Q pero con una diferencia marcada en los armónicos eliminados.

## 2.2.2 Aproximación de la función seno mediante 30 pulsos rectangulares.

Para el segundo caso la función seno utilizada como función de modulación g(t) fue aproximada mediante 30 pulsos rectangulares con ampitudes varibles, distribuidos uniformemente de manera adyacente a lo largo del eje del tiempo, **como se muestra a continuación:** 

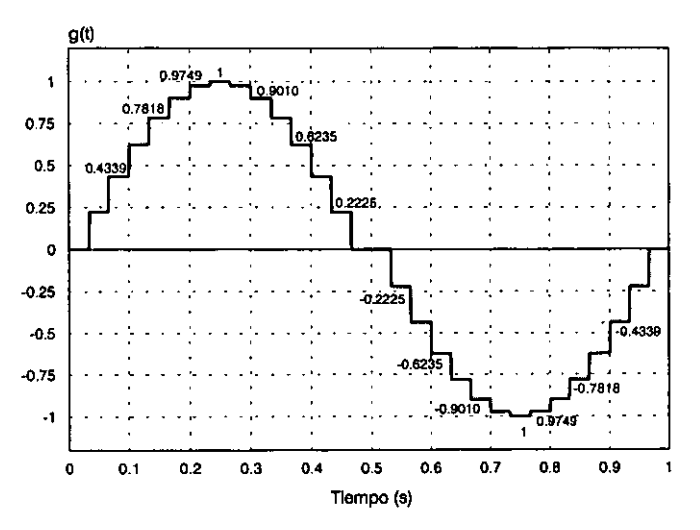

FIGURA 2.9 SEÑAL SENOIDAL DE MODULACIÓN g(t) APROXIMADA MEDIANTE 30 PULSOS RECTANGULARES

En la gráfica se muestran los diferentes pesos utilizados para los pulsos rectangulares que aproximan a la función seno.

De igual forma que en el caso anterior, se simularon cuatro situaciones: cuando N=1, 4, 16 y 32. En cada caso fue calculado el factor de calidad.

Se muestran a continuación las gráficas obtenidas para tres de las simulaciones.

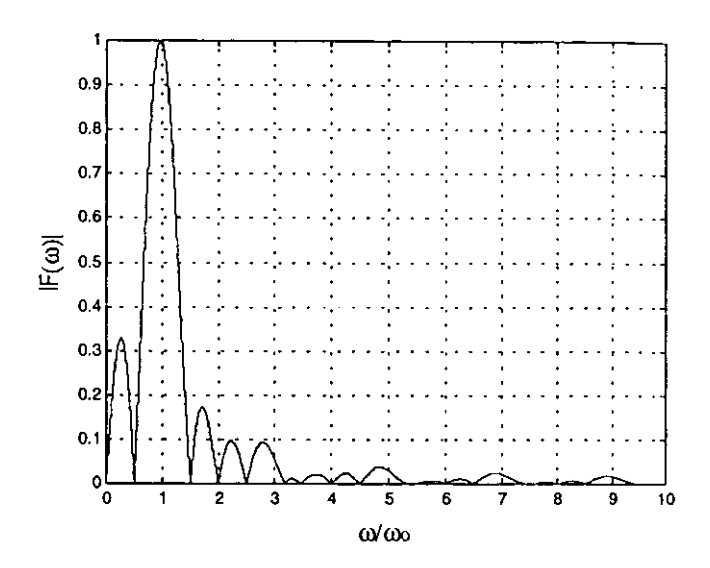

GRAFICA 2.15 ESPECTRO DE FRECUENCIAS DE UNA SECUENCIA SENOIDAL APROXIMADA MEDIANTE 30 PULSOS RECTANGULARES, CON N=1 PERIODO

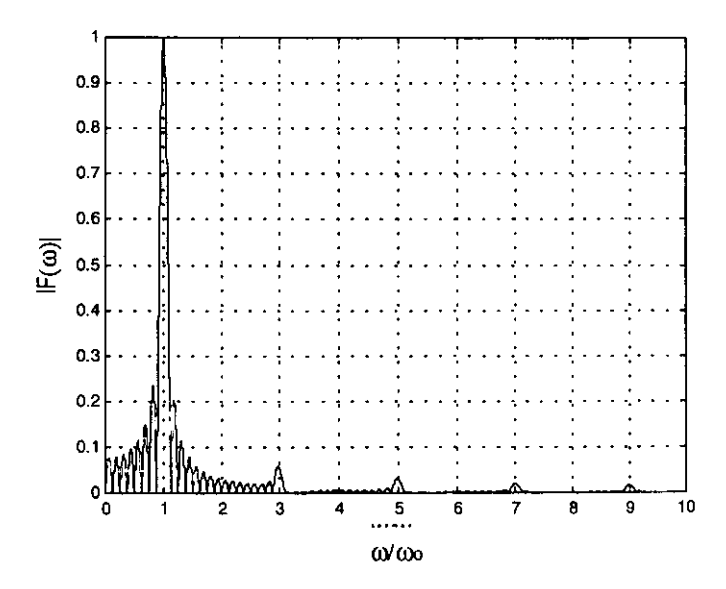

GRAFICA 2.16 ESPECTRO DE FRECUENCIAS DE UNA SECUENCIA SENOIDAL APROXIMADA MEDIANTE 30 PULSOS RECTANGULARES, CON N=4 PERIODOS

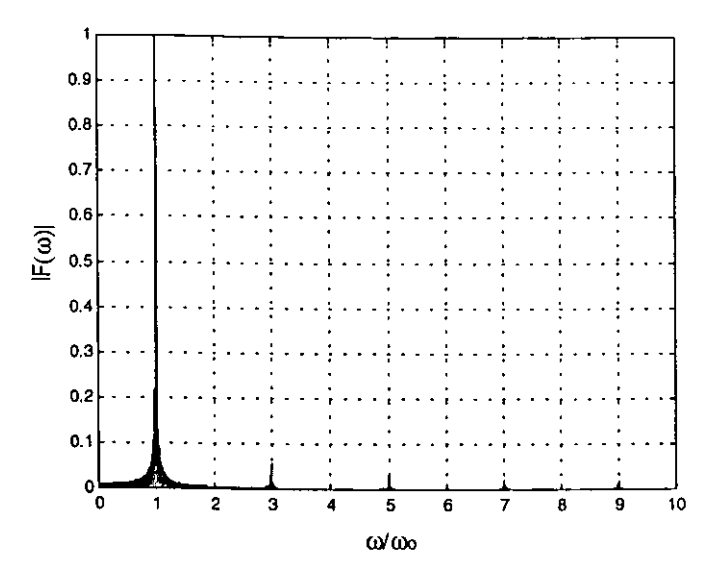

GRAFICA 2.17 ESPECTRO DE FRECUENCIAS DE UNA SECUENCIA SENOIDAL APROXIMADA MEDIANTE 30 PULSOS RECTANGULARES, CON N=32 PERIODOS

Siendo los factores de calidad resultantes los mostrados en esta tabla:

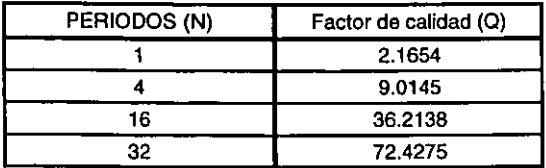

El factor de calidad para esta segunda aproximación de la función seno es  $Q \approx 2.2N$ , lográndose además una disminución en la amplitud de los armónicos impares 3, 5, 7, etc., superior a la obtenida cuando se emplearon 14 pulsos rectangulares para aproximar a la función seno. Además, se observa una reducción en las componentes de frecuencia ubicadas en tomo a todos armónicos del espectro de frecuencias.

## 2.2.3 Aproximación de la función seno mediante 130 pulsos rectangulares.

Para el último caso, la función seno empleada como función de modulación g(t) fue aproximada mediante 130 pulsos rectangulares de amplitudes variables **distribuidos uniformemente de manera adyacente sobre el eje del tiempo, como se muestra a continuación:** 

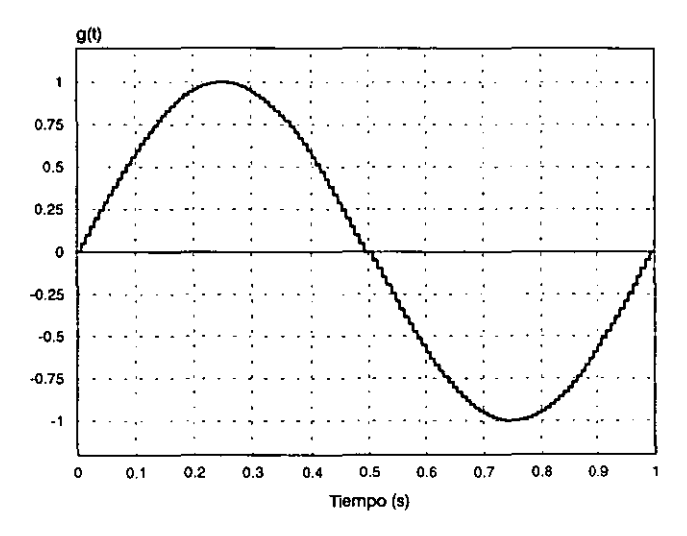

FIGURA 2.10 SEÑAL SENOIDAL g(I) APROXIMADA MEDIANTE 130 PULSOS RECTANGULARES

Fueron obtenidos los espectros de frecuencias para cuatro secuencias: N=1, 4, 16 y 32. Y en cada simulación se calculó el factor de calidad correspondiente al primer armónico.

Dos de las gráficas obtenidas son presentadas a continuación:

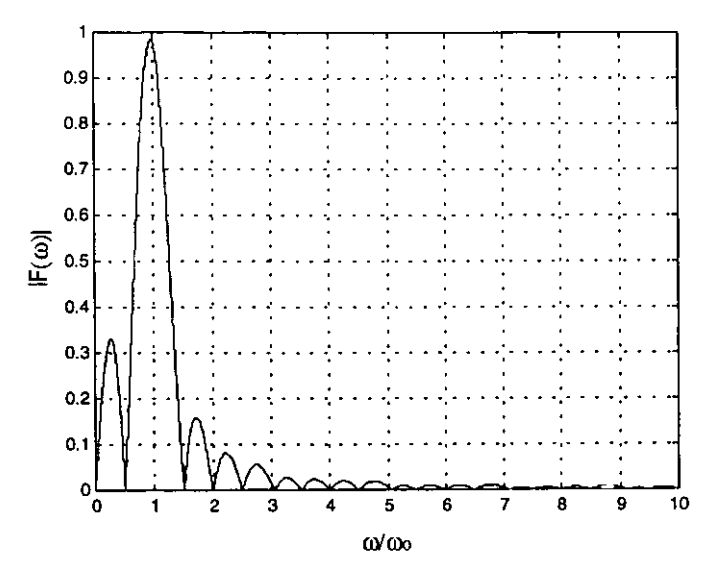

GRAFICA 2.18 ESPECTRO DE FRECUENCIAS DE UNA SECUENCIA SENOIDAL APROXIMADA MEDIANTE 130 PULSOS RECTANGULARES, CON N=1 PERIODO

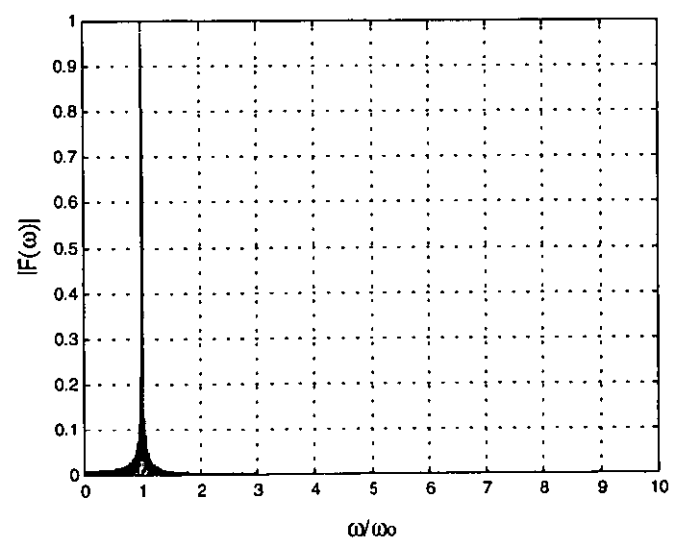

GRAFICA 2.19 ESPECTRO DE FRECUENCIAS DE UNA SECUENCIA SENOIDAL APROXIMADA MEDIANTE 130 PULSOS RECTANGULARES, CON N=32 PERIODOS

Los factores de calidad calculados son:

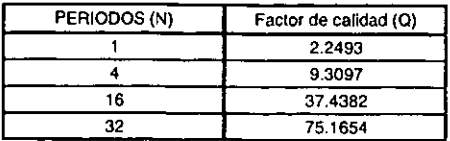

Para las simulaciones anteriores el factor de calidad es de  $Q \approx 2.25N$ , pero lo más destacado radica en que los armónicos 3, 5, 7, etc., prácticamente son eliminados para N=32 periodos.

Se muestra una gráfica comparativa de la magnitud de los armónicos impares 3,5,7 y 9 para los tres casos de aproximación de la función seno con N=32.

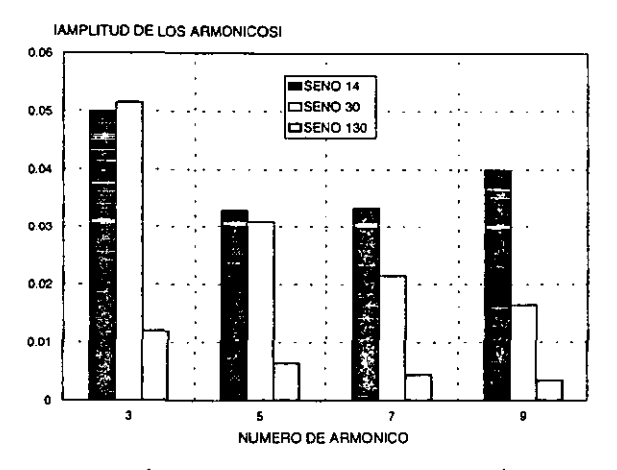

**GRÁFICA 2.20 COMPARACIÓN DE LAS MAGNITUDES DE LOS ARMÓNICOS 3, 5 ,7 Y 9 PARA LA**  APROXIMACIÓN DE LA FUNCIÓN SENO MEDIANTE PULSOS RECTANGULARES DE PESOS **VARIABLES.** 

Se observa en la gráfica que a medida que la función seno es aproximada mediante un mayor número de pulsos rectangulares de pesos varibles, menor es la amplitud de los armónicos diferentes al primero y menor es la cantidad y amplitud de las componentes de frecuencia alrededor de ellos.

Se concluye que la técnica de aproximación de Ja función seno empleando pulsos rectangulares con pesos varibles, resulta ser la de mayor efectividad en la eliminación de los armónicos diferentes al primero y el que a la vez permite obtener factores de calidad muy altos  $Q \approx 2.2N$  para el primer armónico.

Es importante destacar que la aproximación mediante 14 pulsos es bastante buena en cuanto a factor de calidad obtenido y a la eliminación de armónicos, además, se debe considerar que puede ser implantada con menor complejidad que si se utilizan secuencias de aproximación con mayor número de pulsos rectangulares.

## 2.3 **MODULACIÓN POR DURACIÓN DE PULSOS**

En esta técnica se analizaron cuatro casos en los cuales, la señal de modulación g(t) consistió en una función seno modulada por duración de pulsos en diferentes variantes. Para los cuatro casos analizados se simularon tres situaciones: cuando N=4, 16 y 32, para los cuales se calcularon los factores de calidad para el primer **armónico.** 

## **2.3.1 Primer caso**

La primer técnica propuesta emplea una señal seno de periodo T=1s modulada por duración de pulsos con una secuencia de magnitud positiva tal y como se ve a continuación:

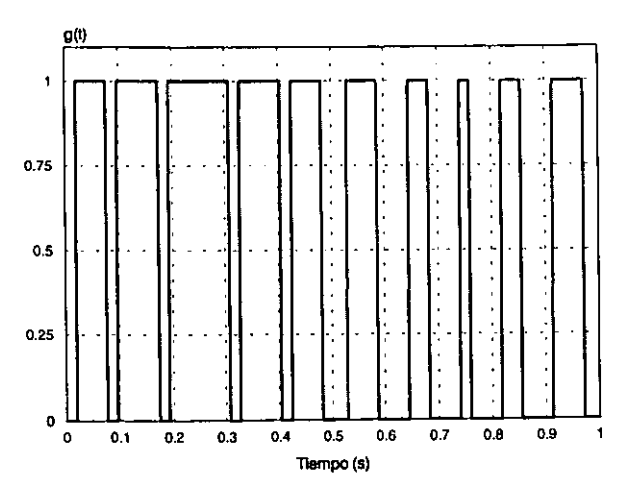

FIGURA 2. 11 MODULACIÓN POR DURACIÓN DE PULSOS DE UNA ONDA SENO EMPLEADA COMO SEÑAL DE MODULACIÓN g(t)

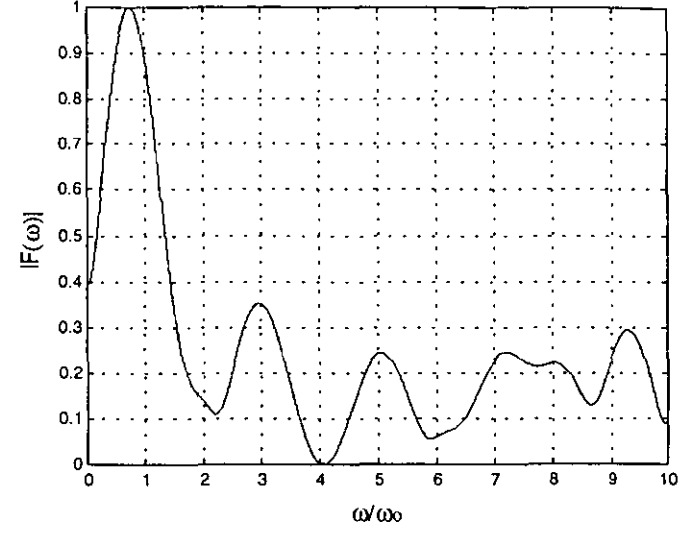

Siendo dos de sus espectros de frecuencias:

GRAFICA 2.21 ESPECTRO DE FRECUENCIAS DE UNA ONDA SENOIDAL MODULADA POR DURACIÓN **DE PULSOS, CON N=1 PERIODO** 

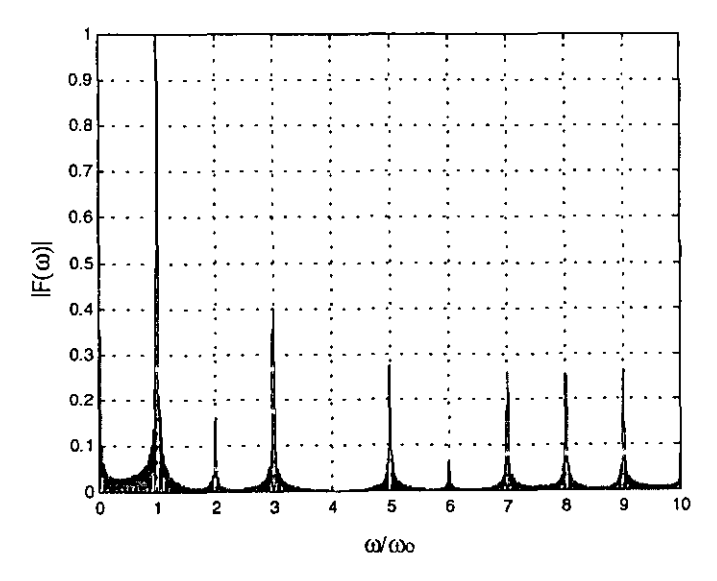

GRAFICA 2.22 ESPECTRO DE FRECUENCIAS DE UNA ONDA SENOIDAL MODULADA POR DURACIÓN DE PULSOS, CON N=32 PERIODOS

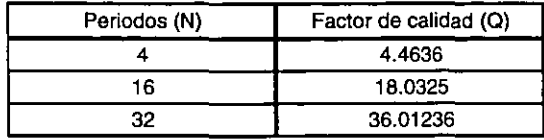

De donde se obtuvieron los siguientes factores de calidad:

En este caso, los annónicos mayores a *w* = 1 resultan de magnitudes considerables, apareciendo componentes de frecuencia en los annonicos pares, lo cual descarta inmediamente su utilización. Por otra parte, el factor de calidad del primer annónico es bajo lo cual significa que existe una selectividad inadecuada para el filtrado de frecuencias infrabajas.

#### **2.3.2 Segundo caso**

El segundo caso comprendió una señal senoldal de periodo **T =1** s modulada por duración de pulsos rectangulares positivos y negativos, como se muestra en la siguiente figura:

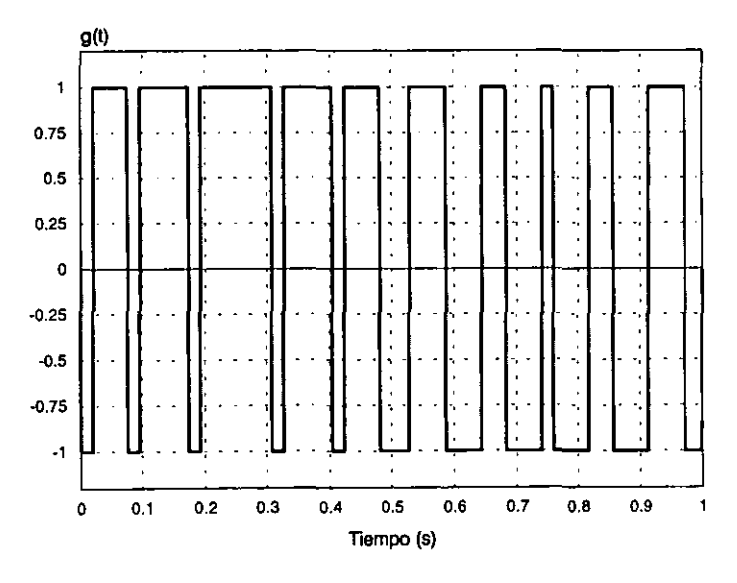

FIGURA 2.12 MODULACIÓN POR DURACIÓN DE PULSOS DE LA SEÑAL SENOIDAL REPRESENTANDO LA SEÑAL DE MODULACIÓN g(t)
Desafortunadamente su espectro de frecuencias resultó inapropiada para nuestro obietivo de disminución de cantidad de armónicos tal y como se puede observar en la siguiente gráfica, y esto se debe a que una de las condiciones para obtener una buena selectividad en detección sincrónica es hacer que el número de pulsos positivos sea igual (en la escala del tiempo) al número de pulsos negativos dentro de un periodo.

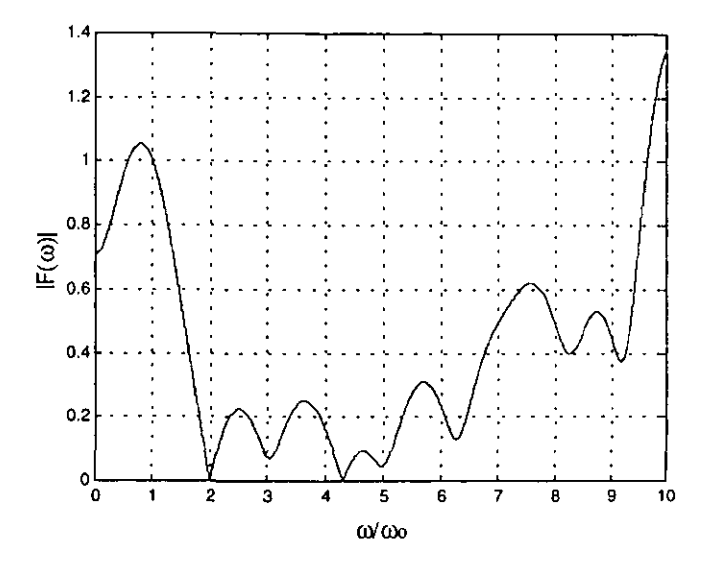

GRAFICA 2.23 ESPECTRO DE FRECUENCIAS DE UNA SEÑAL MODULADA POR DURACIÓN DE PULSOS RECTANGULARES POSITIVOS Y NEGATIVOS, CON N=1.

A su vez los factores de calidad obtenidos en las simulaciones fueron malos tomando en cuenta que se calculan para el primer armónico, pero es evidente que la técnica se descarta debido a que el décimo armónico es mayor que el primero.

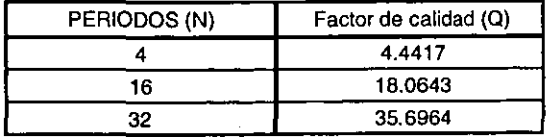

#### 2.3.3 Tercer caso

Posteriormente, se decidió modificar la señal de modulación siendo en esta ocasión, simétrica con respecto a la mitad del periodo, en donde T=1s como se muestra en la figura 2.13.

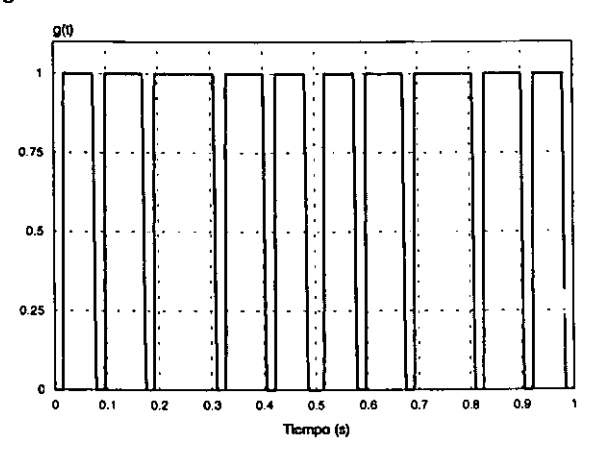

FIGURA 2.13 MODULACIÓN POR DURACIÓN DE PULSOS PARA UNA SEÑAL SENOIDAL RECTIFICADA REPRESENTANDO LA SEÑAL DE MODULACIÓN g(t)

Uno de los espectros obtenidos fue:

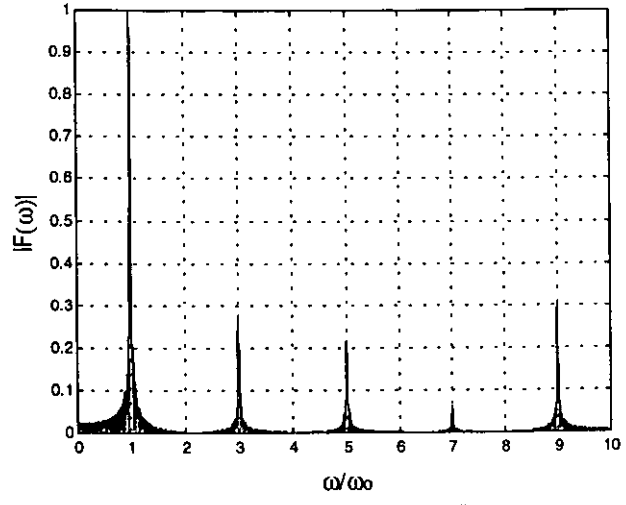

GRAFICA 2.24 ESPECTRO DE FRECUENCIAS PARA UNA SEÑAL SENOIDAL MODULADA POR DURACIÓN DE PULSOS, CON N=32 PERIODOS

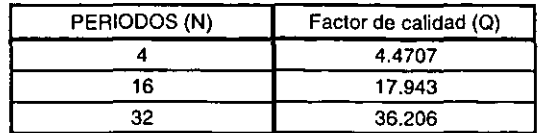

En cuyos casos se obtuvieron los siguientes factores de calidad:

Los factores de calidad resultan bajos empleando ésta técnica de modulación, además de presentarse armónicos impares de una magnitud aproximada a una cuarta parte de la magnitud del primer armónico. Por lo que ésta función de modulación queda descartada, a lo que se debe añadir la complejidad para generar la secuencia de pulsos.

#### **2.3.4 Cuarto caso**

En la cuarta técnica se simuló una secuencia simétrica con respecto a la mitad del periodo, pero a diferencia del caso anterior aquí se emplearon pulsos rectangulares positivos y negativos en la representación de la onda seno rectificada, tal *y* como se muestra en la siguiente figura:

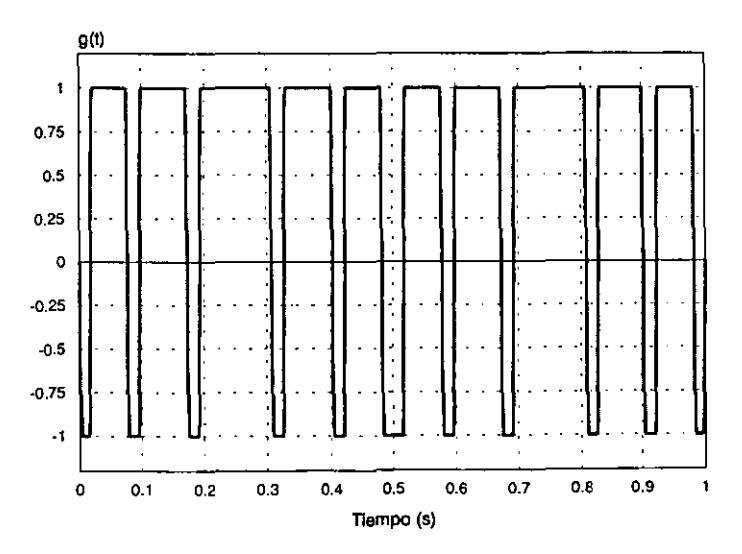

FIGURA 2.14 MODULACIÓN POR DURACIÓN DE PULSOS PARA UNA ONDA SENO RECTIFICADA REPRESENTANDO LA SEÑAL DE MODULACIÓN g(t).

En éste caso, el espectro de la función de modulación simulada no satisface nuestros requerimientos de alto factor de calidad en frecuencias infrabajas y reducción de armónicos de frecuencias superiores como se muestra en la siguiente gráfica, pues existe una diferencia entre la duración de los ciclos positivos y los negativos dentro del periodo T=1s.

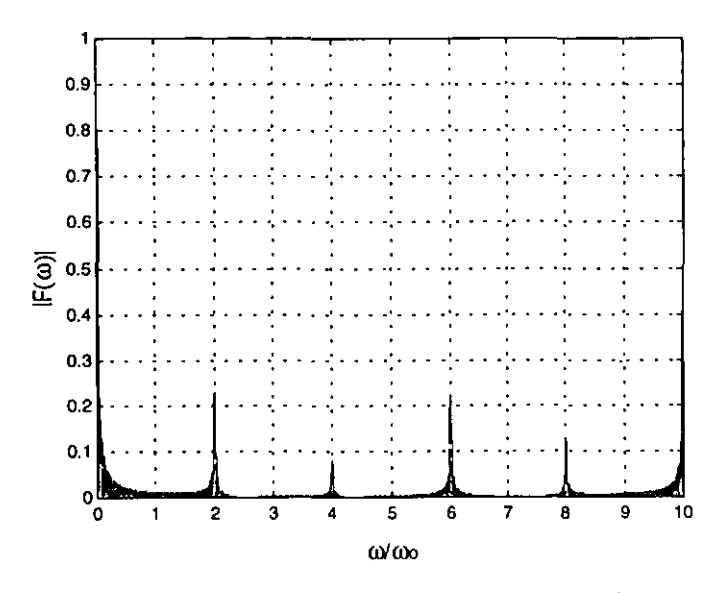

GRAFICA 2.25 ESPECTRO DE FRECUENCIAS EMPLEANDO UNA MODULACIÓN POR DURACIÓN DE PULSOS MEDIANTE UNA SECUENCIA DE PULSOS RECTANGULARES POSITIVOS Y NEGATIVOS, CON N=32 PERIODOS

En los cuatro casos simulados de modulación por duración de pulsos se obtuvieron factores de calidad bajos y no se logró una reducción en los armónicos diferentes al primero como en los casos de las secuencias rectangulares y senoidales. Además, a estos factores hay que sumar la dificultad técnica que representa la generación de secuencias con variaciones en sus anchos, pero sobre todo lo complicado que resulta muestrear adecuadamente éstas secuencias Por lo que la utilización de las secuencias con modulación por generadas. duración de pulsos queda descartada.

#### 2.4 VARIACION DE LA DURACION DEL PULSO RECTANGULAR

Se procede a construir una función rectangular cuyo ancho puede ser variado arbitrariamente.

$$
f(t) = \begin{cases} A & t_1 \le t \le t_2 \\ -A & t_3 \le t \le t_4 \\ 0 & \text{En otro lugar} \end{cases}
$$
 (2.30)

Siendo su representación gráfica la siguiente:

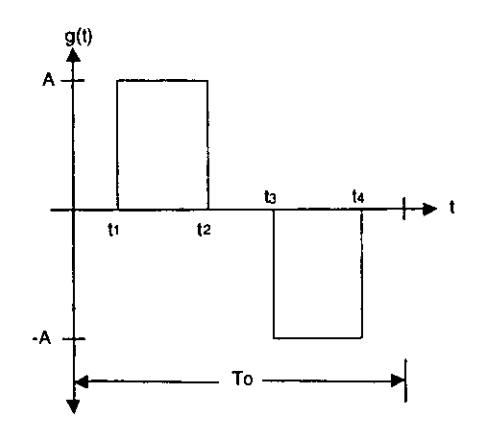

FIGURA 2.15 PULSOS RECTANGULARES CON VARIACIÓNES EN SUS ANCHOS.

La función de densidad espectral para (2.30) se calcula mediante:

$$
F(\omega) = \int_{-\infty}^{\infty} g(t) e^{-i\omega t} dt
$$

$$
F(\omega) = -\frac{A}{i\omega} \left( e^{-i\omega t} - e^{-i\omega t} \right) + \frac{A}{i\omega} \left( e^{-i\omega t} - e^{-i\omega t} \right) \tag{2.31}
$$

#### **2.4.1 Eliminación de armónicos**

Con base en el estudio teórico de la detección sincrónica, se obtuvo que recortando 1/6 de **T0** en un pulso rectangular, la amplitud del tercer armónico resulta ser igual a cero.

**El** objetivo principal de los cálculos siguientes es obtener un algoritmo que permita reducir la amplitud de los armónicos diferentes al armónico principal, obteniendo además, un factor de calidad alto para el primer armónico.

La forma de reducir 1/6 del periodo de los pulsos rectangulares se muestra en la figura 2.16.

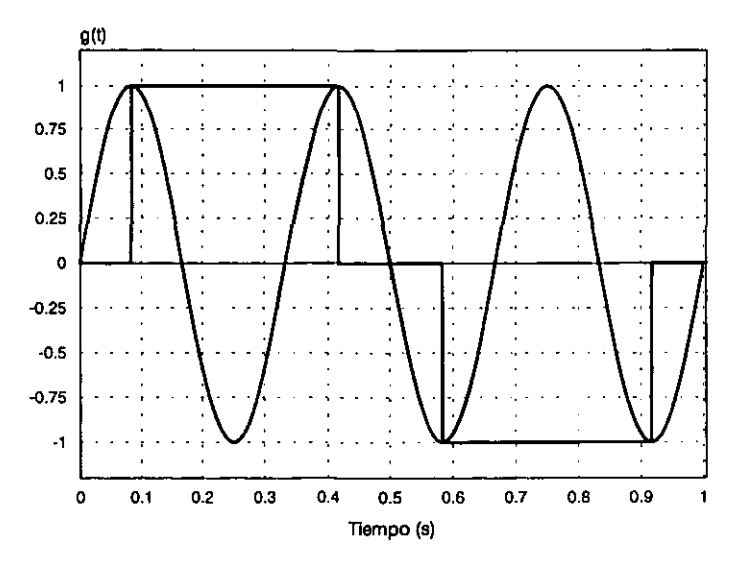

FIGURA 2.16 VARIACIÓN EN EL ANCHO DE LOS PULSOS RECTANGULARES PARA LOGRAR LA ELIMINACIÓN DEL TERCER ARMÓNICO EN UN PERIODO T<sub>o</sub>=1s.

Se realiza **la** simulación numérica para un tren de pulsos rectangulares de periodo finito con un recorte de **1/6 T<sup>0</sup> ,** y que representa a la señal de modulación g(t), los cálculos se efectúan para **N=1,** 4, 8, 16 y 32.

· **103·** 

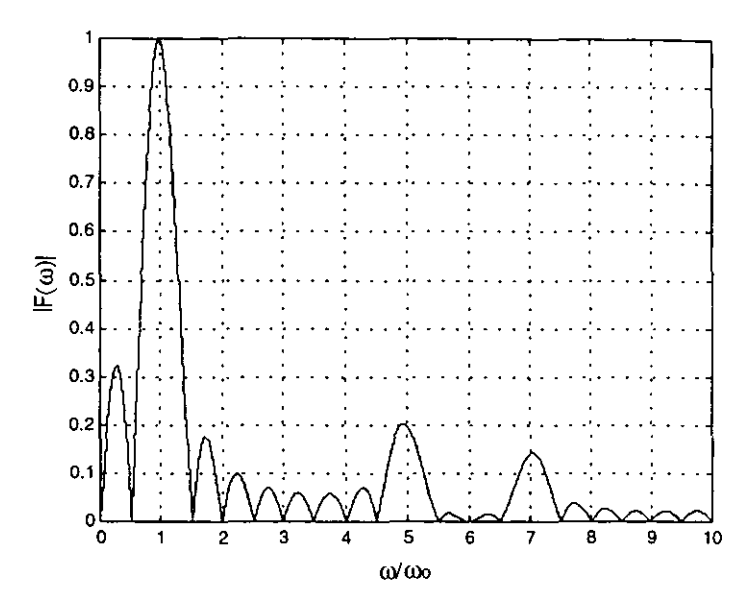

GRÁFICA 2.26 ESPECTRO DE FRECUENCIAS PARA UNA SECUENCIA RECTANGULAR CON RECORTE DE 1/6 DE To, PARA N=1.

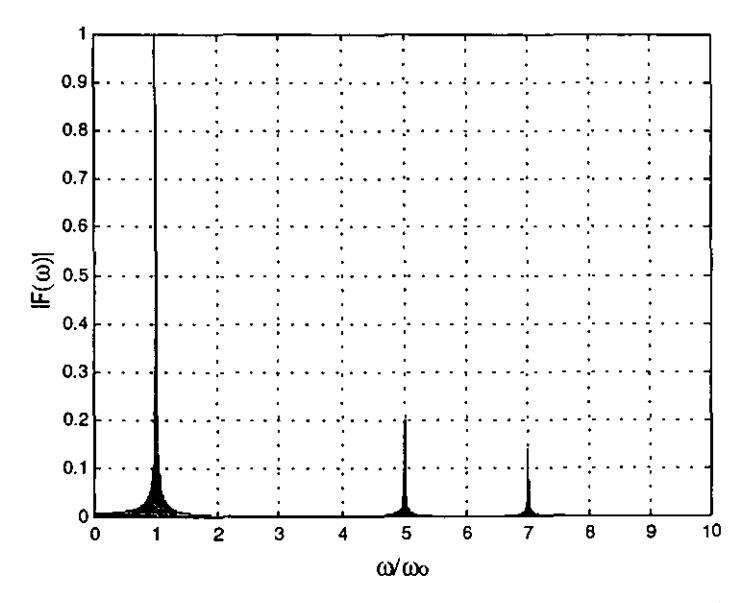

GRÁFICA 2.27 ESPECTRO DE FRECUENCIAS PARA UNA SECUENCIA RECTANGULAR CON RECORTE DE 1/6 DE To, PARA N=32.

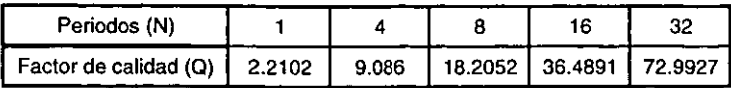

De donde se obtuvieron los siguientes factores de calidad:

De las simulaciones numéricas se desprende que el factor de calidad para la técnica de eliminación de armónicos es de aproximadamente Q=2.2 N, eliminando además al tercer armónico del espectro de frecuencias, por lo que resulta ser más efectivo para nuestro compromiso de trabajo con infrabajas frecuencias que si se utilizara la secuencia de pulsos rectangulares.

## 2.5 **COMPARACIÓN DE LAS TÉCNICAS DE FILTRADO**

Se realiza una comparación de los factores de calidad entre las diferentes técnicas para N=32 periodos, divididas en cuatro secciones: secuencia de pulsos rectangulares, secuencias de señales senoidales, secuencia de señales moduladas, y secuencia de pulsos rectangulares con eliminación de armónicos.

Para finalmente seleccionar a las que presentan un mayor Q y menor magnitud en sus armónicos diferentes al primer armónico. En las gráficas mostradas se utilizó la siguiente nomenclatura:

- TREN 1: Para la función de transferencia de la detección sincrónica (D.S) de una secuencia de pulsos rectangulares (Figura 2.3)
- TREN 2: Para la función de transferencia de la D.S. de una secuencia finita de pulsos rectangulares con variaciones en sus pesos (Figura 2.4)
- TREN 3: Para la función de transferencia de la D.S. de una secuencia finita de pulsos rectangulares positivos y negativos con variaciones en sus pesos  $(Fiqura 2.5)$
- TREN 4: Para la función de transferencia de la D.S. de una secuencia finita de pulsos rectangulares positivos y negativos con variaciones en sus pesos (Figura 2.6)
- SENO: Para la función de transferencia de la D.S. de una secuencia de pulsos senoidales (Figura 2.7)
- SENO 14: Para la función de transferencia de la D.S. de una secuencia senoidal aproximada con 14 pulsos rectangulares (Figura 2.8)
- SENO 30: Para la función de transferencia de la D.S. de una secuencia senoidal aproximada con 30 pulsos rectangulares (Figura 2.9)
- SENO 130: Para la función de transferencia de la D.S. de una secuencia senoidal aproximada con 130 pulsos rectangulares (Figura 2.10)
- MODULA 1: Para la función de transferencia de la D.S. de una de una onda senoidal modulada por duración de pulsos (Figura 2.11)
- MODULA 2: Para la función de transferencia de la D.S. de una secuencia modulada por duración de pulsos representada con secuencias rectangulares positivas y negativas (Figura 2.12)
- MODULA 3: Para la función de transferencia de la D.S. de una modulación por duración de pulsos de una onda seno rectificada (Figura 2.13)
- ELIMINA: Para la función de transferencia de la D.S. de una secuencia de pulsos rectangulares empleando la técnica de eliminación de armónicos (Figura 2.16)

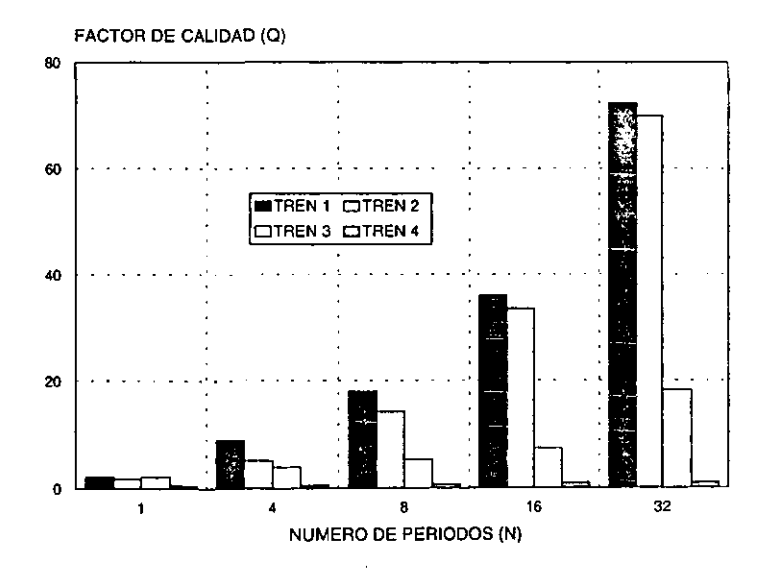

GRÁFICA 2.28 COMPARACIÓN DEL FACTOR DE CALIDAD PARA LAS TÉCNICAS OUE UTILIZAN UNA **SECUENCIA DE PULSOS RECTANGULARES** 

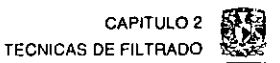

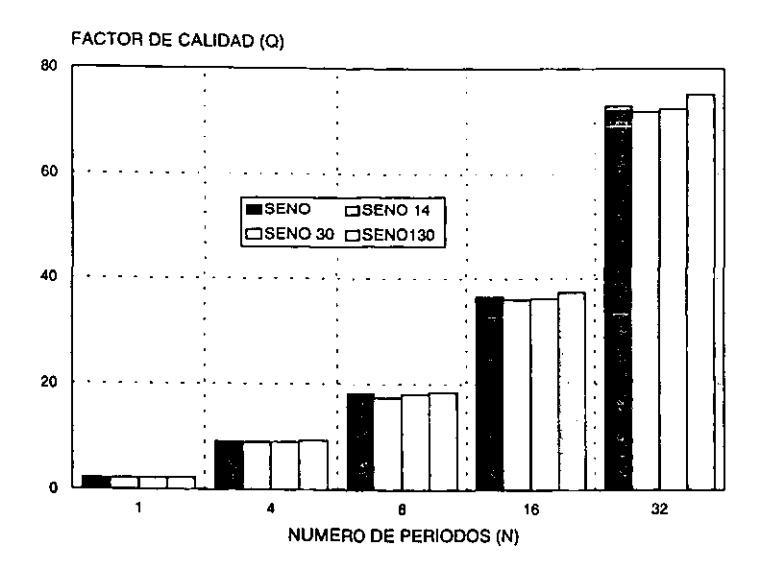

GRÁFICA 2.29 COMPARACIÓN DEL FACTOR DE CALIDAD PARA LAS TÉCNICAS QUE UTILIZAN UNA SECUENCIA DE SEÑALES SENOIDALES

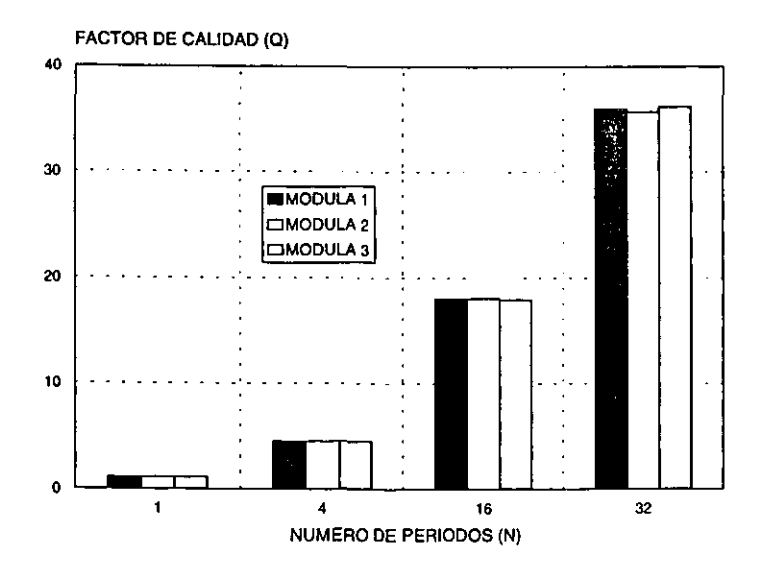

GRÁFICA 2.30 COMPARACIÓN DEL FACTOR DE CALIDAD PARA LAS TÉNICAS QUE UTILIZAN UNA SECUENCIA DE SEÑALES MODULADAS POR DURACIÓN DE PULSO

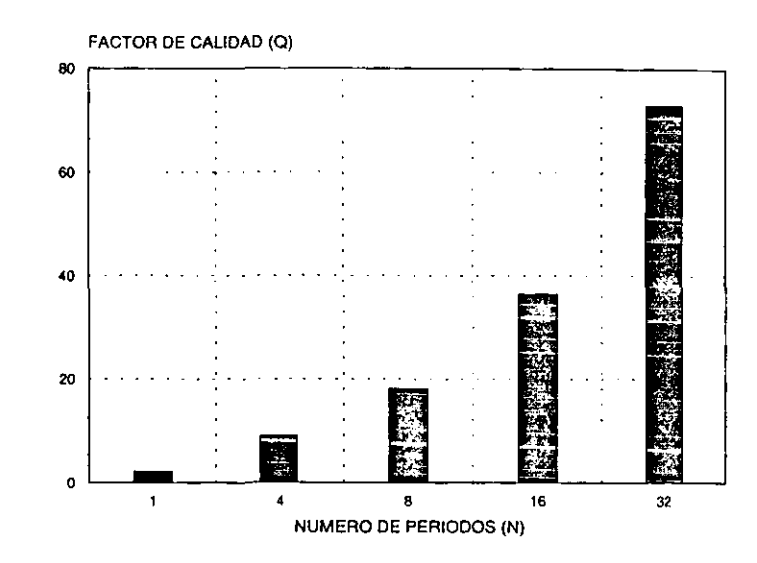

GRÁFICA 2.31 FACTOR DE CALIDAD PARA LA TÉCNICA QUE UTILIZA UNA SECUENCIA DE PULSOS RECTANGULARES CON ELIMINACIÓN DE ARMÓNICOS

De todas las técnicas de procesamiento estudiadas en éste capítulo destacan tres que satisfacen nuestros requerimientos de alto factor de calidad y eliminación de armónicos diferentes al primero, estas técnicas son:

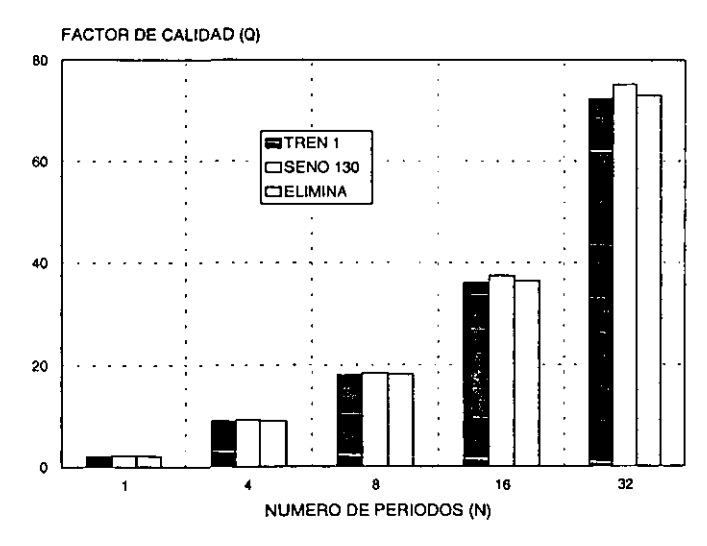

GRÁFICA 2.32 FACTOR DE CALIDAD PARA LAS TRES TÉCNICAS MÁS IMPORTANTES

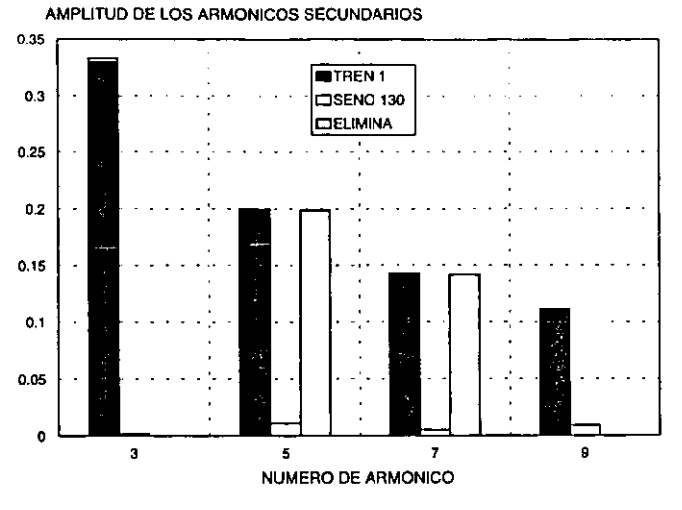

#### Se compara ahora la magnitud de sus armónicos 3, 5, 7, y 9.:

GRÁFICA 2.33 MAGNITUD DE LOS ARMÓNICOS PARA LAS TRES TÉCNICAS MÁS IMPORTANTES

De las tres técnicas que presentan un alto factor de calidad y buena eliminación de armónicos, se implantarán electrónicamente sólo dos de ellas, y corresponderán a los casos en donde se utiliza una secuencia de pulsos rectangulares, pues técnicamente resulta sencillo generarlos ya sea contemplando o no la eliminación de armónicos (TREN 1 o ELIMINA).

# 2.6 **EFECTO DE UN PREFILTRADO CUANDO SE APLICA DETECCIÓN SINCRÓNICA**

Suponiendo el caso más sencillo de un filtro pasa bajas de primer orden, consistente en un resistor R y un capacitor C, alimentado por un generador E, de voltaje constante (Herrera Rojas, 1990):

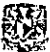

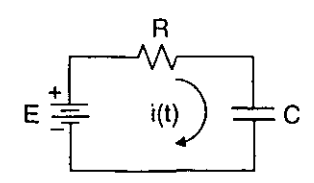

**FIGURA 2.17 FILTRO PASA BAJAS** 

Aplicando la Ley de Kirchhoff de Voltaje:

$$
-E + R i(t) + \frac{1}{C} \int i(t) dt = 0
$$
o bien R i(t) +  $\frac{1}{C} \int i(t) dt = E$  (2.32)

Transformando por Laplace:

$$
R I(s) + \frac{I(s)}{sC} = \frac{E}{s} \implies I(s) = \frac{E/R}{s + \frac{1}{RC}}
$$

El voltaje en el capacitor es el término:

$$
V_o(s) = \frac{I(s)}{sC} = E\left(\frac{1}{s}\right)\left(\frac{1}{1+sRC}\right)
$$
 (2.33)

Por expansión en fracciones parciales tenemos:

$$
V_o(s) = E\left[\frac{A}{s} + \frac{B}{1 + sRC}\right]
$$
 (2.34)

Por lo que:

$$
A = \frac{1}{1 + sRC}\Big|_{s=0} = 1
$$
  $B = \frac{1}{s}\Big|_{s = \frac{1}{RC}} = RC$ 

Sustituyendo en (2.34):

$$
V_o(s) = E \left[ \frac{1}{s} + \frac{RC}{1 + sRC} \right]
$$
 (2.35)

Realizando la transformada inversa de Fourier:

$$
V_o(t) = E\left(1 - e^{-\frac{t}{RC}}\right)
$$
 (2.36)

De esta forma se ha obtenido la función que describe a la señal prefiltrada en el dominio del tiempo y que para nuestro análisis será:

$$
f(t) = \begin{cases} t_1 \le t < t_2 & 1 - e^{-\frac{1}{R_C}} \\ t_2 \le t < t_3 & -1 + e^{-\frac{1+2}{R_C}} \end{cases}
$$
 (2.37)

Cuya representación es la siguiente:

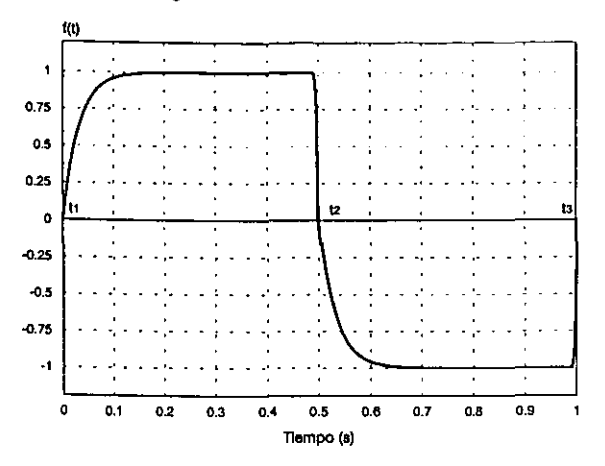

FIGURA 2.18 REPRESENTACIÓN DE UNA SEÑAL RECTANGULAR FILTRADA

Se obtiene la integral del espectro de frecuencias de (2.37) como sigue:

$$
F(\omega) = -2j \int_{0}^{12} A \left(1 - e^{-\frac{t}{\tau}}\right) \text{sen} \omega t \, dt - 2j \int_{0}^{12} A \left(-1 + e^{-\frac{t \cdot 12}{\tau}}\right) \text{sen} \omega t \, dt \tag{2.38}
$$

Resolviendo integrales se tiene la siguiente ecuación (2.39):

$$
F(\omega) = \frac{2jA}{\omega}\cos \omega t \bigg|_{t_1}^{t_2} + 2jA\bigg|_{t_1}^{t_2}e^{-\frac{1}{\tau}} \text{ sen at dt } -\frac{2jA}{\omega}\cos \omega t \bigg|_{t_2}^{t_3} - \frac{2jA}{\omega\tau}\bigg|_{t_2}^{t_2}e^{-\frac{1}{\tau}} \text{ sen at dt}
$$

Efectuando integraciones por partes y efectuando operaciones finalmente tenemos la siguiente expresión (2.40):

$$
-111+
$$

$$
H(\omega) = \frac{2jA}{\omega} \left[ \cos \omega t z - \cos \omega t \right] - \left[ \frac{\omega^2 \tau^2}{\omega^2 \tau^2 + 1} \right] \left[ \frac{2jA}{\omega} \left( e^{-\frac{12}{3} \cos \omega t z} - e^{-\frac{11}{3} \cos \omega t t} \right) \right] -
$$

$$
- \left[ \frac{\omega^2 \tau^2}{\omega^2 \tau^2 + 1} \right] \left[ \frac{2jA}{\omega^2 \tau} \left( e^{-\frac{12}{3} \cos \omega t z} - e^{-\frac{11}{3} \cos \omega t t} \right) \right] - \frac{2jA}{\omega} \left[ \cos \omega t z - \cos \omega t z \right] +
$$

$$
+ \left[ \frac{\omega^2 \tau^2}{\omega^2 \tau^2 + 1} \right] \left[ \frac{2jA}{\omega} \left( e^{\frac{1}{3} \left( \frac{12}{3} \cos \omega t z - e^{-\frac{11}{3} \cos \omega t z} \right)} \right) \right] +
$$

$$
+ \left[ \frac{\omega^2 \tau^2}{\omega^2 \tau^2 + 1} \right] \left[ \frac{2jA}{\omega^2 \tau} \left( e^{\frac{1}{3} \left( \frac{12}{3} \cos \omega t z - \frac{12}{3} \cos \omega t z \right)} \right) \right]
$$

Donde  $\tau = \mathsf{RC}$  es la constante de tiempo.

Se simuló el espectro de frecuencias de la función de medición (Figura 2.18) correspondiente a un pulso rectangular que pasa a través de un filtro pasa bajas de primer orden con frecuencia de corte de 30 Hz, obteniéndose un factor de calidad  $Q \approx 2.14N$ , sin embargo, al reducir la frecuencia de corte del filtro a 5Hz, el factor de calidad para ésta señal fue de  $Q \approx 1.74N$ .

Así, la detección sincrónica se ve profundamente afectada cuando se efectúa un prefiltrado de la señal de medición f(t), pues en éste caso f(t) ya no sería de la misma forma que la función de modulación g(t) y en el proceso de multiplicación e integración se perderían componentes armónicas importantes para describir los parámetros en función de la amplitud de la señal de medición.

Se muestra a continuación el espectro de frecuencias de una señal prefíltrada:

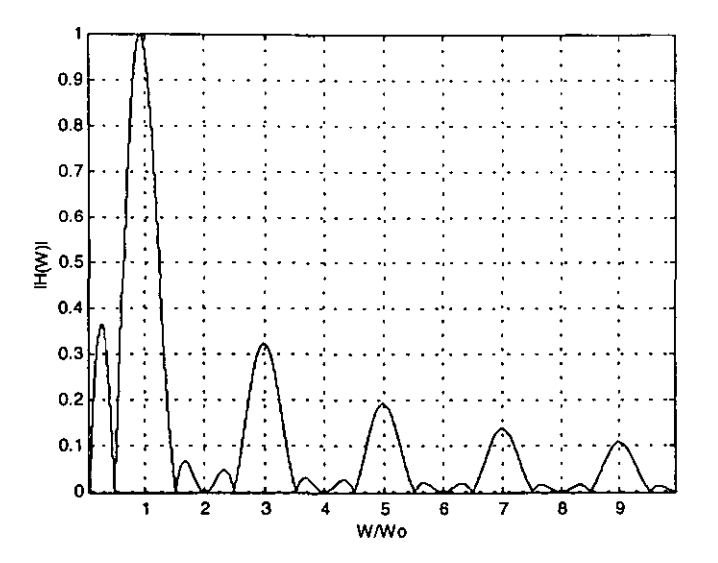

GRÁFICA 2.34 ESPECTRO DE FRECUENCIAS PARA UNA SECUENCIA RECTANGULAR PREFILTRADA A UNA FRECUENCIA DE CORTE DE 30 Hz CON N=1 PERIODO.

Se han establecido así, las técnicas de procesamiento, así como las condiciones necesarias para lograr una alta selectividad de la señal de interés y una atenuación importante de los armónicos no deseados, determinando que la secuencia óptima de procesamiento se alcanza a los 32 periodos (Para T<sub>o</sub>=1s). Pues hay que recordar que se esperan procesar señales de orden de nano Volts.

En el siguiente capítulo se realizará la implantación electrónica de las técnicas más relevantes aquí estudiadas (TREN1 y ELIMINA) con ayuda del procesador 68HC811.

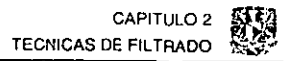

# **2.7 CONCLUSIONES DEL CAPÍTULO 2**

En este capítulo se estudiaron diferentes técnicas de filtrado basadas en la detección sincrónica de una señal, y cuyo objetivo principal ha sido la eliminación de las componentes de frecuencia de las perturbaciones de diferente naturaleza que afectan a las mediciones en un pozo, como pueden ser el ruido industrial cuya frecuencia es de 60 Hz, y el ruido de infrabaja frecuencia producido por la resistencia en el contacto de los electrodos de medición.

Con ayuda del estudio teórico y de las simulaciones, se establecieron las condiciones necesarias para poder obtener un máximo aprovechamiento de la detección sincrónica al proponer diferentes secuencias de pulsos como funciones de modulación.

De esta fonma, de las diversas técnicas estudiadas, destacan por presentar un alto factor de calidad y una buena reducción en la magnitud de los armónicos diferentes al primero las siguientes:

- 1. Detección sincrónica para un tren continuo de pulsos rectangulares.
- 2. Detección sincrónica para un tren continuo de pulsos rectangulares con eliminación de anmónicos.
- 3. Detección sincrónica para la onda seno.

Siendo las dos primeras más sencillas de implantar técnicamente con circuitos electrónicos, pero la más efectiva en cuanto al factor de calidad más alto y reducción de armónicos no deseados fue la de la onda seno, sin embargo, el **procesamiento resulta ser mucho más complejo, al requerir operaciones de punto**  flotante para la generación de la señal y el procesamiento de la misma.

Se detenminó, además, que el número de periodos requeridos para obtener un valor más estable aplicando al aplicar la detección sincrónica era de 16 y 32.

Finalmente, con los resultados obtenidos fue determinada la estructura del equipo electrónico, esto es: generador de señales, tipo de filtro y procesamiento de la **información.** 

# **3 DISEÑO DEL SISTEMA ELECTRÓNICO**

En este capítulo se presentan los algoritmos de medición para determinar la resistividad de formación a través de pozos entubados. Se describen las condiciones y requerimientos del sistema electrónico de medición, así como los diversos bloques que lo conforman. Es importante señalar que el diseño presentado en esta tesis es un prototipo de laboratorio, cuyas condiciones de operación fueron determinadas a través de las simulaciones numéricas de los **capítulos anteriores.** 

Finalmente se efectúan pruebas experimentales de laboratorio aplicadas a la medición de señales del orden de nano Volts aplicando la técnica de detección **sincrónica.** 

## **3.1 ALGORITMOS DE MEDICIÓN**

Se han propuesto dos algoritmos para determinar la resistividad de formación a través de pozos con tubería metálica: uno basado en la medición de diferencias de campos eléctricos y otro basado en la suma de campos eléctricos, en ambos casos, se propone utilizar el método de detección sincrónica para efectuar el procesamiento y filtrado de la información recibida. Además, las mediciones se realizan en puntos fijos sin movimiento del equipo.

#### **3. 1. 1 Primer algoritmo de medición.**

El primer algoritmo comprende la medición de diferencias de potencial en los electrodos receptores (Kaufman, 1989), por lo que resulta inevitable el procesar señales del orden de nano Volts.

Debido a las variaciones en la conductancia del revestimiento, el proceso de medición es dividido en dos etapas, la primera de ellas involucra tomar una medición que relacione la conductancia del revestimiento. La segunda etapa involucra utilizar los resultados de la primer medición para compensar la diferencia de voltaje medida entre los dos pares de electrodos receptores M2N y NM, para obtener una relación que permita determinar la resistividad de la formación. En la siguiente figura se presenta el algoritmo planteado.

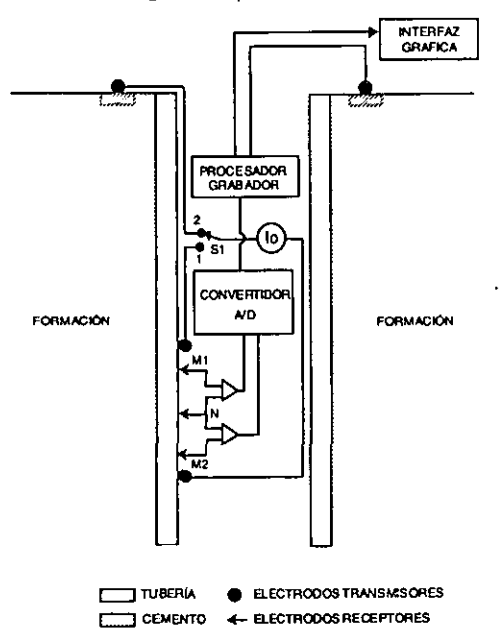

FIGURA 3.1 REPRESENTACIÓN DEL ALGORITMO DE MEDICIÓN BASADO EN LAS DIFERENCIAS DE CAMPOS ELÉCTRICOS.

Bajo este esquema, el algoritmo desarrollado para lograr tales mediciones es el siguiente:

• Encendido y verificación del correcto estado del equipo de medición a través de una rutina de prueba consistente en la transmisión y recepción de datos entre la computadora y el microcontrolador.

- Activación de los amplificadores de señal y del interruptor de selección del generador de campo eléctrico en la posición 1 (Figura 3.1 ), para efectuar la primera etapa de medición.
- Configuración y calibración de los convertidores analógico-digital, estableciendo la frecuencia y el canal de muestreo para la primera etapa de medición a través del SPI (Serial Peripheral Interface) del bloque procesador.
- Ajuste del offset de los amplificadores operacionales, por medio del microcontrolador.
- Inicio de la secuencia de obtención de las diferencias de potencial entre los electrodos  $M_1$ , N y  $M_2$  con la primer trayectoria de la fuente de corriente activada (Posición 1), recalibrando los circuitos periódicamente y ajustando la deriva de los amplificadores constantemente.
- Transmisión de los datos obtenidos hacia la PC y almacenamiento simultáneo de los mismos en un archivo del tipo •.txt (Para el prototipo de Laboratorio).
- Activación de la segunda trayectoria de la fuente de corriente e inhabilitación de la primera conmutando el interruptor a la posición 2 (Figura 3.1 ).
- Inicio de la secuencia de obtención de las diferencias de potencial entre los electrodos  $M_1$ , N y  $M_2$  con la segunda trayectoria de la fuente de corriente activada (Posición 2), recalibrando los circuitos periódicamente y ajustando la deriva de los amplificadores constantemente.
- Transmisión de los datos obtenidos y almacenamiento simultáneo de los mismos en un archivo del tipo •.txt (Para el prototipo de laboratorio).
- Compensación a través de software de los efectos producidos por las variaciones en la conductancia del revestimiento, en el primer archivo de datos •.txt recibido.
- Activación del segundo canal del convertidor sigma-delta e inhabilitación del primero para medir el potencial existente en el electrodo N. Aunque es posible efectuar simultáneamente ésta medición incluyendo un convertidor adicional para ahorrar tiempo. Ésta etapa no es discutida en la tesis pues se trata de señales de medición del orden de mili Volts.
- Determinación por software de la resistividad de formación haciendo uso de las compensaciones y de las segundas mediciones realizadas.
- Visualización gráfica de los resultados finales obtenidos.

## 3.1.2 Segundo algorítmo de medición.

El segundo algoritmo propuesto considera utilizar dos fuentes de corriente de la misma polaridad para que en vez de efectuar una diferencia de campos eléctricos se logre medir una suma de campos eléctricos. Sin embargo, es importante destacar que éste algoritmo se encuentra aún en etapa de desarrollo y simulación.

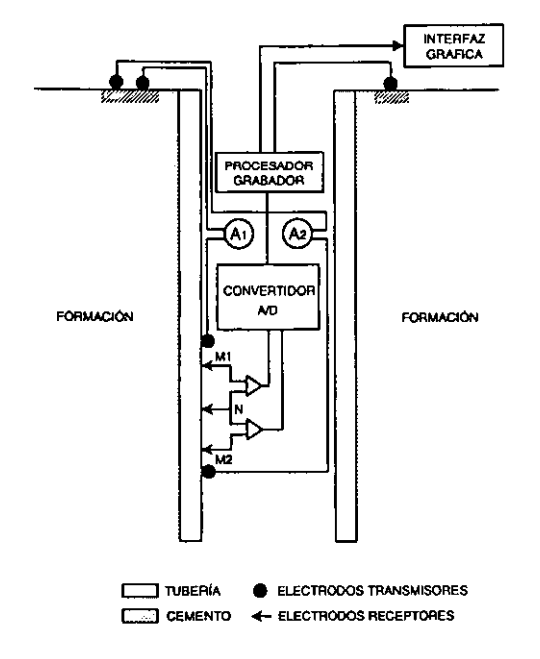

FIGURA 3.2 REPRESENTACIÓN DEL AGORITMO DE MEDICIÓN BASADO EN LA SUMA DE CAMPOS **FLÉCTRICOS** 

Las etapas consideradas en éste algoritmo son las siguientes:

- Encendido y verificación del correcto estado del equipo de medición a través de una rutina de prueba consistente en la transmisión y recepción de datos entre la computadora y el microcontrolador.
- Configuración y calibración de los convertidores analógico-digital, estableciendo la frecuencia y el canal de muestreo.
- Ajuste del offset de los amplificadores operacionales, por medio del microcontrolador.
- Inicio de la secuencia de obtención de las diferencias de potencial entre los electrodos M,, N y **M,,** recalibrando los circuitos periódicamente y ajustando la deriva de los amplificadores constantemente.
- Transmisión de los datos obtenidos y almacenamiento simultáneo de los mismos en un archivo del tipo •.txt (Para el prototipo de laboratorio).
- Compensación a través de software de los efectos producidos por las **variaciones en la conductancia del revestimiento, en el primer archivo de datos \*.txt recibido.**
- Activación del segundo canal del convertidor sigma-delta e inhabilitación del primero para medir el potencial existente en el electrodo N.
- Determinación por software de la resistividad de formación haciendo uso de las compensaciones y de las segundas mediciones realizadas, en donde las dos diferencias de potencial obtenidas en vez de ser restadas serán sumadas.
- Visualización gráfica de los resultados finales obtenidos.

#### **3. 1.3 Características comunes de ambos algoritmos**

A pesar de presentar diferencias en cuanto a los generadores de campo eléctrico utilizados, en ambos algoritmos se tienen las siguientes similitudes:

- La técnica de procesamiento de la señal será la de detección sincrónica.
- En ambos casos resulta indispensable considerar las diferencias de conductancia del revestimiento.

• En ambos casos se efectúan mediciones de las diferencias de potencial en los electrodos M2N y NM,. Pero en un algoritmo éstas diferencias serán restadas y en otro serán sumadas.

# 3.2 **PARÁMETROS TÉCNICOS DEL EQUIPO DE MEDICIÓN**

Con base en las simulaciones obtenidas, así como en las condiciones de prueba a las que se someterá el prototipo, se destacan tres puntos principales en la selección de los componentes electrónicos:

- Temperaturas de operación superiores a los 100 ºC.
- Frecuencias de operación inferiores a 2 Hz.
- Anchura de los componentes no mayor a 2 centímetros.

Finalmente, después de un proceso de comparación y selección entre diversos fabricantes obtuvimos lo siguiente:

- Todos los dispositivos seleccionados son del tipo militar, y su temperatura máxima de operación es de 125 °C.
- En el caso de los convertidores analógico-digitales, se seleccionaron los del tipo sigma-delta por ser de alta resolución y tener una excelente respuesta en el intervalo de frecuencias de 0.1 a 10 Hz.
- Los amplificadores de instrumentación empleados tienen bajos niveles de deriva y de ruido a bajas frecuencias.
- Las tarjetas impresas soportan temperaturas de hasta 180 °c.
- Y todos los elementos son del tipo DIP para ser montados en bases de alta confiabilidad sin exceder el límite de ancho establecido.

El prototipo en conjunto presenta las siguientes características técnicas:

- Distancia de separación entre electrodos receptores  $\overline{M_2N}$  y  $\overline{NM_1}$ : 0.5m.
- Frecuencia de operación de todo el equipo 1 a 2 Hz.
- Para señales mínimas (Del orden de Nano Volts) la exactitud de las mediciones es de: 5· 7%.
- Nivel mínimo del potencial a medir: 40 nV.
- Nivel máximo del potencial a medir: 100 mV.
- Ganancia máxima de las etapas de amplificación: 20000.
- Resolución efectiva en bits de los convertidores sigma delta: 20 a 21 bits.
- Frecuencia de muestreo de los convertidores: 60mps, cuya frecuencia de corte del primer nodo del filtro interno es de 15. 72 Hz.
- Fuentes de alimentación requeridas:
	- o Fuente dual de C.D. de ±12V.
	- o Dos fuentes de C.D. de +5V.
	- o Una batería recargable de+ 12V, 7 A/Hr ..
- Corriente del generador de campo eléctrico: 2A.
- Deriva máxima de la señal de entrada al equipo para la señal de nV:  $\pm$  600  $\mu$ V.
- Tiempo de medición: 16s ó 32s por etapa. Y las cuales pueden realizarse simultáneamente para las dos etapas.

Se hará una descripción de los bloques que conforman el sistema de medición.

## 3.3 **DESCRIPCIÓN DE LOS BLOQUES DEL SISTEMA DE MEDICIÓN.**

Con base en los cálculos y las consideraciones anteriores, el sistema de medición se encuentra confonnado por cinco bloques:

- Un generador de campo eléctrico (1).
- Una etapa de amplificación (111).
- La etapa de conversión analógica digital (IV).
- La etapa de control y almacenamiento (VI), cuyos elementos principales son un microcontrolador y una memoria.
- Una Computadora Personal (VII). Necesaria para el prototipo de laboratorio y para el diseño de campo, pues para éste último los resultados de las mediciones son almacenados en una memoria conectada al microcontrolador del equipo, a la vez que se envía el resultado de la suma de todos los valores obtenidos hacia la PC en la superficie.

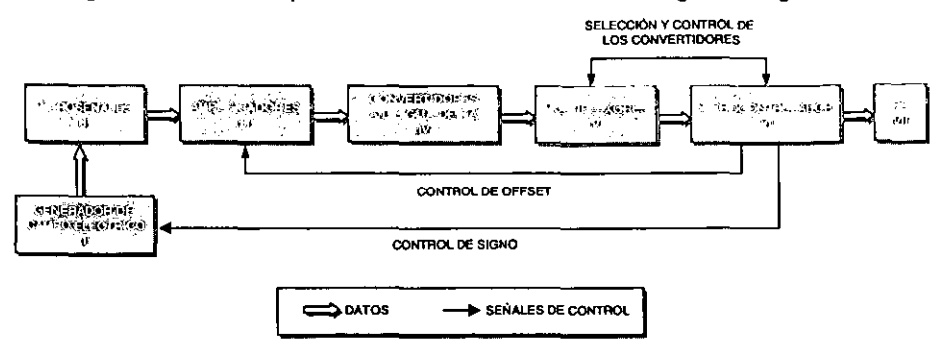

La integración de los bloques anteriores se muestra en la siguiente figura:

FIGURA 3.3 DIAGRAMA A BLOQUES DEL SISTEMA DE MEDICIÓN

La descripción general de cada bloque es como sigue:

- Un generador de campo eléctrico (1) que produce una señal rectangular con una frecuencia de 1 Hz y una corriente de 2A, cuya sincronía será llevada a cabo por la etapa de control y almacenamiento de datos.<sup>1</sup>
- Una etapa amplificadora (III) con dos secciones, cada una con una ganancia total de 20,000 en donde se incluye una etapa de compensación de deriva por variaciones debidas a la temperatura y a Jos contactos.
- Otra etapa que agrupa a dos convertidores analógico-digitales sigma-delta de 24 bits (IV).
- Una etapa de control y almacenamiento de datos (VI) en donde se guardan los resultados de las conversiones efectuadas y se controla la sincronía del sistema de medición. Aquí se calculan las compensaciones de la deriva de la etapa amplificadora debido a las variaciones en la temperatura y se generan las señales de control necesarias para mantener el correcto funcionamiento de todo el equipo.
- Finalmente una Computadora personal (VII) para el procesamiento y visualización de los resultados obtenidos. Éste proceso se lleva a cabo en dos fases, en Ja primera de ellas los datos proporcionados por el convertidor son transmitidos desde el procesador del sistema y almacenados en tiempo real en un archivo del tipo \*.txt.

Durante la segunda fase se procesa el archivo y se logra la visualización de los resultados obtenidos.

#### 3.3.1 Funcionamiento del sistema de medición

La PC (VII) verifica a través del puerto serie que el sistema de medición se encuentre listo para operar, para posteriormente enviar los datos de calibración de los convertidores (IV) y los amplificadores (111) al microcontrolador (VI), quien a su vez activa al generador de campo eléctrico (1). Las microseñales son recibidas por los electrodos receptores M,, N y M1 (11), éstas microseñales son amplificadas (111) y convertidas a palabras digitales de 24 bits (IV), para que después de generar el protocolo de comunicación en la etapa (VI) sea transmitido a la PC (VII) a través del puerto serie.

En forma más detallada, el microcontrolador 68HCB11 (VI) será el encargado de determinar en qué momento inicia todo el proceso de lecturas y es quien realiza el cambio de signo en el generador de campo eléctrico (1) a través de la señal de Ctrlsw. Después de una rutina de verificación y selección de la etapa de medición, el HC811 envía una secuencia de pulsos con periodo T=250 ms por medio de Ctrlsw hacia el generador, para producir una señal rectangular de frecuencia igual a 1 Hz. Dicho tren es aplicado a dos electrodos transmisores (11) en una primera etapa de medición. De manera simultánea los electrodos receptores M,, N y M2 (11) son los elementos de contacto que permiten tomar las lecturas de compensación por variaciones en la conductancia de la tubería.

De esta forma, la señal recibida es enviada a la etapa de amplificación (111) en donde después de obtener una ganancia de 10,000 ó 20,000 unidades, es convertida en una palabra digital de 24 bits (IV) la cual es filtrada digitalmente con un filtro del tipo sample  $3(x)$ , que más tarde se verá a detalle.

El dato digital resultante es transmitido de manera simultánea hacia la PC (VII) en donde un programa de adquisición de datos elaborado en Labview permite almacenar la información en un archivo en formato '.txt, para su posterior procesamiento e interpretación.

Durante la conversión del dato analógico, se llevan a cabo las operaciones de compensación de la deriva en el equipo, por lo que el microcontrolador es el encargado de efectuar éste cálculo *y* de generar la señal Ctrlofst que manipula a un potenciómetro digital en la etapa de amplificación.

El proceso de lectura puede tomar 16, o bien, 32 segundos, situación que dependerá de la relación señal a ruido que se desee obtener, *y* también dependerá de la magnitud de la señal de medición (para una señal de 40 nV son preferibles 32 segundos de muestreo). Éste procedimiento se lleva a cabo durante la etapa de adquisición de datos para compensar variaciones en la conductancia de la tubería.

El mismo procedimiento se realiza para las mediciones de la segunda etapa del proceso de lecturas, en donde adicionalmente se mide el potencial en el electrodo receptor N.

Una vez obtenidos los dos archivos de datos, éstos son procesados en Labview para que a través de una interfaz gráfica puedan ser visualizados los resultados finales de todo el procesamiento llevado a cabo. Los programas desarrollados en Labview no permiten manipular la secuencia ni los parámetros del proceso de lectura, pues sirven exclusivamente como una herramienta en la evaluación del prototipo de medición.

#### 3.3.2 Generador de campo eléctrico

La estructura a bloques del generador de campo eléctrico se muestra en la siguiente figura:

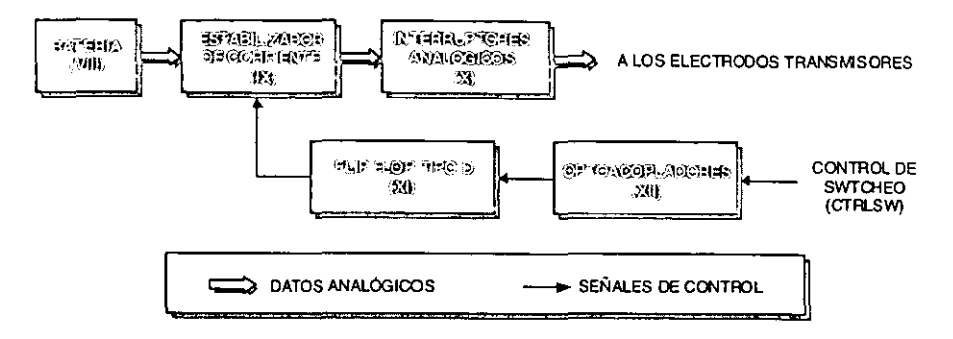

FIGURA 3.4 DIAGRAMA A BLOQUES DEL GENERADOR DE CAMPO ELÉCTRICO

El generador del sistema utiliza una batería recargable de 12 Volts (VIII) que proporciona una señal de C.D. estabilizada mediante (IX) para proporcionar 2A de corriente, posteriormente mediante un arreglo de FET"s (X) se realiza una serie de conmutaciones para generar una frecuencia de 1 Hz, de tal manera que la señal resultante en éste proceso presenta una forma de onda rectangular.

Esta etapa está desacoplada galvánicamente con el uso de optoacopladores (XII) del resto del sistema de medición, lo cual es indispensable para minimizar el ruido sincrónico generado por los diversos componentes del equipo y que pueden repercutir considerablemente en señales del orden de nano Volts como es en nuestro caso.

El principio de funcionamiento del generador de campo eléctrico se muestra en la siguiente figura, en donde se distinguen cuatro interruptores cuyos ciclos de conducción y no conducción son manejados desde el microcontrolador del sistema a través de la señal (Ctrlsw).

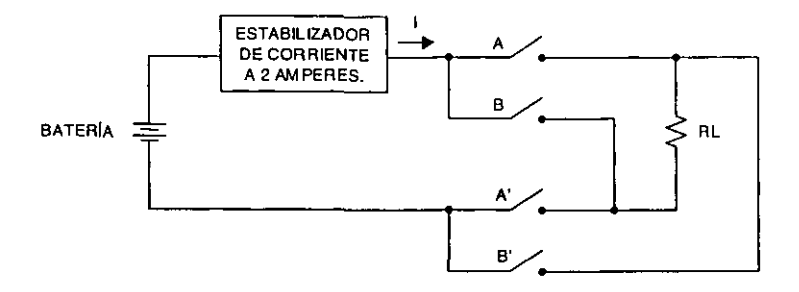

FIGURA 3.5 PRINCIPIO DE FUNCIONAMIENTO DEL GENERADOR DE CAMPO ELÉCTRICO

Para proporcionar la señal rectangular a una frecuencia de 1 Hz, se hacen conmutar dos de los cuatro interruptores a razón de 500 ms por cada semiciclo generado. Así, para el semiciclo positivo los interruptores A y A' se encuentran en conducción, mientras que los dos restantes están abiertos, por lo que para generar el semiciclo negativo los interruptores B y B' son los que conducen y el resto **permanecen abiertos.** 

Los interruptores fueron implementados con cuatro FET's IRF630 capaces de soportar hasta 9 A de corriente.

Para evitar los efectos transitorios producidos por los ciclos de conducción y no conducción por par de FET's interruptores  $(X)$ , se utilizan las salidas Q y  $\overline{Q}$  de un flip-flop tipo D (XI} desacopladas galvánicamente mediante dos optoacopladores MCT2 (XII}, haciéndose necesaria una señal de 250 ms por parte del controlador del equipo {Ctrlsw} para poder generar cada semiciclo tanto positivo como negativo de duración de 500 ms cada uno. Lo anterior se muestra en el diagrama 1 del apéndice D.

En caso de querer implantar electrónicamente un algoritmo de detección sincrónica con eliminación de armónicos se requerirán de dos señales de control, una para determinar el signo positivo y negativo de la señal {Ctrlsw} y otra para determinar los ceros de los extremos de los pulsos cuadrados {Ctrlzr}.

· **127·** 

#### 3.3.3 Sistema de amplificación

El diagrama a bloques de la etapa amplificadora (III) se muestra a continuación. El amplificador 1 (XIII A) tiene una ganancia de 200 unidades y el amplificador 2 (XIII B) una ganancia de 100 unidades. El control de la deriva se efectúa a través de un potenciómetro digital (XVI) manejado por el microcontrolador del sistema.

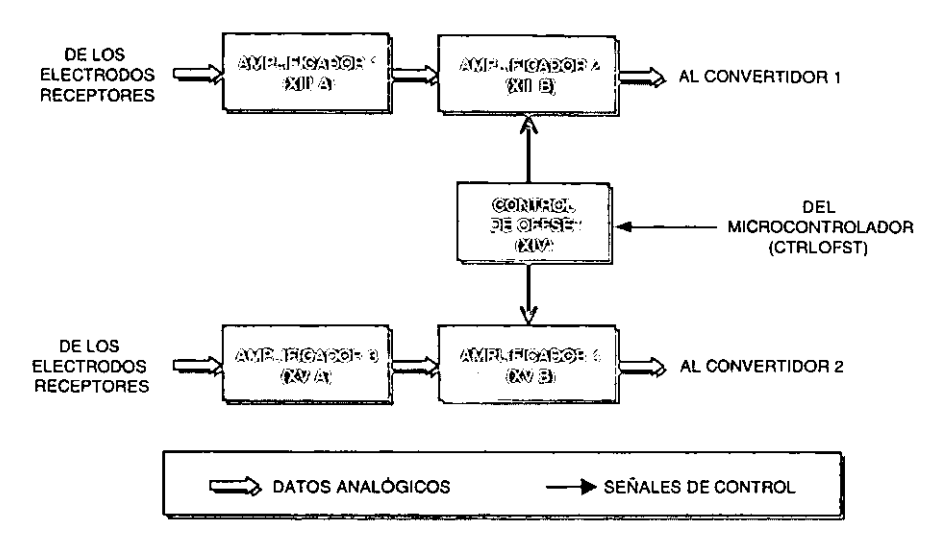

FIGURA 3.6 DIAGRAMA A BLOQUES DE LA ETAPA AMPLIFICADORA

La etapa de amplificación se conforma de dos secciones (XIII y XV), cada una con dos amplificadores de instrumentación INA101CG de Burr-Brown conectados en cascada, y que en conjunto proporcionan una ganancia de 20,000. La ganancia de los amplificadores es determinada por la relación;

$$
G_{\text{AMP}} = 1 + \frac{40K\Omega}{R_G}
$$

Donde  $R<sub>g</sub>$  es la resistencia externa conectada entre las terminales 1 y 4 y el término 40  $K\Omega$  proviene de la suma de dos resistores internos de retroalimentación, como se observa a continuación:

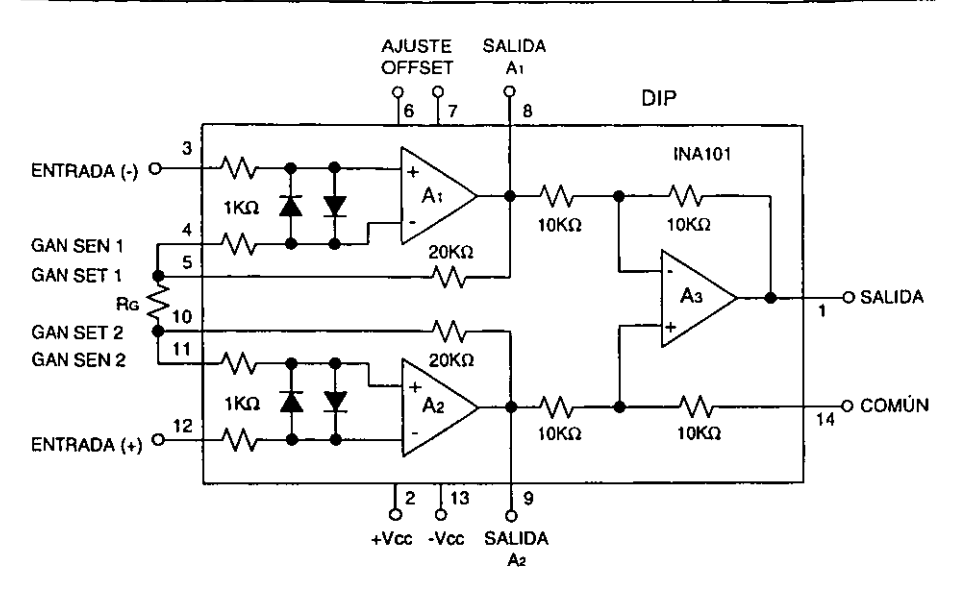

FIGURA 3.7 ESTRUCTURA DEL AMPLIFICADOR INA 101 DE BURR·BAOWN

A la entrada de cada amplificador se dispone de un filtro pasa bajas el cual puede ser desconectado mediante un arreglo de interruptores, y sólo el segundo amplificador de cada sección cuenta con control de deriva (XIV), el cual se realiza mediante un potenciómetro digital manipulado desde el microcontrolador mediante la señal Ctrlofst. Ver diagrama 2 del apéndice D.

**El** potenciómetro digital AD8400 {XIV) es programado desde el microcontrolador en función del cálculo de la deriva y constantemente es actualizado, pues su valor de ajuste dependerá principalmente de la temperatura y de los potenciales de contacto en los electrodos receptores.

#### **3.3.3.1 Corrección de la deriva en las etapas de amplificación** *y* **conversión.**

Las correcciones en la deriva de la etapa de amplificación son calculadas por medio del microcontrolador HC811 (En el bloque VI) y se realizan como sigue: el potenciómetro digital AD8400 (XIV) es ajustado después de efectuar una calibración a temperatura ambiente de todo el equipo de medición.

· **129-**

Posteriormente, para compensar las variaciones producidas por los cambios de temperatura y/o cambios debidos a los potenciales de contacto en los electrodos receptores. El microcontrolador utiliza los coeficientes de calibración de zero escala y plena escala de los convertidores para determinar los cambios graduales, y obtener con ello la diferencia entre los nuevos y viejos valores de los coeficientes, el microcontrolador calcula la compensación para corregir la deriva de los amplificadores haciendo uso del potenciómetro digital (XIV).

El proceso de corrección y recalibración se lleva acabo de manera continua pues se dispone de varios milisegundos entre una muestra y otra, para efectuar las operaciones citadas.

El bajo nivel de amplificación de la señal adquirida a través de los electrodos receptores responde a la necesidad de garantizar siempre que la señal amplificada se encuentre dentro del intervalo dinámico de operación de los amplificadores.

Por otra parte, el convertidor utiliza técnicas de estabilización "chopper" para minimizar las variaciones en el offset de entrada. La inyección de carga en los interruptores analógicos y las fugas de corriente de CD en el canal muestreado son las fuentes primarias de la deriva en el voltaje de offset.

Las fugas de corriente son esencialmente independientes de la ganancia seleccionada. La deriva de la ganancia dentro del convertidor depende principalmente de la temperatura de los capacitores internos y no es afectado por las fugas de corriente.

Los errores de medición debido a la deriva del offset o la deriva de la ganancia pueden ser eliminados en cualquier momento mediante una recalibración del convertidor o bien operando al dispositivo en el modo de calibración "background".

Los errores de linealidad integral y diferencial no son afectados significativamente por los cambios de temperatura, por lo que no existe compensación en éste rubro.

#### 3.3.4 Convertidor analógico digital sigma delta

La etapa de conversión analógica-digital se conforma por tres elementos principales: dos convertidores sigma delta de 24 bits (XVI A y XVI B), una referencia de ultraprecisión de 2.5 V AD780 (XVII) y dos multiplexores (XVIII) como se muestra en el siguiente diagrama a blogues:

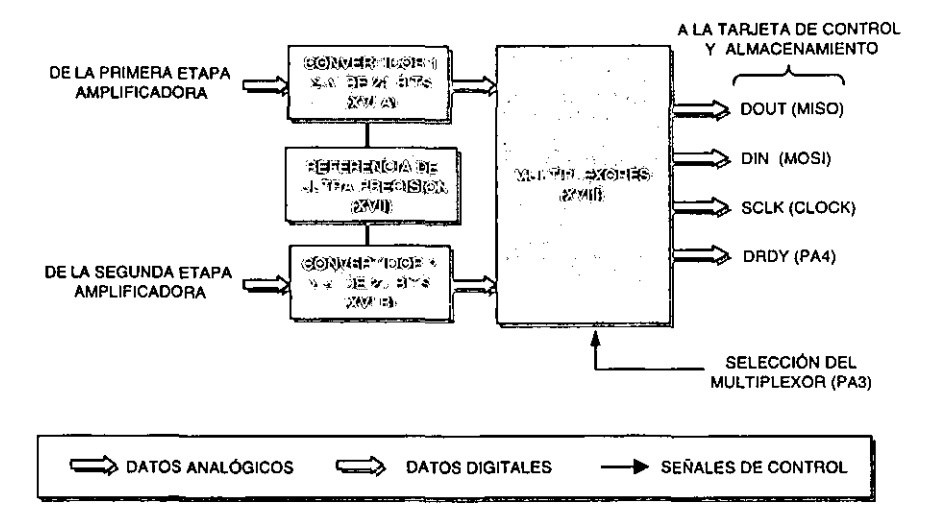

FIGURA 3.7 DIAGRAMA A BLOQUES DE LA ETAPA CONVERTIDORA ANALÓGICA DIGITAL

Las dos señales amplificadas se aplican a una entrada configurada en el modo pseudo diferencial para cada uno de los convertidores sigma delta AD7714 (XVI A y XVI B), en donde se efectúa un filtrado digital para posteriormente enviar los tres bytes resultantes a la memoria RAM utilizando el SPI del microcontrolador, el multiplexor (XVIII) es usado para seleccionar el flujo de datos de y hacia uno u otro convertidor.

#### **3.3.4.1 Interfaz digital de los convertidores**

La interfaz digital de los convertidores consiste de cuatro señales: SCLK, DIN, DOUT y DRDY. La línea DIN es utilizada para transferir datos hacia los registros del convertidor mientras que la línea DOUT es usada para acceder datos desde los registros del convertidor. SCLK es la entrada de reloj serial del dispositivo y todas las transferencias de datos (Aún en DIN y DOU7) tienen lugar con respecto a ésta señal (SCLK). La línea DRDY es utilizada como una señal de estado para indicar cuando un dato está listo para ser leído desde el registro de datos del AD7714. DRDY está en bajo cuando un nuevo dato es disponible en el registro de salida y se encuentra en alto cuando existe una actualización del registro de datos, para asegurar que una operación de lectura no ocurra mientras este registro es actualizado.

La interfaz serial del AD7714 puede operar en el modo "three-wire" conectando la terminal  $\overline{CS}$  en bajo. En este caso, las líneas  $SCLK$ , DIN y DOUT son usadas para comunicarse con el convertidor preguntando por el estado del bit *DRDY* del **registro de comunicaciones.** 

En la siguiente figura se muestra un diagrama de tiempos para las señales del convertidor utilizado (Ver Apéndice B para la descripción de los tiempos).

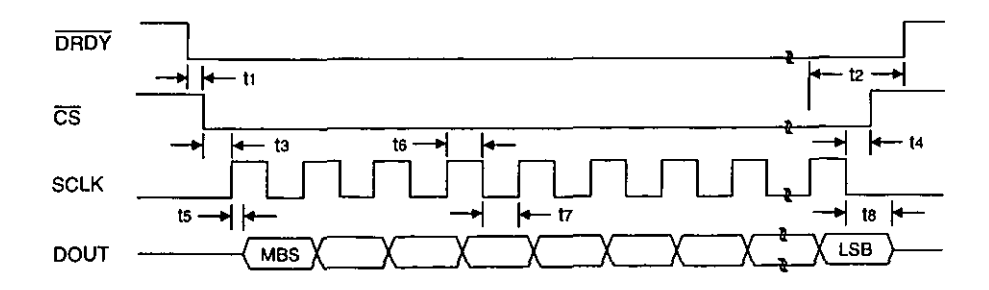

FIGURA 3.8 DIAGRAMA DE TIEMPOS DEL CICLO DE LECTURA (POL=O)

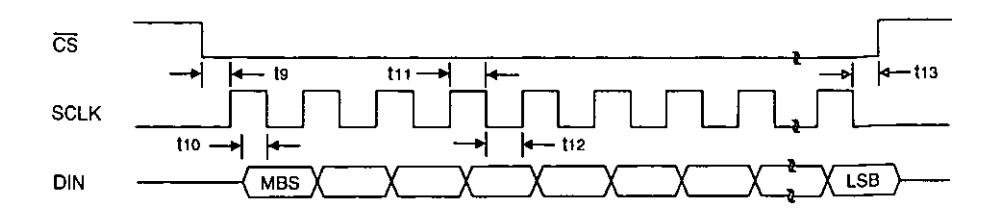

FIGURA 3.9 DIAGRAMA DE TIEMPOS DEL CICLO DE ESCRITURA (POL=O)

En ambos diagramas la entrada POL se encuentra en un nivel lógico alto (Ver Apéndice B para los diferentes tiempos).

La interiaz serie puede ser reiniciada a través de la terminal *RESET* de los convertidores o bien, escribiendo una serie de 32 unos en la entrada DIN.

#### **3.3.4.2 Interfaz AD7714-68HC811**

En la siguiente figura se muestra la interiaz utilizada entre el convertidor AD7714 (XVI) y el microcontrolador 68HC811 (En el bloque VI). En ella se presenta la interiaz de cuatro lineas en la que se realiza el monitoreo de la linea de salida  $\overline{DR}$ D $\overline{Y}$  del AD7714 para lograr el envío y recepción de datos por parte del microcontrolador del equipo.

Se muestra también un esquema alternativo, que consiste en la interiaz mínima requerida (three wire) con  $\overline{CS}$  en bajo. En este esquema, el bit  $\overline{DRDY}$  del registro de Comunicaciones es monitoreado para detenninar cuando el Registro de Datos es actualizado.
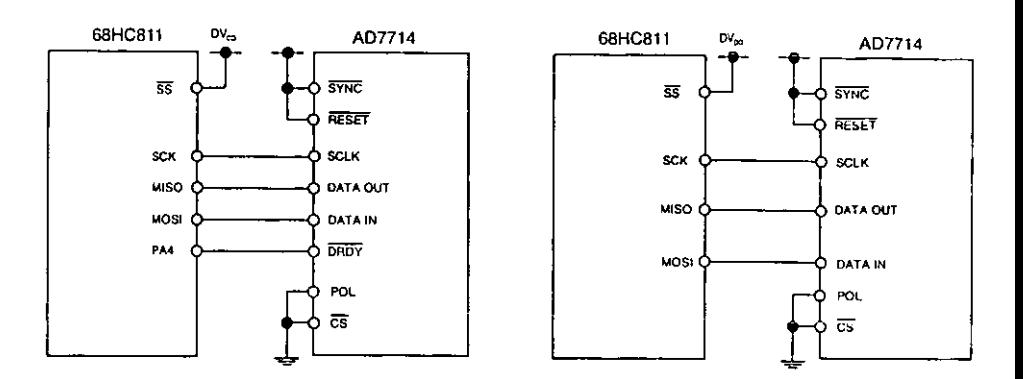

**FIGURA 3.10 INTERFAZ A07714·68HC811** 

El monitoreo de la línea  $\overline{D P D Y}$  puede ser realizado de dos formas. En la primera,  $\overline{DRDY}$  puede ser conectado a uno de los puertos del 68HC811 el cual es configurado como una entrada. Éste bit del puerto (PA4) es monitoreado para determinar el estado de  $\overline{DRDY}$ . El segundo esquema consiste en usar un sistema de manejo de interrupciones en cuyo caso, la salida  $\overline{D}$ RDY es conectada a la entrada IRO del 68HC811.

El 68HC811 es configurado en el modo Maestro con el bit CPOL puesto en lógica cero y su bit CPHA puesto en lógica uno. Cuando el microcontrolador es configurado de esta forma, su línea SCLK es bajo entre transferencia de datos. De esta manera la entrada CPOL debe ser puesta en nivel bajo.

El convertidor no es capaz de realizar una comunicación duplex. Si el AD7714 es configurado para una operación de escritura, no parecen datos en la línea DATA OUT aún cundo la línea SCLK es activa. Similarmente, si el AD7714 es configurado para una operación de lectura, los datos presentes en el dispositivo a través de la línea DATA IN son ignorados aún cuando SCLK se encuentre activo.

### 3.3.5 Etapa de control y almacenamiento

La etapa de control y almacenamiento de datos se muestra a bloques en la siguiente figura:

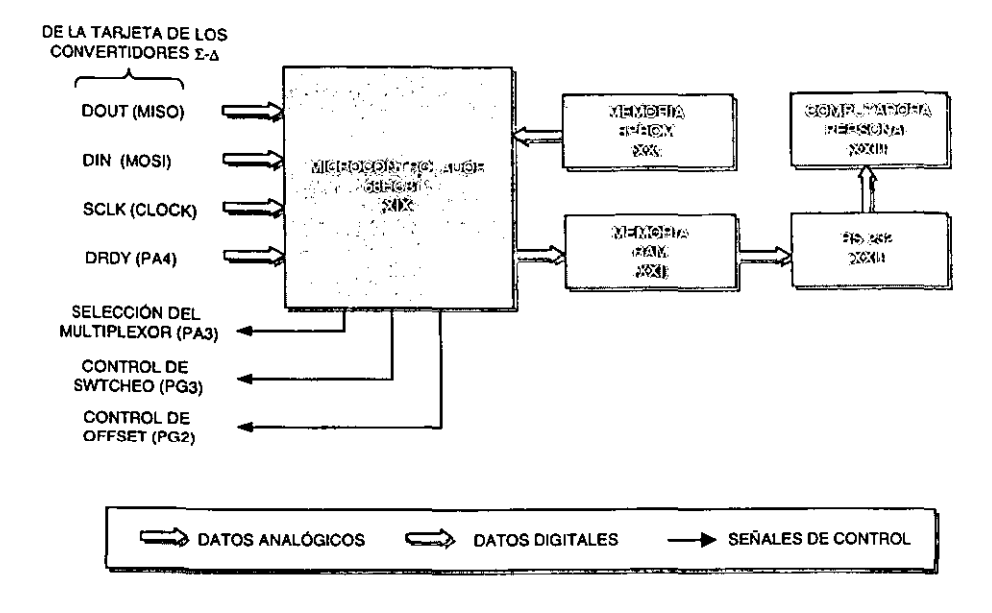

FIGURA 3.11 DIAGRAMA A BLOQUES DE LA ETAPA DE CONTROL Y ALMACENAMIENTO TEMPORAL DE DATOS

El microcontrolador 68HC811 E2 (XIX) es el encargado de efectuar la sincronía de todo el proceso de medición, y entre otras funciones permite generar el tren de pulsos aplicado a los FET's interruptores (X) para obtener la señal rectangular mediante un temporizador programado a 0.25 ms, el HCB 11 controla, además, el ajuste en la deriva de los amplificadores, al calcularla mediante la lectura de los registros de calibración del convertidor y desplazando el potenciómetro digital en función del valor calculado.

Por otra parte el microcontrolador envía y recibe a través de la Interfaz Periférica Serial (SPI), los datos de configuración de los convertidores y las palabras digitales resultantes de la conversión, respectivamente, almacenando los resultados en la RAM externa (XX) o bien enviándolos hacia la PC (VII).

El microcontrolador tiene conectado un reloj externo de BMHz, por lo que la frecuencia máxima a la que transmite los datos en el SPI es de 1 MHz y de 2 MHz en el caso de la recepción.

## **3.3.6 ETAPA DE PROCESAMIENTO Y VISUALIZACIÓN DE RESULTADOS**

El diseño de campo contempla: emplear al microcontrolador para efectuar el procesamiento de los datos y enviar el resultado final de la suma de los mismos a la superficie, usar una memoria externa para almacenar los resultados y a la PC para lograr la visualización de los mismos, en el diseño del prototipo tanto el procesamiento, almacenamiento y visualización se llevan a cabo haciendo uso de una Computadora Personal, el software empleado para procesar la información almacenada en los archivos del formato •.txt y que también es el encargado de permitir la visualización de los resultados es el Labview.

La programación efectuada en Labview responde a las exigencias de tener elementos visuales que permitan observar con claridad los resultados obtenidos en el proceso de desarrollo del prototipo de Laboratorio.

Los programas desarrollados se dividen en dos grupos:

- El encargado del almacenamiento de los datos transmitidos por el microcontrolador en un archivo del formato •.txt, el cual sirve tanto para la primera etapa de medición como para la segunda.
- El encargado de procesar los dos archivos •.txt necesarios para determinar la resistividad de la formación.

# 3.4 PROGRAMACIÓN EN LENGUAJE ENSAMBLADOR

A continuación se describe la forma en la que se efectuaron los diferentes programas en lenguaje ensamblador para el control de todo el sistema de medición Cada etapa cuenta con su respectivo diagrama de flujo y se detallan las consideraciones tomadas para programarias. El diagrama de flujo del programa completo en ensamblador se muestra en la siguiente figura, indicando las diversas subrutinas utilizadas.

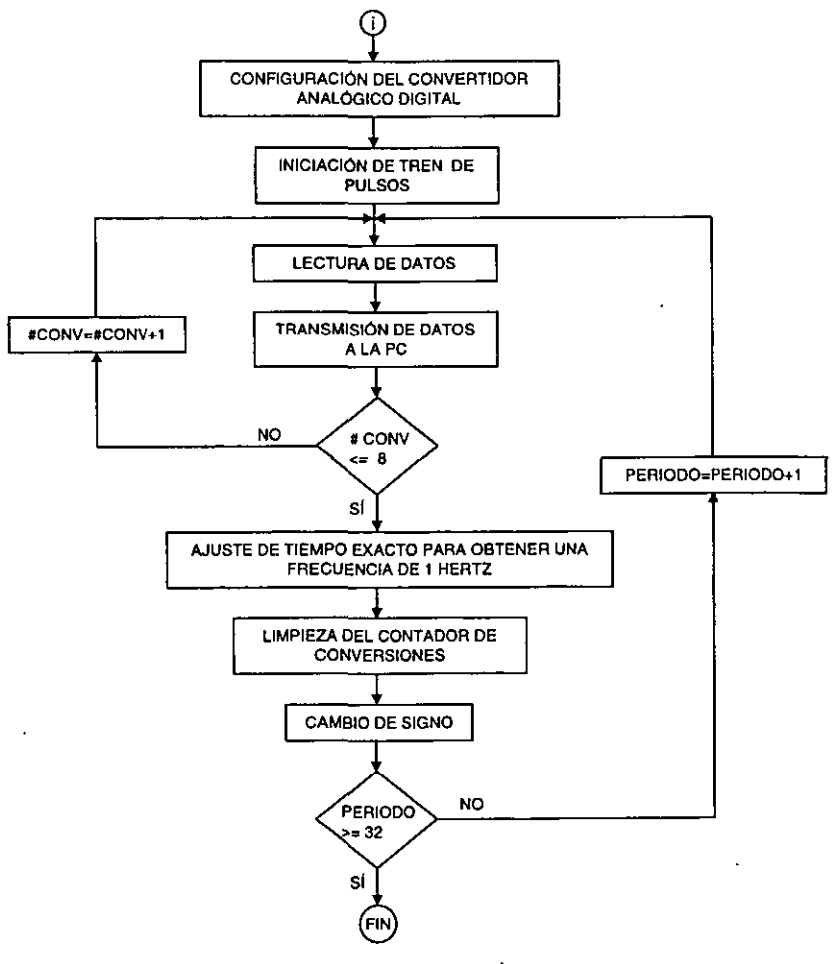

FIGURA 3.12 DIAGRAMA DE FLUJO DE LA PROGRAMACIÓN EN ENSAMBLADOR DEL SISTEMA DE MEDICIÓN DE RESISTIVIDAD

#### 3.4.1 Configuración del Convertidor Analógico Digital Sigma Delta

La etapa que realiza la conversión analógica digital emplea como base un convertidor Sigma Delta AD7714, el cual está diseñado para aplicaciones en las que se realizan mediciones en bajas e infrabajas frecuencias. La señal de entrada es aplicada a un Amplificador de Ganancia Programable (PGA) antes de ingresar al modulador, reduciendo así de manera considerable la cantidad de elementos acondicionadores de señal en caso de emplearse. La salida del modulador es procesada por un filtro interno de tal manera que su primer nodo puede ser programado a través de los registros del chip, permitiendo ajustar la frecuencia de corte de acuerdo a las necesidades requeridas. El ajuste de la ganancia, la polaridad de la señal y la selección del canal se lleva a cabo a través del puerto serie. Se muestra a continuación el diagrama general del convertidor sigma delta:

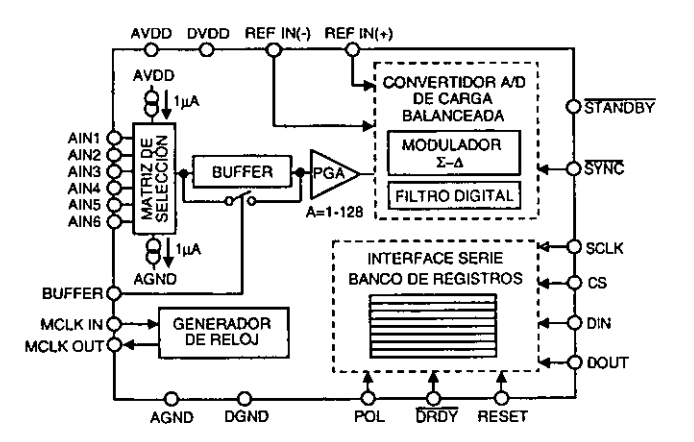

FIGURA 3.13 REPRESENTACIÓN A BLOQUES DEL CONVERTIDOR SIGMA DELTA AD7714

El convertidor contiene ocho registros que permiten su configuración, control Y funcionamiento:

- 1. Registro de comunicaciones: Controla la selección del canal, establece si la siguiente operación a ejecutar es de lectura o escritura a la vez que en él se indica cuál registro será accesado para la lectura o la escritura.
- 2. Registro de Modo: En el se establece el modo de calibración y el ajuste de la ganancia.
- 3. Registro Alto del Filtro: Determina la longitud de la palabra convertida digitalmente, la operación unipolar o bipolar y contiene los cuatro bits más significativos de la palabra del filtro.
- 4. Registro Bajo del Filtro: Contiene los ocho bits menos significativos de la palabra del filtro.
- 5. Registro de Prueba: Accesado cuando se prueba el dispositivo.
- 6. Registro de datos: Contiene los datos de salida resultantes de la conversión.
- 7. Registro de calibración de cero escala: Penmite accesar a los coeficientes de calibración de cero escala del canal de entrada seleccionado.
- 8. Registro de calibración de plena escala: Penmite accesar a los coeficientes de calibración de plena escala del canal de entrada seleccionado.

De esta manera la comunicación con el convertidor se realiza a través del SPI del microcontrolador, comenzando siempre con una escritura al Registro de Comunicaciones. Y como una condición preestablecida después de un reinicio o encendido del equipo, el convertidor espera una escritura a su registro de comunicaciones. El dato escrito en este registro detenmina si la siguiente operación del convertidor es de escritura o bien de una lectura y también determina en cual registro ocurrirá ésta operación.

Por lo tanto, un acceso de escritura a cualquier registro del convertidor comienza siempre con una operación de escritura al Registro de Comunicaciones seguido por una escritura al registro seleccionado.

De igual forma una operación de lectura de registros, incluyendo la lectura de los datos resultantes de la conversión, comienza con una operación de escritura al Registro de Comunicaciones seguida por la operación de lectura del registro seleccionado.

Por otra parte, con la finalidad de evitar cualquier ruido transitorio que pudiera producirse con el empleo de varios canales en el mismo convertidor se programó sólo un canal de los dos convertidores en el modo pseudo diferencial.

A su vez el convertidor incluye un filtro digital cuya función de transferencia es del tipo Sample<sup>3</sup>, esto es:

$$
|H(f)| = \left|\frac{Sen(codigo \pi f / f_s)}{codigo \pi f / f_s}\right|
$$

Donde

codigo es el equivalente decimal de la palabra cargada en los bits FO a F11 del Registro de Filtro y se encuentra en el intervalo 19 a 4000..

f es la frecuencia a la cual se analiza la respuesta.

f, es la frecuencia de muestreo, cuyo valor será calculado con base en la tabla 3.1.

fcLKIN es la frecuencia de entrada de reloj externo.

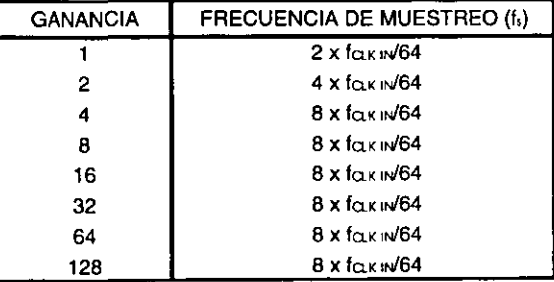

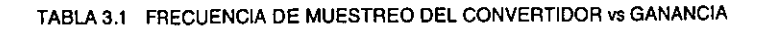

Mientras que la frecuencia de corte del filtro es determinada mediante la relación:

$$
f_c = 0.262
$$
 (Frecuencia del primer modo del filtro)

La relación de muestreo del filtro corresponde con el posicionamiento del primer nodo de la respuesta en frecuencia.

Una gráfica de respuesta del filtro interno del convertidor se muestra a continuación, programada para una  $f_{CLKIN} = 2.4576 \text{ MHz}$ , una ganancia de uno, y un nodo de 60 Hz, para el cual le corresponde una frecuencia de corte de 15.72 Hz. La gráfica es mostrada hasta un límite de 200 Hz.

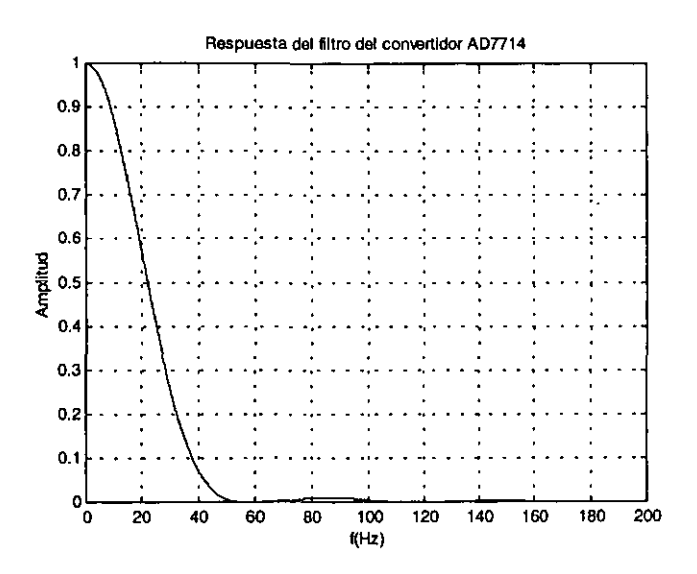

FIGURA 3.14 RESPUESTA EN FRECUENCIA PARA EL FILTRO DEL CONVERTIDOR AD7714

Para el caso anterior donde la relación de muestreo es de 60 Hz, el primer nodo del filtro es a los 60 Hz también. Los nodos de la función Sample<sup>3</sup> se repiten en múltiplos correspondientes al primer nodo. La frecuencia de corte del filtro digital es determinada por el valor cargado en los bits FS0 a FS11 de los registros Alto y Bajo del Filtro. Los 12 bits de datos programados determinan la frecuencia de corte del filtro así como la posición del primer nodo del filtro.

La frecuencia del primer nodo del filtro ocurre a la frecuencia determinada por la **relación:** 

$$
Frequencia del primer modo del filtro = \frac{fcux}{128} \left( \frac{Co digo}{128} \right)
$$

Se describe a continuación la secuencia utilizada para configurar todos los registros de los convertidores después de efectuar el encendido del equipo.

- 1. Escribir al registro de comunicaciones, configurando el canal.
- 2. Escribir al Registro Alto del Filtro, estableciendo los 4 bits más significativos de la palabra del filtro y configurar al convertidor para lecturas de datos de 24 bits, modo bipolar con "boost" apagado.
- 3. Escribir al Registro Bajo del Filtro, configurando los 8 bits más significativos de la palabra del filtro
- 4. Escribir al Registro de Modo, configurando una ganancia de 1, corriente burnout desactivada, desactivación de la sincronización del filtro e iniciación de auto-calibración.
- 5. Monitoreo de la salida DRDY.
- 6. Lectura del Registro de Datos
- 7. Repetición entre los pasos 5 y 6 hasta que se cumpla con el número especificado de muestreos.

En los diagramas de flujo se muestran dos opciones diferentes de lectura, en la primera el pin DRDY es moniloreado para determinar el momento en el cual ocurre una actualización del registro de datos, en el segundo diagrama de flujo el bit *bRDY* es monitoreado para determinar si ocurrió una actualización del registro de datos.

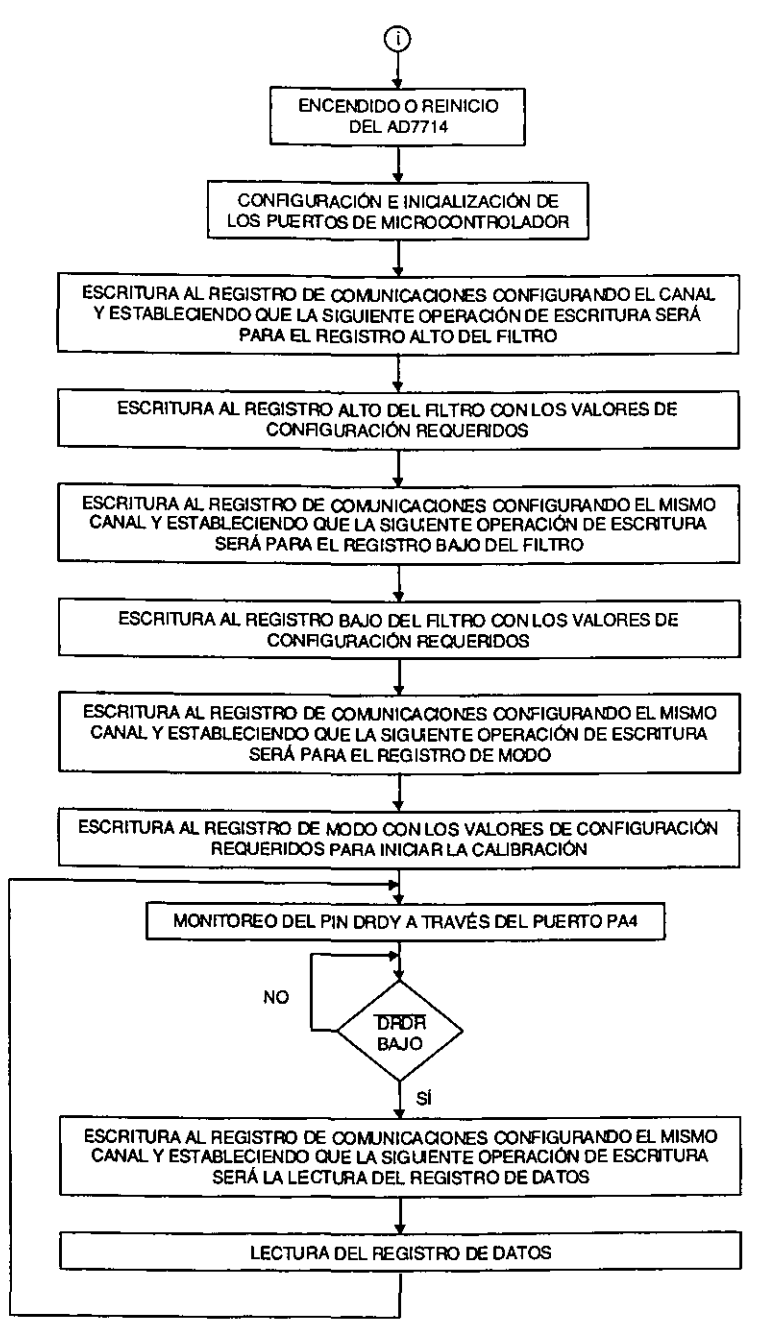

FIGURA 3.15 DIAGRAMA DE FLUJO DEL PROGRAMA GENERAL EN ENSAMBLADOR

 $.143 -$ 

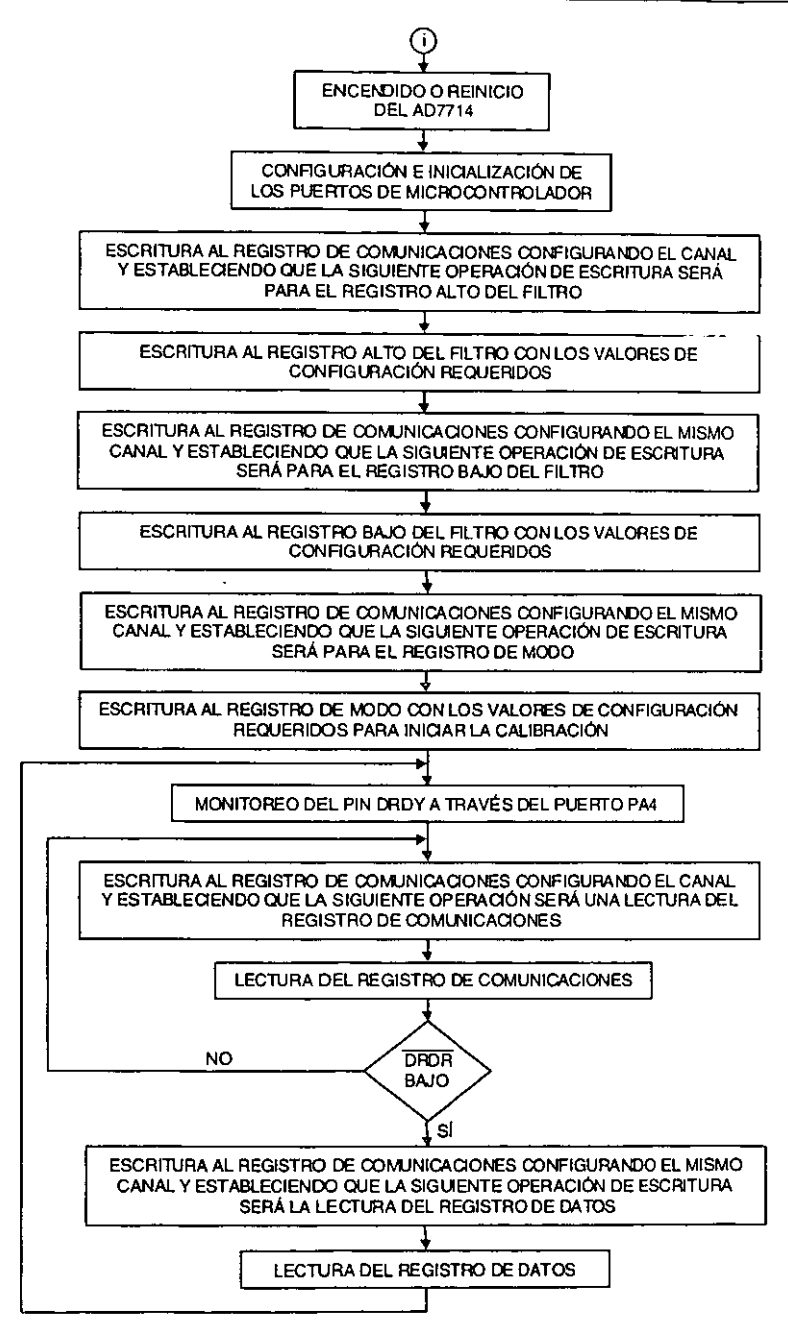

FIGURA 3.16 DIAGRAMA DE FLUJO DEL PROGRAMA GENERAL EN ENSAMBLADOR

#### **3.4.1.1 Interfaz con el microcontrolador**

La interfaz serial del AD7714 tiene la capacidad de operar con el protocolo SPI empleando cuatro líneas, aunque también permite la posibilidad de operar en el modo "three wire", en el que sólo se requieren de tres líneas para configurar y operar al convertidor desde el microcontrolador

La mayoría de los registros del AD7714 son de 8 bits, los cuales facilitan la interfaz al puerto serie del microcontrolador de 8 bits. Algunos de los registros del convertidor son de 24 bits, pero la transferencia de datos de 24 bits en estos registros se realiza mediante tres secuencias de 8 bits hacia el SPI del microcontrolador. Los procesadores DSP y los microcontroladores, generalmente transfieren datos de 16 bits en una operación. Algunos de estos procesadores, tal como el ADSP-2105 permite programar la cantidad de ciclos en la transferencia serial, lo que facilita al usuario determinar el número de bits en cualquier transferencia de datos entre el procesador y el convertidor.

Aunque algunos de los registros del AD7714 son sólo de ocho bits de longitud, la comunicación con dos de estos registros en operaciones sucesivas de escritura puede ser manejado mediante una sola transferencia de datos de 16 bits. Por ejemplo, si el registro de Modo es actualizado, el procesador deberá primero escribir al registro de Comunicaciones (indicando que la siguiente operación es una escritura al registro de modo) y entonces escribir ocho bits en el registro de Modo. Todo esto puede ser efectuado con una transferencia de 16 bits debido a **que una vez que se ha realizado una escritura de ocho bits seriales al registro de**  comunicaciones, el convertidor inmediatamente esperará una operación de escritura al registro de modo.

### 3.4.1.2 Descripción del funcionamiento y conexión del convertidor

En el interior del convertidor, el modulador sigma-delta convierte la señal de entrada muestrada en un tren de pulsos digitales. cuyos ciclos útiles contienen la información digital y en donde la frecuencia de muestreo es modificada en función de la ganancia seleccionada. El filtro pasa bajos digital de la forma *sample'*  procesa la salida del modulador sigma-delta y actualiza el registro de salida a una relación determinada por la frecuencia del primer nodo de este filtro. El dato de salida puede ser leido desde el puerto serie de manera aleatoria o periódicamente. El primer nodo de este filtro digital asi como su frecuencia de corte e intervalo de actualización es programado a través de los registros alto y bajo del filtro. Con una frecuencia de reloj de 2.4576 MHz, el intervalo programable para el primer nodo del filtro es de 4.8 Hz a 1.01 KHz correspondiendo unas frecuencias de corte de 1.26 Hz a 265 Hz.

Dos fuentes de +5Volts alimentan las terminales A<sub>VDD</sub> y D<sub>VDD</sub> del AD7714. El convertidor fue configurado para operar en el modo "unbufferred''. El circuito AD780, proporciona un voltaje de referencia de ultra precisión de +2.5V para el AD7714. En la parte digital del convertidor, se opera en el modo de cuatro lineas con CS conectado a tierra. Y se utilizó un cristal de 2.4876 MHz para generar el reloj maestro del dispositivo.

#### 3.4.2 Generación del tren de pulsos desde el microcontrolador

Después de configurar los convertidores analógicos digitales y calibrar todo el equipo de medición, a través del puerto PA1 del microcontrolador se generan los pulsos rectangulares con una frecuencia de 2 Hz, los cuales son aplicados a un flip-flop tipo D, del cual se emplean sus salidas  $Q \, y \, \tilde{Q}$  para provocar las conmutaciones positivas y negativas en el generador de señales y asi obtener pulsos rectangulares de una frecuencia de 1 Hz.

Paralelamente a este proceso el primer bit del puerto A (PAO) es utilizado para conocer el signo de las señales generadas. Esto quiere decir que cada 250 ms PA1 cambiará de signo y cada 500 ms lo hará PA0 (Ver figura 3.17). Éste último dato es transmitido junto con los tres bytes resultantes de la conversión hacia la computadora personal para su posterior procesamiento.

Sin embargo, para ajustar el tiempo exacto requerido en todo el proceso de conversión y transmisión de datos, se utiliza uno de los temporizadores del microcontrolador. and para su posterior procesamiento.<br>
ajustar el tiempo exacto requerido en todo el proceso de<br>
misión de datos, se utiliza uno de los temporizadores del<br>  $+ \frac{250 \text{ms}}{100 \text{ s}} + \frac{250 \text{ms}}{100 \text{ s}} + \frac{250 \text{ms}}{100 \text{ s}} + \frac$ 

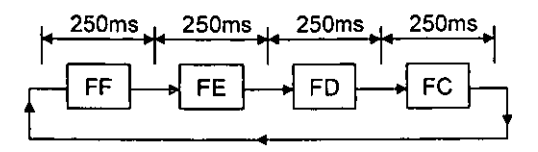

**FIGURA 3.17 PROGRAMACIÓN DEL PUERTO A PARA GENERAR LOS PULSOS RECTANGULARES DE**  1 HZ DE FRECUENCIA

### 3.4.3 Corrección de la deriva en el sistema de medición.

Una forma de efectuar la corrección de la deriva de los amplificadores es mediante el uso de los registros de calibración de los convertidores de tal manera que:

El sistema de medición es calibrado a temperatura ambiente en el modo Autocalibración, por lo que los valores correspondientes a cero escala y plena escala se almacenan en una localidad de memoria. Transcurrido un periodo de tiempo t =1 segundo el dispositivo se vuelve a calibrar en el modo Background determinando la deriva alcanzada en los amplificadores y programando el ajuste necesario para efectuar la compensación al comparar con una tabla almacenada en la EPROM sobre el valor de la nueva calibración, proceso que se realiza a través del potenciómetro digital. El procedimiento descrito anteriormente se lleva a cabo durante el periodo de tiempo que dure todo el proceso de medición, siendo su diagrama de flujo el siguiente:

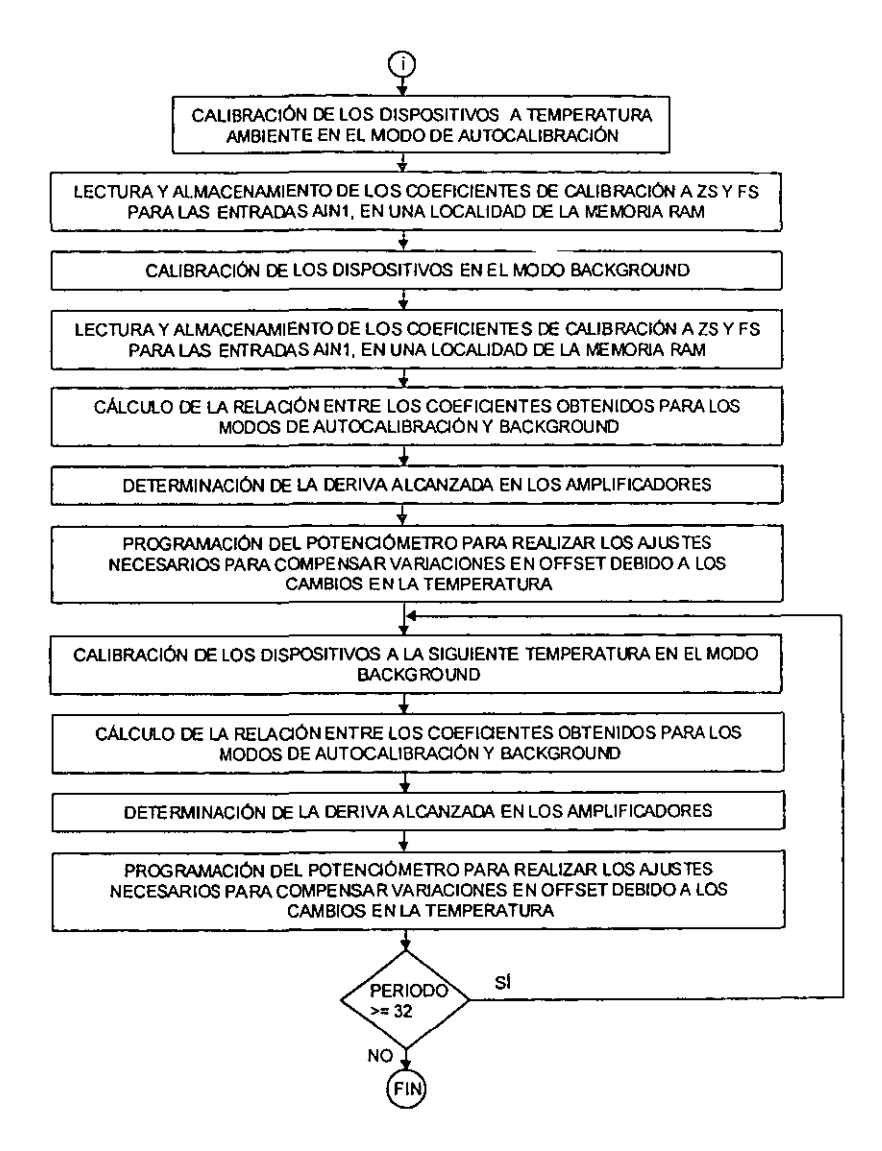

## FIGURA 3.18 DIAGRAMA DE FLUJO PARA LA CORRECCIÓN DE LA DERIVA EN EL SISTEMA **DE MEDICIÓN**

#### 3.4.4 Transmisión de datos a la PC

Cada vez que se concluye una conversión, los tres bytes del dato digital son enviados directamente a la PC para su almacenamiento en archivo, en un protocolo conformado por cinco bytes.

Para lograr la comunicación con la PC, primero se configura el registro de control 2 del SCI (\$1020), estableciendo una velocidad de transmisión serial de 9800 bauds. Una vez monitoreada la bandera TC (Transmition complete) se carga en el registro de datos del SCI (\$102F) el dato a transmitir, situación que se realiza cinco veces en forma consecutiva hasta completar todo el protocolo establecido.

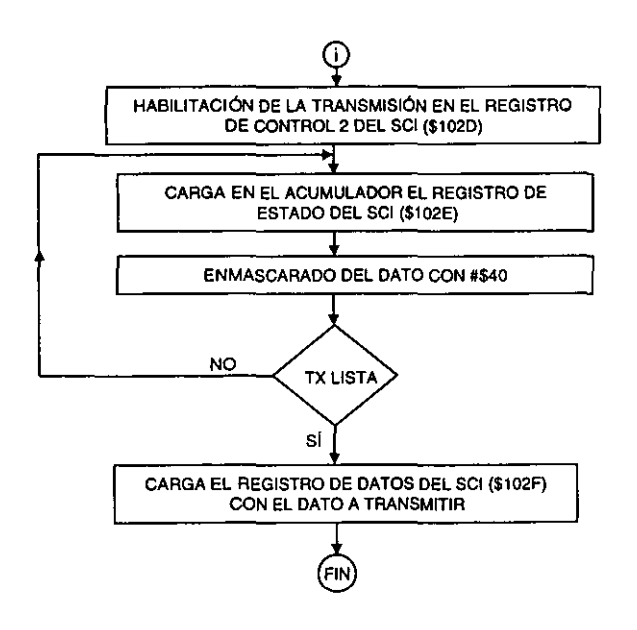

FIGURA 3.19 DIAGRAMA DE FLUJO PARA EFECTUAR LA TRANSMISIÓN DE DATOS DEL CONVERTIDOR A LA PC

## 3.4.5 Envío de datos al convertidor

La configuración de los convertidores sigma delta se realiza a través del SPI del microcontrolador a una frecuencia máxima de transmisión de datos de 2 MHz. Para ello se establece que el SPI operará en el modo maestro con CPOL=1 y CPHA=O. Se indica en el registro de direcciones del puerto D (\$1009) que SCK y MOSI serán salidas y MISO una entrada. Posteriormente se limpia el registro de estado del SPI (\$1029), para finalmente cargar el dato a transmitir en el puerto de datos del propio SPI (\$102A).

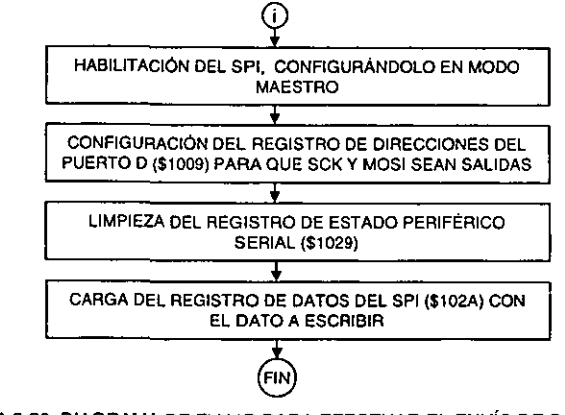

FIGURA 3.20 DIAGRAMA DE FLUJO PARA EFECTUAR EL ENVÍO DE DATOS DEL MICROCONTROLADOR A LOS CONVERTIDORES

## 3.4.6 Lectura de datos del convertidor

El procedimiento para lograr la lectura de datos del convertidor presenta algunas semejanzas con el caso de la escritura:

- Se configura el SPI del microcontrolador para operar en el modo maestro con CPOL=1 y CPHA=O.
- Se establece en el registro de direcciones del puerto D que MISO es entrada mientras que SCK y MOSI son salidas.
- Se limpia el registro de estado del SPi.
- Se monitorea la terminal DRDY del convertidor hasta que se encuentre en estado bajo.
- Se envía el dato FF el cual indica al convertidor una operación de lectura al mismo tiempo que el dato se transite serialmente al registro de datos del SPI a una velocidad máxima de 1 MHz.
- Se monitorea la bandera de estado de dato disponible en el SPI.
- Se lee el registro de datos del SPI, almacenando su contenido en el acumulador B del microcontrolador.

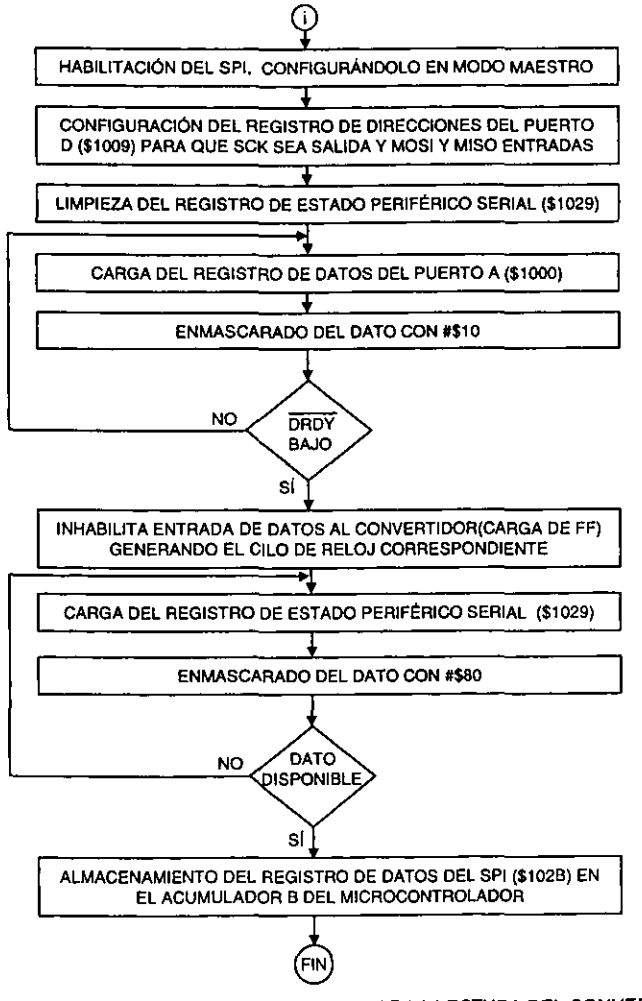

FIGURA 3.21 DIAGRAMA DE FLUJO PARA EFECTUAR LA LECTURA DEL CONVERTIDOR

# 3.5 **INTERFAZ GRÁFICA**

La interfaz gráfica representa un elemento importante en la evaluación del prototipo, pues cumple con dos funciones específicas:

- 1. Permite el almacenamiento de los datos proporcionados por los convertidores sigma-delta en archivos del formato \*.txt.
- 2. Permite la visualización de los resultados obtenidos una vez realizado el procesamiento de la información.

Cada programa fue elaborado en un lenguaje gráfico llamado Labview (Laboratory Virtual lnstrument Engineering Workbench) fabricado por la compañía National lnstruments. Y al igual que muchos otros lenguajes basados en el sistema operativo Windows 95/98/NT, radica su principio de operación en la ejecución estructurada de eventos. Y si bien, no se construyen objetos como en el caso de Visual C, si en cambio se construyen instrumentos virtuales que representan eventos que deberán satisfacer las condiciones bajo las cuales se diseñaron para que el flujo del programa se lleve a cabo. Y la ventaja que aquí se tiene, es que se cuentan con librerías especializadas en el área de instrumentación y procesamiento de señales que facilitan aún más la tarea de programar.

Las razones por las cuales se empleó Labview sobre los demás lenguajes de programación son las siguientes:

- La programación se estructura en bases a gráficos que se van integrando para construir elementos denominados instrumentos virtuales.
- Cada instrumento virtual responde en función de la secuencia de eventos para el cual fue diseñado.
- La cantidad de objetos gráficos necesarios para desarrollar una interfaz es relativamente baja comparada con la cantidad de texto que se necesitaría si se utilizara un lenguaje de programación basado en texto.
- Las bibliotecas especializadas en las áreas de instrumentación, control y matemáticas resultan muy significativas para reducir el número de objetos necesarios para elaborar un programa.

Sin embargo, el uso de Labview también tiene sus limitantes:

- Mientras mayor es la complejidad del procesamiento mayor es la necesidad de crear nuevos instrumentos virtuales incrementándose consecuentemente la cantidad de objetos incrustados en el programa.
- La lentitud bajo la cual se ejecuta un programa en Labview puede ser un factor significativo cuando se requiere que el procesamiento y visualización de los datos se lleve a cabo en tiempo real de adquisición.

Se procede a explicar la forma en la cual se desarrolló cada etapa de la interfaz gráfica y las consideraciones realizadas en cada caso.

## **3.5.1 Programa para recepción y almacenamiento de datos proporcionados por los convertidores Sigma-Delta.**

**El microcontrolador transmite los tres bytes resultantes de una conversión dentro**  de un protocolo de comunicación de 5 bytes, en el que se incluye el signo de la señal y el comienzo de la secuencia.

Para que la PC capture y almacene los datos en tiempo real es necesario ejecutar la siguiente secuencia:

- El puerto serie se inicializa indicando la relación de bauds, la existencia o inexistencia de paridad y el número de puerto a utilizar para entablar la comunicación.
- Se checa que no exista error de comunicación en el puerto seleccionado y en caso de presentarse algún problema se activa el indicador de error correspondiente.
- En caso contrario se configura la lectura serial con un tiempo de espera de datos establecido a voluntad.
- Se efectúa la lectura de los datos seriales.
- **Los datos recibidos se van almacenando en un archivo con fonnato \* .txt con**  una ruta de acceso previamente definida.
- Paralelamente a éste proceso se van visualizando los datos recibidos por medio de una gráfica graduada hexadecimalmente en el eje "y". Y a su vez se van desplegando en pantalla los valores de dos conjuntos de datos (protocolo e información) para hacer un total de 10 bytes y cuyo equivalente ASCII puede ser visto a través de un recuadro encargado de contar la cantidad de bytes recibidos por renglón.
- Una vez que se ha dejado de recibir algún dato, el programa espera durante un periodo de tiempo preestablecido y al finalizar éste, se activa el indicador de error de tiempo de lectura y enseguida el indicador de error de comunicación, finalizando el transcurso del programa.

Este procedimiento se muestra en el diagrama de flujo siguiente:

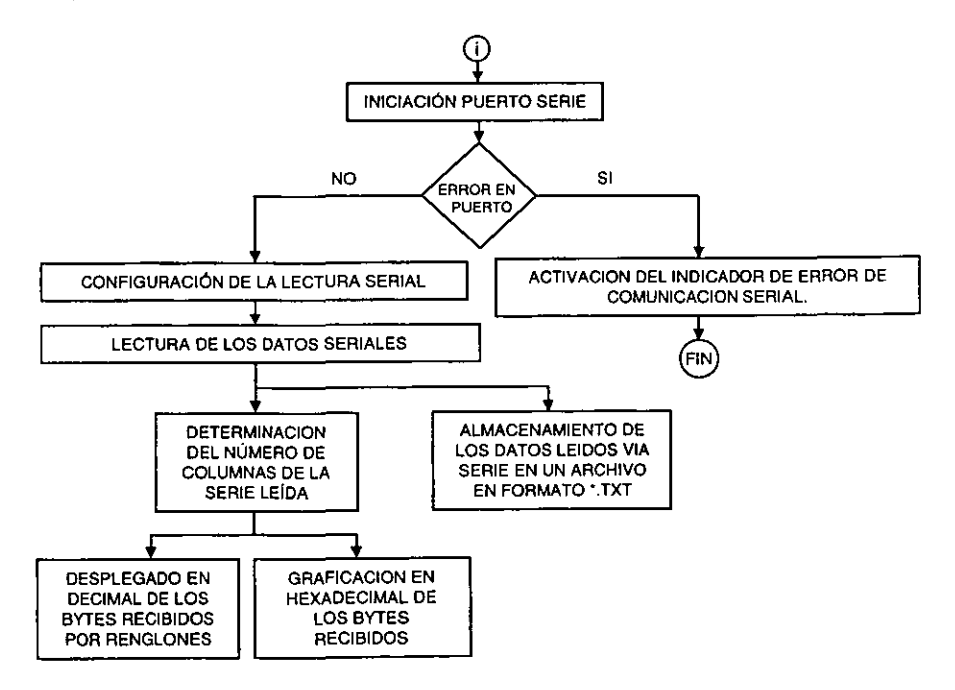

FIGURA 3.22 DIAGRAMA DE FLUJO PARA EFECTUAR LA RECEPCIÓN Y EL ALMACENAMIENTO DE DATOS EN LA PC

En Labview se especifica a través de una función la ruta de almacenamiento de los datos que llegan al puerto serie indicando además si se trata de Com 1, Com 2 o Com 3.

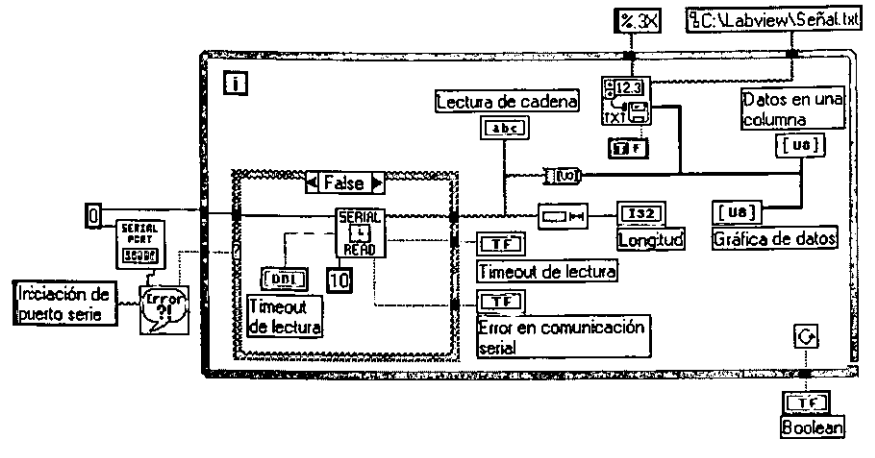

FIGURA 3.23 PROGRAMACIÓN EN LABVIEW DE LA RECEPCIÓN DE DATOS A PC A TRAVÉS DEL PUERTO SERIE

Para lograr la lectura de los datos vía puerto serie se utilizó un timer programable para poder establecer un tiempo de espera en la recepción de bytes, antes de cargar el buffer de entrada. La secuencia seguida fue la siguiente:

- Se establece el límite de tiempo de espera en la recepción de datos por parte de la PC indicando el número de puerto y la cantidad de bytes a leer en cada **evento.**
- Se activa el temporizador de tiempo de espera de datos.
- Se determina la cantidad de bytes en el buffer de entrada empleando la función Bytes at serial Port de Labview.
- Se compara con la cantidad de bytes a leer y si es mayor o igual a la cantidad establecida los bytes son leídos del buffer.
- Si la cantidad de bytes en el buffer es menor a la establecida se verifica que no haya errores, y en caso de existir se activa el indicador de error correspondiente. En caso de haber error se realiza una prueba de tiempo de lectura en espera de posibles datos al buffer, repitiendo el ciclo.

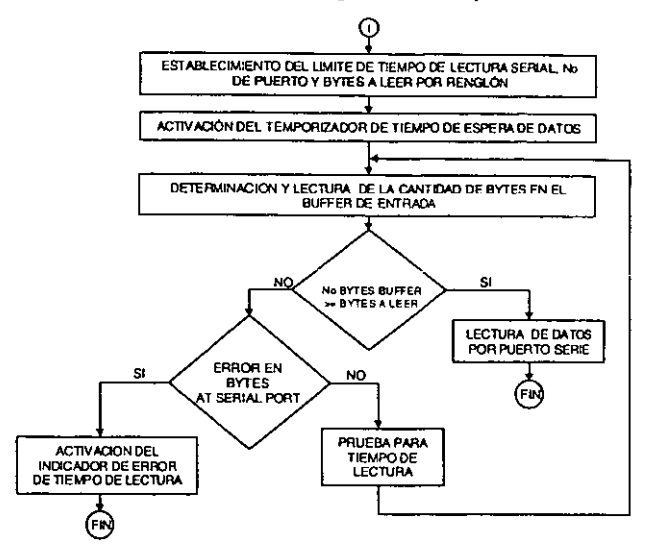

Tal y como se visualiza en el siguiente diagrama de fluio:

FIGURA 3.24 DIAGRAMA DE FLUJO PARA EFECTUAR LA LECTURA DE DATOS SERIALES EMPLEANDO UN TEMPORIZADOR

La programación del temporizador, permite establecer el tiempo de espera de llegada de datos a través del puerto, por lo que su programación el Labview se muestra a continuación:

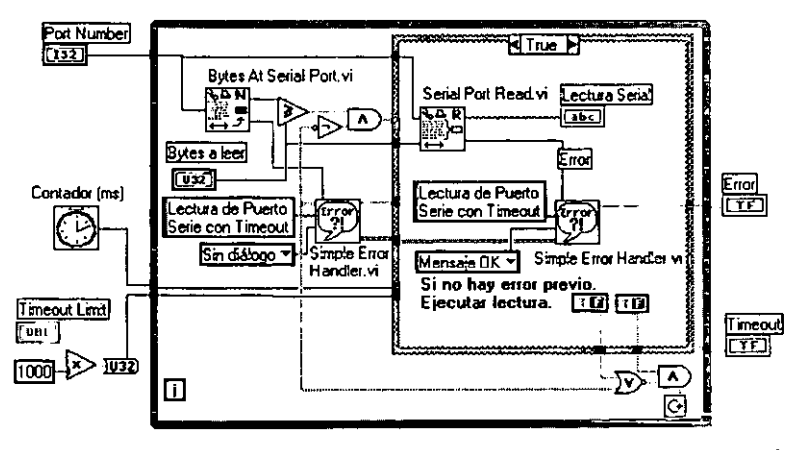

FIGURA 2.25 PROGRAMACIÓN EN LABVIEW DEL TIMER DE RECEPCIÓN DE DATOS A TRAVÉS DEL PUERTO SERIE, CASE TRUE.

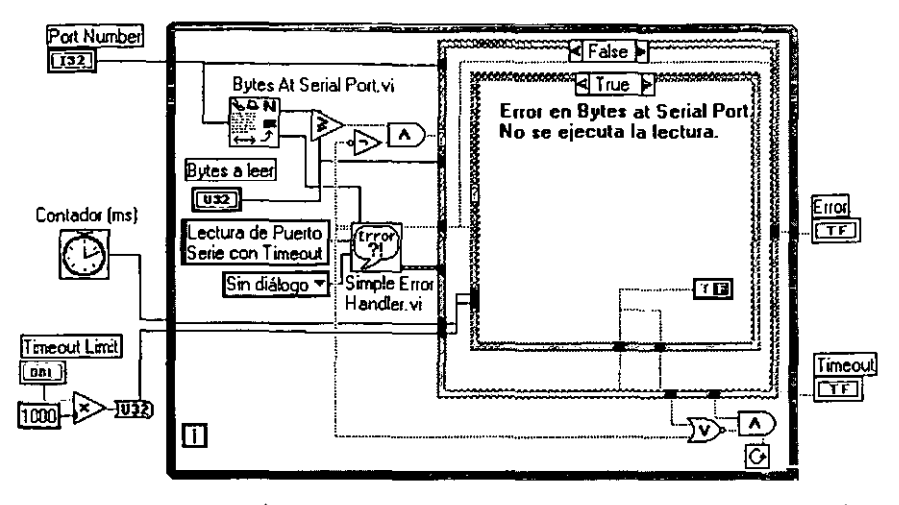

FIGURA 2.26 PROGRAMACIÓN EN LABVIEW DEL TIMER DE RECEPCIÓN DE DATOS A TRAVÉS DEL PUERTO SERIE, CASE FALSE.

### **3.5.2 Programas para el procesamiento y visualización de la información.**

La etapa de procesamiento y visualización de datos no se lleva a cabo en tiempo real, por lo que resulta importante etiquetar los archivos de manera que puedan ser identificados con el proceso de medición que les correspondió.

Se llevaron a cabo dos técnicas de procesamiento de datos: en una de ellas se considera la secuencia continua de 16 ó 32 periodos para aplicar detección sincrónica, en la segunda técnica se busca además de lo anterior la eliminación de armónicos en la señal recibida.

#### **3.5.2.1 Secuencia continua de pulsos.**

Para el caso de datos continuos y 32 periodos en la señal rectangular, la secuencia de eventos del programa en la que se aplica la técnica de filtrado de detección sincrónica es la siguiente:

- Se realiza la apertura del archivo en formato •.tx1 y la lectura de los datos contenidos en él.
- Se construye una matriz de datos a partir de las lecturas efectuadas.
- Se determina el tamaño del arreglo, esto es, cantidad de renglones y columnas.
- Renglón a renglón el arreglo es descompuesto.
- Se descompone cada renglón para obtener sus diferentes bytes.
- Se valida que los datos recibidos corresponden a los datos transmitidos a través del quinto byte.
- Si la validación no es correcta se muestra un mensaje de error indicando al usuario que efectúe nuevas lecturas.
- En caso de ser validados, se pregunta por el signo bajo el cual fueron generados de tal forma que los datos recibidos se convierten tanto a un formato hexadecimal como a su correspondiente cantidad representada en Volts.
- Se aplica parcialmente la técnica de filtrado de detección sincrónica al multiplicar los datos positivos por 1 y los datos negativos por  $-1$ .
- Se despliegan los resultados mediante una gráfica y a través de un indicador de tex1o.
- Se construyen las gráficas tanto de la señal recibida como la señal procesada.
- Se genera una nueva matriz con éstos datos.
- Se obtiene el valor de detección sincrónica para 2, 4, 8, 16 y 32 periodos.

Siendo su diagrama de flujo:

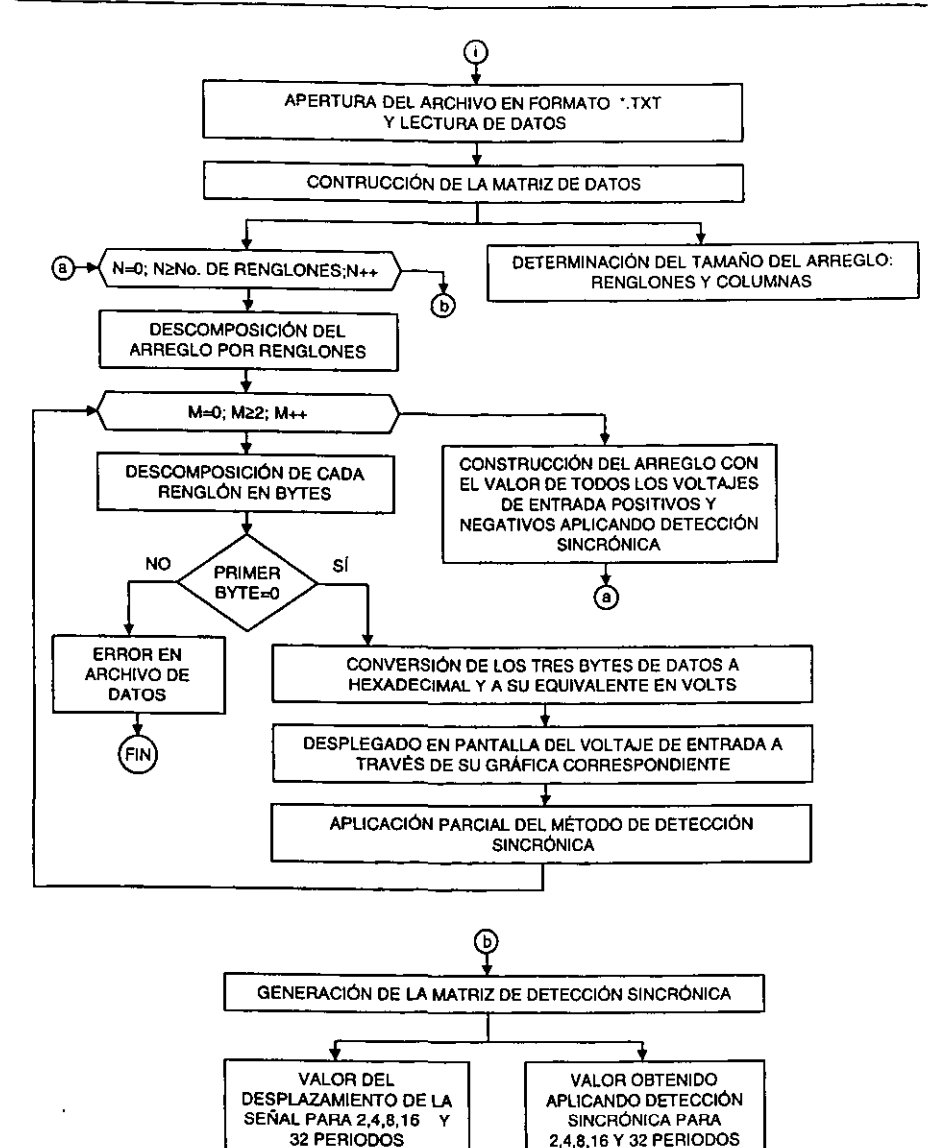

FIGURA 3.27 DIAGRAMA DE FLUJO PARA EFECTUAR EL MÉTODO DE DETECCIÓN SINCRÓNICA A UNA SECUENCIA CONTINUA DE PULSOS RECTANGULARES

En Labview, la apertura del archivo de datos así como la determinación del tamaño del arreglo se logró con el uso de cinco elementos tal y como se muestra enseguida:

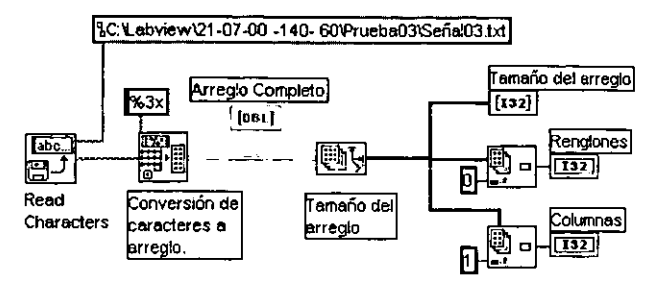

FIGURA 3.28 APERTURA DE ARCHIVO DE DATOS Y DETERMINACIÓN DEL TAMAÑO DEL ARREGLO.

La obtención de la matriz de detección sincrónica se realizó empleando dos bucles far: el primero para obtener un renglón (que contiene dos datos) y el segundo para extraer cada uno de los datos en el renglón. Las estructuras "case" empleadas permiten separar los datos de acuerdo al signo que presentan en el protocolo de comunicación para su posterior conversión respectiva a voltaje de entrada.

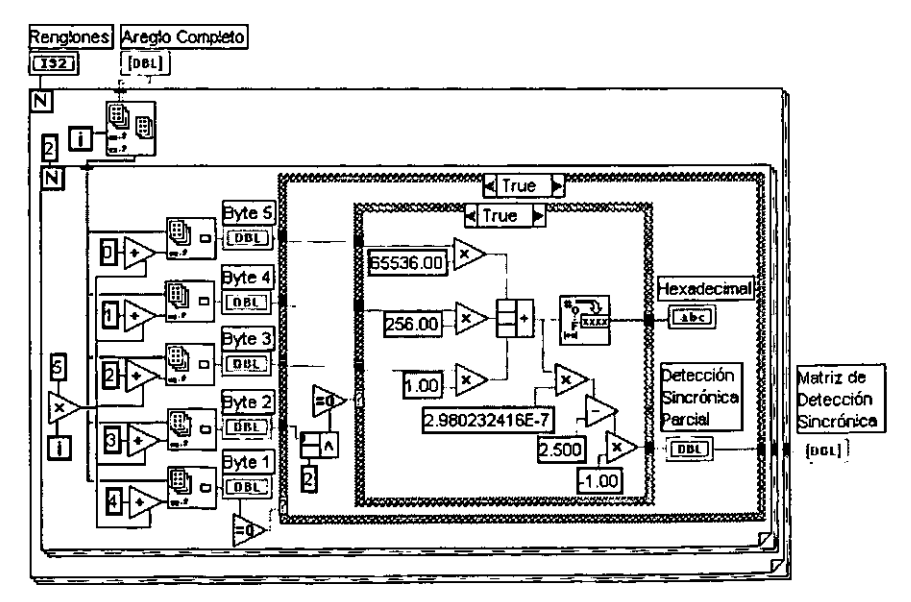

FIGURA 3.29 OBTENCIÓN DE LA MATRIZ DE DETECCIÓN SINCRÓNICA, CASE TRUE.

El case 'false" de la siguiente figura se ejecuta cuando el dato recibido tiene un signo negativo. El valor de 298.03241E-7 corresponde a la resolución del convertidor sigma delta. Y el valor 2.5 al máximo negativo del AD7714.

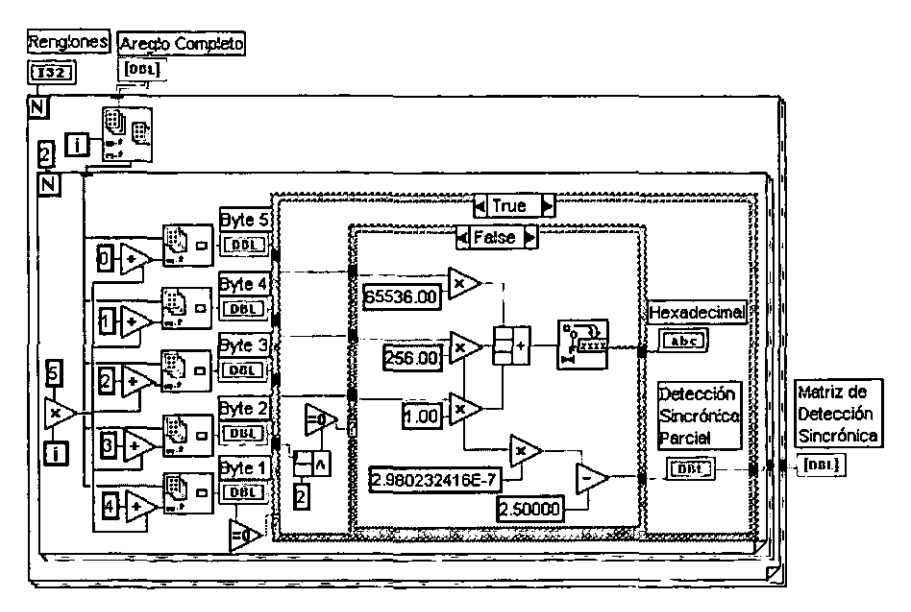

FIGURA 3.30 OBTENCIÓN DE LA MATRIZ DE DETECCIÓN SINCRÓNICA, CASE FALSE.

Hasta este momento, las secuencias mostradas del programa en Labview, sólo han realizado una parte del proceso de la detección sincrónica, esto es, el producto de las dos funciones involucradas en la integral (2. 1 }.

La integral del producto se logra con la suma de los diferentes valores obtenidos en la Matriz de detección sincrónica, y es calculada para 2, 4, 8, 16 y 32 periodos (Representados en el programa con la letra N}.

Como se observa en la siguiente figura.

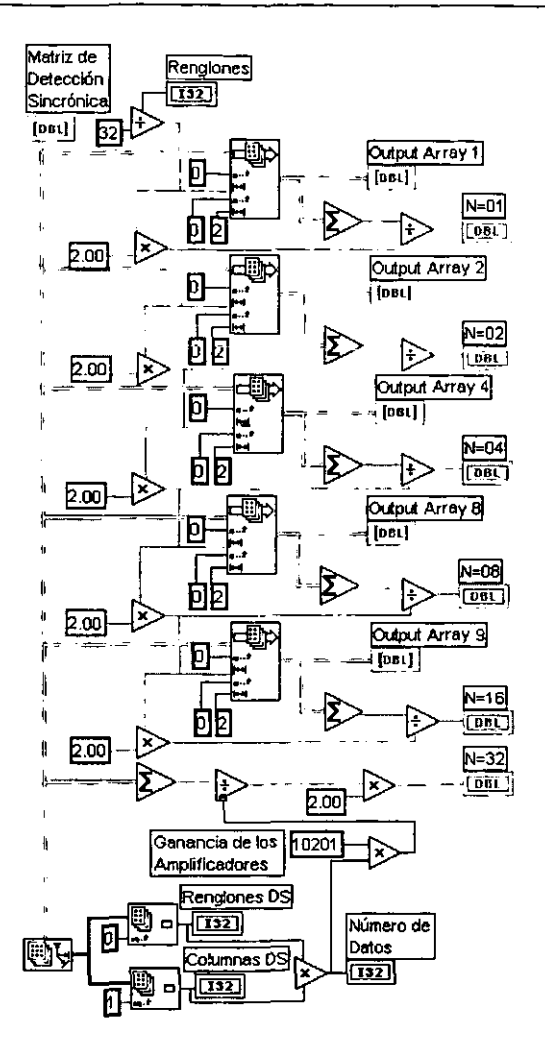

FIGURA 3.31 OBTENCIÓN DEL VALOR DE DETECCIÓN SINCRÓNICA PARA 2, 4, 8, 16 Y 32 PERIODOS.

### 3.5.2.2 Eliminación de armónicos

La segunda técnica busca la eliminación de armónicos a la vez que se aplica la detección sincrónica en la señal recibida.

Los pasos llevados a cabo para lograr el objetivo fueron los siguientes:

- Se realiza la apertura del archivo en formato •.txt y la lectura de los datos contenidos en él.
- Se construye una matriz de datos a partir de las lecturas efectuadas.
- Se detennina el tamaño del arreglo, esto es, cantidad de renglones Y columnas.
- Renglón a renglón el arreglo es descompuesto.
- Se descompone cada renglón para obtener sus diferentes bytes.
- Se valida que los datos recibidos corresponden a los datos transmitidos a través del quinto byte.
- Si la validación no es correcta se muestra un mensaje de error indicando al usuario que efectúe nuevas lecturas.
- En caso de ser validados, se pregunta por el signo bajo el cual fueron generados de tal fonna que los datos recibidos se convierten tanto a un formato hexadecimal como a su correspondiente cantidad representada en Volts.
- Se aplica parcialmente la técnica de filtrado de detección sincrónica al multiplicar los datos positivos por 1 y los datos negativos por  $-1$ .
- Se genera una nueva matriz con los datos anteriores.
- Se eliminan annónicos periodo por periodo.
- Se grafican los datos de detección sincrónica con eliminación de annónicos.
- Se genera una matriz del proceso de detección sincrónica con armónicos eliminados.
- Se obtiene el valor de la detección sincrónica a 32 periodos de muestreo.

Siendo el diagrama de flujo en este caso, el siguiente:

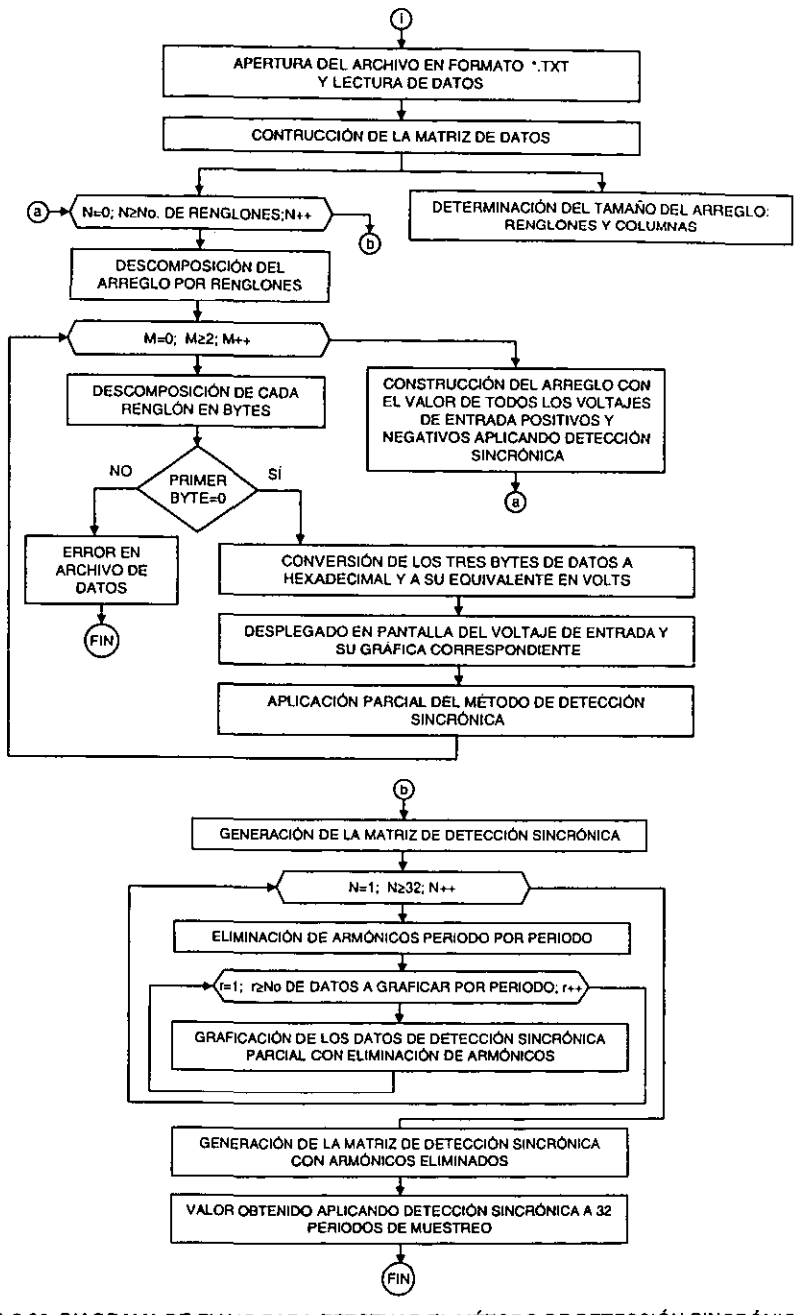

FIGURA 3.32 DIAGRAMA DE FLUJO PARA EFECTUAR EL MÉTODO DE DETECCIÓN SINCRÓNICA CON ELIMINACIÓN DE ARMÓNICOS A UNA SECUENCIA CONTINUA DE PULSOS RECTANGULARES

El método de eliminación de armónicos fue posible de implantarse empleando la función "Replace Array Element" del Labview y mediante ésta función se reemplazaban datos recibidos por ceros asignados en ciertas localidades de la Matriz de Detección Sincrónica.

Y con base en los resultados teóricos y las simulaciones numéricas efectuadas en el capítulo 2, se buscó la eliminación del tercer armónico en la función de transferencia de la secuencia de pulsos rectangulares. Para lograrlo se eliminó 1/12 parte de los datos recibidos para un periodo T=1 s de la siguiente manera:

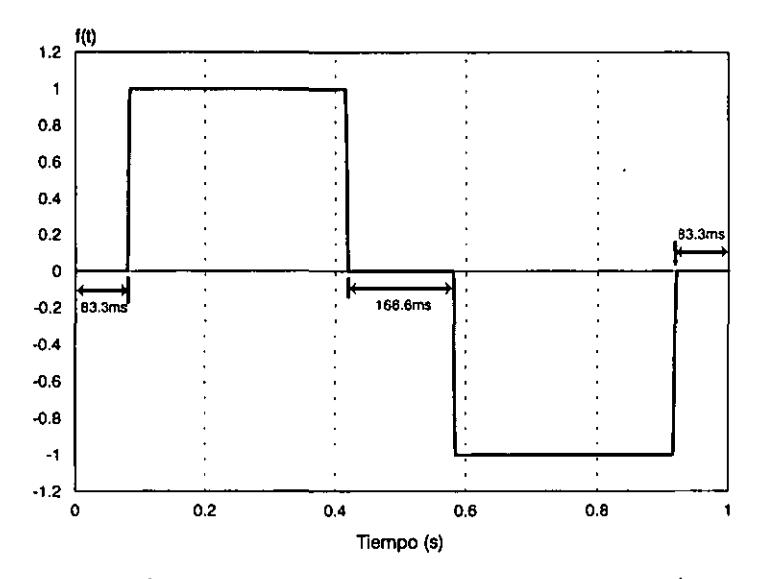

FIGURA 3.33 ELIMINACIÓN DE DATOS POR PERIODO PARA LOGRAR LA REDUCCIÓN DEL TERCER ARMÓNICO EN LA FUNCIÓN DE TRANSFERENCIA DE UNA SECUENCIA DE PULSOS **RECTANGULARES** 

El programa en Labview es el mostrado a continuación:

CAPITULO 3 JA DISEÑO DEL SISTEMA ELECTRONICO

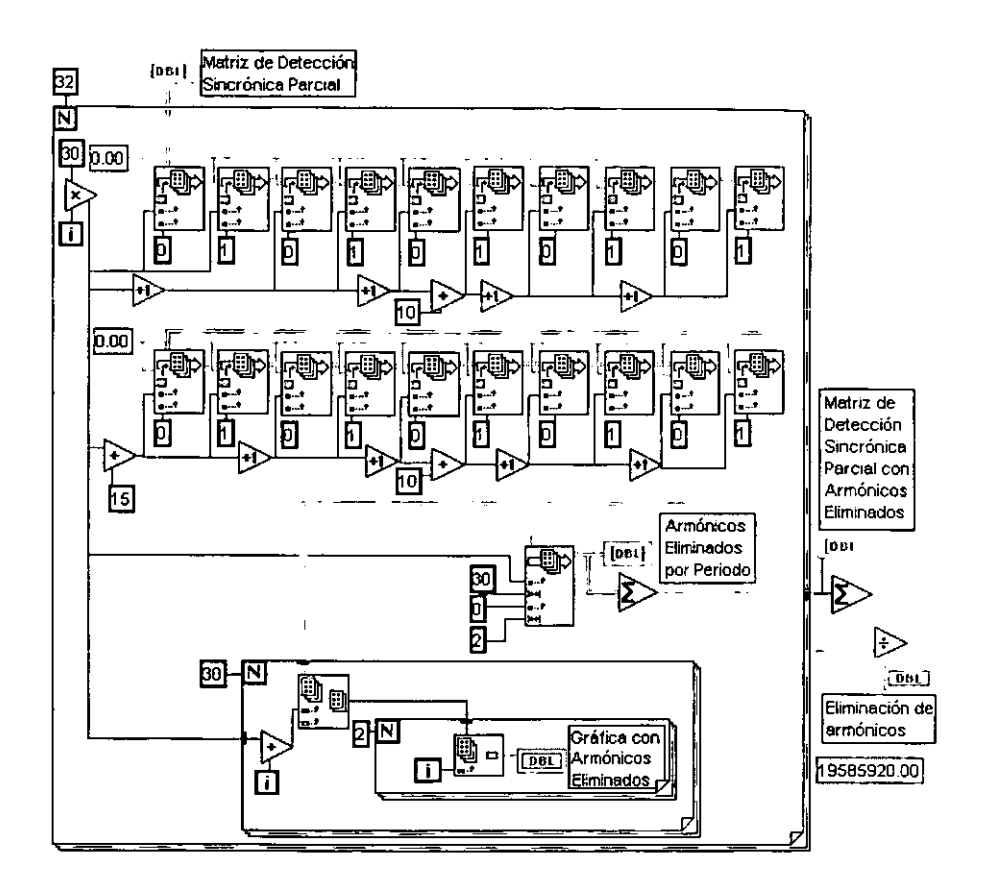

FIGURA 3.34 OBTENCIÓN DEL VALOR APLICANDO DETECCIÓN SINCRÓNICA CON ELIMINACIÓN DE **ARMONICOS** 

 $-166.$ 

# **3.6 PRUEBAS DEL SISTEMA DE MEDICIÓN**

El trabajo de tesis presentado se concluye con una serie de resultados de pruebas del prototipo fabricado, en ellas se aplica la técnica de procesamiento de detección sincrónica a mediciones de señales rectangulares del orden de 40 nV y al ruido existente, las cuales se realizaron en un arreglo de divisores de voltaje. Ésta situación corresponde al mínimo de la señal esperada según lo indican las simulaciones efectuadas en el capítulo 1.

Cabe mencionar que las fuentes de alimentación utilizadas son comerciales y se emplearon dos fuentes duales Tektronix modelo PS280.

Los resultados obtenidos son presentados en cinco etapas:

- 1. El sistema de medición armado en protoboard, en donde se probaron los algoritmos de configuración y procesamiento de las señales recibidas.
- 2. Mediciones ruido, realizadas con el equipo montado en circuitos impresos con optoaisladores incluidos y sin etapa de amplificación.
- 3. Mediciones de ruido con el equipo completo para seleccionar los parámetros adecuados de configuración y efectuar los ajustes necesarios, para 16 periodos de muestreo.
- 4. Mediciones de ruido con el equipo completo para seleccionar los parámetros adecuados de configuración y efectuar los ajustes necesarios, para 32 periodos de muestreo.
- 5. Mediciones de señales rectangulares de 40 nV para 32 periodos de muestreo.

### **3.6.1 Etapa 1: Pruebas del Sistema Electrónico en Protoboard**

Ésta etapa tuvo como objetivo establecer las características principales de configuración y comunicación entre el microcontrolador y el resto de los dispositivos que integran el equipo de medición.

Se probó el funcionamiento de cada etapa: generador, amplificadores, convertidores, memorias, incluyendo los procesos de comunicación micro-PC y micro-convertidor. En todas ellas no hubo problema alguno y lo más difícil fue establecer el *correcto* funcionamiento del SPI.

Se integraron todas las partes y se realizó una prueba de medición. Los resultados mostraron la presencia de un ruido sincrónico en la señal medida.

En la siguiente gráfica se muestra lo obtenido en una medición. La gráfica corresponde al ruido sincrónico de entrada existente en el equipo. Una vez efectuado el procesamiento de detección sincrónica el ruido medido presenta un valor de -12mV. Sin embargo, lo más importante de ésta etapa fue el establecimiento de los criterios de comunicación y configuración del sistema completo.

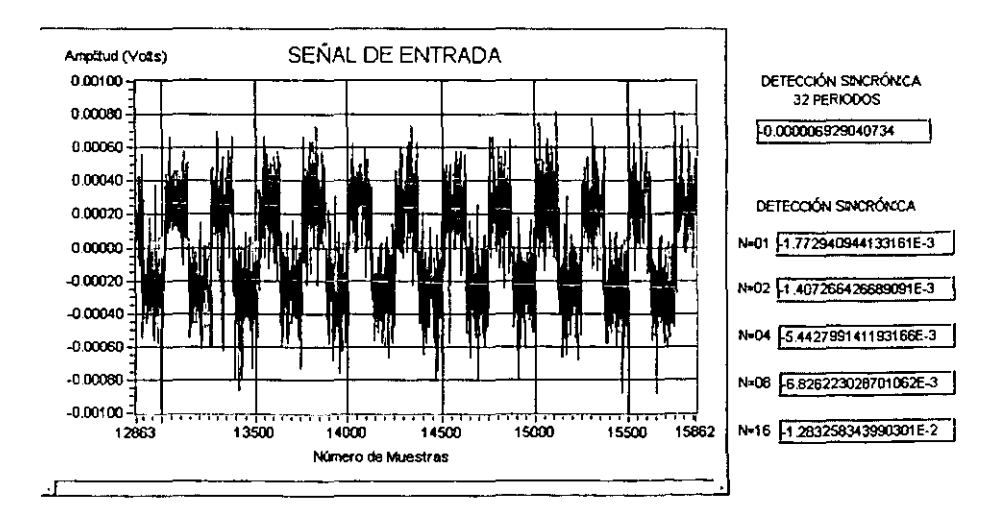

FIGURA 3. SEÑAL MEDIDA CON EL EQUIPO MONTADO EN PROTOBOARDS.

### 3.6.2 Etapa 2: Mediciones de ruido sin etapa de amplificación.

Una vez ensamblados los circuitos impresos se buscó en primer término, reducir el nivel de ruido de la señal de entrada, probando para ello tres frecuencias de muestreo con sus respectivas frecuencias de corte en el filtro digital de los convertidores sigma-delta. Las frecuencias de muestreo utilizadas en ésta etapa de pruebas fueron las siguientes:

o 250 mps, cuya frecuencia de corte en el filtro digital es f,=65.2Hz

- $\Box$  100 mps, cuya frecuencia de corte en el filtro digital es  $f_c=25.5\text{Hz}$
- $\sigma$  60 mps, cuya frecuencia de corte en el filtro digital es f $_{c}=15.72$ Hz

El generador y el microcontrolador fueron aislados del resto de los componentes empleando optoacopladores, el tiempo de medición fue de 16 segundos por cada dato procesado (N=16 periodos).

Los resultados obtenidos para 10 de las mediciones efectuadas en cada caso se muestran a continuación, en ellas la etapa de amplificación fue inhabilitada, por lo que la señal medida era aplicada directamente a las entradas de los convertidores AD7714.

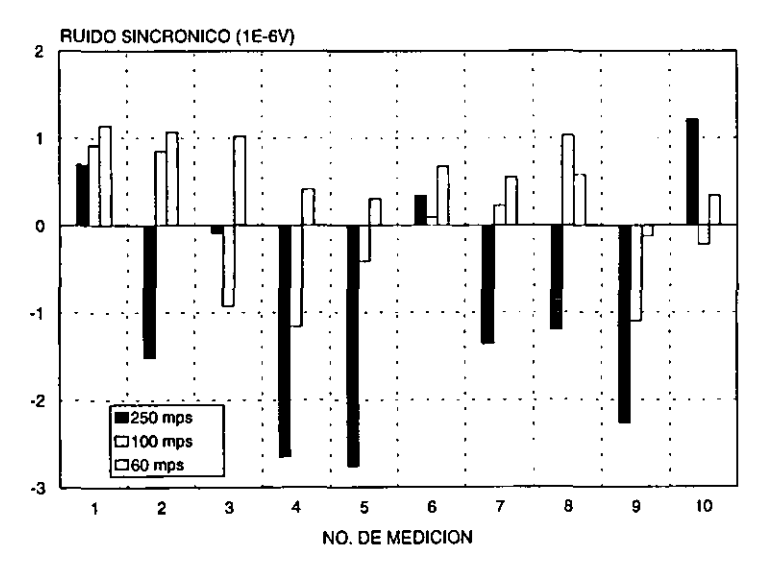

GRAFICA 3.2 RUIDO SINCRÓNICO PARA TRES FRECUENCIAS DE MUESTREO SIN ETAPA DE AMPLIFICACIÓN EN EL SISTEMA DE MEDICIÓN.
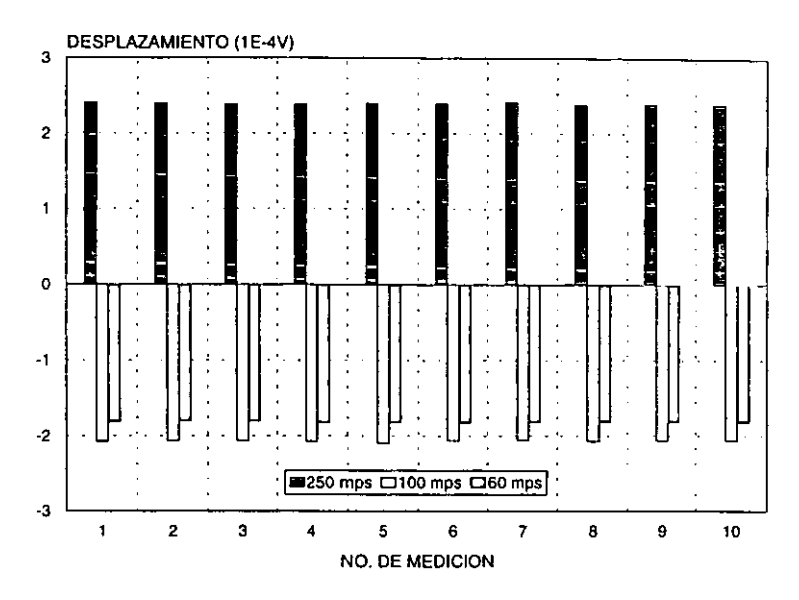

**GAAFlCA 3.3 DESPLAZAMIENTO DEL RUIDO SINCRÓNICO PARA TRES FRECUENCIAS DE**  MUESTREO SIN ETAPA DE AMPLIFICACIÓN EN EL SISTEMA DE MEDICIÓN.

## 3.6.3 Etapa 3: Mediciones de ruido con equipo completo para 16 periodos de muestreo.

Efectuados nuevos ajustes del sistema en cuanto a desacoplas de fuentes y nuevas distribuciones de las líneas de tierra en las fuentes de alimentación, se conectaron las etapas de amplificación con una ganancia de 10000, mostrando los resultados obtenidos tanto para el ruido sincrónico como para el desplazamiento en las siguientes gráficas:

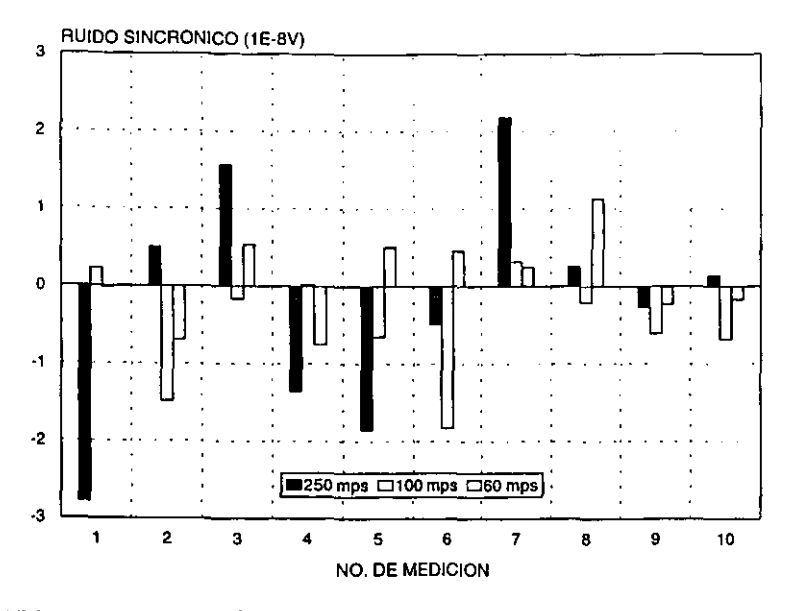

GRAFICA 3.4 RUIDO SINCRÓNICO PARA TRES FRECUENCIAS DE MUESTREO CON EQUIPO COMPLETO, N=16.

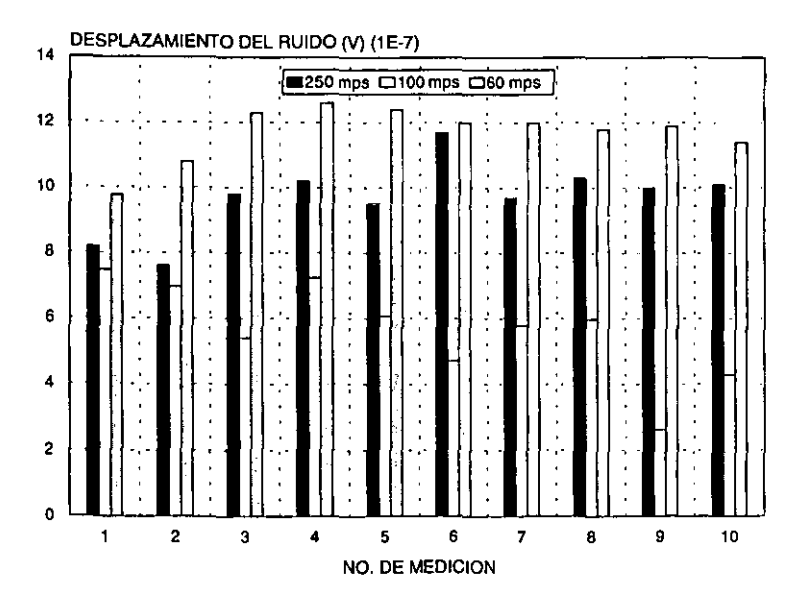

GRAFICA 3.5 DESPLAZAMIENTO DEL RUIDO SINCRÓNICO PARA TRES FRECUENCIAS DE MUESTREO CON EQUIPO COMPLETO, N=16.

Se observa en las gráficas que existe una reducción considerable en el nivel de ruido a medida que se reduce la frecuencia de muestreo, y para el caso específico en el que el primer nodo del filtro digital coincide con la frecuencia de la línea de alimentación de C.A., esto es, 60 mps, los resultados son mejores.

Se presentan a continuación dos gráficas representativas (Una de ruido de entrada y otra de offset) para cada caso de frecuencia de muestreo.

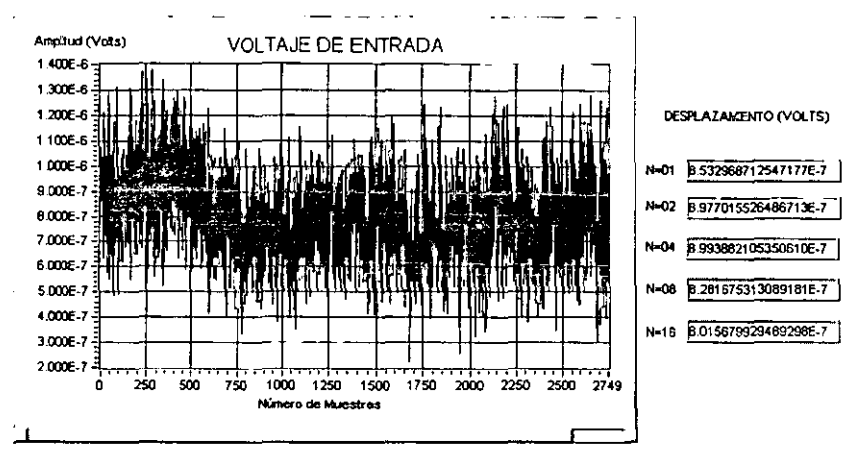

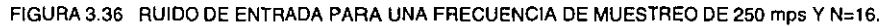

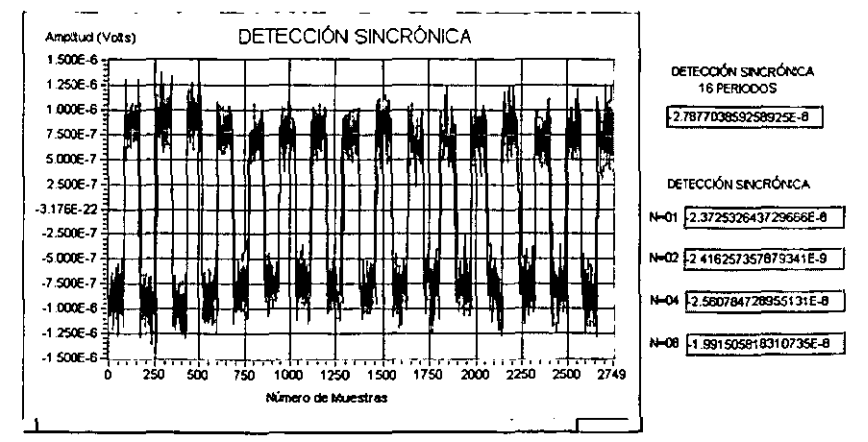

FIGURA 3.37 DETECCIÓN SINCRÓNICA DEL RUIDO DE ENTRADA PARA UNA FRECUENCIA DE MUESTREO DE 250 mps Y N=16.

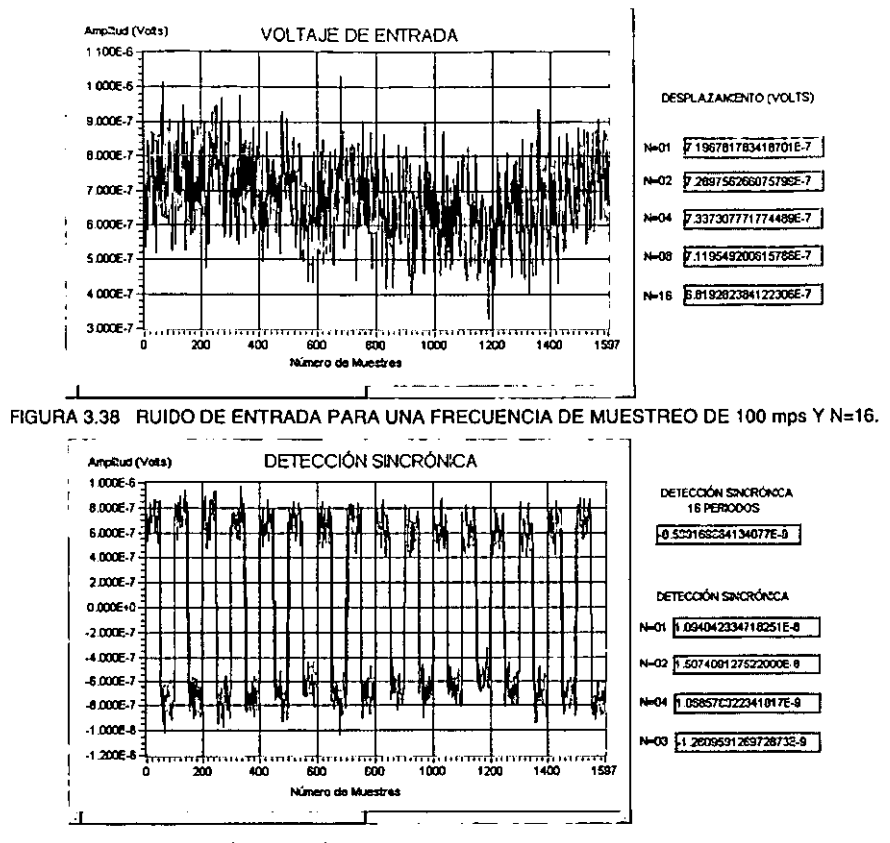

FIGURA 3.39 DETECCIÓN SINCRÓNICA DEL RUIDO DE ENTRADA PARA UNA FRECUENCIA DE MUESTREO DE 100 mps Y N=16.

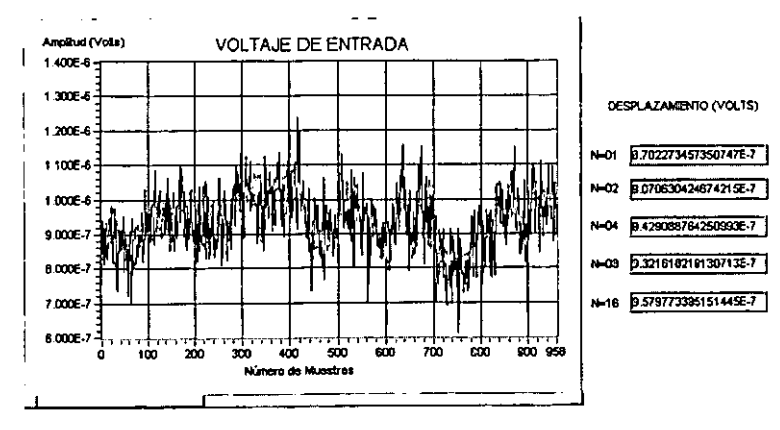

FIGURA 3.40 RUIDO DE ENTRADA PARA UNA FRECUENCIA DE MUESTREO DE 60 mps Y N=16.

CAPITULO<sub>3</sub> DISEÑO DEL SISTEMA ELECTRONICO

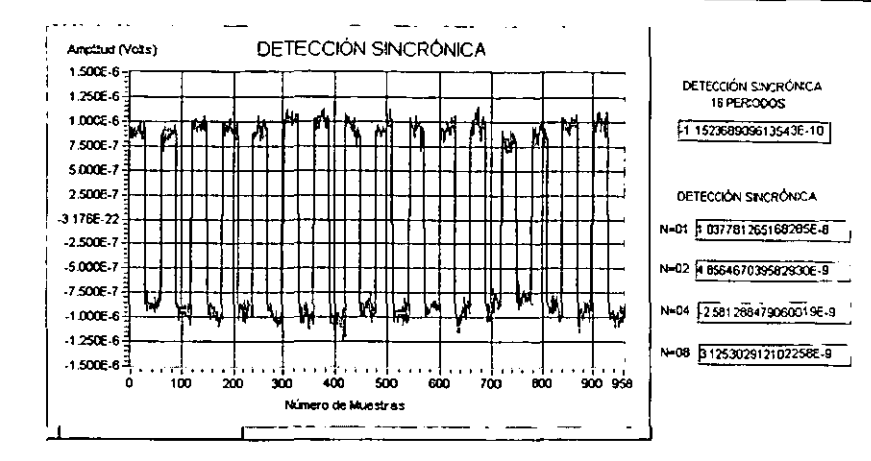

FIGURA 3.41 DETECCIÓN SINCRÓNICA DEL RUIDO DE ENTRADA PARA UNA FRECUENCIA DE MUESTREO DE 60 mps Y N=16.

Las desviaciones estándar y algunos valores estadísticos para las tres frecuencias de muestreo con amplificadores conectados son:

| <b>FRECUENCIA</b><br>DE MUESTREO ! | <b>MEDIA</b><br>(V) | <b>MEDIANA</b><br>$(\vee)$ | <b>DESVIACIÓN</b><br>ESTÁNDAR (V) | <b>VALOR MAS</b><br>BAJO (V) | <b>VALOR MAS</b><br>ALTO (V) |
|------------------------------------|---------------------|----------------------------|-----------------------------------|------------------------------|------------------------------|
| 250 mps                            | $-2.10E-09$         | $-6.47E-10$                | 1.43E-08                          | $-2.78E-08$                  | 2.18E-08                     |
| 100 mps                            | 5.05E-09            | $-4.05E - 09$              | 6.67E-09                          | $-1.83E-08$                  | 3.18E-09                     |
| 60 mps                             | 1.18E-09            | 1.19E-09                   | 5.59E-09                          | $-7.48E - 09$                | 1.13E-08                     |

TABLA 3.2 VALORES ESTADÍSTICOS PARA LAS MEDICIONES DE RUIDO EFECTUADAS, EMPLEANDO TRES FRECUENCIAS DE MUESTREO Y N=16.

De aquí se obtiene que la frecuencia de muestreo que se debe utilizar en el sistema de adquisición es la de 60 mps, pues con ella se presenta una desviación estándar de 5.59 nV. Y que resulta mejor que cuando se trata de frecuencias superiores de muestreo.

### 3.6.4 Etapa 4: Mediciones de ruido para 32 periodos de muestreo.

Esta etapa contempló la medición de ruido sincrónico con un tiempo de muestreo de 32 segundos por cada medición tomada. La ganancia programada en los amplificadores fue de 10,000 unidades, y la frecuencia del generador fue de 1 Hz.

Las gráficas de ruido sincrónico y offset para las mediciones tomadas se muestran **a continuación:** 

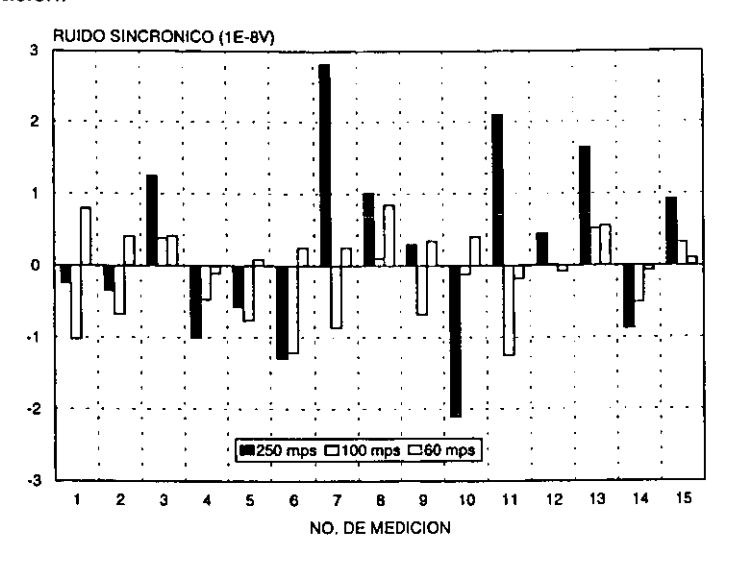

GRAFICA 3.6 RUIDO SINCRÓNICO PARA TRES FRECUENCIAS DE MUESTREO CON EQUIPO COMPLETO, N=32.

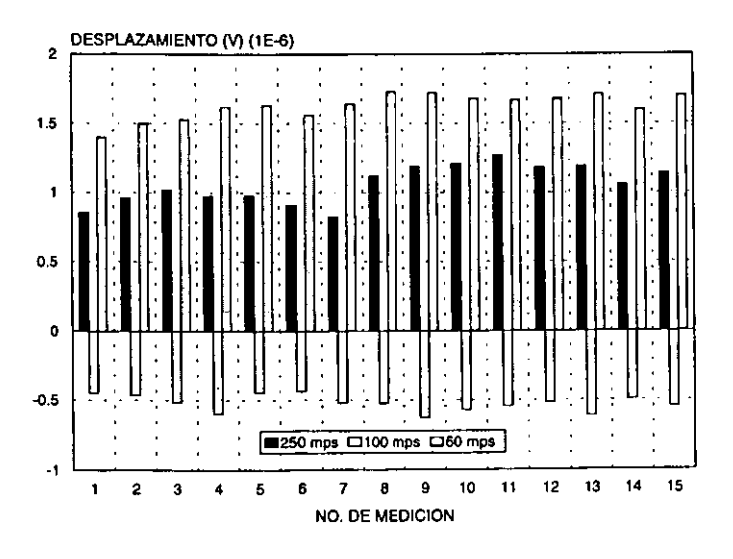

GRAFICA 3.7 DESPLAZAMIENTO DEL RUIDO SINCRÓNICO PARA TRES FRECUENCIAS DE MUESTREO CON EQUIPO COMPLETO, N=32.

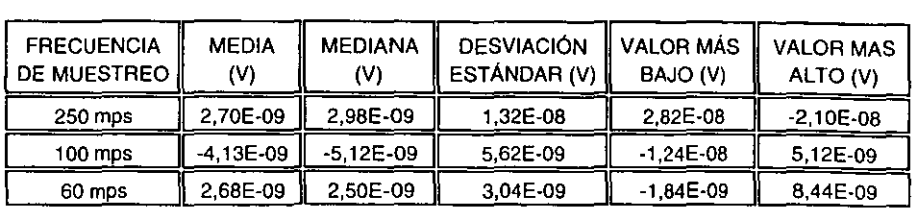

Las desviaciones estándar resultantes se muestran en la tabla 3.2.

**TABLA 3.3 VALORES ESTADÍSTICOS PARA LAS MEDICIONES DE RUIDO, EFECTUADAS EMPLEANDO**  TRES FRECUENCIAS DE MUESTREO Y N=32.

Comparando las tablas 3.1 y 3.2 se observa que el ruido sincrónico más bajo se logra cuando se utiliza una frecuencia de muestreo de 60 mps y cada medición es llevada a cabo durante 32 periodos consecutivos, logrando en éstas condiciones una desviación estándar de 3.04 nV, cantidad que representa el 7.5% de la señal de 40 nV, que es el mínimo valor que se espera medir.

## **3.6.5 Etapa 5: Mediciones de ruido y pulsos rectangulares de 40 nV para 32 periodos de muestreo con una frecuencia de muestreo de 60 mps.**

Esta etapa contempló la medición de pulsos rectangulares del orden de 40 nV a través de divisores de voltaje, con una frecuencia de muestreo de 60 mps, realizando cada medición durante 32 segundos, para una ganancia de amplificadores de 10,000 unidades.

Dos gráficas representativas tanto para el ruido sincrónico del sistema así como señal rectangular medida, son presentadas a continuación, en la primera se muestra la señal de entrada y en la segunda la señal de entrada procesada sincrónicamente.

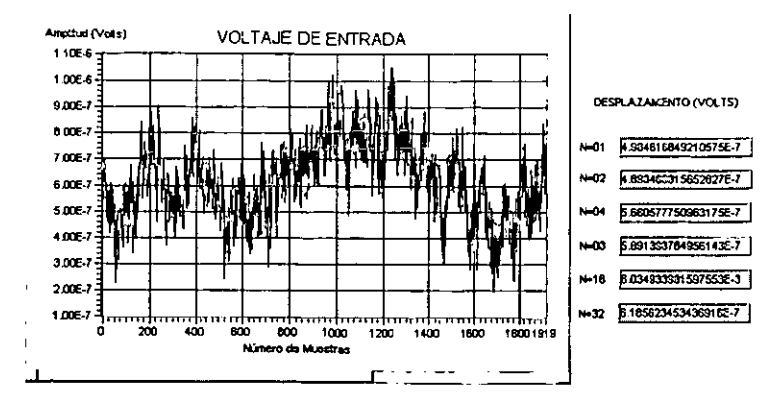

FIGURA 3.42 RUIDO DE ENTRADA PARA UNA FRECUENCIA DE MUESTREO DE 60 mps Y N=32.

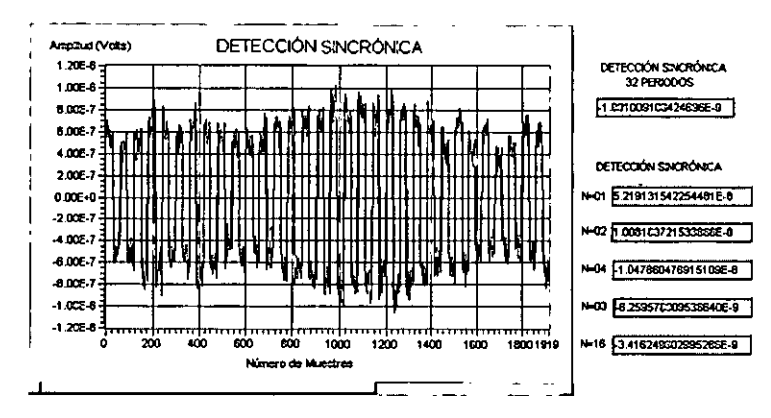

FIGURA 3.43 DETECCIÓN SINCRÓNICA DEL RUIDO DE ENTRADA PARA UNA FRECUENCIA DE MUESTREO DE 60 mps Y N=32.

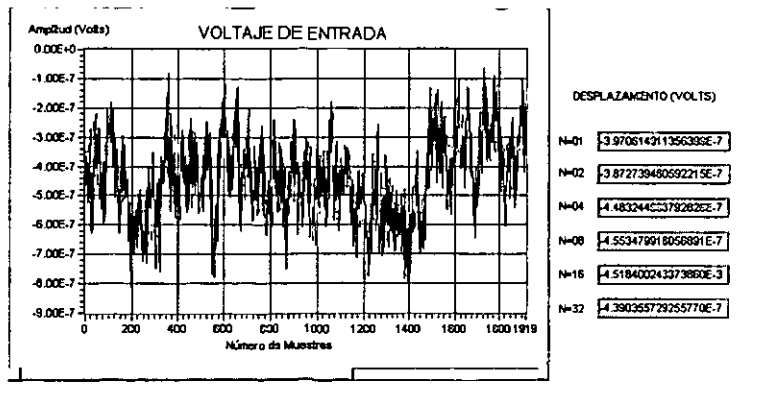

FIGURA 3.44 SEÑAL RECTANGULAR DE ENTRADA PARA UNA FRECUENCIA DE MUESTREO DE 60 mps Y N=32.

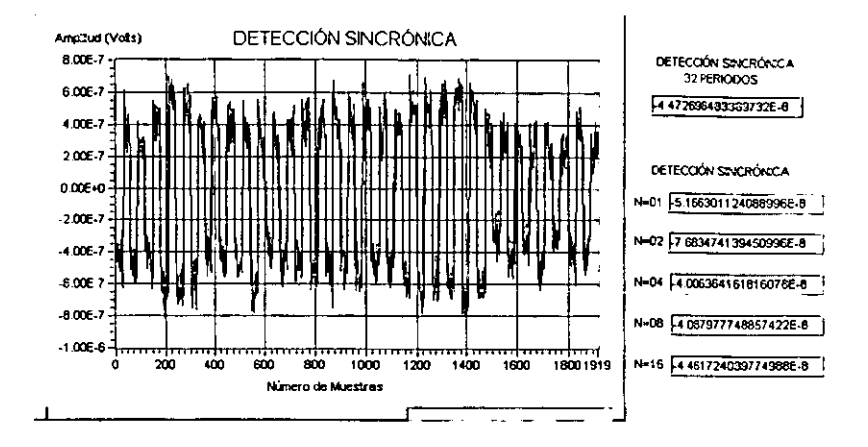

FIGURA 3.45 DETECCIÓN SINCRÓNICA DE LA SEÑAL RECTANGULAR PARA UNA FRECUENCIA DE MUESTREO DE 60 mps Y N=32.

Los resultados de las mediciones efectuadas son presentados enseguida:

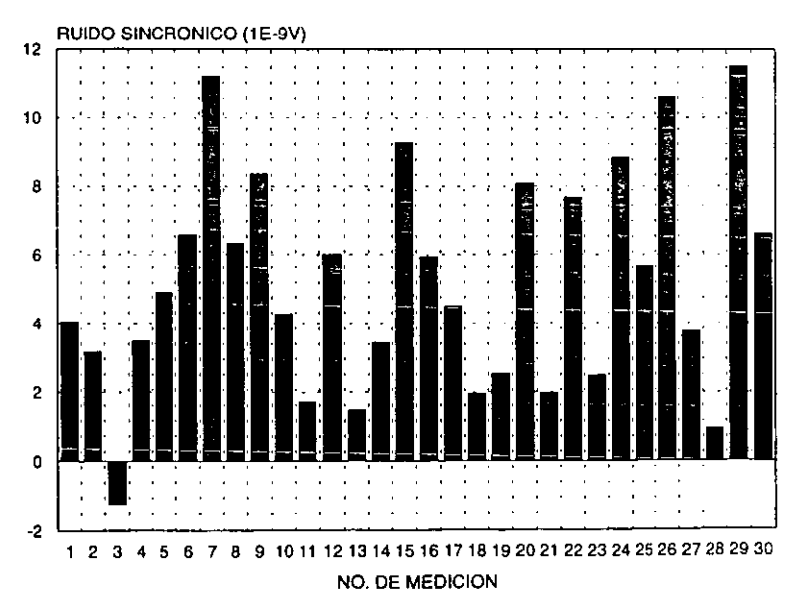

GRAFICA 3.8 RUIDO SINCRÓNICO PARA UNA FRECUENCIA DE MUESTREO DE 60mps, N=32.

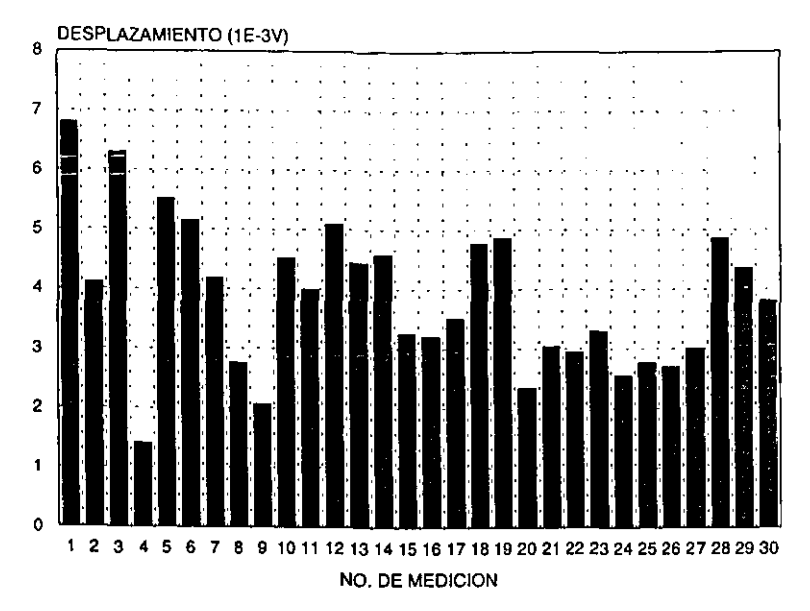

GRAFICA 3.9 DESPLAZAMIENTO DEL RUIDO SINCRÓNICO PARA UNA FRECUENCIA DE MUESTREO **DE 60mps, N=32.** 

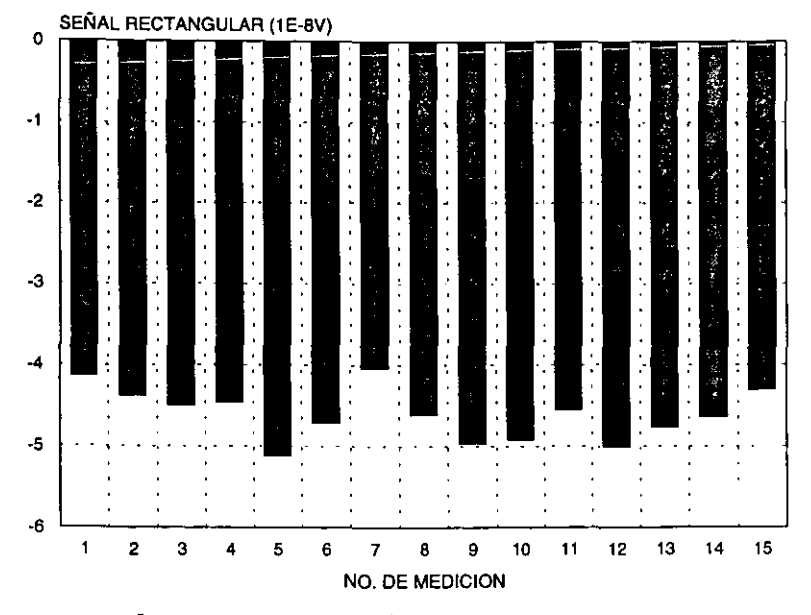

GRAFICA 3.10 SEÑAL RECTANGULAR SINCRÓNICA PARA UNA FRECUENCIA DE MUESTREO DE **60mps, N=32.** 

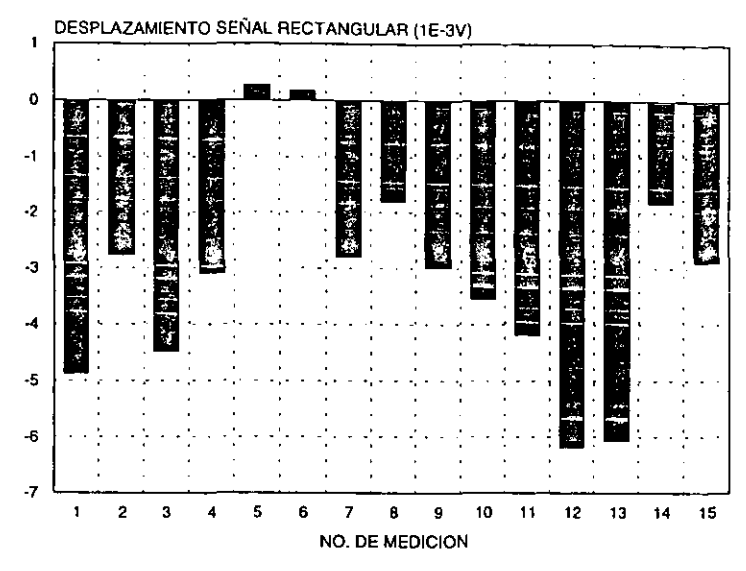

**GAAFICA 3.11 DESPLAZAMIENTO DE LA SEÑAL RECTANGULAR SINCRÓNICA PARA UNA FRECUENCIA DE MUESTREO DE 60mps, N=32.** 

Los resultados estadísticos en este caso son:

| <b>PARÁMETRO</b>   | <b>MEDIA</b><br>M | <b>MEDIANA</b><br>M | <b>DESVIACIÓN</b><br>ESTÁNDAR (V) | <b>II VALOR MÁS</b><br>BAJO (V) | <b>VALOR MAS</b><br>ALTO (V) |
|--------------------|-------------------|---------------------|-----------------------------------|---------------------------------|------------------------------|
| <b>RUIDO</b>       | 5.20E-09          | 4.69E-09            | 3.17E-09                          | $-1.24E-09$                     | 1.15E-08                     |
| <b>SEÑAL RECT.</b> | $-4.61E-08$       | $-4.61E - 08$       | 3.07E-09                          | $-5.12E - 08$                   | $-4.04E-08$                  |

**TABLA 3.4 VALORES ESTADÍSTICOS PARA LAS MEDICIONES EFECTUADAS EMPLEANDO UNA FRECUENCIAS DE MUESTREO DE 60 mps Y N=32.** 

Los resultados comprueban que es posible medir señales del orden de 40 nV (como en el caso de la señal mínima esperada al detenninar la resistividad de formación) con una desviación estándar de 3.07 nV, además, el ruido existente en el sistema de medición tiene una desviación estándar de 3.17 nV, lo cual representa el 7% del valor de la señal de 40 nV.

3.6.6 Etapa 6: Mediciones de ruido y pulsos rectangulares de 40 nV para 32 periodos de muestreo con una frecuencia de muestreo de 60 mps aplicando la técnica de eliminación de armónicos.

Utilizando los mismos archivos que en el caso anterior, para mediciones de ruido y señal rectangular con una frecuencia de muestreo de 60mps, 32 segundos para cada medición y ganancia en la etapa de amplificación de 10,000 unidades, se procesaron los datos obtenidos aplicando el algoritmo de eliminación de armónicos, los resultados son mostrados en las siguientes gráficas:

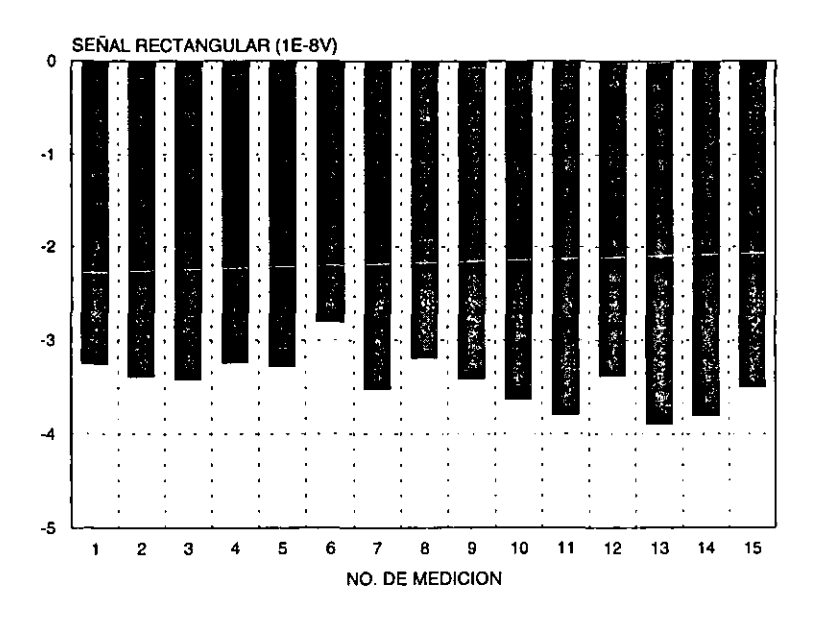

GRAFICA 3.12 SEÑAL RECTANGULAR SINCRÓNICA PARA UNA FRECUENCIA DE MUESTREO DE 60mps, N=32.

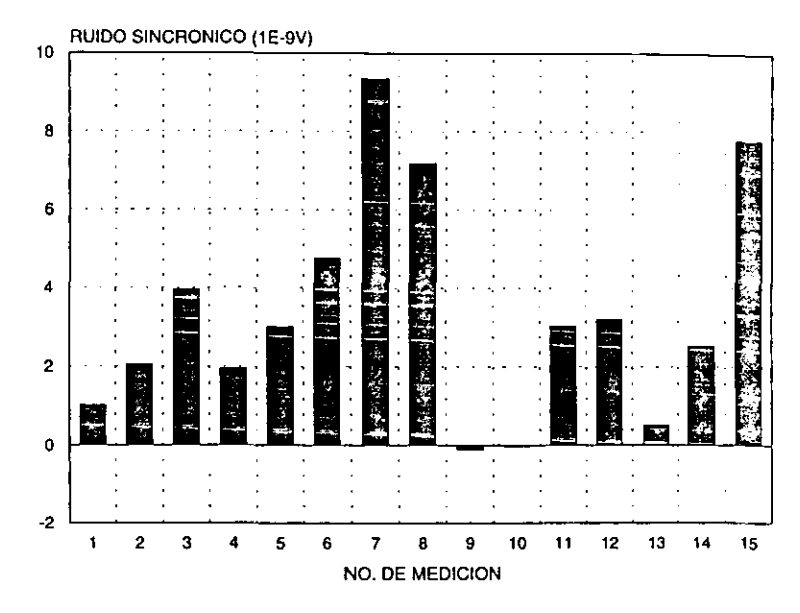

**GRAFICA 3.13 RUIDO SINCRÓNICO PARA UNA FRECUENCIA DE MUESTREO DE 60mps, N=32.** 

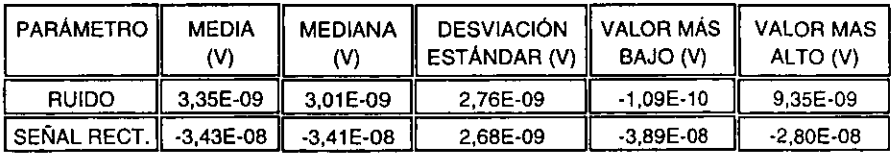

Las principales estadísticas de los resultados son:

**TABLA 3.5 VALORES ESTADfSTICOS PARA LAS MEDICIONES EFECTUADAS EMPLEANDO UNA FRECUENCIAS DE MUESTREO DE 60 mps CON TÉCNICA DE ELIMINACIÓN DE ARMÓNICOS Y N=32.** 

Aplicando la técnica de procesamiento de eliminación de armónicos se obtiene una desviación estándar menor que para cualquier otro caso experimentado: 2.76nV y 2.6B nV para ruido y señal rectangular respectivamente , sin embargo, destaca el hecho de obtener mediciones más estables pero de magnitudes inferiores en una relación aproximada del 13% con respecto al caso anterior. Éste hecho resulta significativo, pues a pesar de haber alcanzado una mayor reducción en el nivel de ruido las variaciones provocadas por el ruido serán de un 7.5%.

Se muestran a continuación dos gráficas de detección sincrónica con eliminación de armónicos:

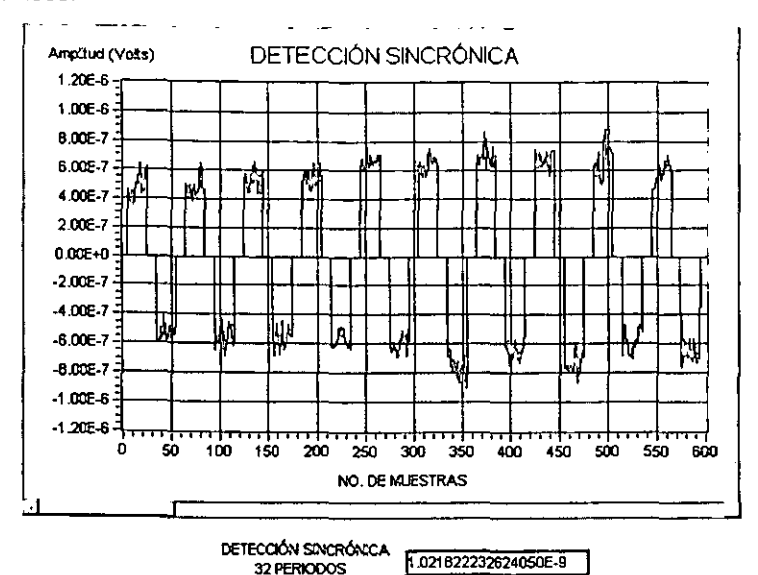

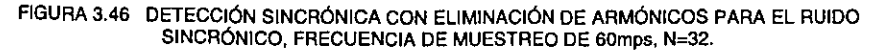

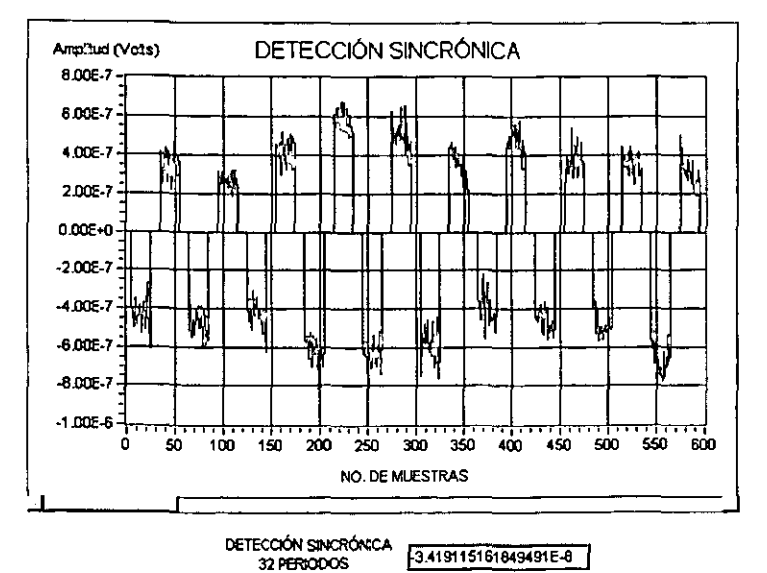

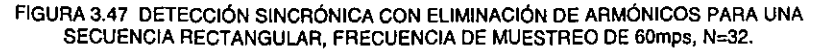

### 3.7 **CONCLUSIONES DEL CAPÍTULO** 3

Se diseñó un prototipo de laboratorio en el cual se aplicó la técnica de detección sincrónica para el filtrado y procesamiento de microseñales de 1 Hz de frecuencia.

Fue desarrollado el software para almacenamiento, procesamiento y visualización de datos en PC, necesario para determinar el correcto funcionamiento del prototipo.

El prototipo fue probado variando la cantidad de muestreos tomados por medición, de donde se observó que se obtienen mediciones más precisas cuando la frecuencia de muestreo es de 60 mps. También se varió la cantidad de periodos por medición y se observó que para secuencias de 32 periodos los resultados son mas estables que para secuencias de 16 periodos al aplicar la detección sincrónica, obteniéndose ruidos con desviaciones estándar de 3.1 nV.

Los resultados experimentales lograron exitosamente la medición de señales del orden de 40 nV con ruidos de 3 nV, para frecuencias de muestreo de 60 mps y secuencias de 32 periodos, demostrando que si es posible la obtención de la resistividad de formación con métodos eléctricos.

### **CONCLUSIONES GENERALES**

El traba¡o de tesis presentado permitió diseñar un sistema electrónico de medición de señales del orden de nano Volts, las cuales corresponden a los requerimientos de la metodología para determinar la resistividad de formación en pozos entubados. El prototipo fue fabricado con base en los resultados de las simulaciones numéricas tanto para la técnica de medición como para el proceso de filtrado, y para él se desarrolló una interfaz gráfica básica para almacenar, visualizar y procesar los datos adquiridos en las mediciones.

Se efectuaron pruebas experimentales para corroborar el funcionamiento del equipo diseñado, en donde se lograron mediciones con una precisión del 7%. aplicadas a señales del orden de 40 nV y para las cuales se obtuvieron ruidos del orden de 3.1 nV.

Para lograr el filtrado de alta selectividad y poder combatir el ruido en las microseñales con frecuencia de 1 Hz, se estudiaron diferentes técnicas de filtrado aplicando la detección sincrónica, la cual resultó ser efectiva al utilizar secuencia de pulsos rectangulares de 16 y 32 periodos.

Se determinó que es posible utilizar el modelo de líneas de transmisión en procesos de medición de pozos con tubería metálica, estableciendo los criterios teóricos para su desarrollo, aplicando algoritmos de cómputo para el modelado matemático del problema haciendo variar las condiciones geoeléctricas de las **simulaciones.** 

Considerando que el prototipo de laboratorio cumple con los requerimientos **necesarios para poder determinar la resistividad de formación en pozos entubados**  en lo referente a la medición física de las señales, y con base en el análisis de las técnicas de filtrado y las experiencias adquiridas en la fase de construcción y pruebas del prototipo, se efectúan las siguientes recomendaciones:

- Uso de DSP's para generar y procesar señales del tipo seno aproximado mediante pulsos rectangulares de pesos variables, pues como se mostró en el capitulo 2, éstas secuencias resultan ser de mayor efectividad al reducir las amplitudes de las componentes de frecuencias diferentes a la de la armónica de interés.
- Modificación del generador de campo eléctrico para poder generar las secuencia del tipo seno aproximado.
- Desarrollo de una interfaz gráfica basada en el Modelado de Lenguaje Unificado y utilizando lenguajes de programación orientados a objetos como lo es Java.

## **BIBLIOGRAFÍA**

- 1. Kaufman Alexander A, 1989, Conductivity determination in formation having a cased well: U.S. Patent 4,796, 186.
- 2. Kaufman Alexander A, 1990, The electrical field in a borehole with a casing: Geophysics, 55, 29-38.
- 3. Kaufman Alexander A, 1993, A transmission-line model for electrical logging through casing: Geophysics, 58, 1739-1747
- 4. Vail V. William, 1995 Throung casing resistivity measurements and their interpretation for hydrocarbon saturations. Society of Petroleum Engineers lnc,
- 5. Vail & William, 1989. Methods and apparatous for measurement of the resistivity of geological formations from within cased boreholes. U.S. Patent 4,820,989
- 6. Vail & William, 1990. Methods and apparatous for measurement of low frecuency A.C. magnetic fields within cased boreholes to determine properties of geological formations. U.S. Patent 4,901,023
- 7. Vail & William, 1991. Methods and apparatous for measurement of electronic properties of geological formations through boreholes casing. U.S. Patent 4,882,592
- 8. Vail & William, 1991. Methods ans apparatous for measurement of the resistivity of geological formations from within cased wells in presence of acoustic and magnetic energy sources. U.S. Patent 5,043,669
- 9. Vail & William, 1991. Electronic measurement apparatous movable in a cased borehole and compensating for casing resistence diferences. U.S. Patent 5,075,626
- 10.Vail & William, 1993. Measuring resistivity changes from within a first cased well to monitor injected into oil bearing geological formations from a second cased well while passing electrical current beetwen the two cased wells. U.S. Patent 5, 187,440
- 11. Vail & William, 1993. Methods of operation of apparatous measuring formation resistivity from within a cased well having one measurement and two compensation steps. U.S. Patent 5,223,794
- 12. Vail & William, 1993. Calibrating and compensating influence of casing thickness variations on measurements of low frecuency A.C. magnetic fields within cased boreholes to determine properties of geological formations. U.S. Patent 5,260,661

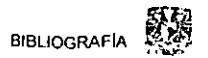

- 13. Vail & William. 1996. Determining resisitivity of a formation adjacent to a borehole having casing using multiple electrodes and with resistances being definided between the electrodes. U.S. Patent 5,570,024
- 14.Sezginer, Druskin, Vladimir L. 1996. Method and apparatus far measuring formation resisitivity in cased holes. U.S. Patent 5,010,712
- 15. Maurer Hans, Strack Kurt, 1995, Method and apparatus for measuring formation resistivity through casing using single-conductor electrical logging cable: U.S. Patent 5,543,715.
- 16. Moulin Pierre A, 1996 Method and apparatus for determining formation resisitivty in a cased well using three electrodes arranged in a wheatstone bridge. U.S. Patent 5,563,514
- 17. Arragement of the electrodes for an electrical logging system for determining the electrical resisitivty of a subsurface farmation. U.S. Patent 5,608,323
- 18. Kalinin V.V and Mousatov A.A., 1989. Posibilidades del método de detección sincrónica para aumentar razón señal ruido y para unificar equipo de prospección eléctrica. Geofisicheskaya Apparatura, N.79, Moscú p 43-51 (En ruso)
- 19.Gorvachev Yury. 1984, USA. Well Logging Fundamentals of Methods: John Wiley& Sons.
- 20. Mahesh Chugani, 1998, USA. Labview Signal Processing:Prentice Hall.
- 21.Wells Lisa K., 1995, USA. The Labview Student Edition User's Guide: Prentice Hall.
- 22. Stonik Virginia L., 1996, USA. Labs for signals and systems using Matlab:Boston Press.
- 23.Johnson, Gary W., 1994, USA. Lab View Graphical programming.
- 24. Bakewr H., USA, 1990 .. Analog and Digital Signal Processing: John Wiley and Sons.
- 25. T.H. Wilmshurt, 1990 Great Britain. Signal Recovery from noise in Electronic Instrumentation 2<sup>nd</sup> Edition: IOP Publishing Ltd
- 26. Herrera Rojas Juan, 1990, México. Teoría de Circuitos: Limusa Noriega.
- 27. Lathi 8.P., 1994, México. Introducción a la Teoría y Sistemas de Comunicación: Limusa Noriega

28. Howard V. Malmstadt, Christie G. Enke, Stanley R. Crouch, Gary Horlick 1974, USA. Optimization of Electronic Measurements: W.A.Benjamin, lnc.

29. J.D. Turner, 1988, China. Instrumentation for engineers: Macmillan Education

- 30. MC68HC11 F1, Technical Data. Motorola, lnc. 1995.
- 31.0ppenheim Alan, Willsky Alan, México, 1998. Señales y Sistemas Segunda Edición: Prentice Hall.
- 32. Hanselman Duane, Littlefield Bruce, 1996, USA. Mastering Matlab: Prentice Hall.
- 33.Mathews John H., 1999, USA. Numerical methods using MATLAB: Prentice Hall.
- 34.Borse Harold J, 1997, USA. Numerical methods with MATLAB: Bastan Massachusetts.
- 35.Ziemer R.E., Tranter W. H., 1990, USA. Principies of Communications Systems, Modulation and Noise: Houghton Mifflin Company.
- 36.Lindfield G., Penny J, 1998, USA. Numerical Methods Using Matlab: Prentice Hall.
- 37. Buck John, Daniel Michael and Singer Andrew, 1997, USA. Computer Explorations in Signals and Systems Using Matlab: Prentice Hall.

# **APÉNDICE A**

APÉNDICE A PROGRAMAS EN MATLAB

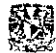

% RESOLUCIÓN VERTICAL EN DOS MEDIOS HOMOGENEOS DE DIMENSIONES FINITAS  $\mathbf{u}$ ................ % Se efectúa el cálculo del efecto producido en el potencial, primera y % segunda derivada. cuando la herramienta de prueba se encuentra % en dos medios homogéneos. % Analizando el caso en el cual se mantiene constante la distancia entre % electrodos receptores y electrodo de corriente, desplazando la herramienta % en conjunto desde el medio 1 hacia la frontera del medio 2 atravesàndolo.  $\mathbf{Q}$ % Declaración de constantes  $\mathbf{Q}$ Cp=1; Ct=1.53e6; lo=1; a1=0.1; a2=0.09; % Calculo de la conductancia de revestimiento Sc=(pi\*(a1^2-a2^2)\*Ct)+(pi\*a2^2\*Cp) % Declaración de valores de resistividad en los dos medios  $T1 = 100$ :  $T2 = 1$ :  $\mathbf{v}_\mathbf{a}$  . % Dedaración de condiciones iniciales ų ALFA1=1./sqrt(T1\*Sc); ALFA2=1./sqrt(T2\*Sc); ETHA1=ALFA1.T1; ETHAZ=ALFAZ.T2 % Declaración de dimensiones de la herramienta  $z1=1.5$   $z2=2$   $z3=2.5$ % Cálculo de potenciales  $\mathbf{u}$ d1=4.00:-0.1:2.5: for  $n=1.1$ ALFA=ALFA1."d1: BETA=ALFA2."d1: M=lo.\*exp(ALFA).\*(sqrt(T2/Sc)+sqrt(T1/Sc)); N=(sqrt(T1./Sc),\*(exp(-ALFA)+exp(ALFA)))-(sqrt(T2./Sc),\*(exp(-ALFA)-exp(ALFA)));  $A1 = M \cdot N$ A2=(2.\*lo.\*sqrt(T1./Sc))./(exp(-BETA).\*N); B1=(lo.\*exp(-ALFA).\*(sqrt(T1)/Sc)-sqrt(T2/Sc)))./N; Um1=FTHA1.\*A1.\*exp(-ALFA1.\*abs(z1)}-ETHA1.\*B1.\*exp(ALFA1.\*z1); Un=ETHA1."A1."exp(-ALFA1."abs(z2))-ETHA1."B1."exp(ALFA1."z2); Um2=ETHA1. A1. exp(-ALFA1. abs(z3))-ETHA1. B1. exp(ALFA1. z3); end % Graficación de los tres potenciales  $d = abs(d1-4)$ ; plot(d.Um1.p-',d,Un,'\*-',d,Um2,'x-') legend(UM1', UN 'UM2'). grid on xlabel('Posicion de la herramienta d (Metros)'), ylabel('Potenciales U (Volts)'); hold on % \*\*\*\*\*\*\*\*\*\*\*\*\*\*\*\*\*\* SEGUNDO BUCLE \*\*\*\*\*\*\*\*\*\*  $d = 2.50: 0.1:2.00$ for  $n=1.1$ ALFA=ALFA1 "d1: BETA=ALFA2.\*d1; M=lo.'exp(ALFA).'(sqrt(T2/Sc)+sqrt(T1/Sc)); N=(sqrt(T1/Sc).\*(exp(-ALFA)+exp(ALFA)))-{sqrt(T2/Sc).\*(exp(-ALFA)-exp(ALFA))); A1-M/N: A2=(2.\*lo.\*sqrt(T1./Sc))./(exp(-BETA).\*N); B1=(lo.\*exp(-ALFA).\*(sqrt(T1./Sc)-sqrt(T2./Sc)))./N; Um1=ETHA1.\*A1.\*exp(-ALFA1.\*z1)-ETHA1.\*B1.\*exp(ALFA1.\*z1), Un=ETHA1.\*A1.\*exp(-ALFA1.\*z2)-ETHA1.\*B1.\*exp(ALFA1.\*z2); Um2=ETHA2. "A2. "exp(-ALFA2."z3); end  $-41-$ 

APENDICE A PROGRAMAS EN MATLAB

Un=ETHA2. A2. exp(-ALFA2. 22); Um2=ETHA2.\*A2.\*expf-ALFA2.\*z3); end

% Graficación de los tres potenciales

plot(d,Um1,'p-',d,Un,'\*-',d,Um2,'x-') legend(UM1' 'UN' 'UM2')

xlabel("Posicion de la herramienta d (Metros)"); ylabel('Potenciales U (Volts)');

M=lo.\*exp(ALFA)\*(sqrt(T2/Sc)+sqrt(T1/Sc));

A2=(2.\*lo.\*sqrt(T1./Sc))./(exp(-BETA).\*N); B1=(lo.\*exp(-ALFA).\*(sqrt(T1/Sc)-sqrt(T2./Sc)))./N; Um1=ETHA1.\*A1.\*exp(-ALFA1.\*z1)-ETHA1.\*B1.\*exp(ALFA1.\*z1);

BETA=ALFA2.\*d1:

N=(sqrt(T1./Sc).\*(exp(-ALFA)+exp(ALFA)))-(sqrt(T2./Sc).\*(exp(-ALFA)-exp(ALFA))):

 $d = abs(d1-4)$ 

d1=2.00:-0.1:1.50; for  $n=1:1$ ALFA=ALFA1.\*d1:

 $A1 = M N$ 

grid on

% Graficación de los tres potenciales

 $d = abs(d1-4)$ plot(d,Um1,'p-',d,Un,"-',d,Um2,'x-') legend('UM1', 'UN','UM2'); grid on xlabel('Posicion de la herramienta d (Metros)'); ylabel('Potenciales U (Volts)');

% \*\*\*\*\*\*\*\*\*\*\*\*\*\*\*\*\*\*\*\* CHARTO BUCLE \*\*\*\*\*\*\*\*\*\*

hold on  $d1 = 1.50; 0.1; 0.00;$ 

for  $n=1:1$ ALFA=ALFA1.\*d1; BETA=ALFA2.\*d1; M=lo."exp(ALFA)."(sqrt(T2/Sc)+sqrt(T1/Sc)); N=(sqrt(T1/Sc).\*(exp(-ALFA)+exp(ALFA)))-(sqrt(T2/Sc).\*(exp(-ALFA)-exp(ALFA)));  $A1 = M/N$ A2=(2.\*lo.\*sqrt(T1./Sc))./(exp(-BETA).\*N); B1=(lo.\*exp(-ALFA).\*(sqrt(T1,/Sc)-sqrt(T2,/Sc)))./N; Um1=ETHA2.\*A2.\*exp(-ALFA2.\*z1); Un=ETHA2.\*A2.\*exp(-ALFA2.\*z2); Um2=ETHA2.\*A2.\*exp(-ALFA2.\*z3); end

% Graficación de los tres potenciales

 $d = abs(d1-4)$ : plot(d, Um1, 'p-', d Un, '-', d Um2, 'x-') legend('UM1','UN','UM2'). grid on xlabel('Posicion de la herramienta d (Metros)'); ylabel('Potenciales U (Volts)'); hold off

%pause

%  $\mathbf{Q}_i$ % Cálculo de la Primera derivada  $\mathbf{Q}_L$  $\mathbf{e}_i$ 

foure

d1=4.00: -0.1:2.5; for  $n=1:1$ ALFA=ALFA1 'd1: BETA=ALFA2.\*d1; M=lo.'exp(ALFA) \*(sqrt(T2/Sc)+sqrt(T1/Sc)); N=(sqn(T1./Sc).\*(exp(-ALFA)+exp(ALFA)))-(sqn(T2./Sc).\*(exp(-ALFA)-exp(ALFA))),  $A1 = M/N$ A2=(2 \*lo.\*sqrt(T1./Sc))./(exp(-BETA).\*N); B1=(lo.\*exp(-ALFA) \*(sqrt(T1./Sc)-sqrt(T2./Sc))) /N Um1=ETHA1."A1."exp(-ALFA1."21)-ETHA1."B1 "exp(ALFA1."z1); Un=ETHA1 "A1."exp(-ALFA1."z2)-ETHA1."B1."exp(ALFA1."z2); Um2=ETHA1. A1. exp(-ALFA1. 23)-ETHA1. "B1. "exp(ALFA1. 23); U1da=fUm1-UnML5: U1db=(Un-Um2)/0.5; end % Graficación de las dos derivadas  $d = abs(d1.4)$ ; plot(d,U1da, x- d,U1db, "-") legend('UM1N' 'UNM2'); and on xlabel('Posicion de la herramienta d (Metros)'); ylabel Primera derivada'); hold on % \*\*\*\*\*\*\*\*\*\*\*\*\*\*\*\*\*\* SEGUNDO BUCLE \*\*\*\*\*\*\*\*\*\*\* d1=2.50:-0.1:2.00; for  $n = 1.1$ ALFA=ALFA1 'd1; BETA=ALFA2."d1: M=lo.\*exp(ALFA).\*(sqrt(T2/Sc)+sqrt(T1/Sc)); N=(sqrt(T1/Sc) \*(exp(-ALFA)+exp(ALFA)))-(sqrt(T2/Sc) \*(exp(-ALFA) exp(ALFA)));  $A1 = M.N$ A2=(2.1o.\*sqrt(T1./Sc))./(exp(-BETA).\*N); B1=(lo. exp(-ALFA).\*(sqrt(T1 /Sc)-sqrt(T2 /Sc))) /N; Um1=ETHA1.\*A1.\*exp(-ALFA1.\*z1) ETHA1.\*B1 \*exp(ALFA1.\*z1); Un=ETHA1."A1."exp(-ALFA1."z2)-ETHA1."B1."exp(ALFA1."z2); Um2=ETHA2.\*A2.\*exp(-ALFA2.\*z3): U1da=(Um1-Un)/0.5; U1db=(Un-Um2)/0.5; end % Graficación de las dos derivadas  $d = abs(d1-4)$ ; plot(dulda x-',d,U1db, '-') legend(UM1N', UNM2'); grid on xlabel('Posicion de la herramienta d (Metros)'); ylabel('Primera derivada'); d1=2.00:-0.1:1.50 for  $n=1:1$ ALFA=ALFA1.\*d1; BETA=ALFA2.\*d1; M=Io.\*exp(ALFA).\*(sqrt(T2/Sc)+sqrt(T1/Sc)); N=(sqrt[T1./Sc)."(exp(-ALFA)+exp(ALFA)))-{sqrt[T2./Sc)."(exp(-ALFA)-exp(ALFA))); A1=M.M: A2=(2.\*lo.\*sqrt(T1./Sc))./(exp(-BETA).\*N); B1=(lo.\*exp(-ALFA).\*(sqrt(T1./Sc)-sqrt(T2./Sc)))./N; Um1=ETHA1.\*A1.\*exp(-ALFA1.\*z1)-ETHA1.\*B1.\*exp(ALFA1.\*z1); Un=ETHA2. A2. exp(-ALFA2. 22); Um2=ETHA2.\*A2.\*exp(-ALFA2.\*z3); U1da=(Um1-Un)/0.5; U1db=(Un-Um2)/0.5; end

% Graficación de las dos derivadas  $d = abs(d1-4)$ plot(d,U1da, x-',d,U1db,"-') legend('UM1N','UNM2'); ond on xlabel('Posicion de la herramienta d (Metros)'); vlabel('Primera derivada'); % \*\*\*\*\*\*\*\*\*\*\*\*\*\*\*\*\*\*\* CUARTO BUCLE \*\*\*\*\*\*\*\*\*\*\* d1=1.50:-0.1:0.00: for  $n=1:1$ ALFA=ALFA1.\*d1: BETA=ALFA2.\*d1: M=Io \*exp(ALFA).\*(sqrt(T2/Sc)+sqrt(T1/Sc)); N=(sqrt(T1,/Sc) \*(exp(-ALFA)+exp(ALFA)))-(sqrt(T2,/Sc) \*(exp(-ALFA)-exp(ALFA)));  $A1 = M/N$ : A1=W.IN,<br>A2=(2.10.\*sqrt(T1JSc))./(exp(-BETA).\*N);<br>B1=(lo.\*exp(-ALFA).\*(sqrt(T1JSc)-sqrt(T2JSc)))./N, Ilm1=FTHA2.\*A2.\*exp(-ALFA2.\*z1); Un=ETHA2.\*A2.\*exp(-ALFA2.\*z2); Um2=ETHA2.\*A2.\*exp(-ALFA2.\*z3);  $U1da = (Um1-Un)0.5$ U1db=(Un-Um2)/0.5; end % Graficación de las dos derivadas d=abs(d1-4);<br>plot(d,U1da,'x-',d,U1db,'\*-') legend('UM1N', UNM2'); grid on xlabel('Posicion de la herramienta d (Metros)'); ylabel('Primera derivada'); hold off ٧,  $%$ % Cálculo de la segunda derivada % щ. figure d1=4.00:-0.1:2.5; for  $n=1.1$ ALFA=ALFA1.\*d1; BETA=ALFA2."d1; N=10.\*exp(ALFA),\*(sqrt(T2/Sc)+sqrt(T1/Sc));<br>M=10.\*exp(ALFA),\*(sqrt(T2/Sc)+sqrt(T1/Sc));<br>N=(sqrt(T1/Sc),\*(exp(-ALFA)+exp(ALFA)))-(sqrt(T2/Sc),\*(exp(-ALFA)-exp(ALFA)));  $A = M/N$ ; A2=(2.\*lo.\*sort(T1./Sc))./(exp(-BETA).\*N); B1=(io.\*exp(-ALFA).\*(sqrt(T1./Sc)-sqrt(T2./Sc)))./N; Um1=ETHA1.\*A1.\*exp(-ALFA1.\*z1)-ETHA1.\*B1.\*exp(ALFA1.\*z1); Un=ETHA1.\*A1.\*exp(-ALFA1.\*z2)-ETHA1.\*B1.\*exp(ALFA1.\*z2); Um2=ETHA1.\*A1.\*exp(-ALFA1.\*z3)-ETHA1.\*B1.\*exp(ALFA1.\*z3); U1da=(Um1-Un)/0.5; U1db=(Un-Um2)/0.5: U2d=(U1da-U1db)/0.5; end % Graficación de la segunda derivada  $d = abs(d1-4)$ . semilogy(d,U2d) legend(UM1NM2'); grid on xlabel('Posicion de la herramienta d (Metros)'); ylabel('Segunda derivada'); hold on

% \*\*\*\*\*\*\*\*\*\*\*\*\*\*\*\*\* SEGUNDO BUCLE \*\*\*\*\*\*\*\*\*\* d1=2 50: 0 1 2.00; for  $n = 1, 1$ ALFA=ALFA1 \*d1. BETA=ALFA2.\*d1. M=1o.\*exp(ALFA).\*(sqrt(T2/Sc)+sqrt(T1/Sc)); N=(sqrt(T1/Sc)."(exp(-ALFA)+exp(ALFA)))-(sqrt(T2/Sc)."(exp(-ALFA)-exp(ALFA))); AL AN. A2=(2.10."sqrt(T1JSc)) /(exp(-BETA)."N); B1=(io.'exp(-ALFA) '(sqrt(T1./Sc)-sqrt(T2./Sc))) /N; Um1=ETHA1.\*A1.\*exp(-ALFA1.\*z1)-ETHA1.\*B1.\*exp(ALFA1.\*z1); Un=ETHA1 'A1 'exp(-ALFA1. 'z2)-ETHA1. 'B1. 'exp(ALFA1. 'z2) Um2=ETHA2. "A2. "exp(-ALFA2. "z3) U1da=(Um1-Un)/0.5; U1db=(Un-Um2)/0.5. U2d=01da U1dbW.5. end % Graficación de la segunda derivada d=abs(d1-4); sem ogy(d, U2d) legend('UM1NM2'); gra on xlabs", Postcion de la hemantienta d (Metros)"); vlabeli Segunda derivada'); d1=2.00:-0.1:1.50; for  $n = 1:1$ ALFA=ALFA1.\*d1; BETA=ALFA2.\*d1; M=lo.'exp(ALFA).'(sqrt(T2/Sc)+sqrt(T1/Sc)); N={sqrt(T1/Sc). '(exp(-ALFA)+exp(ALFA)))-{sqrt(T2/Sc). '(exp(-ALFA)-exp(ALFA))); A1=M/N; A2=(2."lo."sqrt(T1./Sc))./(exp(-BETA)."N); B1=(lo. exp(-ALFA). (son(T1/Sc)-son(T2./Sc)))./N; Um1=ETHA1.\*A1.\*exp(-ALFA1.\*z1)-ETHA1.\*B1.\*exp(ALFA1.\*z1); Un=ETHA2. "A2. "exp(-ALFA2."z2); Um2=ETHA2.\*A2.\*exp(-ALFA2.\*z3); U1da={Um1-Un)/0.5; U1db=(Un-Um210.5) U2d=(U1da-U1db)/0.5; end % Graficación de la segunda derivada  $d = abs(d1-4)$ . semilogy(d.U2d) legend(UM1NM2); grid on xlabel, Posicion de la herramienta d (Metros)'). ylabel('Segunda derivada'); % \*\*\*\*\*\*\*\*\*\*\*\*\*\*\*\*\*\* CUARTO BUCLE \*\*\*\*\*\*\*\*\*\* d1=1.50:-0.1:0.00: for  $ne1/1$ ALFA=ALFA1.\*d1; BETA=ALFA2. d1: M=lo."exp(ALFA)."(sqrt(T2/Sc)+sqrt(T1/Sc)); N=(sqrt(T1,/Sc).\*(exp(-ALFA)+exp(ALFA)))-(sqrt(T2,/Sc).\*(exp(-ALFA)-exp(ALFA))), A1=M.N: A2=(2.\*lo.\*sqrt(T1./Sc)) /(exp(-BETA).\*N); 21-(lo. exp(-ALFA). "(sqrt(T1/Sc)-sqrt(T2/Sc)))./N:<br>B1=(lo. exp(-ALFA). "(sqrt(T1/Sc)-sqrt(T2/Sc)))./N:<br>Um1=ETHA2. "A2. "exp(-ALFA2. "z1); Un=ETHA2.\*A2.\*exp(-ALFA2.\*z2); Um2=ETHA2.\*A2.\*exp(-ALFA2.\*z3); U1da=(Um1-Un)/0.5; U1db=(Un-Um2)/0.5; U2d=(U1da-U1db)/0.5; end

APÉNDICE A PROGRAMAS EN MATLAR

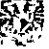

% Graficación de la segunda derivada

```
d = abs(d1-4);
 sem: ogyd, U2d)
 legend(UM1NM2),
 grid on
 xlabel("Posicion de la herramienta d (Metros)");
 ylabe:("Segunda derivada");
 hold off
%pause
%
o,
% Calculos de resistividad
ų,
ë,
figure
d1 = 4.00:0.1:2.5for n = 1/1BETA=ALFA2.*d1;
 ALFA=ALFA1.*d1;
 M=lo."exp(ALFA)."(sqrt(T2/Sc)+sqrt(T1/Sc));
 N=(sqrt[T1JSc)."(exp(-ALFA)+exp(ALFA)))-{sqrt[T2JSc)."(exp(-ALFA)-exp(ALFA)));
 A1=M.N.
 A2=(2.*lo.*sqrt(T1./Sc))./(exp(-BETA).*N).
 B1=(lo.*exp(-ALFA).*(sqrt(T1./Sc)-sqrt(T2./Sc)))./N,
 Um1=ETHA1."A1."exp(-ALFA1."z1)-ETHA1."B1 "exp(ALFA1 "z1);
 Un=ETHA1."A1."exp(-ALFA1."z2)-ETHA1."B1."exp(ALFA1."z2);
 Um2=ETHA1.*A1.*exp(-ALFA1.*z3)-ETHA1.*B1.*exp(ALFA1.*z3):
 U1da=(Um1-Un)0.5:
 U1db=(Un-Um2)/0.5;
 U2d=(U1da-U1db)/0.5;
 T=(1/Sc) *(Un./U2d);
end% Graficación de resistividad
  d = abs(d1-4):
 semitogy(d,T)
  grid on
  xlabel("Posicion de la herramienta d (Metros)");
  ylabel('Resistivdad (Ohms m)');
  hold on
 % ****************** SEGUNDO BUCLE ***********
 d1=2.50:-0.1:2.00.
 for n=1.1BETA=ALFA2.*d1;
  ALFA=ALFA1."d1;
  M=lo."explALFA)."(sqrt(T2/Sc)+sqrt(T1/Sc));
  N=(sqrt(T1/Sc)*(exp(-ALFA)+exp(ALFA)))-(sqrt(T2/Sc)*(exp(-ALFA)-exp(ALFA)));
  A1=MJN;
  A2=(2 *lo.*sqrt(T1,/Sc))./(exp(-BETA).*N);
  B1=(lo.*exp(-ALFA).*(sqrt(T1./Sc)-sqrt(T2./Sc)))./N;
  Um1=ETHA1 *A1 *exp(-ALFA1.*z1)-ETHA1.*B1 *exp(ALFA1 *z1),
  Un=ETHA1. 'A1. 'exp(-ALFA1. 'z2)-ETHA1. 'B1. 'exp(ALFA1. 'z2);
  Um2=ETHA2.*A2.*exp(-ALFA2.*z3);
  U1da=(Um1-Un)0.5;
  U1db=(Un-Um2)/0.5.
  U2d=(U1da U1db)/0.5;
  T=(1/Sc).*(Un./U2d);
 end
 % Graficación de resistividad
   d=abs(d1-4);
   semilogy(d,T)
  grid on
   xlabel('Posicion de la herramienta d (Metros)');
   ylabel('Resistivdad (Ohms m)');
```
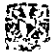

% \*\*\*\*\*\*\*\*\*\*\*\*\*\*\*\*\*\*\*\* TERCER BUCLE \*\*\*\*\*\*\*\*\*\*

d1=2.00-0.1 1 50;

```
for n=1.1ALFA=ALFA1."d1;
                   BETA=ALFA2.*d1.
 M=lo.*exp(ALFA).*(sqrt(T2/Sc)+sqrt(T1/Sc)),
 N=(sqrtT1JSc).*(exp(-ALFA)+exp(ALFA)))-(sqrt(T2JSc).*(exp(-ALFA)-exp(ALFA)));
 A1 = M.MDI-tiu. SARTAM OF INNIN THE THAT BI. exp(ALFA1."21);
 Un=ETHA2.*A2.*exp(-ALFA2.*z2);
 Um2=ETHA2."A2."exp(-ALFA2."z3);
 U1da=(Um1-Un)/0.5;
 U1db=(Un-Um2)/0.5
 U2d = (U1da - U1db)0.5T=(1/Sc) *(Un./U2d):
end
```
% Graficación de resistividad

 $d = abs(d1-4)$ semilogy(d,T) grid on xlabel('Posicion de la herramienta d' (Metros)'); ytabel("Resistivdad (Ohms m)");

% \*\*\*\*\*\*\*\*\*\*\*\*\*\*\*\*\*\* CUARTO BLICLE \*\*\*\*\*\*\*\*\*\*

d1=1.50:0.1.0.00;

```
for n=1:1ALFA=ALFA1.*d1;
                            BETA=ALFA2.*d1:
 M=Io. "exp(ALFA),"(sqrt(T2/Sc)+sqrt(T1/Sc));
 N=(sqrt(11/Sc) *(exp(-ALFA)+exp(ALFA)))-(sqrt(T2/Sc) *(exp(-ALFA)-exp(ALFA)));
 A1=M.N;
 A2=(2."to.*sqrt(T1JSc))./(exp(-BETA)."N);
 Az-12. to. square is scripted a series. Nr. 11.<br>B1={lo. exp(-ALFA). '{square 1.8c}-square 2.8c)}} Nr.<br>Um1=ETHA2. 'A2. 'exp(-ALFA2.'z1);
  Un=ETHA2 *A2 *exp(-ALFA2,*z2):
 Um2=ETHA2.*A2.*exp(-ALFA2.*z3);
 U1da=(Um1-Un)/0.5:
  U1db=(Un-Um2)/0.5;
 U2d=fU1da-U1dblf0.5:
 T=(1/Sc).*(UnJU2d);
end
```
% Graficación de resistividad

 $d = abs(d1-4)$ sem:logy(d.T) grid on xlabelt'Posicion de la herramienta d (Metros)'); ylabel('Resistividad (Ohms m)');

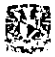

ti<br>El sangarattratoria, para na martita a barronterra da marte a martita da marte da martita de gregoria de marte % DETECCIÓN SINCRÓNICA PARA UNA SECUENCIA DE PULSOS RECTANGULARES CON T=1s % Los resultados son enviados a un archivo en formato \*.txt ligure  $N = 32$ % Número de períodos considerados W=0.0001:0.0005."pi:20."pi. % Periodo considerado T=1. Wo=2\*oi  $A=1$ % Amplitud de la función rectangular.  $h=0$ : ..<br>Wo=2.\*pi;  $H = 0$  $12 = 0.5$  $13 = 0.5$  $14 = 1$ for i=1:N haux=(-A/W)."(cos(W."t2)-cos(W."t1))+(A/W)."(cos(W."t4)-cos(W."t3)); h=h+haux:  $11 - 11 + 1$ :  $12-12+1$  $13 = 13 - 1$ :  $14 = 14 - 1$ : ond H=abs(h) /(N);  $w = W.M$ plot(w.H.'r-') zoom; grid: xlabel(W/Wo'); ylabel('IH(W)I): title('Funcion de transferencia para la detección sincronica, Periodos N=32'); %Instrucciones para escritura a archivo  $f=[w, H]$ fid = fopen('C:\mis documentos\Factor de calidad\Escritura.txt','wt'); fprintf(fid,"%f %fw',f); folose(fid); % DETECCIÓN SINCÓNICA PARA LA SEÑAL GENERADA POR UN FILTRO PASA BAJAS  $^{6/44444}$  $fc = 30$ : %Frecuencia de corte del filtro pasa bajas. tau=1/(2"pi\*fc); % Constante de tiempo del filtro pasa bajas  $R = 100e3$ W=0.001:0.001:20.\*pi: Wo=2.\*p.  $11=0$  $12 = 0.5$ ;  $13 = 0.5$  $(4=1)$ h1=-(1.W)."(cos(W."12)-cos(W."11)); h2=((W."W."tau."tau)/((W."W."tau."tau)+1))."(-{1.W)."(exp(-t2.tau)."cos(W."t2)-exp(-t1.tau)."cos(W."t1))-(1./(W."W."tau))."(exp(-t2.tau)."sin(W."t2)exp(-11./tau) "sin(W."11))); h3=(1./W).\*(cos(W.\*t4)-cos(W.\*t3)); h4={{W.\*W.\*tau,\*tau/tau)/(W.\*W.\*tau.\*tau)+1)),\*{-{1.W).\*{exp{-{i4-i3}./tau).\*cos{W.\*i4}-cos{W.\*i3)}-{1.f{W.\*W.\*tau}} \*{exp{-{i4-i3}./tau}.\*\$in{W \*i4}sin(W.\*13))); H=h1+h2+h3; w=W.Mo; plot(w,abs(H)) zoom; xlabel(W/Wo'l: ylabel('|H(W)('); title("Funcion de transferencia para la detección suscronica, Periodos N=1"). grid on

 $\lambda$ 

# **APÉNDICE B**

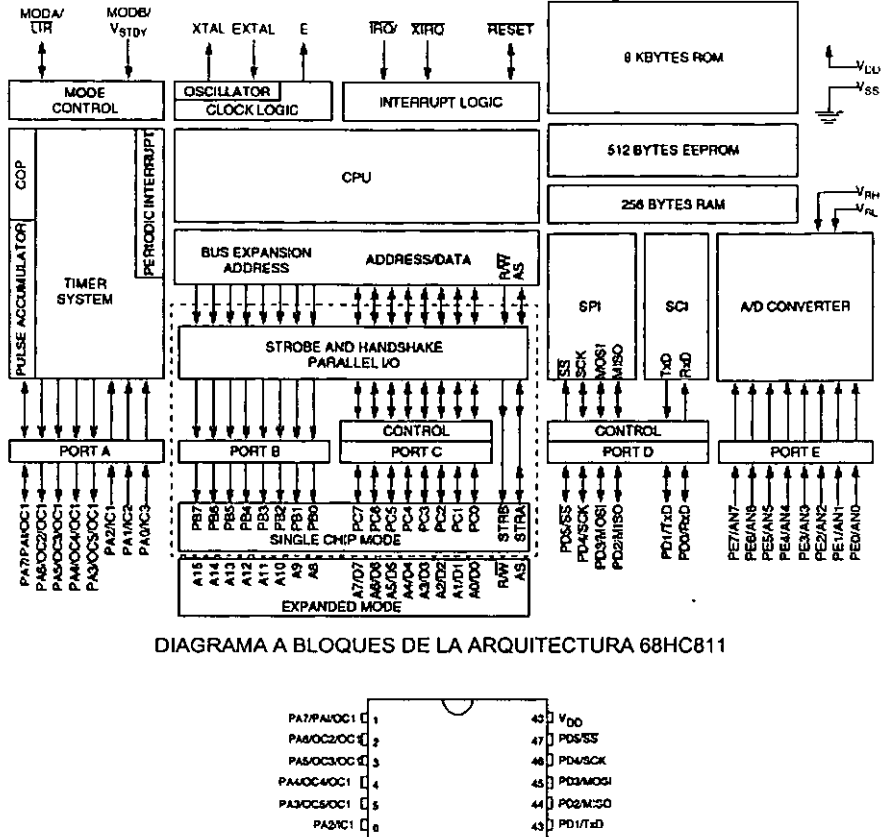

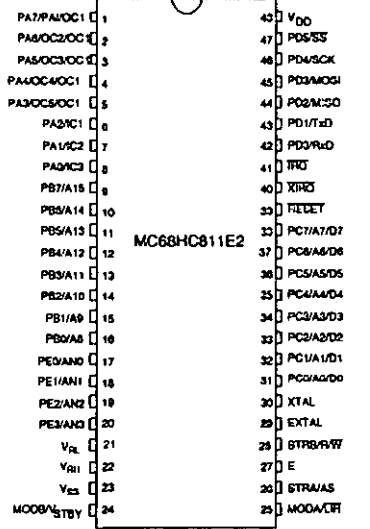

ASIGNACIÓN DE PINES (48 PINES DIP) DEL MC68HC811E2

### CARACTERÍSTICAS DEL CPU M68HC11

Power Saving STOP and WAIT Modes 512 Bytes of On-Chip RAM, Data Retained During Standby 2048 bytes of EEPROM with selectable base address in MC68HC811E2 Asynchronous Nonreturn to Zero (NRZ) Serial Communications Interface (SCI) Synchronous Serial Perioheral Interface (SPI) 8-Channel 8-Bit Analog-to-Digital (A/D) Converter 16-Bit Timer System Three Input Capture (IC) Channels Four Output Compare (OC) Channels One Additional Channel, Selectable as Fourth IC or Fifth OC 8-Bit Pulse Accumulator Real-Time Interrupt Circuit Computer Operating Properly (COP) Watchdog System 38 General-Purpose Input/Output (I/O) Pins 16 Bidirectional I/O Pins 11 Input-Only Pins 11 Output-Only Pins 48-Pin Plastic Dual In-Line Package (DIP) and 52-pin Plastic Leaded Chip Carrier (PLCC)

### PARÁMETROS DEL 68HC811E2

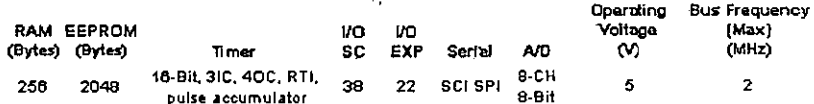

## **readed**<br>**readed**<br>**readed La DEVICES**

# 3 V/5 V, CMOS, 500 µA Signal Conditioning ADC

## $\Delta$ n7714\*

### FUNCTIONAL BLOCK DIAGRAM

FEATURES Charge Balancing ADC 24 Bits No Missing Codes 0.0015% Nonlinearity Five-Channel Programmable Galn Front End Gains from 1 to 128 Can Be Configurad as Three Fully Differential lnputs or Five Pseudo-Differential lnputs Three-Wire Serial Interface SPI™, QSPI™, MICROWIRE™ and DSP Compatible 3 V (AD7714-3) or 5 V (AD7714-5) Operation low Nolso (<150 nV rms) low Current (350 JI.A typ) wlth Power-Down 15 *µA* typl AD7714Y Grade: +2.7 V to 3.3 V or +4.75 V to +5.25 V Operatlon 0.0010% Linearity Error -40"C to +105"C Temperatura Ranga Schmitt Trigger on SCLK and DIN Low Current (226 µA typ) with Power-Down (4 µA typ) Lower Power Dlsslpatlon than Standard AD7714 Available in 24-Lead TSSOP Pockoge Low·Pass Fllter wlth Programmoble Filter Cutoffs Ability to Read/Write Calibration Coefficients APPLICATIONS Portable Industrial lnstruments Portabla Waigh Scales · Loop-Powared Systems Pressuro Transducers

### GENERAL DESCRIPTIONt

The AD7714 is a complete analog front end for low-frequency measurement applications. The device accepts low level signals directly from a transducer and outputs a serial digital word. lt employs a sigma-delta conversion technique to realize up to 24 bits of no missing codes performance. The input signal is applied to a proprietary programmable gain front end based around an analog modulator. The modulator output is processcd by an onchip digital filter. The first notch of this digital filter can be programmed via the on-chip control register allowing adjustment of the filter cutoff and settling time.

The part features three differential analog inputs (which can also be configured as five pseudo-differential analog inputs) as well as a differential reference input. It operates from a single supply  $(+3 \text{ V})$ or  $+5$  V). The AD7714 thus performs all signal conditioning and conversion for a system consisting of up to five channels.

The AD7714 is ideal for use in smart, microcontroller- or DSPbased systems. It íeatures a serial interface that can be configured

\*Protected by U.S. Patent No. 5,134,401.

tSee page 39 for data sheet index.

SPI and QSPI are trademarks of Motorola, Inc.

MICROWIRE is a trademark of National Semiconductor Corporation. REV.C

Information furnished by Analog Devices is believed to be accurate and reliable. Howevar, no responsibility is assumed by Analog Devices for its use, nor for any infringements of patents or other rights of third parties which may result from its use. No license is granted by implication or otherwise under any patent or patent rights of Analog Devices.

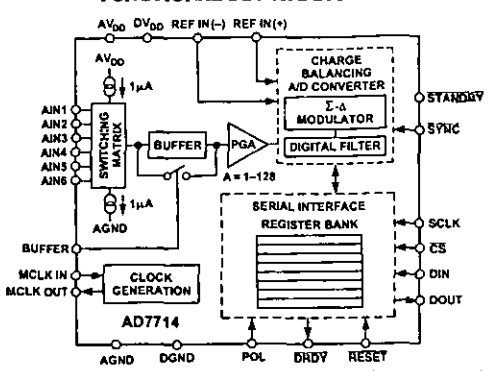

for three-wire operation. Gain settings, signal polarity and channel selection can be configured in software using the serial pon. The AD7714 provides self-calibrarion, system calibrarion and background calibration options and also allows the user to read and write the on-chip calibration registers.

CMOS construction ensures very low power dissipation, and the power-down mode reduces the standby powcr consumption to 15 µW typ. The pan is available in a 24-pin, 0.3 inch-wide, plastic dual-in-line package (DIP); a 24-lead small outline (SOIC) package, a 28-lead shrink small outline package (SSOP) and a 24-lead thin shrink small outline package (TSSOP).

### PRODUCT HIGHLIGHTS

- 1. The AD7714Y offers the following features in addition to the standard AD7714: wider temperature range, Schmitt trigger on SCLK and DIN, operation down to 2.7 V, lower power consumption, better linearity, and availability in 24-lead TSSOP package.
- 2. The AD7714 consumes less than 500  $\mu$ A ( $f_{CLKIN}$  = 1 MHz) or 1 mA ( $f_{CLK,N}$  = 2.5 MHz) in total supply current, making it ideal for use in loop-powered systems.
- 3. The programmable gain channcls allow the AD7714 to accept input signals directly from a srrain gage or transducer rcmoving a considerable amount oí signal conditioning.
- 4. The AD7714 is ideal for microconcroller or DSP processor applications with a three-wire serial interface reducing the number of interconnect lines and reducing the number of optocouplers required in isolated systems. The part contains on-chip registers that allow control over filter cutoff, input gain, channel selection, signa! polaricy and caltbration modes.
- 5. The part features excellent static performance specifications with 24-bit no nússing codes, ±0.0015% accuracy and low rms noise (140 nV). Endpoint errors and the effects of temperature drift are eliminated by on-chip self·calibration, which removes zero-scale and full-scale errors.

Ono TochnologyWay, P.O. Box 9106, Norwood, MA 02062·9106, U.S.A. World Wide Web Site: http://www.analog.com Fax: 781/326-8703 **CAnslog Devices, Inc., 1992** 

# $AD7714-5-SPEC 1FICATIONS$  (AV<sub>00</sub> = +5 V, DV<sub>09</sub> = +3.3 V or +5 V, REF IN(+) = +2.5 V; REF IN(-) = AGRD;<br>f<sub>cLK IN</sub> = 2.4576 MHz unless otherwise noted. All specifications T<sub>MIN</sub> to T<sub>MIN</sub> unless otherwise noted.)

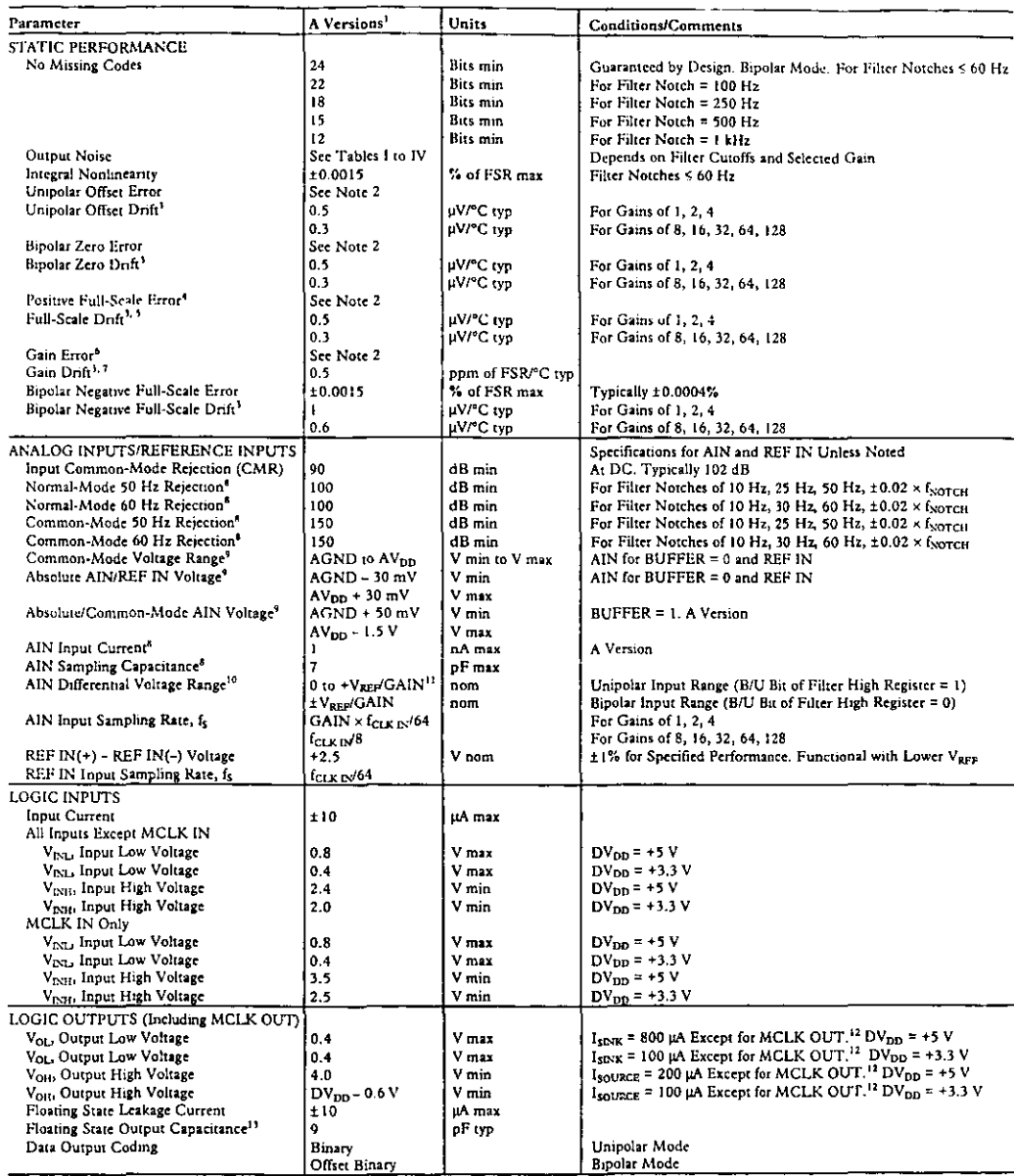

**NOTES** 

NOTES<br><sup>1</sup>Temperature range is as follows: A Version: -40°C to +85°C.<br><sup>2</sup>A calibration is effectively a conversion so these errors will be of the order of the conversion none shown in Tables I to IV. This applies after cali

Account Full-Scale Error includes Zero-Scale Errors (Unipolar Offset Error or Bipolar Zero Error) and applies to both unipolar and bipolar input ranges.

Full-Scale Drift includes Zero-Scale Drift (Unipolar Offset Drift or Bipolar Zero Drift) and applies to both unipolar and bipolar input ranges.<br>\*Cain Error does not include Zero-Scale Errors. It is calculated as Full-Scale bipolar ranges

# $AD7714-3-SPECIFICATIONS$  (AV<sub>00</sub> = +3.3 V, DV<sub>00</sub> = +3.3 V, REF IN(+) = +1.25 V; REF IN(-) = AGND;<br>f<sub>ck IN</sub> = 2.4576 MHz unless otherwise noted. All specifications T<sub>igh</sub> to T<sub>igh</sub> unless otherwise noted.)

| Parameter                                                                     | A Versions                    | Units             | <b>Conditions/Comments</b>                                                                                                    |
|-------------------------------------------------------------------------------|-------------------------------|-------------------|----------------------------------------------------------------------------------------------------|
| STATIC PERFORMANCE                                                            |                               |                   |                                                                                                    |
| No Missing Codes                                                              | 24                            | <b>Bits</b> min   | Guaranteed by Design. Bipolar Mode, For Filter Notches ≤ 60 Hz                                                                              |
|                                                                               | 22                            | Bits min          | For Filter Notch = $100 Hz$                                                                                                    |
|                                                                               | 18                            | Bits min          | For Filter Notch = 250 Hz                                                                                                    |
|                                                                               | 15                            | <b>Bits</b> min   | For Filter Notch = 500 Hz                                                                                                    |
|                                                                               | 12                            | Bits min          | For Filter Notch = $1$ kHz                                                                                                    |
| Output Noise                                                                  | See Tables I to IV            |                   | Depends on Filter Cutoffs and Selected Gain                                                                                                 |
| Integral Nonlinearity                                                         | ±0.0015                       | % of FSR max      | Filter Notches < 60 Hz                                                                                                    |
| Unipolar Offset Error                                                         | Sec Note 2                    |                   |                                                                                                    |
| Unipolar Offset Drift <sup>3</sup>                                            | 0.4                           | uV/C typ          | For Gains of 1, 2, 4                                                                                                    |
|                                                                               | 0.1                           | ⊥V/°C typ         | For Gains of 8, 16, 32, 64, 128                                                                                                    |
| Bipolar Zero Error                                                            | See Note 2                    |                   |                                                                                                    |
| Bipolar Zero Drift                                                            | 0.4                           | uV/C typ          | For Gains of 1, 2, 4                                                                                                    |
|                                                                               | 0.1                           | uV/C typ          | For Gains of 8, 16, 32, 64, 128                                                                                                    |
| Positive Full-Scale Error <sup>4</sup>                                        | See Note 2                    |                   |                                                                                                    |
| Full-Scale Drift <sup>1, 5</sup>                                              | 0.4                           | uV/C typ          | For Gains of 1, 2, 4                                                                                                    |
|                                                                               | 0.1                           | µV/°C typ         | For Gains of 8, 16, 32, 64, 128                                                                                                    |
| Gain Error <sup>4</sup>                                                       | See Note 2                    |                   |                                                                                                    |
| Gain Drift <sup>3, 1</sup>                                                    | 0.2                           | ppm of FSR/°C typ |                                                                                                    |
| Bipolar Negative Full-Scale Error                                             | ±0.003                        | % of FSR max      | Typically ±0.0004%                                                                                                    |
| Bipolar Negative Full-Scale Drift'                                            | -1                            | uV/C typ          | For Gains of 1, 2, 4                                                                                                    |
|                                                                               | 0.6                           | µV/°C typ         | For Gains of 8, 16, 32, 64, 128                                                                                                    |
| ANALOG INPUTS/REFERENCE INPUTS                                                |                               |                   | Specifications for AIN and REF IN Unless Noted                                                                                              |
|                                                                               | 90                            | dB min            |                                                                                                    |
| Input Common-Mode Rejection (CMR)<br>Normal-Mode 50 Hz Rejection <sup>6</sup> | 100                           | dB min            | At DC. Typically 102 dB.<br>For Filter Notches of 10 Hz, 25 Hz, 50 Hz, $\pm 0.02 \times f_{\text{NOTCH}}$                                   |
| Normal-Mode 60 Hz Rejection <sup>6</sup>                                      | 100                           | dB min            | For Filter Notches of 10 Hz, 30 Hz, 60 Hz, $\pm 0.02 \times f_{\text{NOTCH}}$                                                               |
| Common-Mode 50 Hz Rejection <sup>1</sup>                                      | 150                           | dB min            |                                                                                                    |
| Common-Mode 60 Hz Rejection                                                   | 150                           | dB min            | For Filter Notches of 10 Hz, 25 Hz, 50 Hz, $\pm 0.02 \times f_{\text{vortex}}$<br>For Filter Notches of 10 Hz, 30 Hz, 60 Hz, ±0.02 x fyorcu |
| Common-Mode Voltage Range <sup>9</sup>                                        | AGND to AV <sub>DD</sub>      | V min to V max    | AIN for BUFFER = 0 and REF IN                                                                                                    |
| Absolute AIN/REF IN Voltage9                                                  | $\Lambda$ GND - 30 mV         | V min             | AIN for BUFFER = 0 and REF IN                                                                                                    |
|                                                                               | $AV_{DD}$ + 30 mV             | Vmax              |                                                                                                    |
| Absolute/Common-Mode AIN Voltage"                                             | $AGND + 50$ mV                | Vmin              | $BUFFER = 1$                                                                                                    |
|                                                                               | $AVDD - 1.5 V$                | V max             |                                                                                                    |
| AIN Input Current <sup>®</sup>                                                | 1                             | nA max            |                                                                                                    |
| AIN Sampling Capacitance <sup>®</sup>                                         | 7                             | pF max            |                                                                                                    |
| AIN Differential Voltage Range <sup>10</sup>                                  | 0 to +V <sub>REF</sub> /GAIN" | nom.              | Unipolar Input Range (B/U Bit of Filter High Register = 1)                                                                                  |
|                                                                               | <b>±V<sub>rep</sub> GAIN</b>  | nom               | Bipolar Input Range (B/U Bit of Filter High Register $= 0$ )                                                                                |
| AIN Input Sampling Rate, fs                                                   | $GAIN \times f_{CLK1N}/64$    |                   | For Gains of 1, 2, 4                                                                                                    |
|                                                                               |                               |                   | For Gains of 8, 16, 32, 64, 128                                                                                                    |
| REF IN(+) - REF IN(-) Voltage                                                 | $f_{CLK, N}$ 8<br>+1.25       | V nom             | ±1% for Specified Performance. Part Functions with                                                                                          |
|                                                                               |                               |                   | Lower Varr                                                                                                    |
| REF IN Input Sampling Rate, f <sub>s</sub>                                    | $t_{\rm GLNP}$ 64             |                   |                                                                                                    |
|                                                                               |                               |                   |                                                                                                    |
| LOGIC INPUTS                                                                  |                               |                   |                                                                                                    |
| Input Current                                                                 | ±10                           | jiA max           |                                                                                                    |
| All Inputs Except MCLK IN                                                     |                               |                   |                                                                                                    |
| V <sub>INL</sub> Input Low Voltage                                            | 0.4                           | Vmax              |                                                                                                    |
| V <sub>DIH</sub> , Input High Voltage                                         | 2.0                           | V min             |                                                                                                    |
| MCLK IN Only                                                                  |                               |                   |                                                                                                    |
| V <sub>INL</sub> , Input Low Voltage                                          | 0.4                           | V max             |                                                                                                    |
| V <sub>INTI</sub> , Input High Voltage                                        | 2.5                           | V min             |                                                                                                    |
| LOGIC OUTPUTS (Including MCLK OUT)                                            |                               |                   |                                                                                                    |
| V <sub>OL</sub> , Output Low Voltage                                          | 0.4                           | Vmax              | $I_{SDNK}$ = 100 µA Except for MCLK OUT <sup>12</sup>                                                                                       |
| V <sub>OH</sub> , Output High Voltage                                         | $DV_{DD}$ – 0.6               | V min             | Isounce = 100 µA Except for MCLK OUT <sup>12</sup>                                                                                          |
| Floating State Leakage Current                                                | ±10                           | uA max            |                                                                                                    |
| Floating State Output Capacitance <sup>13</sup>                               | Q                             | pF typ            |                                                                                                    |
| Data Output Coding                                                            | Binary                        |                   | Unipolar Mode                                                                                                    |
|                                                                               | Offset Binary                 |                   | <b>Bipolar Mode</b>                                                                                                    |

NOTES<br>Total Error Drift does not include Unipolar Offset Drift/Bipolar Zero Drift. It is effectively the drift of the part if zero-scale calibrations only were performed as is the case with background calibration.

"These numbers are guaranteed by design and/or characterization.

The common-mode voltage range on the input pairs applies provided the absolute input voltage specification is obeyed.

<sup>16</sup>The input voltage range on the analog inputs is given here with respect to the voltage on the respective negative input of its differential or pseudo-differential pair. See Table VII for which inputs form differential pairs.

 $11V_{R2F} = REF IN(+) - REF IN(-),$ 

<sup>12</sup>These logic output keets spply to the MCLK OUT output only when it is loaded with a single CMOS load.<br><sup>12</sup>Sample tested at +25°C to ensure compliance.

<sup>14</sup>See Burnout Current section.

REV.C

# $AD7714-SPECHFICATI0NS (AV<sub>CO</sub> = +3.3 V to +5 V, DV<sub>CO</sub> = +3.3 V to +5 V, REF IN(+) = +1.25 V (AD7714-3) or +2.5 V (AD7714-3) or +2.5 V (AD7714-3) is 100 V (AD7714-5); REF IN(-) = AGND; MCLK IN = 1 MHz to 2.4576 MHz unless otherwise not be 0.24576 MHz.$

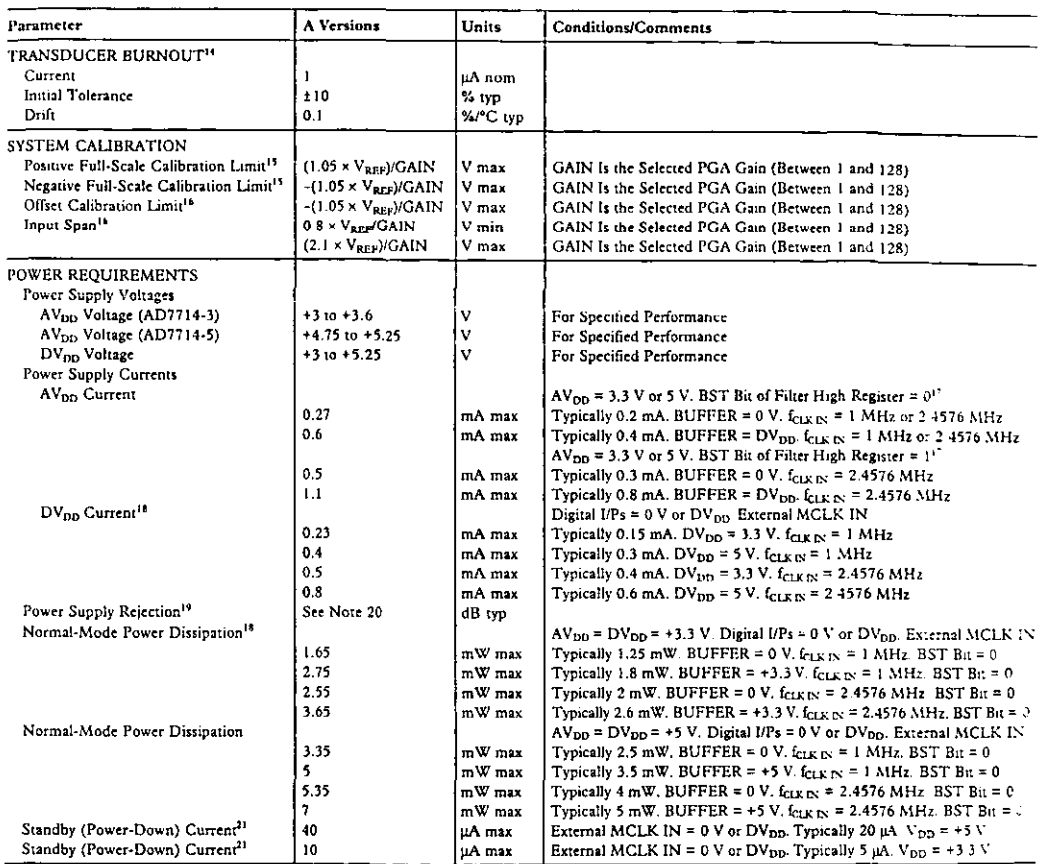

**NOTES** 

... Mer calibration, if the input voltage exceeds positive full scale, the converter will ourput all 1s. If the input is less than negative full scale, then the device outputs all "> "These calibration and span limits apply provided the absolute voltage on the analog inputs does not exceed AVpp + 30 mV or go more negative than AGND - 30 mV The

offset calibration limit applies to both the unipolar zero point and the bipolar zero point.<br>
<sup>17</sup>For higher gains (28) at  $f_{CLKIN} = 2.4576 \text{ MHz, the BST bit of the Filter High Register must be set to 1. For other conditions, it can be set to 0.$ "When using a crystal or ceramic resonator across the MCLK pins as the clock source for the device, the DV 00 current and power dissipation will vary depending on the ervs's or resonator type (see Clocking and Oscillator Circuit section).

13 Measured at de and applies in the selected passband. PSRR at 50 Hz will exceed 120 dB with filter notches of 5 Hz, 10 Hz, 25 Hz or 50 Hz PSRR at 60 Hz will exceed 12 = 3 with filter notches of 6 Hz, 10 Hz, 30 Hz or 60 Hz.

22 PSRR depends on gain. For Gain of 1:70 dB typ: For Gain of 2:75 dB typ; For Gain of 4.80 dB typ; For Gains of 8 to 128 85 dB typ.

The external master clock continues to run in standby mode, the standby current increases to 150 µA typical with 5 V supplies and 75 µA typical with 3 3 V supplies with 3 3 V supplies and 75 µA typical with 3 3 V supplies using a crystal or ceramic resonator across the MCLK pins as the clock source for the device, the internal oscillator continues to run in standby mode and the power dissipal. depends on the crystal or resonator type (see Standby Mode section).

Specifications subject to change without notice.
## AD7714

 $AD7714Y-SPECIFFICATIONS (AV<sub>DD</sub> = DY<sub>DD</sub> = +2.7 V to +3.3 V or 4.75 V to 5.25 V, REF IN(+) = +1.25 V; with AV<sub>DD</sub> = 3 V and +2.5 V with AV<sub>DD</sub> = 3 V [A]$ 

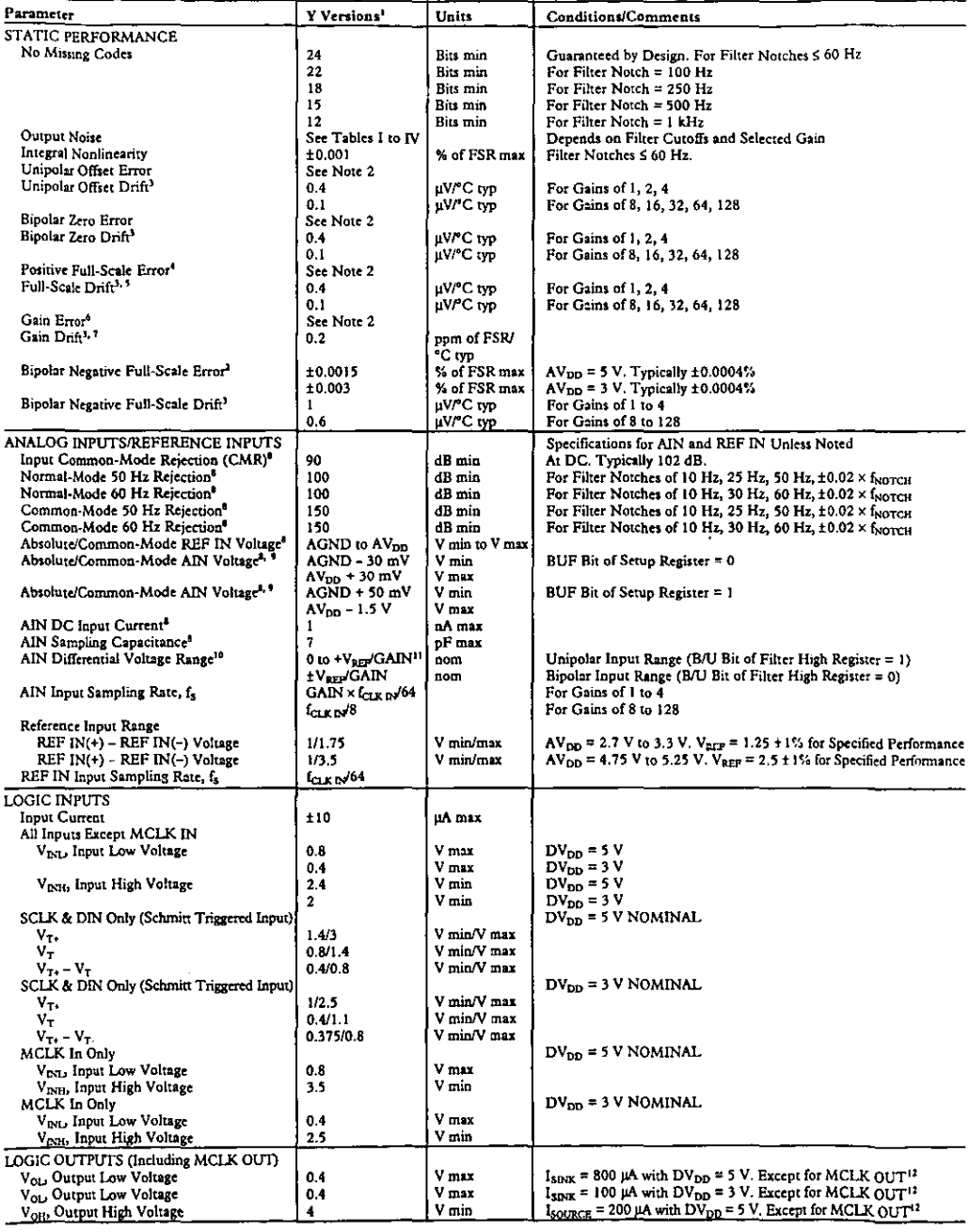

## **AN7714Y**

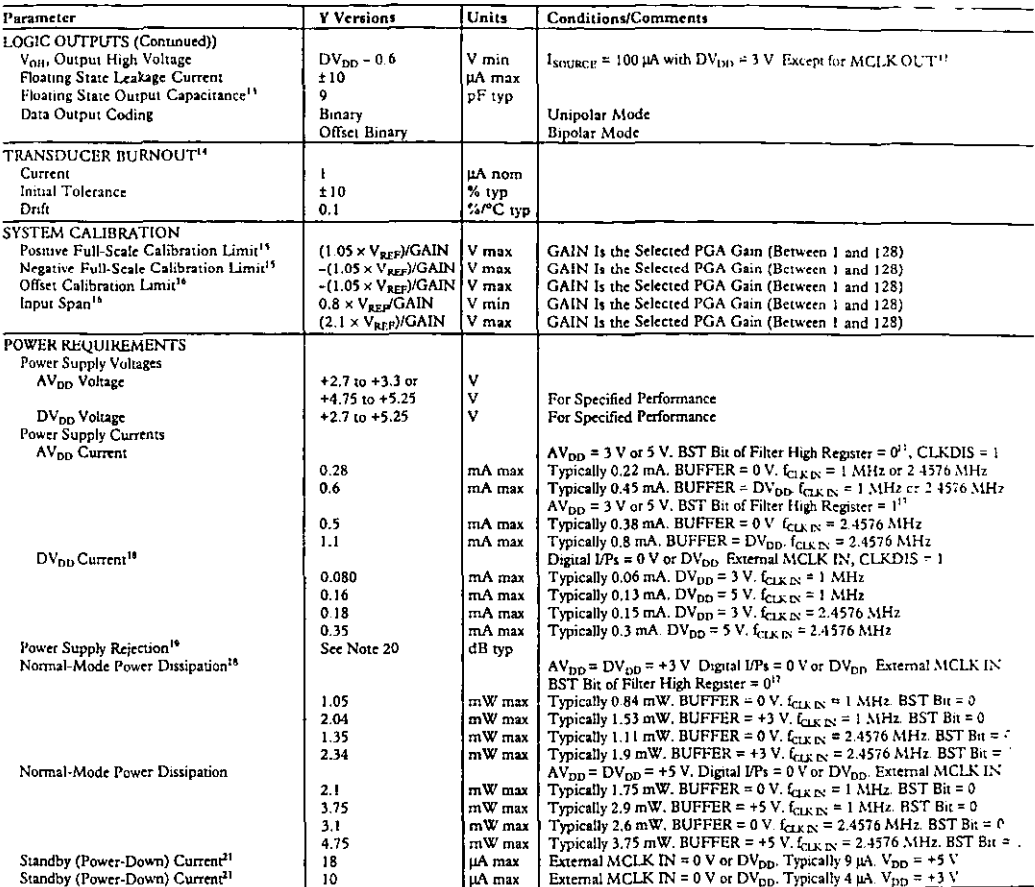

**NOTES** 

NOTES<br><sup>1</sup>TEmperature range is as follows. Y Version: -40°C to +105°C.<br><sup>1</sup>Residention is described a convention to these error will be of the convenion noise shown in Tables f.to D. This applies after calibration at the tem

bipolar ranges.<br>- bipolar ranges.<br>Cain Error Drift does not melude Umpolar Offset Drift/Bipolar Zero Drift. It is effectively the drift of the part if zero-scale calibrations only were performed as it the case with packgro These numbers are guaranteed by design and/or characterization. The seasons you want to say the seasons of the<br>The common-mode voltage range on the input pairs applies provided the absolute input voltage specification is o

IN a common-mode voltage range on the input pairs applies provided the absolute input voltage specification is obeyed<br>
"The input voltage range on the analog input is given here with respect to the voltage on the respectiv

alary is the company of the component of the search of the search of the search of the search of the search of the search of the search of the search of the search of the search of the search of the search of the search of

These calibrations that paper in the unipolar zero point.<br>
I inst applies to both the unipolar zero point and the bipolar zero point.<br>
"For higher pains (83) at  $\ell_{123,15} = 24376$  MHz, the BST bir of the Filips: High Regu

PPSRR depends on gain.

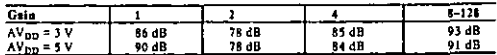

Tif the external master clock continues to run in standby mode, the standby current increases to 150 µA typical with 5 V expplies and 75 µA typical with 3 3 V vapplies. When using a cry in or ceramic resonator across a the resonator type (see Standby Mode section)

Specifications subject to change without notice.

### AD7714

## **TIMING CHARACTERISTICS**<sup>1, 2</sup> Logic 1 = DV<sub>DB</sub> = +2.7 V to +5.25 V; AGND = DGND = 0 V; f<sub>CLKIN</sub> = 2.5 MHz; Input Logic 0 = 0 V,

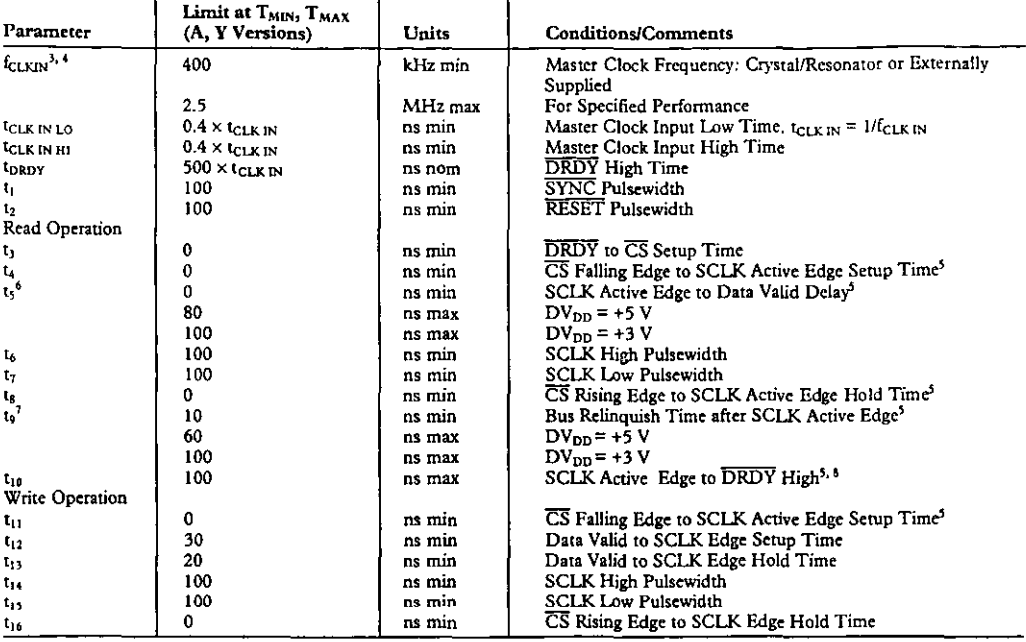

NOTES<br>'Sample tested at +25°C to ensure compliance. All input signals are specified with tr = tf = 5 ns (10% to 90% of DV<sub>pp</sub>) and timed from a voltage level of 1.6 V. <sup>2</sup>See Figures 6 and 7. Timing applies for all grades.

<sup>3</sup>CLKIN Duty Cycle range is 45% to 55%. CLKIN must be supplied whenever the AD7714 is not in standby mode. If no clock is present in this case, the device can draw higher current than specified and possibly become uncalibrated.

The AD7714 is production tested with figures at 2.4576 MHz (1 MHz for some I<sub>DD</sub> tests). It is guaranteed by characterization to operate at 400 kHz.<br><sup>3</sup>SCLK active edge is falling edge of SCLK with POL = 1; SCLK active edg

These numbers are measured with the load circuit of Figure 1 and defined as the time required for the output to cross the V<sub>OL</sub> or V<sub>OH</sub> limits.<br><sup>F</sup>These numbers are derived from the measured time taken by the data output The mass we convert from the time of the state of charging the 100 pF capacitor. This means that the time quoted in the mang characteristics are the true bus<br>relationships of the part and as such are independent of externa

TIRDY returns high after the first read from the device after an output update. The same data can be read again, if required, while DRDY is high although care should be taken that subsequent reads do not occur close to the next output update.

Specifications subject to change without notice.

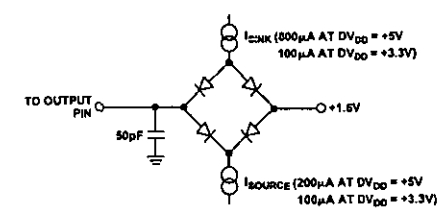

Figure 1. Load Circuit for Access Time and Bus Relinquish Time

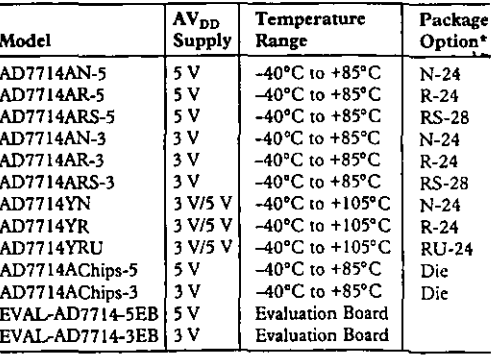

**ORDERING GUIDE** 

\*N = Plastic DIP:  $R = SOIC$ ;  $RS = SSOP$ ;  $RU = Thm Shink Small$  Qualine.

## AD7714

#### **ARSOLUTE MAXIMUM RATINGS\***

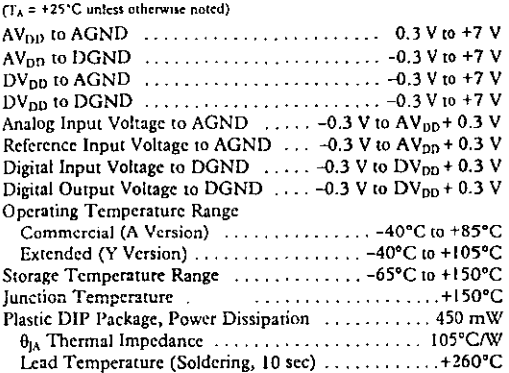

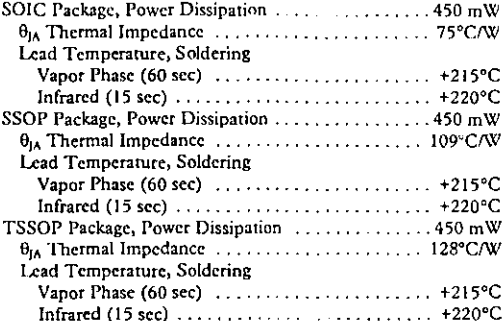

\*Stresses above those listed under Absolute Maximum Ratings may cause permanent damage to the device. This is a stress rating only; functional operation of the device at these or any other conditions above those listed in the operational sections of this specification is not implied. Exposure to absolute maximum rating conditions for extended periods may affect device reliability.

#### CAUTION\_

ESD (electrostatic discharge) sensitive device. Electrostatic charges as high as 4000 V readily accumulate on the human body and test equipment and can discharge without detection. Although these devices feature proprietary ESD protection circuitry, permanent damage may still occur on these devices if they are subjected to high energy electrostatic discharges. Therefore, proper ESD precautions are recommended to avoid performance degradation or loss of functionality.

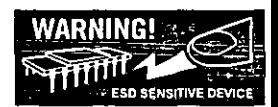

#### **PIN CONFIGURATIONS**

24 DGND **SCLK** 7  $\overline{23}$  ov<sub>bo</sub> **MCLK IN** ь.  $\overline{22}$  DIX MCLK OUT 3 21 DOUT POL<sub>14</sub>  $SYNC$   $\boxed{5}$  $\overline{20}$  DADY AD7714  $RSTT$ .<br>गोल TOP VIEW<br>Not to Scale AIN1 7 18 AGND  $\sqrt{17}$  ans  $AIN2$  $\overline{16}$  AINS  $AIN3$ **AIN4** 10  $\overline{15}$  REF IN(+) 14 REF IN(-) **STANDBY** 11  $A$   $V_{\text{DO}}$   $12$ 13 BUFFER

DIP and SOIC/TSSOP

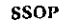

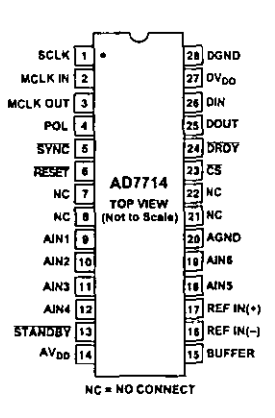

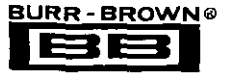

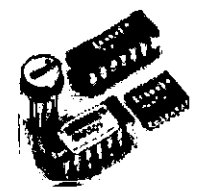

## **INA101**

## **High Accuracy INSTRUMENTATION AMPLIFIER**

### **FEATURES**

- **C** LOW DRIFT: 0.25uV/°C max
- **CLOW OFFSET VOLTAGE: 25uV max**
- **CLOW NONLINEARITY: 0.002%**
- **CLOW NOISE: 13nV/VHz**
- HIGH CMR: 106dB AT 60Hz
- $\bullet$  HIGH INPUT IMPEDANCE: 10" $\Omega$
- **@ 14-PIN PLASTIC, CERAMIC DIP.** SOL-16, AND TO-100 PACKAGES

### **APPLICATIONS**

- **C STRAIN GAGES**
- THERMOCOUPLES
- **CRTDs**
- **REMOTE TRANSDUCERS**
- **CLOW-LEVEL SIGNALS**
- $\bullet$  **MEDICAL INSTRUMENTATION**

## **DESCRIPTION**

The INA101 is a high accuracy instrumentation amplifier designed for low-level signal amplification and general purpose data acquisition. Three precision op amps and laser-trimmed metal film resistors are integrated on a single monolithic integrated circuit.

The INA101 is packaged in TO-100 metal, 14-pin plastic and ceramic DIP, and SOL-16 surface-mount packages. Commercial, industrial and military temperature range models are available.

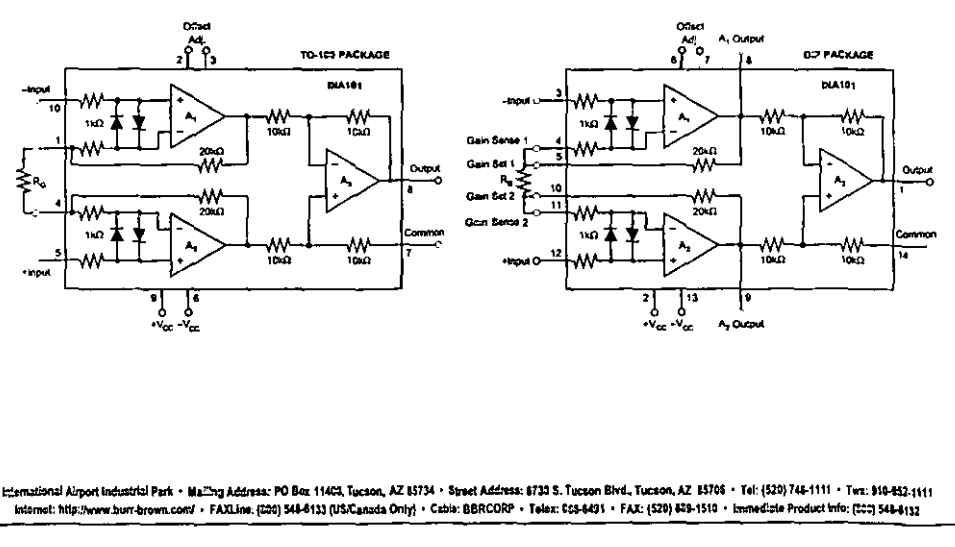

## **SPECIFICATIONS**

#### **ELECTRICAL**

At +25"C with ±15VDC power supply and in circuit of Figure 1, unless otherwise noted.

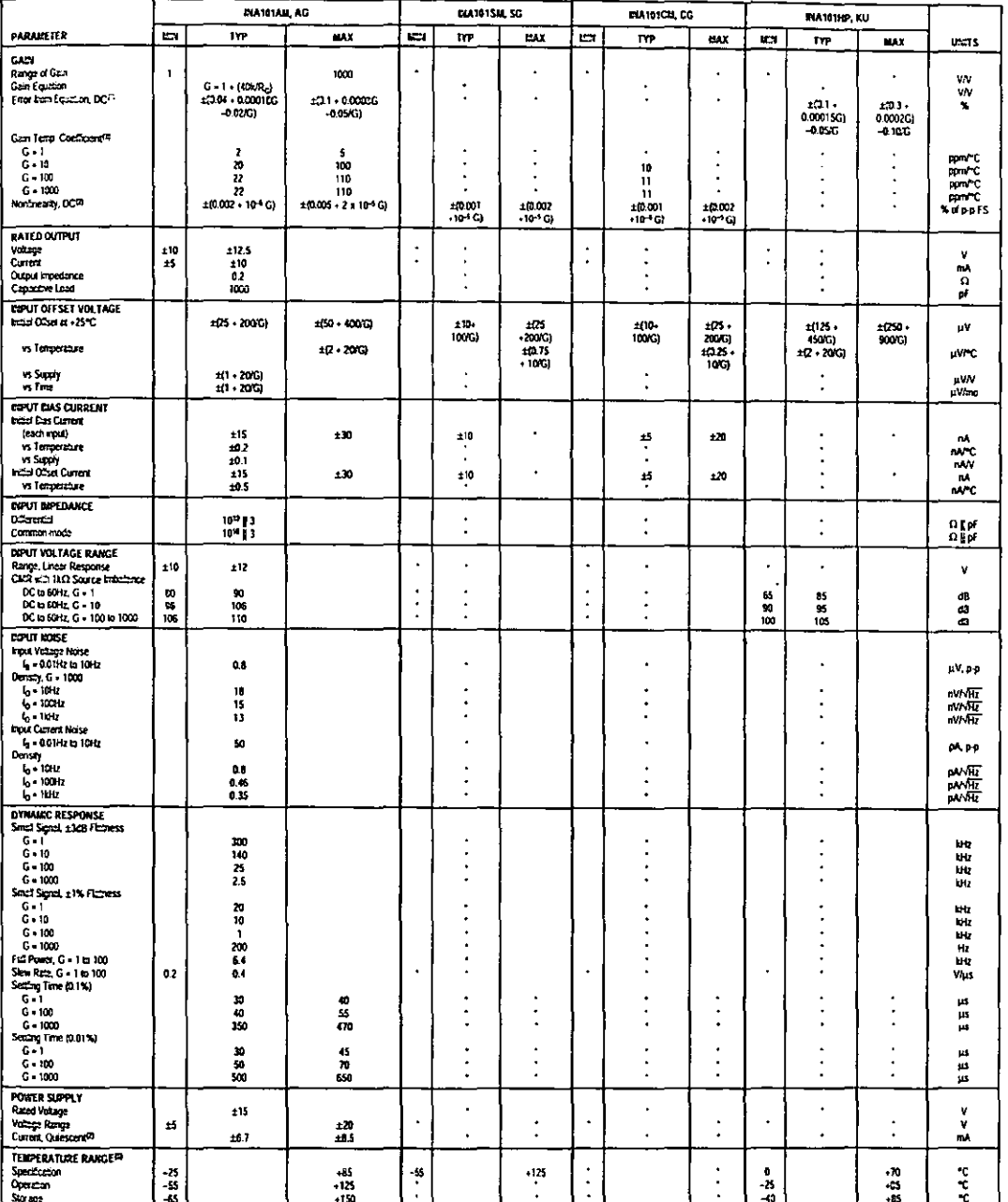

است میں کہا ہے ۔ یہ اس کے اس کے اس کے اس کے اس کے اس کے اس کے اس کے اس کے اس کے اس کے اس کے اس کے اس کے اس کے<br>- Specialism some as by DN 01MM, AC<br>- to the diary are gin. (5)  $\theta_{\rm g}$  capul stops of the South of the Secti

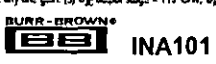

#### **PIN CONFIGURATIONS**

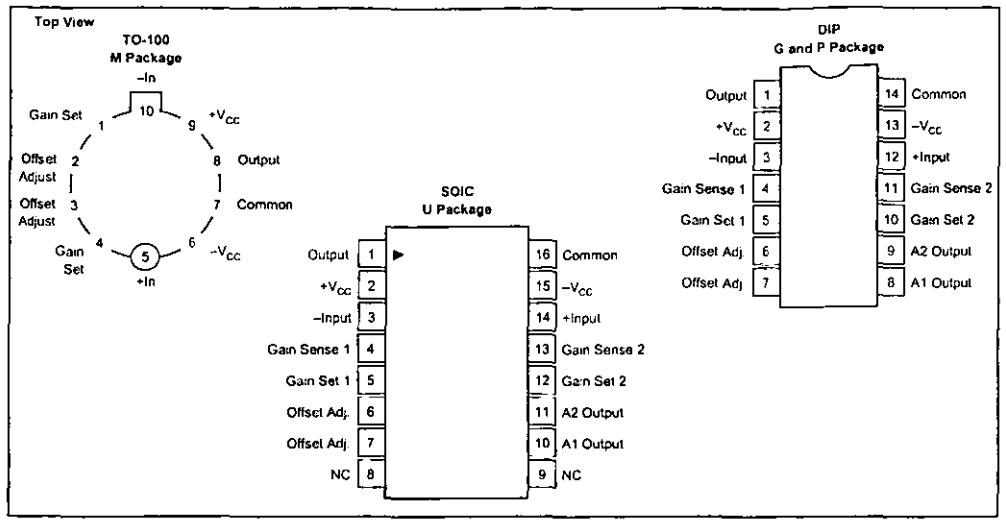

#### **ORDERING INFORMATION**

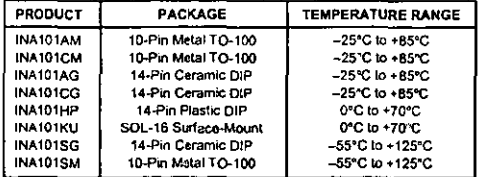

#### **PACKAGE INFORMATION**

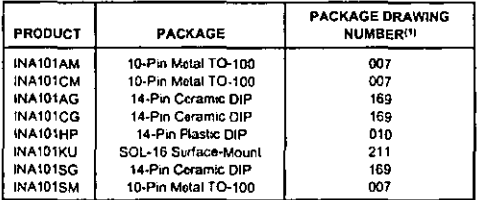

NOTE. (1) For detailed drawing and dimension table, please see end of data sheet, or Appendix D of Burr-Brown IC Data Book.

#### **ABSOLUTE MAXIMUM RATINGS**

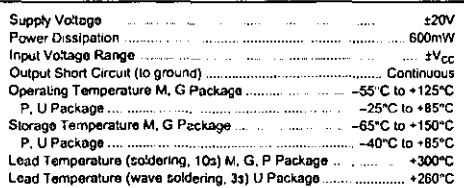

#### **ELECTROSTATIC**  $\blacktriangle$ (∉≙ DISCHARGE SENSITIVITY

This integrated circuit can be damaged by ESD. Burr-Brown recommends that all integrated circuits be handled with appropriate precautions. Failure to observe proper handling and installation procedures can cause damage.

ESD damage can range from subtle performance degradation to complete device failure. Precision integrated circuits may be more susceptible to damage because very small parametric changes could cause the device not to meet its published specifications.

The information provided herein is befieved to be reliable, however, BURR-BROWN assumes no responsibility for inaccuracies or omissions. BURR-BROWN assumes no responsibility for the use of this information, and all use of such information shall be entirely at the user's own risk. Prices and specifications are subject to change without notice. No patent rights or licenses to any of the circuits described herein are implied or granted to any third party. BURR-BROWN does not authorize or warrant any BURR-BROWN product for use in life support devices and/or systems.

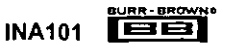

# **APÉNDICE C**

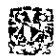

o•••\*"\*"•••••••••••••••\*-••"\*••H•H•H••••••H••••••••••••••••ud••••••••••Ho••\*\*\*\*\*•-••••••

- PROGRAMA PARA CONFIGURAR Y CONTROL DEL SISTEMA DE MEDICIÓN
- ; FECHA DE REAUZACION: JUEVES 3 DE AGOSTO DEL 2000. PRUEBAS EFECTUADAS CON EL MICROCONTROLADOR 68HC11F1

: Éste programa sólo inicia la operación de uno de los dos convertidores AD7714

, que se encuentran en el sistema de medición

La frecuencia sincrónica generada es de 1 Hz.

; El filtro del convertidor fue programado para una frecuencia de muestreo de 60 mps

Los datos no son almacenados en la memoria externa del sistemas, sino que son

: transmitidos en tiempo real hacia la PC y almacenados en un archivo con formato

: •.txt para su posterior procesamiento e interpretación . . .................................................... \_,, ................................ "\*\*"'\*\*\*\*\*\*•••••\*\*•••

:coNFIGURACIÓN DE LOS PUERTOS

, PA4: DRDY (Operación del convertidor)

; PA3: MUXSELEC (Selección del multiplexor)

; PG1: CTRLSGN (Signo de la sef\al)

; PG3: CTRLSW (Control de switcheo)

PG2: CTRLOFST (Control de offset)

DOUT: MISO (Salida de datos del SPI)

DIN: MOSI (Entrada del datos al SPI)

SCLK: CLOCK (Reloj del SP1)

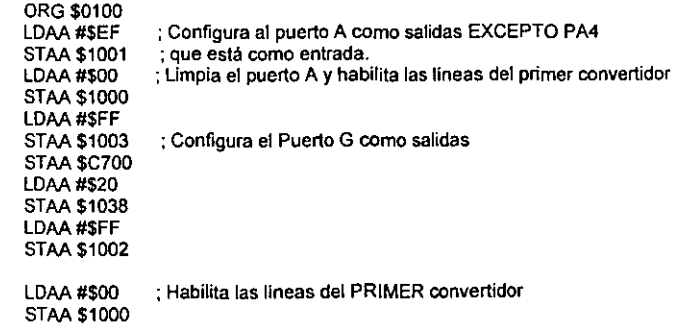

;\*\*\*\*\* Configuración de la velocidad de comunicación a 9600 bauds \*\*\*\*\*\*

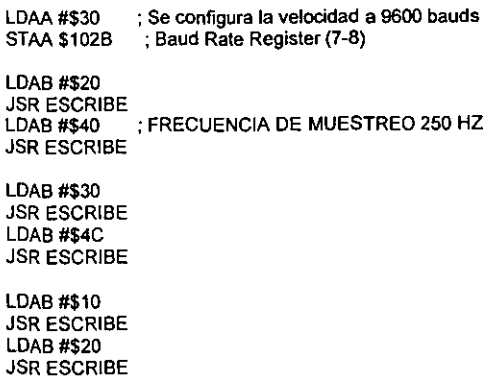

**APÉNDICE C PROGRAMA EN ENSAMBLADOR** 

**LOAS #\$28 ; Indica la lectura del registro donde se guardo (40)**  JSR ESCRIBE JSR LECTURA **STAB \$C710 LOAS #\$38 ; Indica la lectura del registro donde se guardo (4C) JSR ESCRIBE** JSR LECTURA **STAB \$C711 LDAB #\$18 ; Indica la lectura del registro donde se guardo (20) JSR ESCRIBE JSR LECTURA STAB \$C712** : **PARA EL PRIMER CONVERTIDOR**  MUESTRA:LDAA #\$FF STAA \$1002 LDX #\$0000 ;RUTINA PARA AJUSTAR A 0.25 SEGUNDOS LA FRECUENCIA DE SALIDA **AJ1: INX**  CPX #\$0400 BNE AJ1 LDY#\$0000 **MUESTRA 1 :NOP**  LDAB \$1002 JSR TRANSMI LDAB#\$00 JSR TRANSMI **LDAB #\$58 ; Indica la lectura del registro de datos**  JSR ESCRIBE JSR LECTURA **JSR TRANSMI** JSR LECTURA JSRTRANSMI JSR LECTURA JSR TRANSMI INY CPY #\$0028 **BNE MUESTRA1**  LDAA #\$FE **STAA \$1002** LDY#\$0000 MUESTRA2:NOP LDAB \$1002 JSRTRANSMI

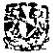

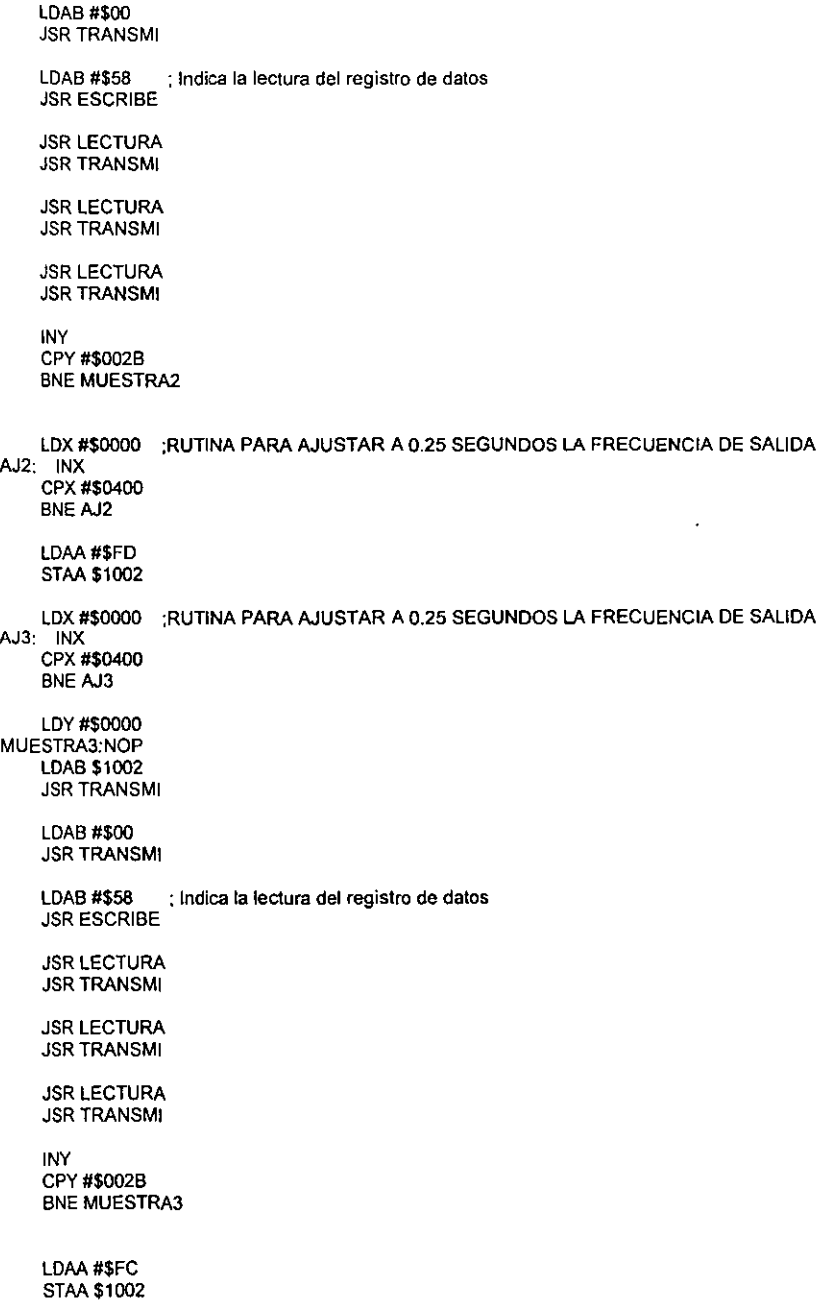

l,

**APÉNDICE C PROGRAMA EN ENSAMBLADOR** 

**LDY #\$0000**  MUESTRA4:NOP LDAB \$1002 **JSR TRANSMl**  LDAB #\$00 JSR TRANSMI **LDAB #\$58 : Indica la lectura del registro de datos**  JSR ESCRIBE **JSR LECTURA JSR TRANSMI JSR LECTURA JSR TRANSMI**  JSR LECTURA JSR TRANSMI INV CPY #\$0028 BNE MUESTRA4 LDX #\$0000 ;RUTINA PARA AJUSTAR A 0.25 SEGUNDOS LA FRECUENCIA DE SALIDA **AJ4: INX**  CPX #\$0400 **BNE AJ4 JMP MUESTRA**  JMP \$0000 '------------------------- ; **Rutina de Escritura**  -------------------ESCRIBE: LDAA #\$54 ; **Habilita SPI y lo configura como maestro.**  STAA\$1028 LDAA#\$18 ; **Configura el registro de direcciones del puerto O para que**  ; PD4 Y PD2 SEAN SALIDAS (SCK Y MOSI) STAA \$1009 LDAA \$1029 ; **limpia el registro de estado.**  LDAA\$102A STAS \$102A RTS ;------------ ; **Rutina de ledura**  LECTURA: LDAA #\$54 ; **Habilita SPI y lo configura como maestro.**  STAA \$1028 LDAA#\$18 ; **Configura el registro de direcciones del puerto O para que**  ; PD4 Y PD2 SEAN SALIDAS (SCK SEA SALIDA MOSI Y MISO ENTRADAS) STAA \$1009 LDAA \$1029 ; **limpia el registro de estado.**  LDAA\$102A SALT01; LDAA\$1000 **ANOA#\$10**  CMPA#\$00 BNE SALT01 STAA\$C700

; Envía el dato FF a través del MOSI para inhabilitar entrada de LDAB #\$FF STAB \$102A , datos al convertidor SALT02· LDAA\$1029 CMPA#\$80 BNE SALT02 LDAB \$102A RTS ----------------------------------, Rutina de Transmisión

TRANSMI: LDAA #\$OC STAA \$102D<br>TX1: LDAA \$102 **LDAA \$102E** ANDA#\$40 BEQ TX1 STAS \$102F RTS

: Habilitación de transmisión por poling. ; SCCR2 SCI control register 2

# **APÉNDICE D**

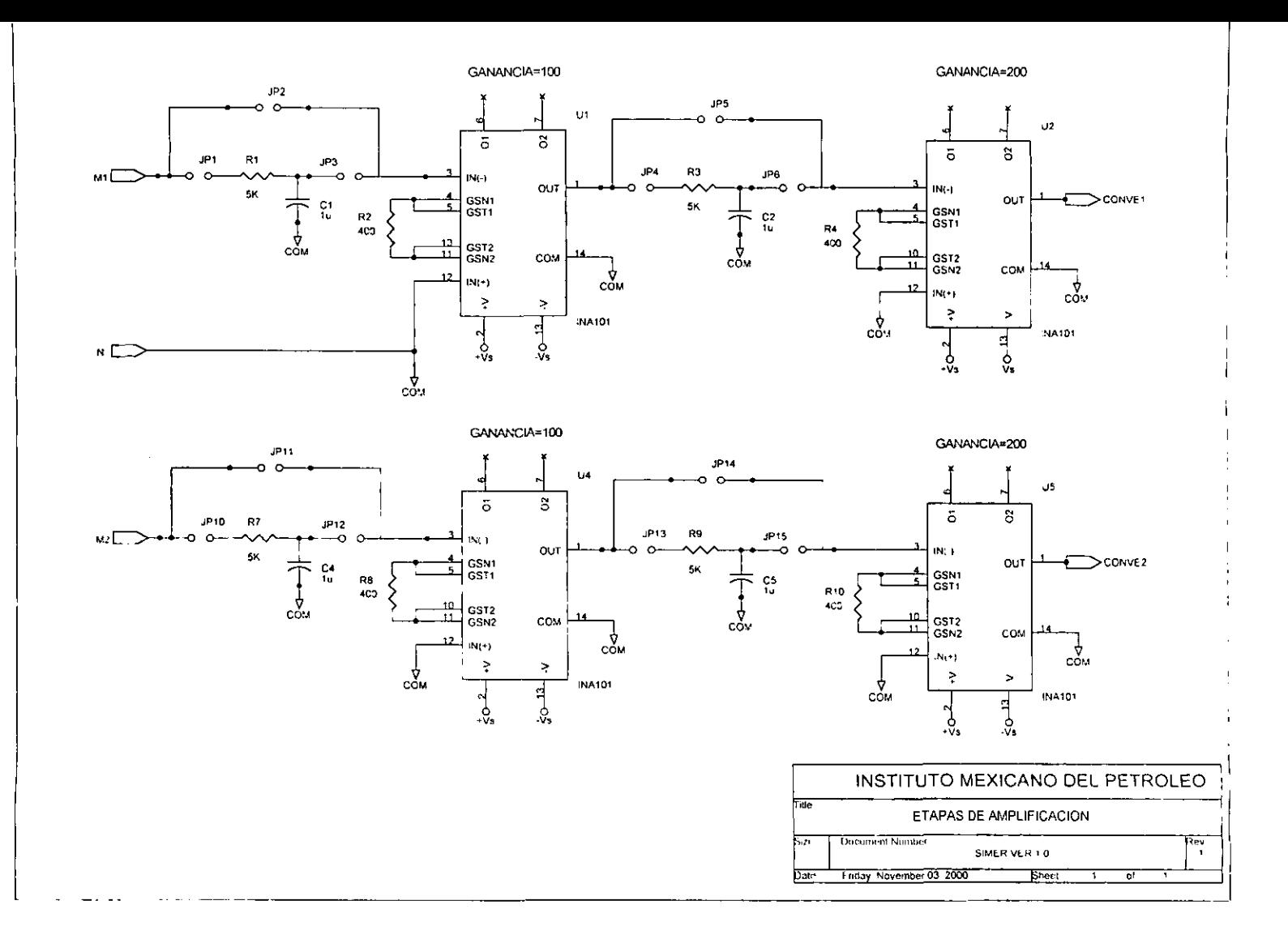

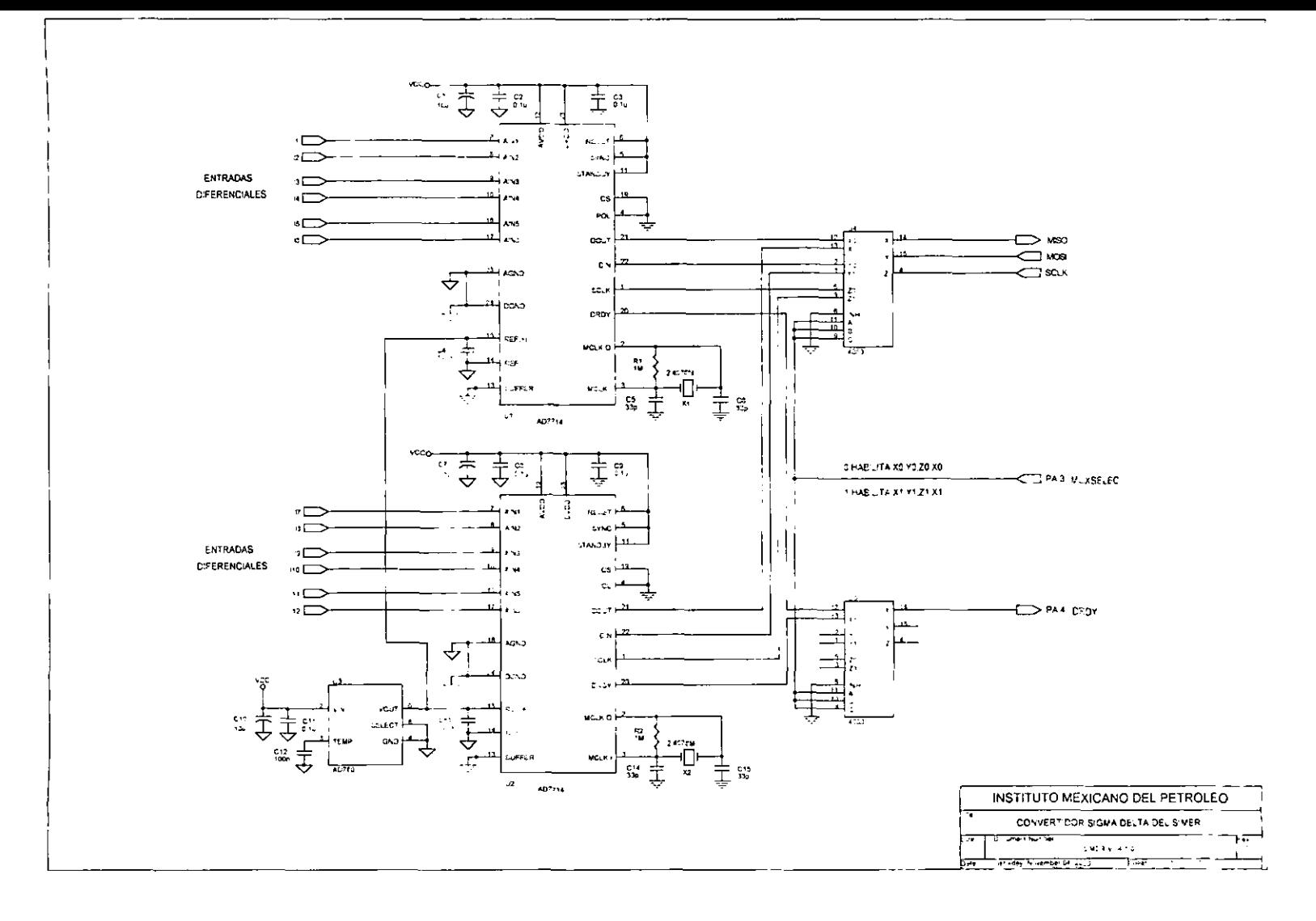

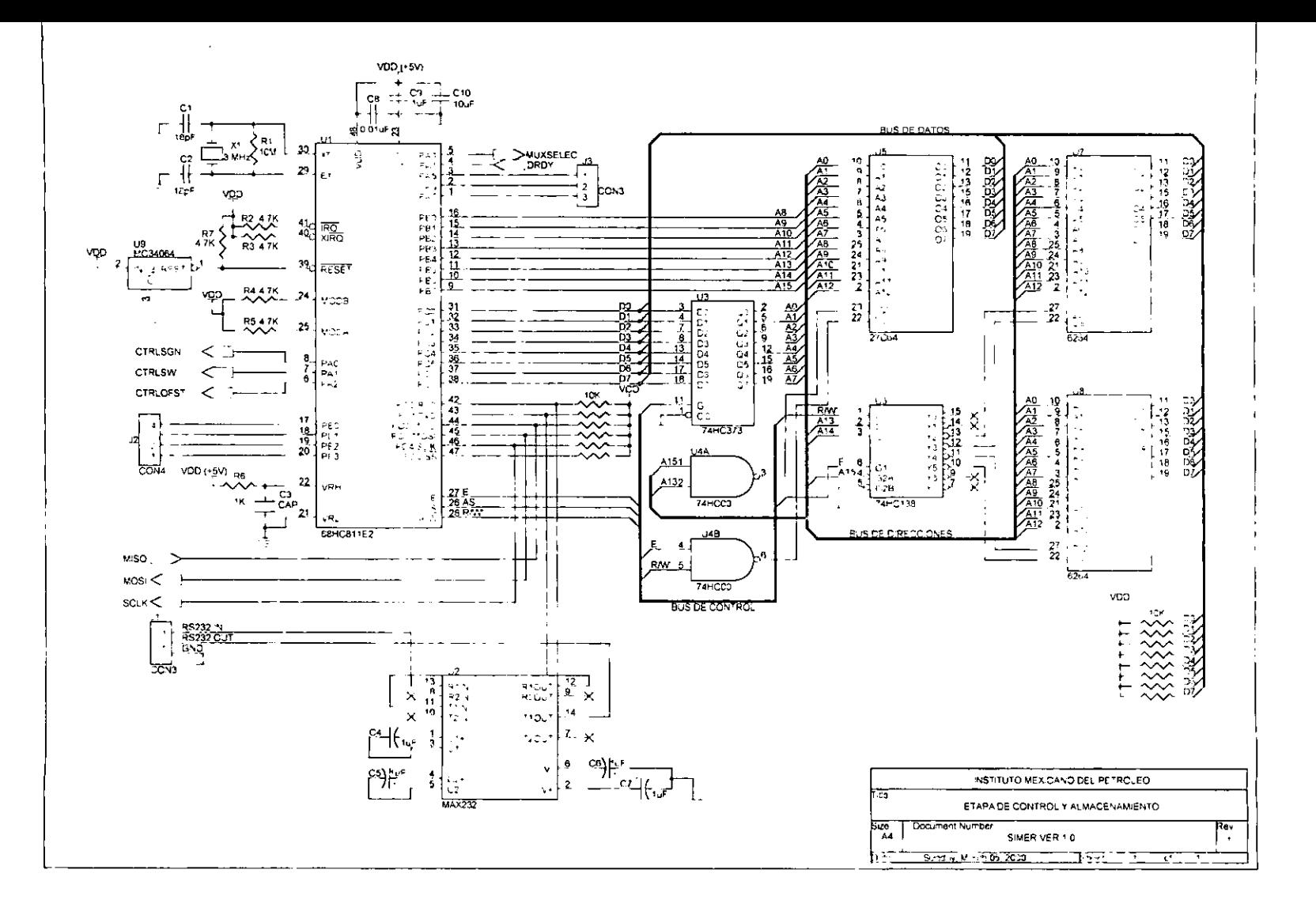